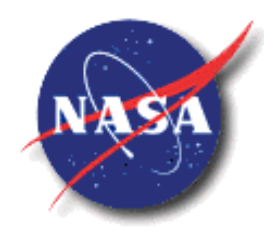

STRS-AR-00002 National Aeronautics and Revision 1.02.1 Space Administration EFFECTIVE DATE March 10

**Space Operations Mission Directorate National Aeronautics and Space Administration, Headquarters Washington DC 20546-0001**

# **Space Telecommunications Radio System**

# **STRS**

# **Architecture Standard**

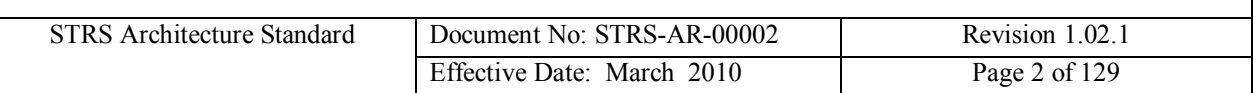

# **DOCUMENT HISTORY LOG**

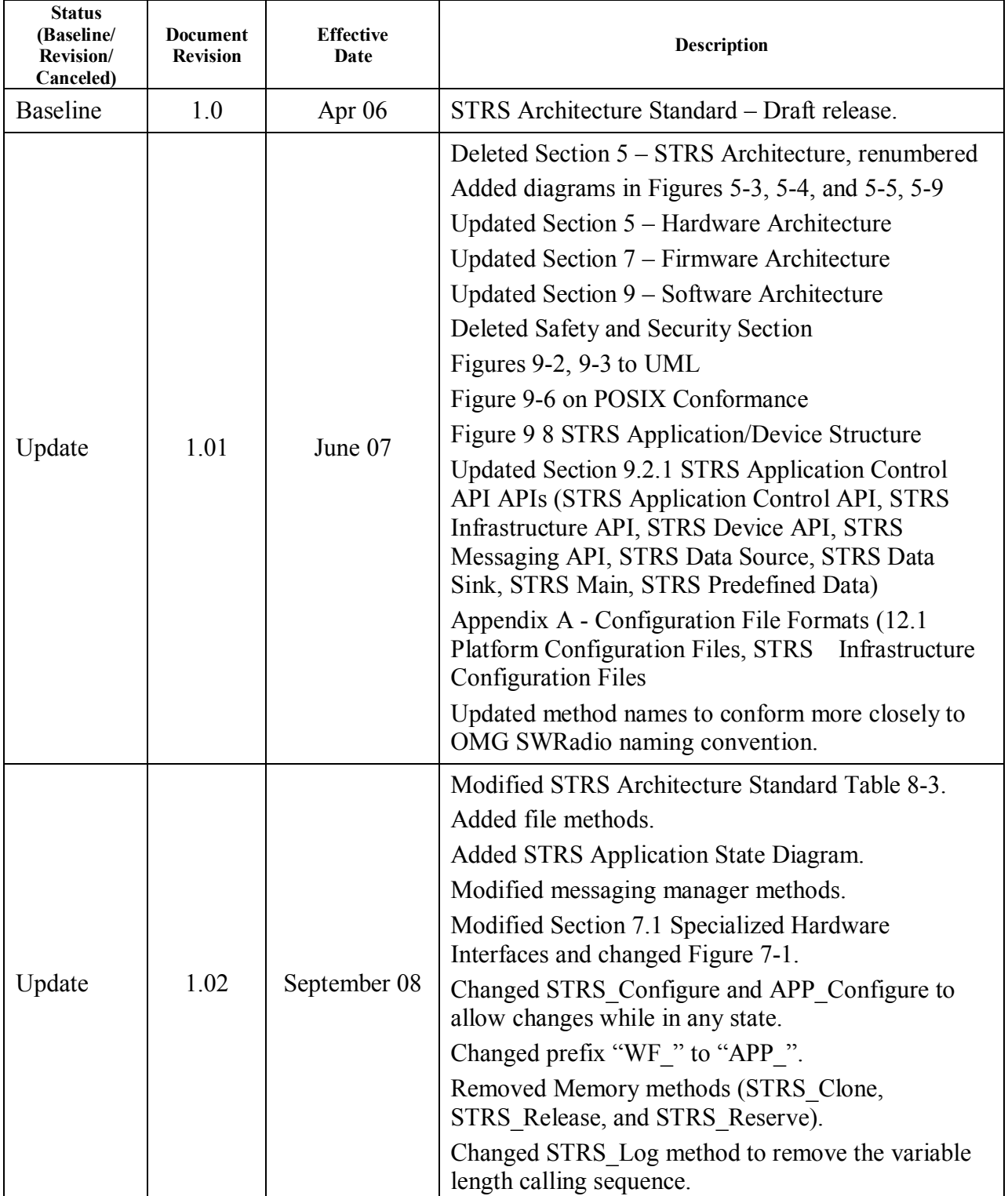

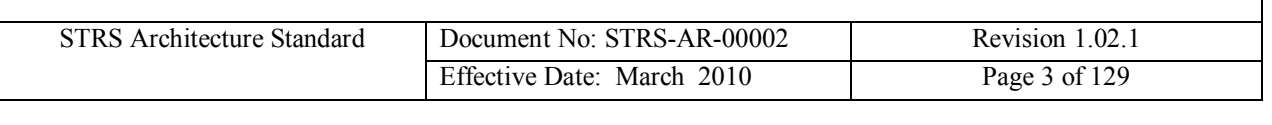

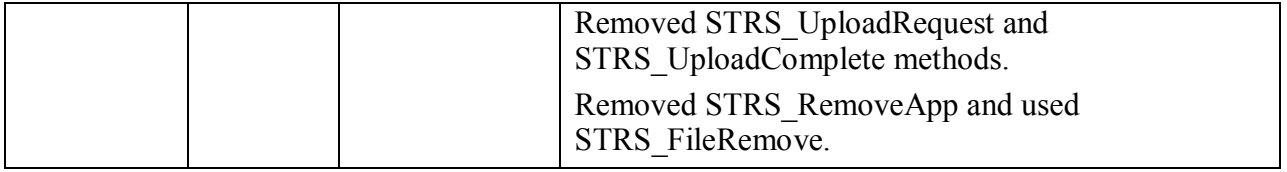

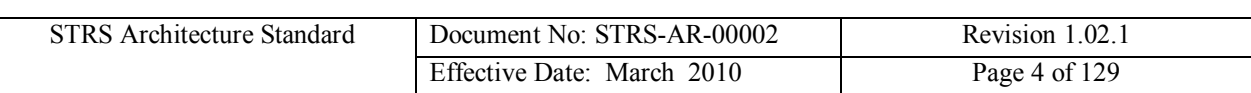

### **STRS Architecture Standard**

Submitted By:

*Richard C. Reinhat /* Signature on File Richard C. Reinhart Glenn Research Center

*David J. Israel /* Signature on File David J. Israel Goddard Space Flight Center

*James P. Lux /* Signature on File

James P. Lux Jet Propulsion Laboratory *Andrew L. Benjamin /* Signature on File

Andrew L. Benjamin Johnson Space Center

Concurred by:

*F. Pat Eblen /* Signature on File F. Pat Eblen, SDR Architecture Team Lead NASA Headquarters Space Operations Mission Directorate

Approved by:

*John J. Rush /* Signature on File John J. Rush, Space Communications and Data Systems Manager NASA Headquarters Space Operations Mission Directorate

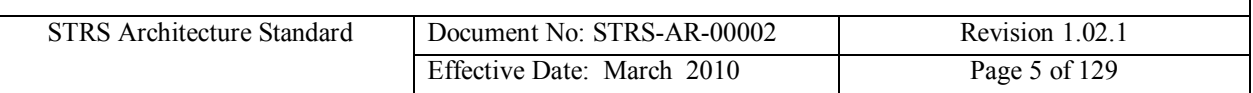

# **STRS Architecture Standard**

# **Table of Contents**

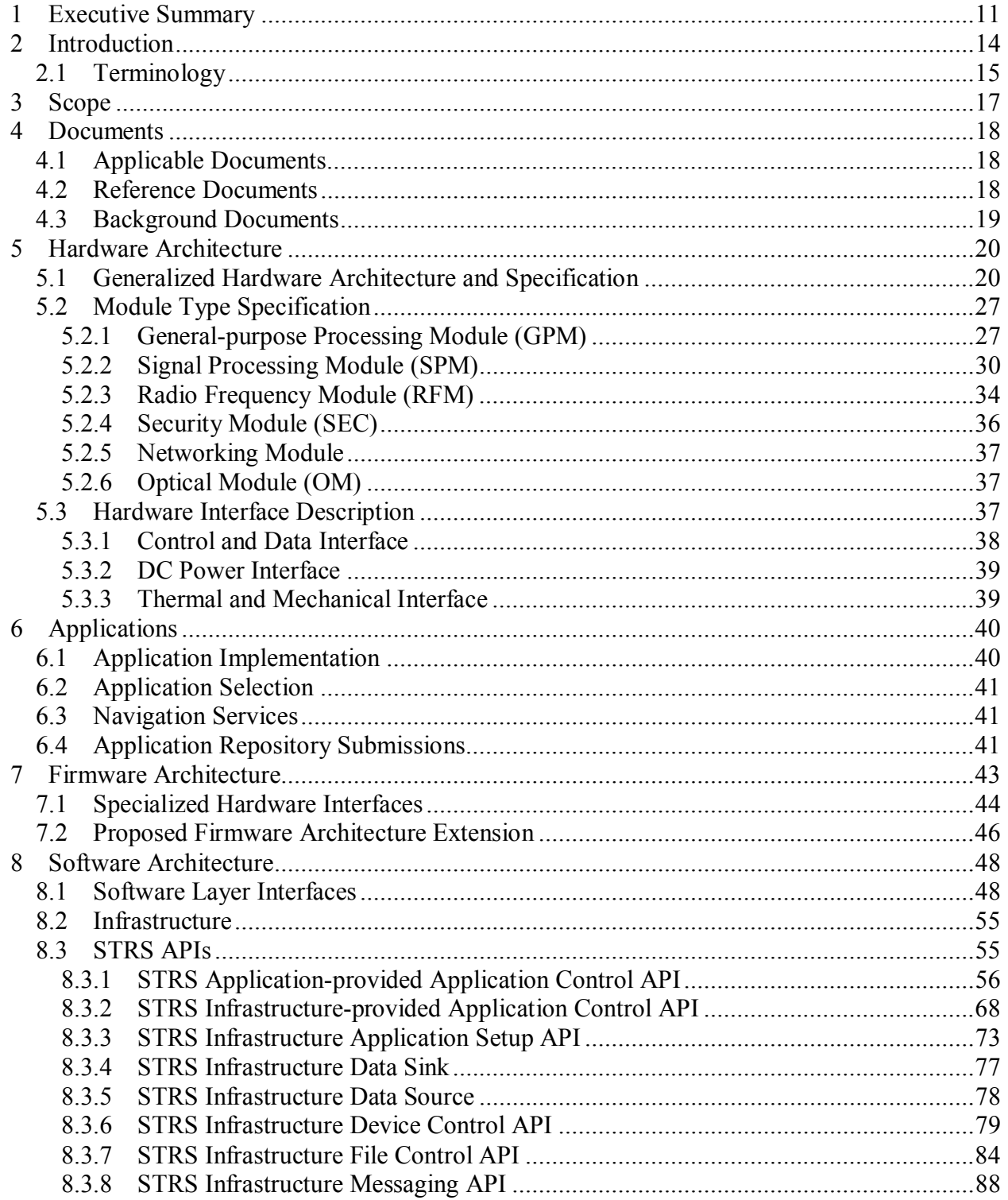

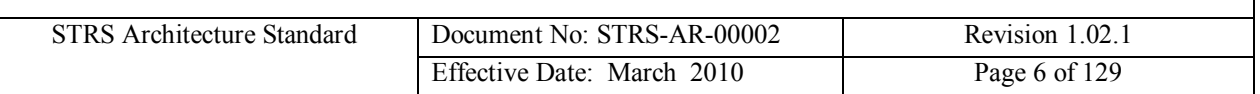

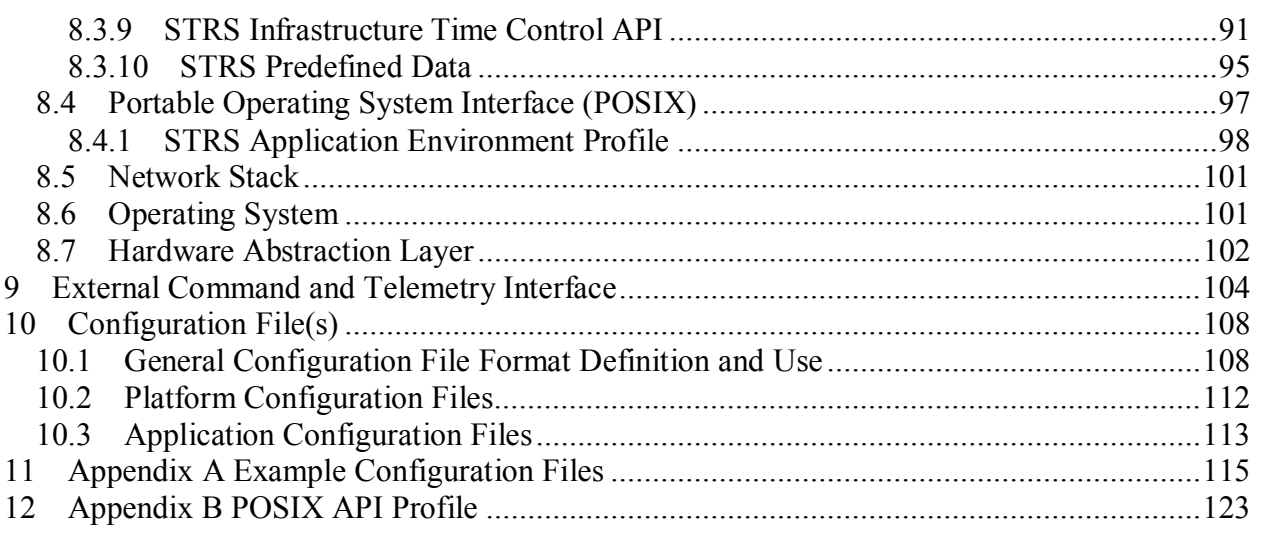

**----------------------------------------------------**

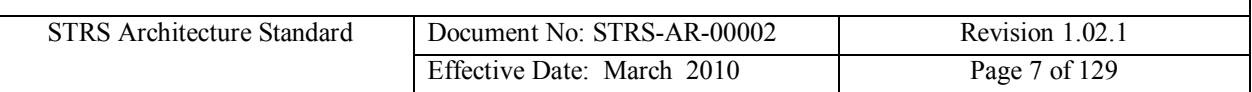

# **STRS Architecture Standard**

# **List of Figures**

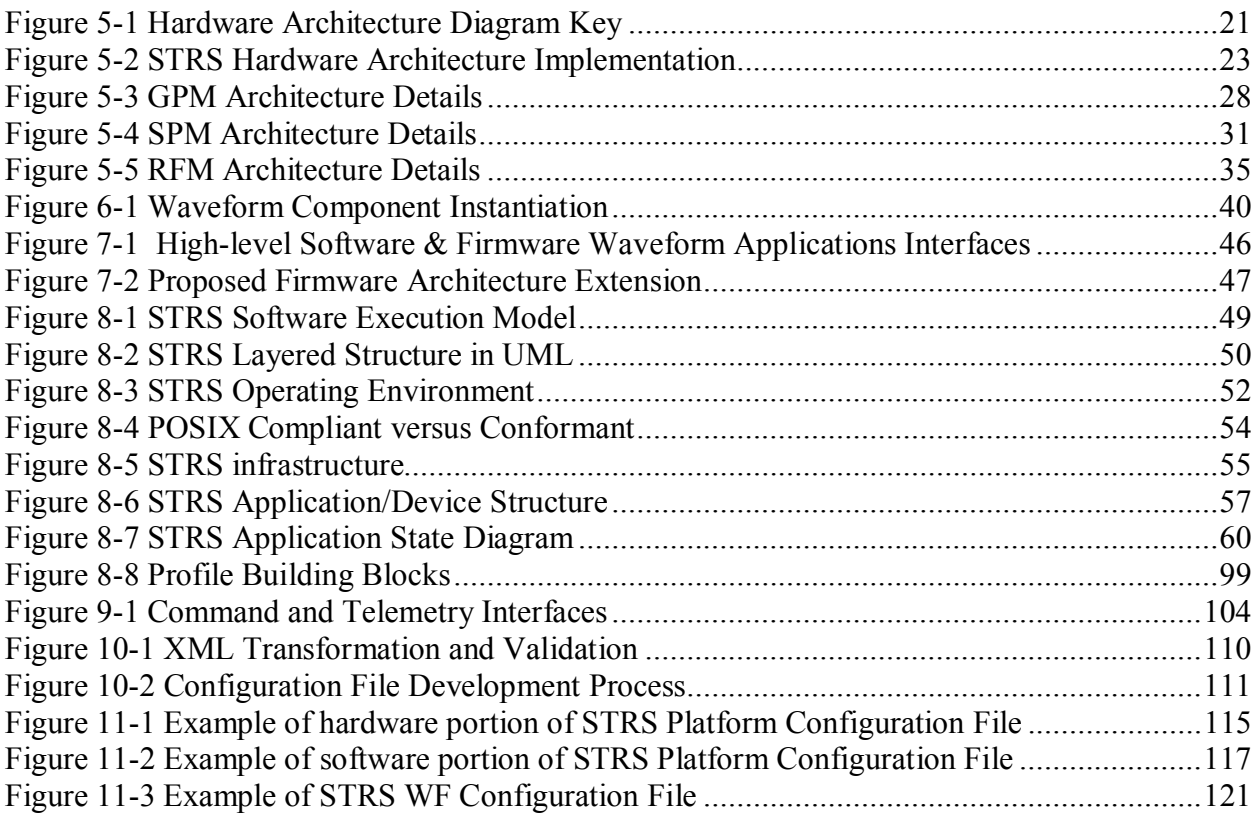

# **List of Tables**

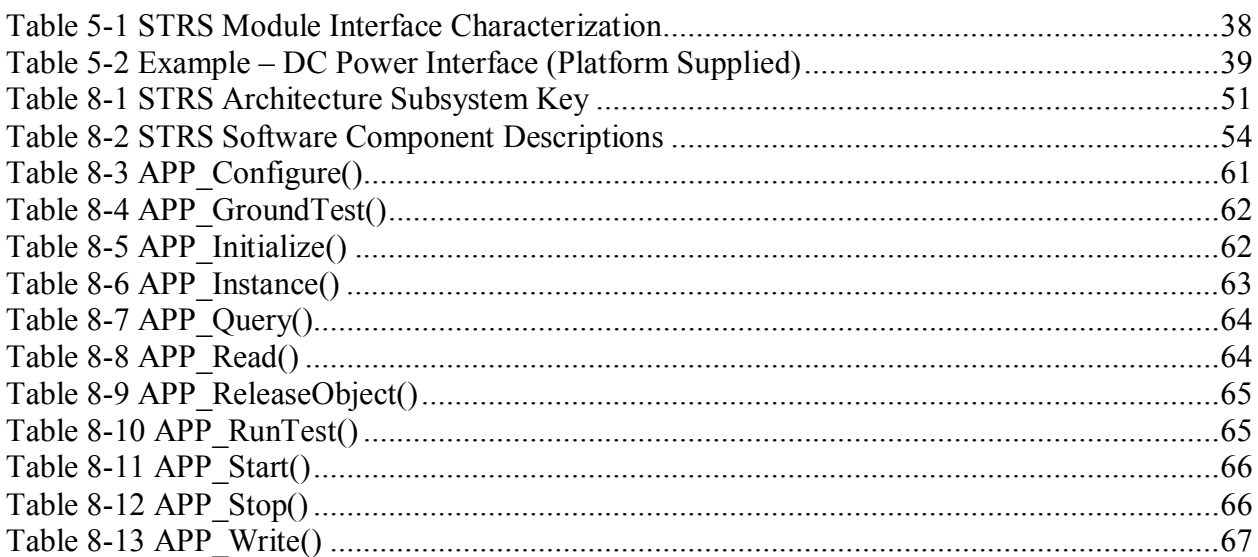

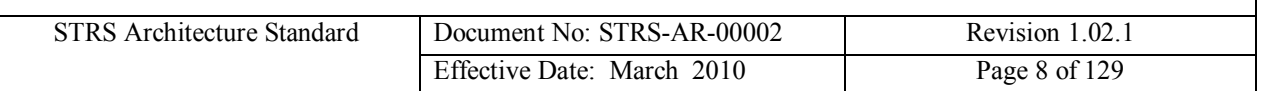

٦

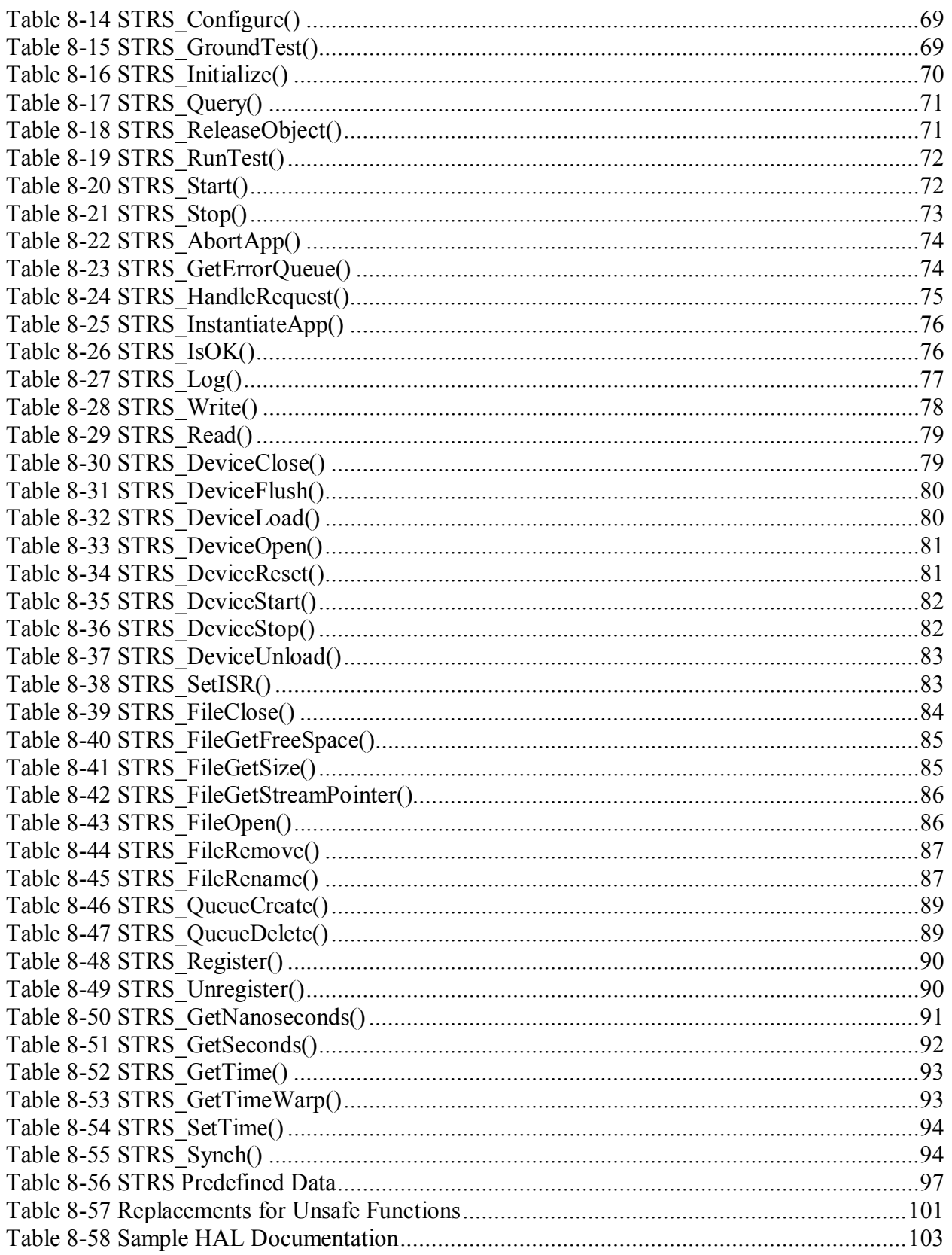

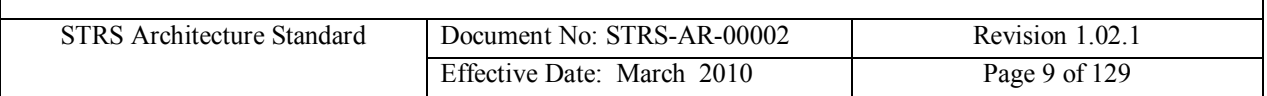

Table 9-1 Suggested services implemented by the STRS Command and Telemetry Interface .. 107 Table 12-1 POSIX Subset profiles PSE51, PSE52, and PSE53 ................................................ 129

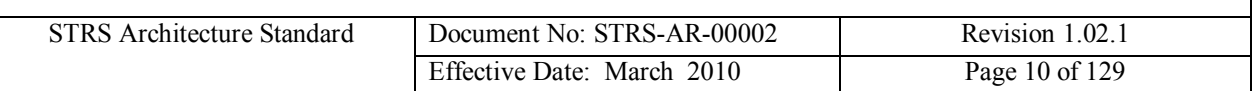

### **STRS Architecture Standard**

### **Preface**

This document describes an architecture standard for NASA space communication radio transceivers. This architecture is a required but evolving standard for communication transceiver developments among NASA space missions. Although the architecture was defined to support space-based platforms, the architecture may also be applied to ground station radios.

The STRS Architecture strives to provide commonality among NASA radio developments to take full advantage of emerging software defined radio technologies from mission to mission. This architecture serves as an overall framework for the design, development, operation, and upgrade of these software based radios.

This document is under the configuration management of the Glenn Research Center (GRC) at Lewis Field. Change requests and comments to this document shall be submitted to the contact below along with supportive material justifying the proposed change.

Questions and proposed changes concerning this document shall be addressed to:

STRS Architecture Manager Communications Division Glenn Research Center Mail Stop 54-8 Cleveland, Ohio 44135

or email contact to:

STRS@lists.nasa.gov

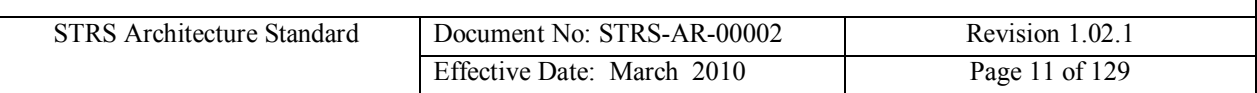

# **1 Executive Summary**

This document describes the Space Telecommunications Radio System (STRS) Architecture Standard for software defined radios (SDRs), which is an open architecture for NASA space and ground radios. The STRS standard provides a common, consistent framework to develop, qualify, operate and maintain complex reconfigurable and reprogrammable radio systems. This architecture standard provides a detailed description and set of requirements to implement the architecture. The standard focuses on the key architecture components and subsystems by describing their functionality and interfaces for both the hardware and the software including waveform applications. A corresponding *STRS Architecture Description* document provides insight to the drivers and requirements that were considered to define the architecture and additional information on the architecture elements.

The intended audience of the *STRS Architecture Standard* document is the software, firmware, and hardware developers of both the software defined radio platform and the waveform applications, who require the architecture specification details. By comparison, the *STRS Architecture Description* document is written at a higher level for the systems engineer, to understand the requirements, concepts, and approach to the STRS architecture. In the *STRS Architecture Description* document, three different examples are presented based upon the different platform profiles (e.g. small, medium, and large). These three possible realizations are not mandated, but serve to illustrate that the *STRS Architecture Standard* is suitable to provide physically realizable radio implementations and is flexible enough to meet the range of mission profiles.

The STRS hardware architecture is specified in a modular fashion at a functional level. The description of the various modules includes the functions of each module and both the external and internal interfaces. The generic hardware architecture identifies three main functional components or modules of the STRS radio. The General-purpose Processing Module (GPM) consists of the general purpose processor (GPP), appropriate memory both volatile and nonvolatile, system bus, the Spacecraft (or host) Tracking, Telemetry and Command (TT&C) interface, and the ground support telemetry and test interface. The Signal Processing Module (SPM) contains the implementations of the signal processing used to handle the transformation of received digitally-formatted signals into data packets and/or the conversion of data packets into digitally-formatted signals to be transmitted and also includes the spacecraft data interface. SPM components include application specific integrated circuits (ASICs), field programmable gate arrays (FPGAs), digital signal processors (DSPs), memory, and connection fabric/bus. The Radio Frequency (RF) Module (RFM) handles the RF functionality to provide the SPM with the filtered, amplified, and digitally-formatted signal. Its associated components include filters, RF switches, diplexer, low noise amplifiers (LNAs), power amplifiers, and analog to digital (and vice-versa) converters. The RF module handles the interfaces that control the final stage of transmission or first stage of reception of the wireless signals, including antennas. These are the primary modules, and additional modules (e.g. optical, networking, security) can be added for increased capability and will be included in the specification as it matures.

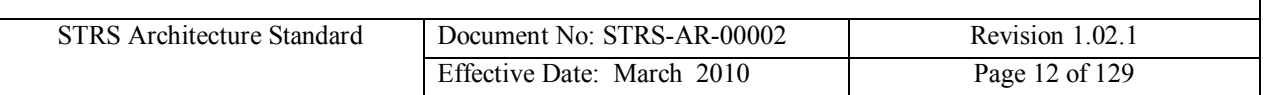

The STRS platform provider is required to develop a Hardware Interface Description (HID), which describes the functionality, interfaces and performance of each internal platform module and the entire radio platform. The HID is required to be published and made available to NASA with the delivery of the radio. Through this information, NASA has the knowledge to procure or produce new or additional modules using the HID information. Using the information contained in the HID, future module replacement or additions will be possible without designing a completely new platform and waveform developers will know the features and limitations of the platform for their applications.

The HID specification includes requirements on the electrical interfaces, including the control and data communications buses/links, RF connections and electrical power requirements. The internal and external cable connections and pinouts are required to be defined. The thermal and mechanical interface definitions will address both the platform and module perspectives. This includes all dimensions, mass, clearances, mounting method, and connector locations. The environmental ratings must be fully defined for applicability to the space environment.

The *STRS Architecture Standard* includes a software architectural model that describes the relationship between the software layers in an STRS compliant radio. The model illustrates the different software elements used in the software execution and defines the Application Program Interface (API) layers between an STRS application and the operating environment, and between the operating environment and the hardware platform. The models are defined using Unified Modeling Language (UML), which supports the description of the software systems using an object-oriented (OO) style. The UML models are used to visualize and provide a formal description of the components and the interfaces between them. The UML models are used to show the mandated elements of the STRS architecture as well as additional optional functionality.

The STRS software layers are separated to enable developers to implement the software layers differently according to their requirements while still complying with the STRS architecture. A key aspect is the abstraction of the STRS application, which is either a waveform or service, from the underlying operating environment software to promote portability of the STRS application. The STRS Software Architecture uses three primary interfaces, 1) the STRS API, 2) the STRS Hardware Abstraction Layer (HAL) specification, and 3) Portable Operating System Interface (POSIX) 1003.13 PSE51. The STRS API provides the interfaces that allow applications to be instantiated and use platform services. These APIs also enable communication between STRS applications and the STRS infrastructure. The HAL specification describes the physical and logical interfaces between the operating environment and the platform hardware for inter-module and intra-module integration.

The STRS Standard encourages the development of waveform firmware that is modular, portable, reconfigurable, and reusable. The STRS waveform applications are to be submitted to the NASA STRS waveform repository, to allow waveforms to be reused in the future. The STRS Standard specifies that platform providers must provide a FPGA platform specific wrapper, which abstracts the platform from the waveform application. Waveform applications developed on the SPM are to be controlled with commands from the GPP through the platform

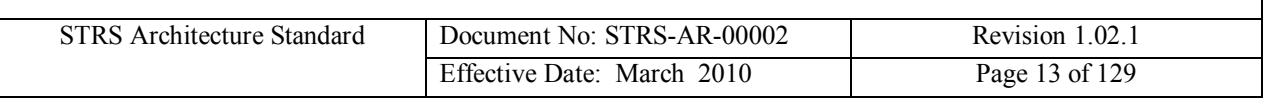

specific wrapper. Optionally they also will have the ability to receive software and firmware updates after deployment.

The radio must use a POSIX conformant Operating System (OS), or provide a POSIX abstraction layer to provide the POSIX APIs missing from the OS. The STRS infrastructure is part of the OE and provides the functionality for the interfaces defined by the STRS API specification. Once the STRS application is deployed, the infrastructure supports the application operations through the STRS APIs and its internal subsystems. The infrastructure is composed of multiple subsystems that interoperate to provide the functionality to operate the radio. These services are provided by the platform infrastructure and support applications as they execute within the radio platform. Additional functionality must be implemented in the STRS infrastructure for radio robustness and mission dependent requirements. A comparison table of the interfaces is provided describing the POSIX subset in profiles PSE51, PSE52, and PSE53. The interfaces are categorized by functionality, and this appendix provides a breakdown of the POSIX interfaces that are supported by each of the profiles.

The HAL is the library of functions that provides a software view of the specialized hardware by abstracting the physical hardware interfaces. The HAL API must be published so that software and firmware running on the platform's specialized hardware may integrate with the STRS infrastructure made by a different company. The HAL API documentation will include a description of each method/function used, including its calling sequence, return values, an explanation of its functionality, any preconditions before using the method/function, and the status after using the method/function. The HAL API documentation will also contain information about the underlying hardware such as address and data interfaces, interrupt input and output, power connections, plus other control and data lines necessary to operate in the STRS platform environment.

STRS configuration files must contain platform and application specific information for the installation and customization of applications. Platform configuration files provide the STRS infrastructure with information on what hardware devices and modules are installed in the system and what files, device, applications, and services are used by the STRS platform. An STRS application configuration file contains specific information that 1) allows STRS to instantiate the application; 2) provides default configuration values; and 3) provides connection references to ports and services needed by the application. The format of the configuration files is defined in eXtensible Markup Language (XML) using an XML Schema. The XML will be preprocessed to optimize space in the STRS platform memory while keeping the equivalent content.

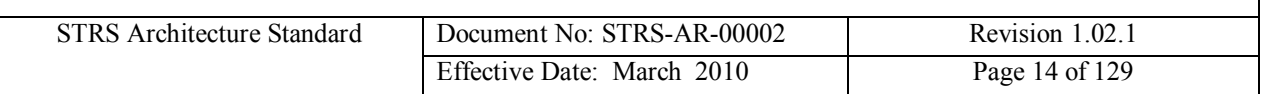

# **2 Introduction**

Defining an open architecture specification for NASA space radios is part of the larger STRS program currently underway to define NASA's application of software defined, reconfigurable technology to meet future space communications and navigation system needs. Software-based reconfigurable transceivers (RTs) and SDRs enable advanced operations potentially reducing mission life cycle costs for space platforms. The objective of the open architecture for NASA space SDRs is to provide a consistent and extensible environment on which to construct and operate NASA waveforms for space applications, targeting radio designers and developers. The open architecture provides a framework for developing the radios and leveraging earlier efforts by reusing various components of the architecture developed in other NASA programs.

SDR technology allows space-based radios to be reconfigured to potentially perform different functions without the necessity of using multiple radios to accomplish each communication function desired. This is inherently one of the biggest advantages of using SDR over conventional non-reconfigurable radio. Reconfigurable, SDRs enable radio count reduction which reduces mass and power resources, helping to offset any increase brought about by adhering to a common architecture.

The goal for the open architecture definition is to provide improvements in capability through this common standard across NASA missions and services. An open architecture enables cost reduction in system development and operations by promoting and enabling multiple vendor solutions and interoperability between independent hardware and software technologies. The architecture supports existing (e.g. legacy) communications needs and capabilities, while providing a path to more capable, advanced waveform development and mission concepts. The architecture provides an effective approach to design and utilize communications systems; the radios implemented are designed, managed and operated through the adoption of common standards.

A key concept enabled by the architecture specification is reuse of previously developed hardware and software components. The ability to reuse components is accomplished by defining the various hardware and software interfaces, and providing additional layers to the architecture to abstract the software from the platform hardware. By consistently specifying these interfaces and publishing them as part of the architecture specification, the various modules can be replaced and updated with a minimum amount of changes, since the interface is specified and rules are provided for each component.

The *STRS Architecture Standard* document is only one of a set of documents needed by the platform or application vendor for the development of an STRS-compliant radio and/or applications. Typical radio acquisition specifications, which include size, weight, power, and radiation requirements, connector details, performance and behavior requirements, documentation, and data right agreements must accompany the STRS Architecture Standard in a radio procurement. The *STRS Application Developer's Guide* will provide guidance and suggests best practices for development of portable, reusable STRS applications, and may be tailored to state the specific capabilities and performance of the procured applications.

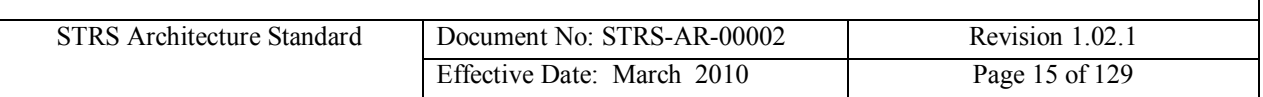

Application code (subject to license agreements), documentation, and other artifacts must be submitted to the STRS application repository for full or limited reuse on STRS-compliant platforms. STRS platform documentation must also be submitted to the STRS artifact library to support extending the platform capabilities, both with new hardware or software. The STRS artifact library submittal documentation will specify the details and format for code and documentation submittal into the library. This complete set of requirements must accompany the procurement of an STRS platform and application.

## **2.1 Terminology**

Software defined radio is a relatively new technology area, and industry consensus on terminology is not always consistent. Some of the confusion exists when the various organizations and standards bodies define different radio terms associated with the actual amount of reconfigurability of the radio. Since the radios require at least some dedicated hardware to compliment the software, the reality of today's radios is varying degrees of reconfigurability based upon the signal processing requirements and the choice of hardware components. Definitions associated with software defined radios range from legacy transceivers with software and firmware cast in digital hardware processing to the ideal software radio that digitizes the RF signal at the antenna and has all processing done in software. For purposes of the STRS architecture and architecture specification, the following key terms are repeated from the *STRS Definitions and Acronyms* document for immediate reference.

*Conventional or legacy radio* is defined as a non-programmable radio designed for one fixed configuration for producing a single waveform at a specified frequency. The radio may have limited options for tuning, data rate, etc. or may even carry multiple types of data, but is incapable of adapting new waveforms.

*Reconfigurable transceiver* is defined as a radio with limited processing and selectable remote reconfiguration (e.g. filter parameters and modulations). A reconfigurable radio is a radio whose hardware functionality can be changed under software control. Reconfiguration control of such radios may involve any element of the radio communication network.

A *software defined radio* is a radio in which some or all of the physical layer functions are implemented in software and/or firmware. An SDR performs significant amounts of signal processing in a general purpose computer, or a reconfigurable digital electronic device. The design goal of reconfigurability is to produce a radio that can receive and transmit a new form of radio signaling protocol by running new software or firmware. A SDR may have its functionality defined in software, but not be reconfigurable. Given the constraints of today's technology, there is still some RF hardware involved for front end processin[g.](#page-14-0)<sup>1</sup>

A s*oftware radio* is an extension of a SDR with more functionality implemented in software running on a GPP as opposed to ASICs and FPGAs. A software radio implements communications functions primarily through software in conjunction with minimal hardware.

<span id="page-14-0"></span><sup>1</sup> *Software Radio Architecture, object-Oriented Approaches to Wireless Systems Engineering,* Joseph Mitola, 2000.

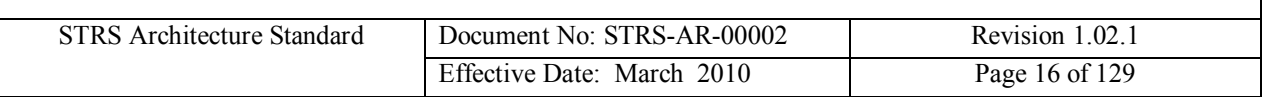

Software radios are the ideal SDR in which digitization occurs at the antenna and the majority, if not all functions are performed in software.

The term architecture also has different terminology definitions.

*System architecture* is defined as an abstract description of the entities of a system, and the relationship between the entities.

The definition of *architecture* is: …a comprehensive, consistent set of functions, components, and design rules according to which radio communications systems may be organized, designed, constructed, deployed, operated and evolved over time. A useful architecture partitions functions and components such that a) functions are assigned to components clearly and b) physical interfaces among components correspond to logical interfaces among functions.

An *open* architecture is one whose functions, interfaces, components, and/or design rules are defined and published. An *open system* has characteristics that comply with specified, publicly maintained, readily available standards. Open systems architecture is non-proprietary and a key attribute is the layered hierarchical structure, configuration, or model. An open SDR architecture applied to radios provide partitioned software modules controlled by managing software (compliant with the architecture rules set) that meet defined published interfaces (e.g. API's) to allow software portability and scalability across hardware platforms.

This *hierarchical structure* characterizes a system in which components are contained by other components and/or provide services to the next higher level components. Hierarchical structure is a key attribute of an open architecture that enables system description, design, development, installation, operation, upgrades, and maintenance to be performed at a given layer or layers. This type of structure allows each layer to be modified without affecting the other layers. Each layer provides a set of accessible functions that can be controlled and used by the functions in the layer above it, enabling each layer to be implemented without affecting implementation of other layers. This allows alteration of system performance by the modification of only one layer at a time without altering the existing equipment, software, or protocols at the existing layers.

The architecture terms defined above are general, and there are more specific definitions for the software defined radio case. *Reconfigurability* is the ability to modify functionality of a radio by changing the operational parameters without requiring a software update. An *application* is an executable software program that may contain one or more software modules. The executable software exhibits pre-determined functionality. A primary example of an STRS application is the waveform application. An STRS application must comply with the architecture. An STRS application is executable software and/or firmware that is abstracted from the radio platform. The software and firmware modules and components are re-useable and portable. A waveform comprises the end to end functionality from the data input to the radiated signal and from the received signal to the data output. *Services* are software programs running on the software radio that provide functionality available for use by other applications. Waveforms and services are types of STRS applications. An API is a formalized set of software calls and routines that can be referenced by the application program to access supporting system or network services.

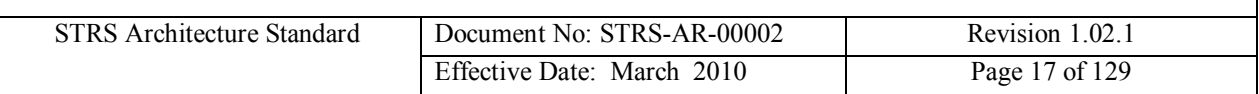

# **3 Scope**

The *STRS Architecture Standard* document is divided into several different sections, organized by different aspects of reconfigurable transceiver and software defined radio architecture specification.

Section 1 provides the executive summary. Sections 2 and 3 introduce the purpose of this report, the terminology used, and the scope of materials contained within the architecture specification. Section 4 lists the applicable documents, which is an important section, since a number of documents are assumed as background material. The documents referenced in Section 4 include applicable Joint Tactical Radio System (JTRS) documents, and internally generated documents that are required to design, develop, implement, and utilize an open architecture.

The STRS architecture requirements are stated in the next four sections. The STRS hardware architecture description and requirements are given in Section 5. The description and requirements related to application development in either software or firmware are in Section 6, the firmware architecture is stated in Section 7, followed by a description of the framework or infrastructure software in Section 8. Section 8.3 describes the various types of software components with descriptions and definitions of the APIs. Section 9 contains the description and requirements related to the interfaces external to an STRS platform. Section 10 provides the details related to the platform and application configuration files. Requirements are stated within the subsection they apply. They are not stated in order of importance.

Several appendices are provided. Appendix A introduces examples of platform and application configuration files, necessary for application execution and platform initialization. Appendix A also describes the Configuration File Formats. STRS configuration files contain platform and application specific information for customization of installed applications. Finally Appendix B provides a list of the POSIX profile recommended as part of the application abstraction.

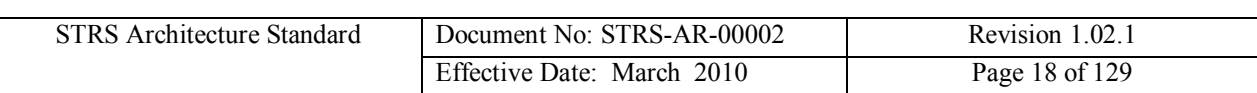

# **4 Documents**

### **4.1 Applicable Documents**

- (1) Space Telecommunications Radio System (STRS) Architecture Goals/Objectives and Level 1 Requirements Document, June 2007, TM 2007-215042.
- (2) Space Telecommunications Radio System (STRS) Architecture Description, March 2007.
- (3) ISO/IEC 9945:2003 (IEEE Std 1003.1,2003 Edition) Portable Operating System Interface (POSIX®)
- (4) IEEE Std 1003.13™-2003 Standardized Application Environment Profile (AEP)— POSIX® Realtime and Embedded Application Support

## **4.2 Reference Documents**

- (1) Space Telecommunications Radio System (STRS) Definitions and Acronyms, May 2008.
- (2) Software Communications Architecture Version 2.2 http://jtrs.spawar.navy.mil/sca/downloads.asp
- (3) JTRS Technical Laboratory (JTeL) reference documents and work products <https://jtel.spawar.navy.mil/products.asp>
- (4) CCSDS 401-B. CCSDS, Recommendations for Space Data System Standards, Radio Frequency and Modulation Systems Part I – Earth Stations and Spacecraft <http://public.ccsds.org/publications/default.aspx>
- (5) CCSDS 701.0-B-2. CCSDS Recommendation for Space Data Systems Standards, Advanced Orbiting Systems, Network Data Links: Architectural Specification <http://public.ccsds.org/publications/default.aspx>
- (6) CCSDS 411.0-G-3. Consultative Committee for Space Data Systems, Radio Frequency and Modulation Systems Part 1 Earth Stations <http://public.ccsds.org/publications/default.aspx>
- (7) Rationale for International Standard Programming Languages C

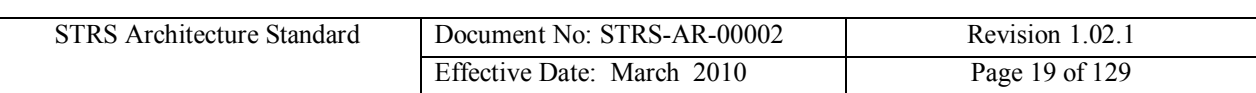

## **4.3 Background Documents**

- (1) Model Driven Architecture, MDA Drafting Group, Object Management Group (OMG) Architecture Board ORMSC1, July 9, 2001
- (2) FIPS PUB 140-2 Security Requirements for Cryptographic Modules http://csrc.nist.gov/cryptval/140-2.htm
- (3) JPL D-8671: Reliability Assurance Requirements
- (4) JPL D-560: JPL Standard for System Safety
- (5) JPL D-17868: Design, Verification/Validation and Operations Principles for Flight Systems

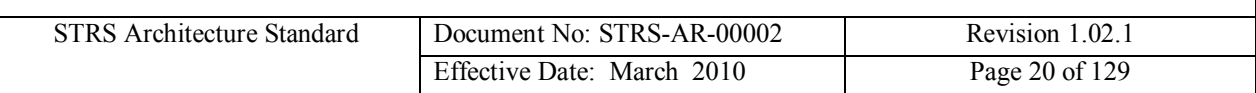

# **5 Hardware Architecture**

While there are many benefits to having a standard software infrastructure defined for NASA's radios, the STRS architecture also defines standards for the hardware portion of the radio. Hardware technologies usually change more rapidly than software, and each radio implementation generally has very specific spacecraft dependencies and requirements. Therefore, the STRS hardware architecture is specified at a functional level, rather than at the physical implementation level. Also, a functional level architecture will remain applicable over a longer time frame. It should be noted that programs have the latitude to standardize hardware requirements at the implementation level for multiple radio procurements.

The STRS hardware architecture was developed considering several key constraints and conditions for operating space SDRs. One major issue driving the hardware architecture formulation was the need for flexibility, so that a single architecture is capable of addressing the range of different mission classes. The mission classes have radio requirements that range from requiring small radios that are highly optimized to meet severe size, weight and power constraints, to missions requiring complex radios with multiple operating frequencies and higher data rates. This requires that the hardware architecture accommodate a range of reconfigurable processing technologies including GPPs, DSP, FPGAs, and ASICs with selectable parameters. Currently reconfigurable signal processing is primarily performed in specialized signal processing hardware for the frequencies and data rates used in NASA space missions, and this is expected to continue for some time. In addition to providing capability, specialized signal processing is generally more power efficient than general purpose processing. Likewise, the use of FPGA-based specialized signal processors are generally more power efficient than DSP based signal processing. The needs for specialized processing are supplemented by the software infrastructure, which is more suited for execution in a GPP. The architecture also enables technology infusion over time, accommodating the rapidly evolving capabilities of processor speeds and signal processing. In addition the conversion point, where the signal is digitized, is moving closer to the antenna. Considering these points, the architecture provides a flexible framework, emphasizing common terminology for hardware functions and interfaces, common documentation, and common formats and requirements for waveform and service application developers to utilize a platform's capabilities. The architecture does not prescribe a specific hardware implementation approach.

An STRS platform must be delivered with a complete HID, which is described in section 5.3. The HID specifies the electrical interfaces, connector requirements, and physical requirements for the delivered radio. Each module's HID abstracts and defines the module functionality and performance.

# **5.1 Generalized Hardware Architecture and Specification**

[Figure 5-1](#page-20-0) illustrates the symbols and terminology used within the hardware architecture diagrams. The hardware diagram illustrates the radio functions, and interconnects for each

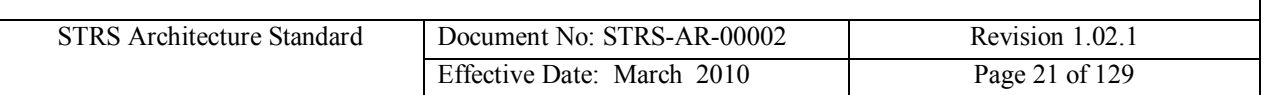

module. The modules are a logical and functional division of common radio functions that comprise an STRS platform. Modules are not intended to represent physical entities of the platform. As developers choose how to distribute and implement the radio functions among hardware elements, the specification provides the guidance on the interfaces and abstractions that must be provided to comply with the architecture. The module and function connections provided in the diagrams are data path, control, signal clock, and external interfaces.

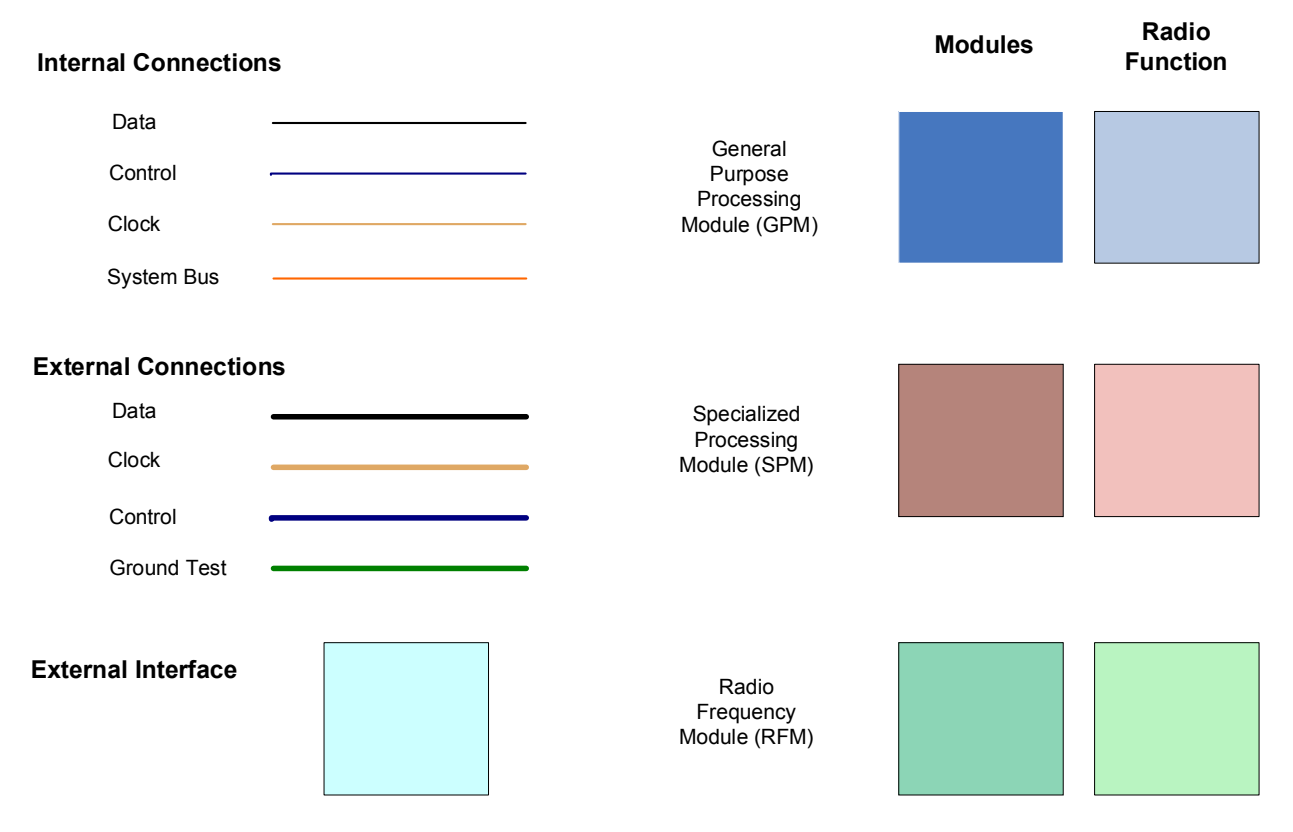

<span id="page-20-0"></span>**Figure 5-1 Hardware Architecture Diagram Key**

[Figure 5-2](#page-22-0) shows the high-level STRS hardware architecture diagram. The diagram illustrates the functional attributes and interfaces for each module. A module is a combination of logical and functional representations of platform and applications implemented in a radio. The diagram divides the modules into the functions typically associated with the module to provide a common description and terminology reference. Each STRS platform developer has the flexibility to combine these modules and their functionality as necessary during the radio design process to meet the specific mission requirements. Additional modules can be added for increased capability.

The hardware architecture does not specify a physical implementation internally on each module, nor does it mandate the standards or ratings of the hardware used to construct the radios. Thus the radio supplier can encapsulate company proprietary circuit or software designs, provided the modules meet the specific architecture rules and expose the interfaces defined for each module. There is flexibility to physically combine these modules as necessary during the radio design

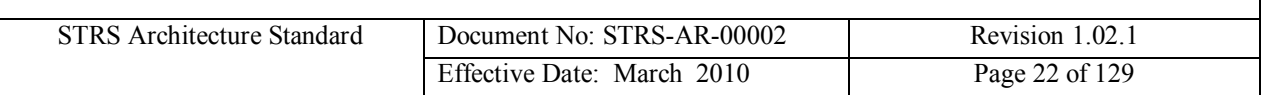

process to meet the specific mission requirements. For example, all RF and signal processing components or functions may be integrated onto a single printed circuit board easing footprint, interface, and integration issues, or an approach with multiple boards and enclosures could be used.

Each mission or class of missions may choose to standardize certain interfaces and physical packaging. This approach provides NASA with the flexibility to adopt different implementation standards for various mission classes. Thus, if a series of radios are required with common operating requirements, physical construction details such as bus chassis or card slice can be part of the acquisition strategy, for cost effective modularity at a lower level to match the life cycle of the hardware. Another example of the flexibility is where a large mission class program may choose to standardize the details of the RF to signal processing interface. This might be done to facilitate use of different RF modules, but the same signal process module, for radios used for several similar missions.

[Figure 5-2](#page-22-0) depicts radio functions or elements expected for each module in a notional sense. It should be noted that not all the elements shown in each module are necessarily required for implementation. This architecture specifies functionality of each module, but does not necessarily specify how they are implemented. Mission requirements will dictate the implementation approach to each module, and the modules required in each radio.

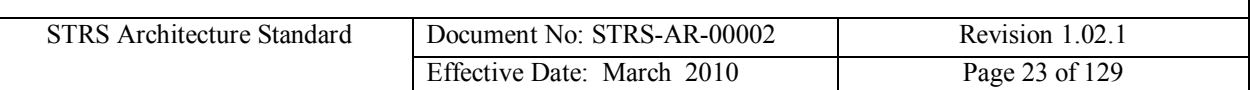

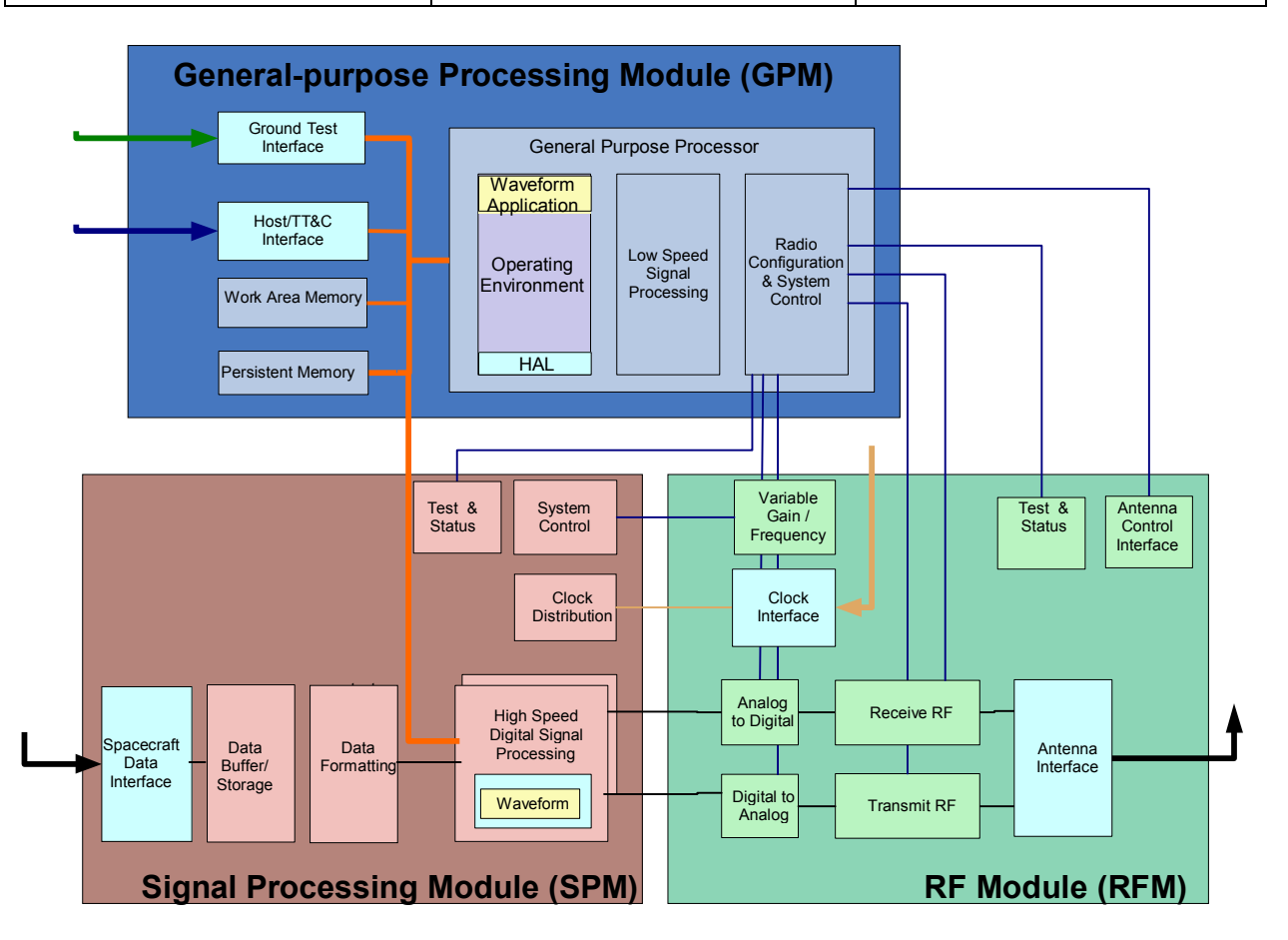

<span id="page-22-0"></span>**Figure 5-2 STRS Hardware Architecture Implementation**

#### **Components**

The approach taken in the STRS is to describe the radio hardware architecture in a modular fashion. The generic hardware architecture diagram identifies three main functional components or modules of the STRS radio. Although not shown in [Figure 5-2](#page-22-0), additional modules (e.g. optical, networking, security) can be added for increased capability and will be included in the specification as it matures. The hardware architecture currently consists of the following modules:

- **General-purpose Processing Module (GPM)** Consists of the general purpose processor, appropriate memory both volatile and non-volatile, system bus, the Spacecraft (or host) TT&C interface, ground support telemetry and test interface, and the components to support the radio configuration.
- **Signal Processing Module (SPM)** –This module contains the implementations of the signal processing used to handle the transformation of received digitally formatted signals into data packets and/or the conversion of data packets into digitally formatted signals to be transmitted. Also included is the spacecraft data interface. Components include ASICs, FPGAs, DSPs, memory, and connection fabric or bus.

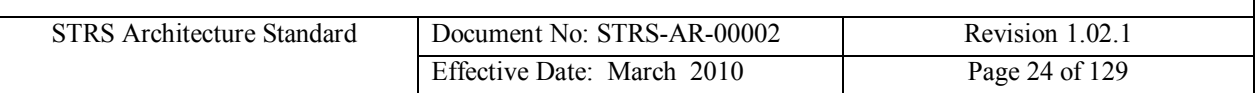

- **Radio Frequency (RF) Module (RFM)** This module handles the RF functionality to provide the SPM with the filtered, amplified, and digitally-formatted signal. For transmission it formats, filters, and amplifies the output signal. Its associated components include filters, RF switches, diplexer, LNAs, power amplifiers, analog-to-digital converters, and digital-to-analog converters. This module handles the interfaces that control the final stage of transmission or first stage of reception of the wireless signals, including antennas.
- **Security Module (SEC)** Though not directly identified in the generic hardware diagram, a security module is also being proposed to allow STRS radios to support future security requirements. The details of this module will be defined in later revisions of the architecture.
- **Network Module (NM) –** The architecture supports Consultative Committee for Space Data Systems (CCSDS) and Internet Protocols (IP) and networking functions. However, the Network Module may be realized as a combination of both the GPM and SPM.
- **Optical Module (OM)** This module supports the integration of optical equipment when used. The detail of this module will be defined in later revisions of the architecture. (Many similarities to RFM, but for optical carriers.)

#### **Functions**

Test and status, fault monitoring and recovery, and radio and TT&C data handling functions must be implemented on all modules to some level. The details are mission specific and stated as part of the radio acquisition. The related control and interface requirements for the shared module functions are stated in the corresponding module section.

**Test and Status:** Each module (or combination of modules) should provide a means to query the current health of the module and run diagnostics.

*Fault monitoring and recovery:* Each module (or combination of modules) should incorporate detection of operational errors, upsets, and major component failures. These may be caused by the radiation environment (e.g. single event upsets (SEUs)), temperature fluctuations, or power supply anomalies. In addition to detection, mitigation and fail-safe techniques should be employed. Each module should have a default power-up mode to provide the minimal functionality required by the mission. This fail-safe mode should have minimal software/firmware dependency.

*Radio Data Path:* SDRs can be implemented with or without the GPM in the data-path. The STRS architecture supports the separation of the RFM/SPM data path from the GPM. Giving the GPM access to the data-path as an optional capability rather than a required capability allows for a more efficient implementation for the medium and small mission classes and improves overall performance for near-term implementations. Once space-qualified GPM components mature with the performance capabilities required for signal processing, the GPM

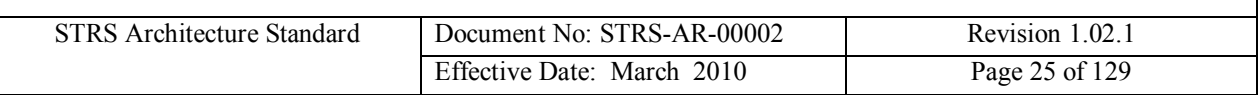

can exist within the data-path and take on more signal processing functionality, increasing flexibility.

*STRS Radio Startup Process:* The start-up of the STRS infrastructure is expected to be initiated by the STRS platform boot process so that it can receive and send external commands and instantiate applications. In order to control an STRS platform at power-up and to recover from error conditions, an STRS platform must have a known power-up condition that sets the state of all modules. To support upgrades to the Operating Environment (OE), an STRS platform requires the ability to alter the state (boot parameters) and/or select a boot image. The exact mechanisms and procedures used will be platform and mission specific but need to be sufficient to support upgrades to OE components such as the OS, board support package (BSP), and STRS infrastructure.

#### **Interfaces**

#### *External Interfaces*

There are several key external interfaces in this architecture:

- Host Tracking, Telemetry and Command (TT&C)
- Telemetry and Test (for ground use)
- Data
- Clock
- Antenna
- DC Power
- Thermal

The host TT&C interface represents the typically low-latency, low-rate interface for the spacecraft (or other host) to communicate with the radio. The host telemetry typically carries all information sourced by (rather than "retrieved by") the radio. This type of information traditionally is called the telemetry data and includes health, status, and performance parameters of the radio as well as the link in use. In addition, this telemetry often includes radiometric tracking and navigation data. The command portion of this interface contains the information that has the radio itself as the destination of the information. Configuration parameters, configuration data files, new software data files, and operational commands are the typical types of information found on this interface.

The Ground Test Interface provides a "development-level" view of the radio and is exclusively used for ground-based integration and testing functions. It typically provides low level access to internal parameters not typically available to the Spacecraft TT&C Interface. It can also provide access when the GPM is not functioning (i.e. during boot).

The Data Interface is the primary interface for data that is sourced from the other end of the link and for data that is sunk to the other end of the link. This interface is separate from the TT&C interface because it typically has a different set of transfer parameters (protocol, speeds, volumes, etc…) than the TT&C information. A common interface point in the spacecraft for this type of interface is the spacecraft solid-state recorder rather than the spacecraft command and

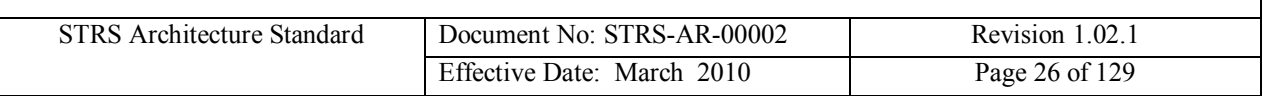

data handling (C&DH) sub-system. This interface is also characterized by medium to high latency and high data rates.

The Clock Interface is used for inputting to the radio the frequency reference sufficient for supporting navigation and tracking. This type of input frequency reference is essential to the operation of the radio and provides references to the SPM and RFM.

The Antenna Interface is used for connecting the electromagnetic signal (input or output) to the radiating element or elements of the spacecraft. It also includes the necessary capability for switching among the elements as required. Steering the elements, if a function of the overall telecommunications system, is possible through this interface, but is not typically employed due to overall operational constraints.

While not included on the diagram, but described as part of this specification at the highest levels, is the Power Interface. The Power Interface defines the types and conditions of the input energy to power the radio.

#### *Networking*

A networking interface does not necessarily map directly to the SPM, GPM, or RFM. The networking interface might only handle Spacecraft TT&C data. However, the network interface might also handle both TT&C data and Radio Data. This architecture allows for those capabilities.

#### *Internal Interfaces*

To support the overall goals of the architecture, the internal interfaces (GPM system bus, GPM RFM control, SPM to GPM test, frequency reference, and data path) must be well documented and available without restriction.

The GPM System Bus (orange lines in [Figure 5-2](#page-22-0)) provides the primary interconnect between elements of the GPM. The GPM System Bus may provide interface between the microprocessor, the memory elements and the external interfaces (TT&C and Test) of the GPM. The GPM System Bus is the primary interface between the GPM and the SPM, as shown in the interconnection with the major SPM processing elements. Finally, the GPM System Bus provides the interface by which the reprogrammable and reconfigurable elements of the SDR are modified. It supports both the read and write access to the SPM elements, as well as the reloading of configuration files to the FPGAs.

The interface between the GPM and the RFM is primarily a control/status interface. Various RFM elements are controlled by the set of GPM RFM Control lines (blue lines in [Figure 5-2](#page-22-0)). Coming from the System Control block in the GPM, this control bus can be either fixed by the System Control function or programmed by the GPM software and validated and routed by the System Control function. It is important to have a hardware-based confirmation and limit-check on the software controlling any RFM elements. The System Control module of the GPM provides this functionality thus keeping the GPM RFM Control bus within operational limits.

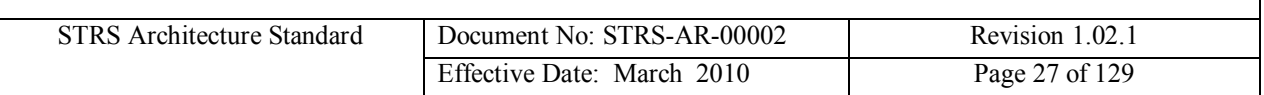

The Ground Test Interface (blue lines in [Figure 5-2](#page-22-0)) provides specific control and status signals from different modules or functions to the Ground Test Interface block. These interfaces are used during development and testing to validate the operation of the various radio functions. This interface is also very specific to the implementation and realization of the different modules and is generalized in the Telemetry and Test Interface block as required.

The Frequency Reference Interface provides an important interface between the RFM and the SPM functions. It ties the two modules together in a way that allows for the SDR to implement tracking and navigation functions. The characteristics of this interface are defined by the various amounts of tracking accuracy that are required for the SPM to accomplish. This interface can be as simple as a single, common frequency reference that is conditioned from an outside source and distributed in the least degrading fashion possible to the SPM.

Finally, the data paths are the various streams of bits, symbols, and RF waves connecting the major blocks of the primary data-path. For any particular implementation, the data path or bitstreams are defined by the particular application implemented in the functional blocks. The interface between the RFM and SPM should be well-defined and have characteristics suitable for that level of conversion between the analog and digital domains.

The hardware architecture can be further specified in a manner that is important for implementers to consider and follow, if the implementation dictates the necessity of particular components. Details of the GPM, SPM, and RFM are provided in subsequent sections.

# **5.2 Module Type Specification**

# **5.2.1 General-purpose Processing Module (GPM)**

[Figure 5-3](#page-27-0) provides a close-up of the GPM detail. The GPM consists of one or more general purpose or digital signal processing elements and support hardware components, embedded OS, software applications and interfaces to support the configuration, control, and status of the radio. The number of processing elements and the extent of support hardware will vary depending on the mission class processing and data handling requirements from a single system on a chip implementation for smaller mission classes to multiple logical replaceable units (LRUs) for the largest mission classes. Additionally, the fault tolerance requirements can also increase the number of hardware processing elements, support hardware components and interface points required to meet the range of mission classes. The majority of processing functions of the GPM will be under software control and supported by an OS. These are cases, depending on the data handling speeds that require the use specialized support hardware (FPGA or ASIC chips) to alleviate the burden on the processing elements. Such specialized support hardware could include encryption, packet routing, and network processing type functions.

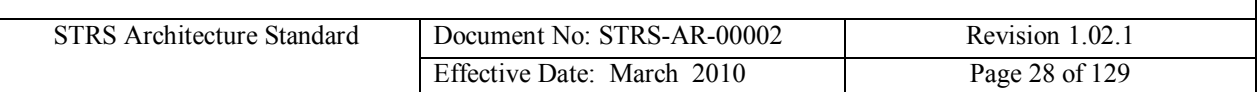

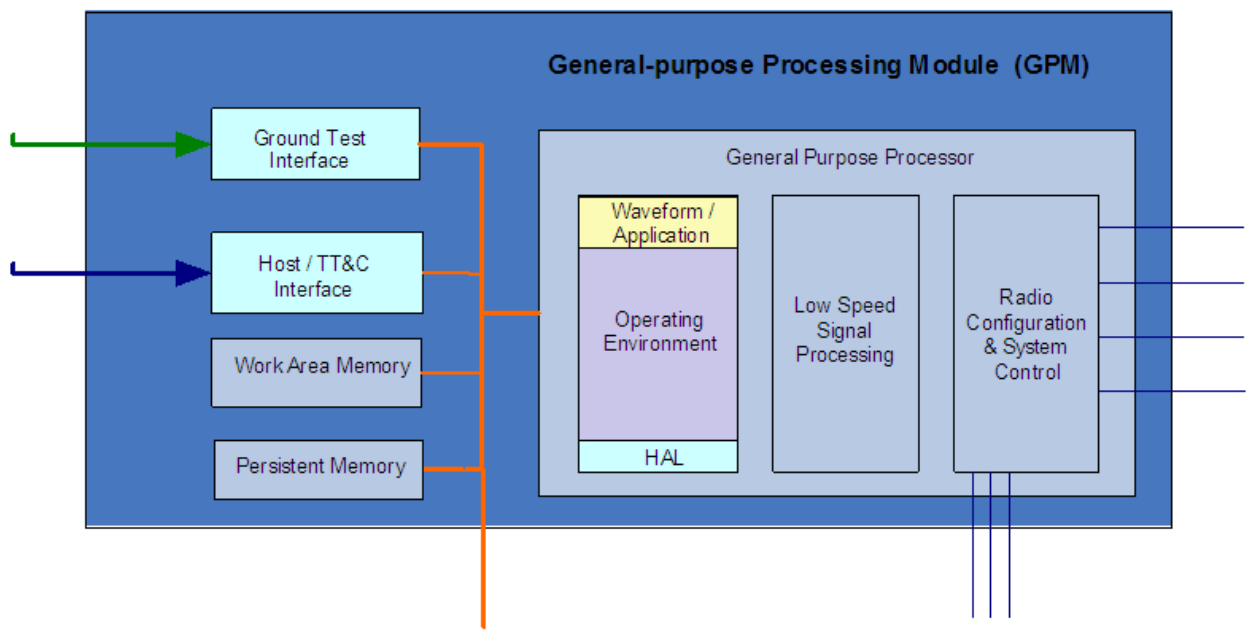

<span id="page-27-0"></span>**Figure 5-3 GPM Architecture Details**

#### **GPM Components**

The GPM contains, as necessary, a GPP and various memory elements as shown in [Figure 5-3](#page-27-0). Depending on the particular mission class, not all memory elements are required. The GPP will typically be implemented as a microprocessor, but could take many forms, depending on the mission class. Because the GPM is the primary control component of the radio, it is a required module for an STRS radio. A description of each element in [Figure 5-3](#page-27-0) is listed below.

The GPP functions include the Operating Environment, the HAL, and potentially application functions. The Operating Environment contains the STRS infrastructure, which provides the functionality for the interfaces defined by the STRS API specification. The OE also contains the Operating System and the POSIX abstraction layer.

The Persistent Memory Storage element holds both the permanent (e.g. programmable read-only memory (PROM)) and re-programmable code for the GPP element. In today's technology, this code is implemented using a re-programmable technology such as electrically erasable programmable read-only memory (EEPROM). It is also possible, but not typically qualifiable to implement this code storage in FLASH memory.

The Persistent Memory also provides the re-programmable storage for the SPM FPGA elements (i.e. SPM firmware). The GPM is responsible for programming and scrubbing the SPM FPGAs and therefore contains the appropriate "code" for the FPGAs. This memory block is typically implemented using a non-volatile memory technology such as EEPROM but could, in particular implementations be implemented with PROM technology.

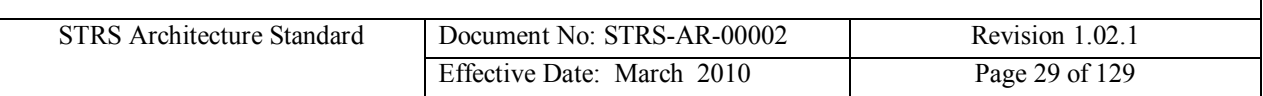

The Work Area Memory element is provided as operational, scratch memory for the GPP element. This memory element is implemented in concert with the GPP element and may contain both data and code, as appropriate for the execution of the radio application running in the GPM.

Finally, the GPM contains a System Control element to control and moderate the GPM System Bus. This element provides the necessary control for the System Bus including the various memory and SPM elements interfaced by the System Bus. In addition, the System Control element provides a validated interface to the RFM hardware via the GPM RFM Control Interface. As the software running on the General Purpose Processing element commands the RFM elements into certain states, those commands are interpreted by the System Control element and validated in a manner that will prevent damaging configurations of the RFM, for example tying the transmit amplifier directly to the receive amplifier, bypassing the diplexer element. This level of validation has to be present in the GPM to RFM Interfaces to prevent the radio from being damaged by a software bug. The System Control element is typically implemented by a non-re-programmable (in flight) FPGA allowing for flexibility between instantiations of a particular implementation.

#### **GPM Functions**

The GPM will provide the overall configuration and control of the STRS architecture and may include any or all of the following functions:

- Management and Control
	- o Module discovery
	- o Configuration control
	- o Command, control and status
	- o Fault recovery
	- o Encryption
- § STRS infrastructure, radio configuration and control
	- o Radio Control
	- o System Management
	- o Application Upload Management
	- o Device Control
	- o Message Center
- External Network Interface Processing
- Internal Data Routing
- Waveform Data Link Layer
	- o Medium Access Control (MAC) and Logical Link Control (LLC) layer
	- o Physical layer processing
- On board data switch

#### **GPM Interfaces**

- TT&C Interface
- Ground Test Interface
- § Provides programmable general purpose input output (GPIO) to support
	- o Interrupt source/sink

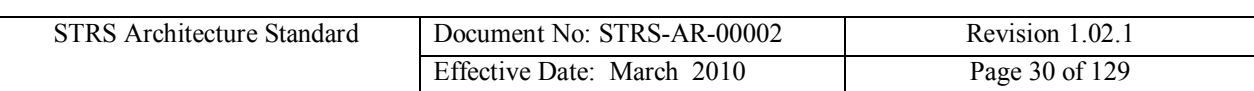

- o Application data transfer
- Provides control/configuration interfaces
	- o RFM, Antenna, Power Amplifier, and SPM
- System bus interface

#### **GPM Requirements**

**(STRS-1) An STRS platform shall have a known state after completion of the power-up process.**

**(STRS-2) The STRS Operating Environment shall provide access to platform module's diagnostic information via the STRS APIs.**

**(STRS-3) Self diagnostic and fault detection data of a module shall be accessible to the STRS Operating Environment for collection.**

## **5.2.2 Signal Processing Module (SPM)**

A SPM is optional for an STRS platform. The SPM may implement the signal processing used to transform received digital signals into data packets and/or the conversion of data packets into digital signals to transmit. The complexity of this module is optional based on the applications and data rates selected for a mission. The SPM modules contain components and capabilities to manipulate and manage digital signals that require higher processing capabilities than that supplied by the GPM. The firmware architecture describes a common interface for the application on the SPM, as described in section [7](#page-42-0). [Figure 5-4](#page-30-0) illustrates the SPM module details.

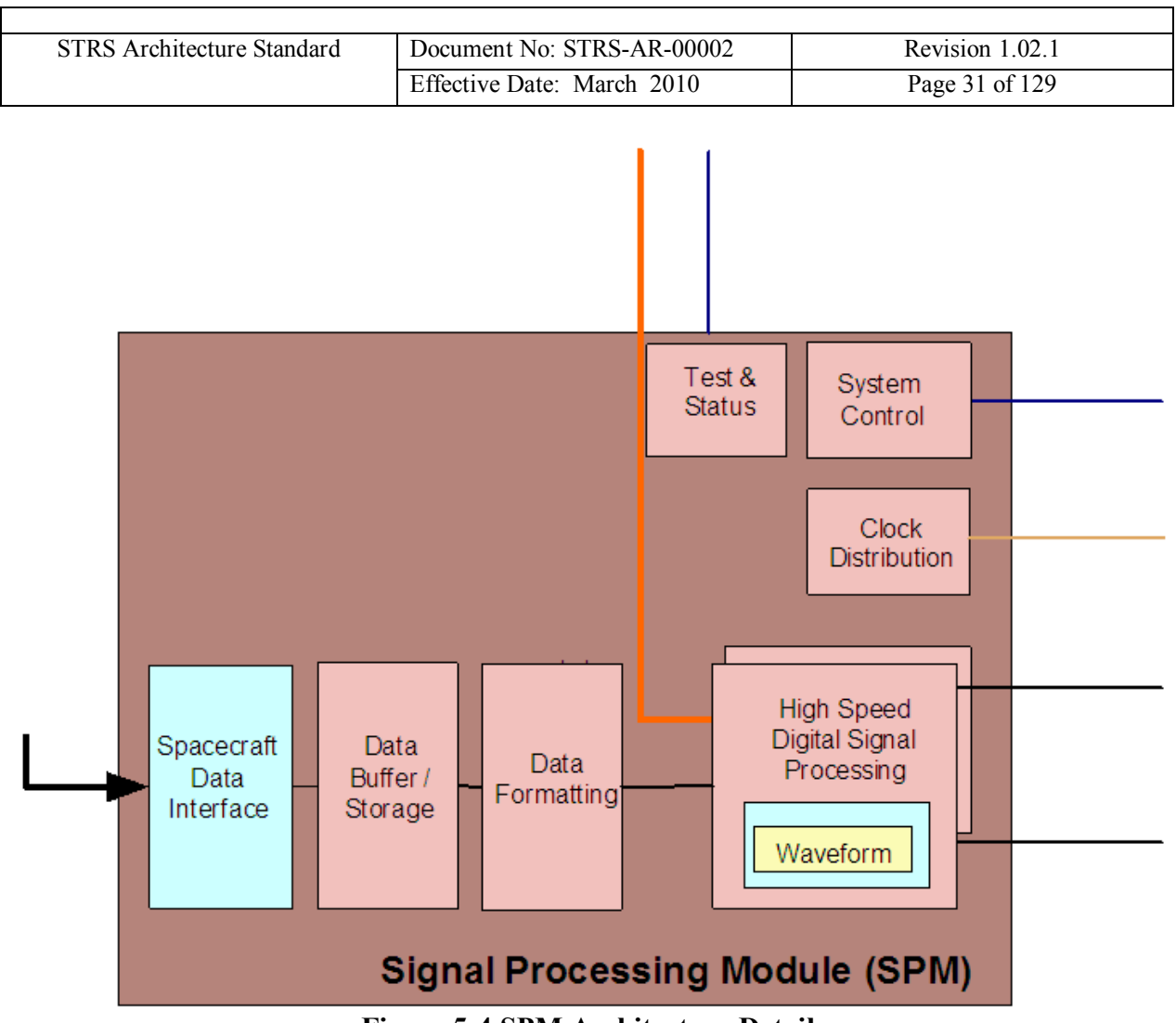

<span id="page-30-0"></span>**Figure 5-4 SPM Architecture Details**

#### **SPM Components**

The SPM will initially be implemented primarily with FPGAs, DSPs, reconfigurable processors, ASICs, and other integrated circuits. However, technologies will change over time, so the specific implementation is left to the platform developer.

It is also anticipated that STRS platforms may use dedicated SPM slices for specific applications and technologies. For example, a dedicated GPS receiver slice can complement the existence of reconfigurable SPM slices in the same radio. The dedicated slice offloads demands on the less specific SPM. If an STRS platform contains an SPM slice, the slice should meet the module interface specifications for control and configuration and have an interface with the GPM via the GPM System Bus and the SPM to GPM Test interface. These two interfaces work in concert to provide a control and reprogramming path to the SPM from the GPM and the application running on the GPM.

#### **SPM Functions**

The SPM performs the digital signal processing functions, which are used to convert symbols to bits (and vice-versa). These functions are typically implemented on FPGAs, DSPs, or ASICs. It

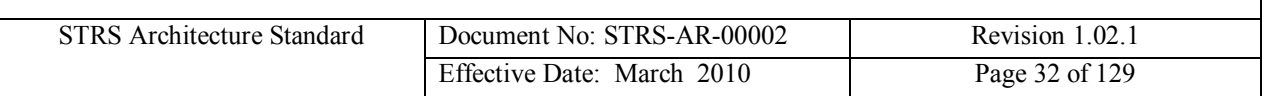

is recommended that these devices be reconfigurable and reprogrammable because this allows for new applications to be implemented on the SDR in the future without a hardware redesign. However, mission specific requirements may dictate that the application be implemented on a non-reprogrammable hardware device.

In addition to the digital signal processing functions, a data formatting function is required to convert blocks of data stored in the data storage element into bitstreams appropriate for encoding into symbols (and vice-versa). In many cases, it is possible to implement the data formatting function in the same device as the digital signal processing function, but that is an implementation detail dependent on the mission class.

A data storage element is used to provide a queuing buffer between the data interface and the bitstream coders/decoders. This data storage function can be implemented in either volatile or non-volatile memory, depending on the requirements of the mission implementation.

A SPM may implement any or all of the following digital communication functions depending upon the mission waveforms:

- Digital Up Conversion interpolation, filtering, and "local oscillator" multiplication of baseband samples to obtain an IF or RF output sample stream, appropriate for digitalto-analog conversion. This is typically the last transmit function implemented in the SPM, and the output samples are sent to the RFM.
- Digital Down Conversion multiplication with "local oscillator", downsampling, and filtering IF or RF samples to obtain a baseband output sample stream. This is typically the first receive function implemented in the SPM, with input samples coming from the analog-to-digital conversion in the RFM.
- Digital Filtering averaging, low-pass, high-pass, band-pass, polyphase, and other filters used for pulse shaping, matched filter, etc. This may overlap with some of the functionality in the Up and Down Conversion.
- Carrier Recovery and Tracking retrieval of the waveform carrier within the receive sample stream. Shifting recovered carrier frequency to accommodate local oscillator differences as well as Doppler shifts in the link.
- Synchronization (data, symbol, etc.) alignment of received samples with symbol and data boundaries. There may some integration with the Digital Down Conversion and Carrier Recovery and Tracking functions.
- Forward Error Correction Coding encoding transmit data so that receive data errors may be corrected to some level, enhancing the waveform performance.
- Digital Automatic Gain Control scaling of the receive samples to optimize downstream operations.
- § Symbol Mapping (modulation) translating transmit data bits to modulation symbol samples.
- Data Detection (demodulation) translating receive symbol samples to data bits.
- Spreading/Despreading a form of encoding data to obtain certain energy dispersion in the frequency domain.

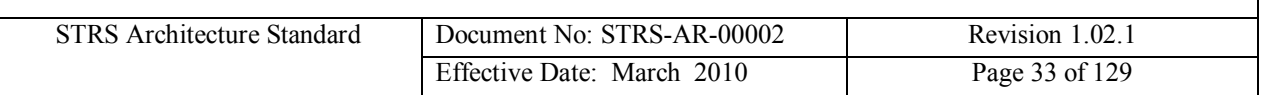

- § Scrambling/Descrambling a form of encoding data to ensure a certain level of randomness in the digital data stream, usually for synchronization of the receiver.
- Encryption/Decryption a form of encoding data for security purposes.
- Data Input/Output (I/O) (high-speed direct from/to source/sink) interface for transmit and/or receive data to come in/out of the module. This may require buffering and some protocol handling.

#### **SPM Interfaces**

The SPM's external interfaces are shown in [Figure 5-4](#page-30-0). Interfaces shown include those common to all module types as well as those specific for the SPM. These SPM specific interfaces may not all be required for some missions. Note that the implementation of these interfaces may combine two or more on one physical transport. For example, the Data Interface and Control & Configuration interfaces may both use the same physical Serial RapidIO connection.

- Data I/O to/from RFM This is the digital sample stream going to the RFM's digital to analog converters (DACs) for transmission, and the digital samples from the RFM's analog to digital converters (ADCs). However, if the DACs and ADCs are preferred to be a part of the SPM, then this interface is replaced with analog baseband or IF signals.
- Waveform Control and feedback to RFM This interface will be waveform dependent. It may be used, for example, to send feedback to an AGC or control frequency hopping.
- Data Interface external to the radio High data rate waveforms may need a direct interface to the SPM if the GPM is not designed to handle the data.
- System Bus: Data to/from GPM This interface exchanges the packetized data for transmission and reception.
- Control and Configuration from GPM Waveform loads and reconfigurable parameters are managed through this interface.
- Test and Status to GPM Tests are initiated through this interface by the GPM, and results are returned. This is a more basic interface (electrically and protocol-wise) than the Control and Configuration interface.
- Radiometric tracking

The HID must contain the characteristics of each reconfigurable device. Reconfigurable capacity is usually measured by the number of FPGA gates, logic elements, or bytes. This information can be used by future waveform developers to determine the waveforms that can be implemented on a given platform.

#### **SPM Requirements**

**(STRS-4) The STRS platform developer shall describe in the HID document, the behavior and capability of each major functional device or resource available for use by waveforms, services, or other applications (e.g. FPGA, GPP, DSP, memory), noting any operational limitations.**

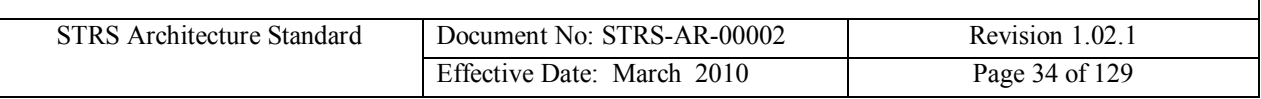

#### **(STRS-5) The STRS platform developer shall describe in the HID document, the reconfigurability behavior and capability of each reconfigurable component.**

The description of the behavior and capability of functional devices available to application developers or reconfigurable components may include device type, processing capability, clock speeds, memory size(s), types(s), and speed(s), noting any constraints.

# **5.2.3 Radio Frequency Module (RFM)**

The RFM handles the conversion to and from the carrier frequency, providing the SPM and/or the GPM with digital baseband or IF signals, and the transmission and reception equipment with RF to support the SPM and GPM functions. Its components typically include DACs, ADCs, RF switches, up-/down-converters, diplexer, filters, LNAs, power amplifiers, etc. Current and near term RF technologies cannot be expected to allow multi-band operation using a single channel RFM and thus multi-band radios will require the use of multiple RFM slices. The RFM provides a band of frequency tunability on each slice. This tunability can be software controlled through the provided interfaces.

The RF module handles the interfaces that control the final stage of transmission or first stage of reception of the wireless signals, including antennas, optical telescopes, steerable antennas, external power amplifiers, diplexers, triplexers, RF switches, etc. These external radio equipment components would otherwise be integrated with the RFM except for the physical size and location constraints for transmission and reception. The interfaces are primarily the associated control interfaces for these components. The RFM HID encompasses the control and interface mechanism to the external components. The focus of the RF HID is to provide a standardized interface to the control of each of these devices, to synchronize the operation of the radio with any of these devices.

The other primary capability of the RFM is the conditioning and distribution of the frequency reference as defined by the Frequency Reference Interface. This provides a common reference for the RFM and SPM modules to enable the tracking and navigation functionality required of SDRs.

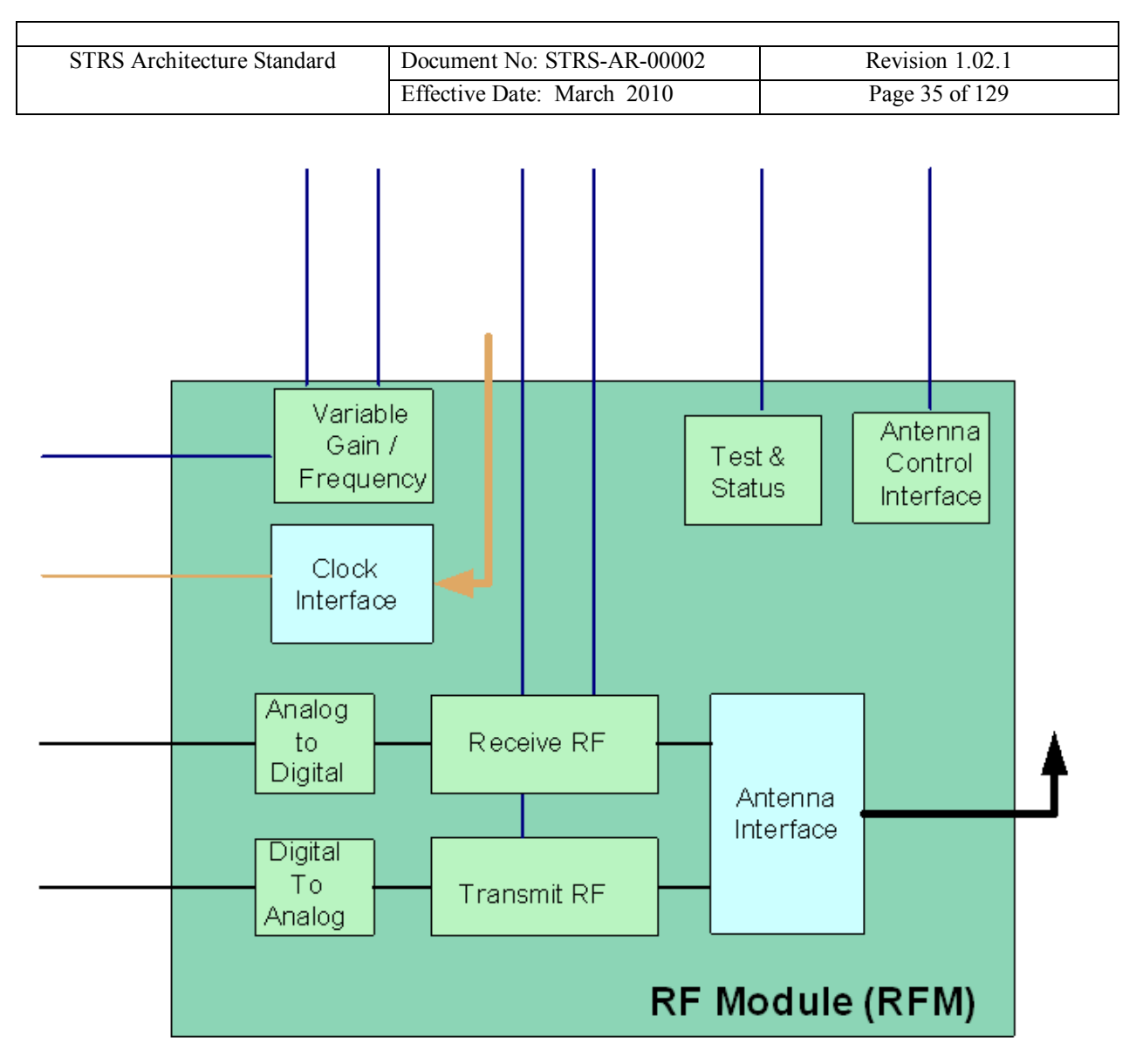

**Figure 5-5 RFM Architecture Details**

#### **RFM Functions**

The RFM transforms the antenna signal to/from a signal usable to the radio. The RFM functions are likely to include:

- Frequency Conversion and Gain Control
- Analog Filtering
- Analog-to-Digital and Digital-to-Analog conversion
- Radiometric tracking

#### **RFM Components**

The RFM can be implemented with a variety of integrated circuits. The control of these circuits can be implemented with a variety of different component technologies including ASICs, discrete electronics, programmable logic devices including FPGAs and DSPs, or even microprocessors. The choice of technologies is left up to the developer of the particular

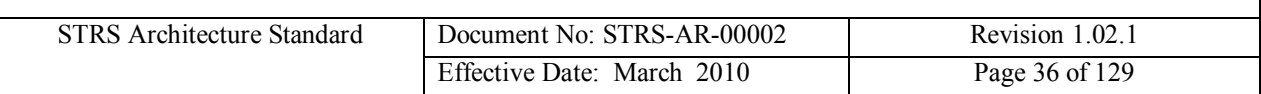

implementation. It is expected that the control of the devices will become more sophisticated over time, and the level of control will increase, resulting in more complex control circuitry and logic devices being used.

#### **RFM Interface**

- External RF interface(s) to the radio
- Provides read and write access to interface registers to monitor and perform control, status, and failure and fault recovery functions (e.g. via RS-422 or Space Wire).
	- o Control (power level tunability, frequency tunability, antenna parameter tunability, etc…)
	- o Status (maintain status of components and system operation)
	- o Failure and fault recovery functions (detect component or system failure and determine appropriate action)
- Provides diagnostic test registers
- Provides I/O for exchanging digitized WF signal data

#### **RFM Requirements**

#### **(STRS-6) The STRS platform developer shall describe in the HID document, the behavior and performance of the RF modular component(s).**

The behavior and performance of the RF modular components should be sufficiently described such that future waveform developments may take advantage of the RF capability and/or account for its performance. Information in the HID may include such items as center frequency, IF and RF frequency(s), bandwidth(s), IF and RF input/output level(s), dynamic range, sensitivity, overall noise figure, AGC, frequency accuracy & stability, frequency tuning resolution.

# **5.2.4 Security Module (SEC)**

The STRS architecture has been designed to address security concerns as part of the architecture. While this section is currently not complete, the goal is to address the security services required from a SDR. This approach supports the evolutionary nature of the STRS architecture. It is expected that this section will be expanded as new technologies and operational modes are developed or extended.

The architecture will support selectable data protection services for those users needing them, including both confidentiality and authentication. Missions may select security options provided by the infrastructure or may develop their own.

The authentication of commands sent to SDRs is supported, including changing the configuration or uploading new programs for either the infrastructure or new applications. The security section of the architecture will include support for key management, encryption standards, and mitigating threats other than the information and communication security threats currently identified.
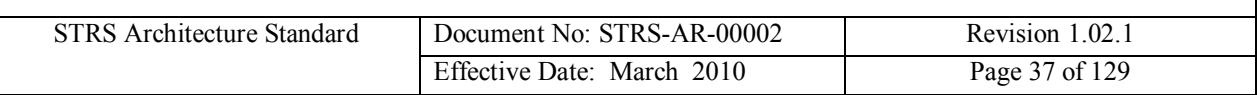

### **5.2.5 Networking Module**

The STRS architecture has been structured such that networks can be implemented in a SDR. This architecture can accommodate network protocols as services that can be made available to applications and devices. STRS supports the ability to upload new software and dynamic hardware images. Therefore, advancements and replacement of existing protocols can be accomplished without affecting a spacecraft's mission resources.

### **5.2.6 Optical Module (OM)**

The STRS architecture supports the use of optical communications in SDRs. The use of optical communications techniques pose challenges in many areas but optical communications also has the potential for great benefit. STRS interfacing to optical communication equipment follows the same techniques shown in integration with High Data Rate hardware. The Optical Module would be controlled through the STRS HAL interface that allows configuration and control of the digital components in the module, which abstracts the optical functionality.

### **5.3 Hardware Interface Description**

The STRS platform developer must provide a HID, which describes the physical interfaces, functionality, and performance of the entire platform and each platform module. The HID will specify the electrical interfaces, connector requirements, and all physical requirements for the delivered radio. Each module's HID will abstract and describe the module functionality and performance. In this manner, application developers will know the features and limitations of the platform for their applications. Once the radio has been procured, NASA will have the knowledge to procure or produce new or additional modules using HID information. Also, future module replacement or additions will be possible without designing a new platform. For example, a Security Module may be added that wasn't originally planned, or a follow-on mission may use a different frequency band and only require an RFM change.

In addition to the GPM, SPM, and RFM HID descriptions and requirements stated within each module section, the following interface descriptions and requirements are also specified for an STRS platform.

#### **(STRS-7) The STRS platform provider shall describe in the HID document, the interfaces that are provided to and from each modular component of the radio platform.**

The specific modular components or hardware *slices* of an STRS radio will vary among different implementations. The STRS Platform developer or integrator is expected to describe each modular component and their respective physical and logical interfaces as described in this section. [Table 5-1](#page-37-0) provides typical interface characteristics that should be included when identifying external interfaces or internal interfaces between modules for STRS.

#### STRS Module Interface Characterization Table

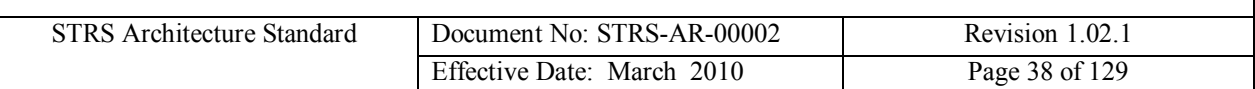

| Parameter                        | <b>Description / Comments</b>                                                       |  |  |  |
|----------------------------------|-------------------------------------------------------------------------------------|--|--|--|
| Name                             | Interface Name (data, control, DC power, RF, security, etc)                         |  |  |  |
| Interface type                   | Point to point, point-multipoint, multipoint, serial, bus, other                    |  |  |  |
| Implementation level             | Component, module, board, chassis, remote node                                      |  |  |  |
| Reference documents / Standards  | Applicable documents for interface standards or description of<br>custom interfaces |  |  |  |
| Note / Constraints               | Variances from standards, physical and logical functional<br>limitations            |  |  |  |
| Transfer speed                   | Clock speed, throughput speed                                                       |  |  |  |
| Signal definition                | Description of functionality and intended use                                       |  |  |  |
| Physical Implementation          |                                                                                     |  |  |  |
| Technology                       | e.g. GPP, DSP, FPGA, ASIC and description                                           |  |  |  |
| Connectors                       | Model number, pin out (incl. unused pins)                                           |  |  |  |
| Data plane                       | Width, speed, timing, data encoding, protocols                                      |  |  |  |
| Control plane                    | Control signals, control messages or commanding, interrupts,<br>message protocol    |  |  |  |
| <b>Functional Implementation</b> |                                                                                     |  |  |  |
| Models                           | Data plane model, control plane model, test bench model                             |  |  |  |
| Power                            | Voltages, currents, noise, conducted immunity, susceptibility                       |  |  |  |
| <b>APIs</b>                      | Custom or standard, particular to OS environment                                    |  |  |  |
| Software                         | Device drivers, development environment $\&$ tool chain                             |  |  |  |
| Logical Implementation           |                                                                                     |  |  |  |
| Addressing                       | Method, scemes                                                                      |  |  |  |
| Channels                         | Open, close                                                                         |  |  |  |
| Connection type                  | Forward, terminate, test                                                            |  |  |  |

<span id="page-37-0"></span>**Table 5-1 STRS Module Interface Characterization**

### **5.3.1 Control and Data Interface**

The control and data communications buses/links between modules within the radio will be described by the STRS platform developer to the level of detail necessary to facilitate integration of another vendor's module. If modules communicate using Institute of Electrical and Electronic Engineers IEEE-1394, for example, this will be specified in the HID with appropriate connector and pinout information. Any non-standard protocols used must also be specified which in some cases may be handled by the software HAL. Module interfaces will be completely described, including any unused pins.

#### **(STRS-8) The STRS platform provider shall describe in the HID document, the control, telemetry, and data mechanisms of each modular component (i.e. how to program or**

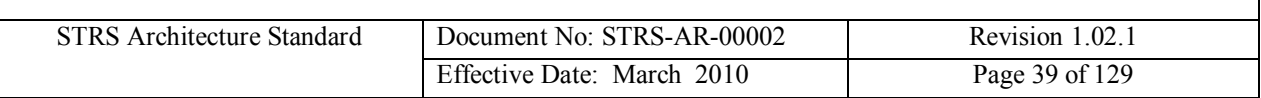

#### **control each modular component of the platform, and how to use or access each device or software component, noting any proprietary aspects).**

Besides the interface descriptions already provided for each modular component, developers should provide specific information necessary to future application developers of how to interact with the command and control aspects of the platform. The description of the control, telemetry and data mechanism of each modular component shall facilitate porting of application software to the platform.

#### **5.3.2 DC Power Interface**

The DC power interface description for the radio has two parts; 1) the platform as a supplier to the various modules, and 2) the power consumption of the different modules, if multiple modules are provided. [Table 5-2](#page-38-0) shows an example listing of a platform DC power interface. There are four distinct sets of power requirements for the platform shown. Modules delivered with the radio, as well as those built by other vendors, must specify the needed voltages, currents, and connections. Voltages must be specified with a max/min tolerance, and associated currents must be specified with nominal and maximum values. Connectors for DC power must be specified, including pinouts. If power is routed through a multi-purpose connector, such as a backplane connector, then the pins actually used must be documented. Power is a limited commodity for most missions, and understanding the radio platform power needs is critical.

| Parameter                       | <b>Values</b>      |          |            |                   |
|---------------------------------|--------------------|----------|------------|-------------------|
| Voltage available               | $-15V$             | $+2.5$ V | $+5$ V     | $+15$ V           |
| Max. current/chassis (platform) | 2A                 | 1.7A     | 3A         | 2A                |
| Max. current/slot (module)      | 1 A                | 1 A      | 1 A        | 1 A               |
| Backplane supply pins           | 17, 19             | 59, 61   | 44, 46, 48 | 21, 23            |
| Backplane return pins           | 18, 20             | 60, 62   | 43, 45, 47 | 22, 24            |
| Connector type                  |                    |          |            |                   |
| Voltage ripple                  | $100$ mVpp         | mVpp     | 5 mVpp     | $100$ mVpp        |
| Notes:                          | Slot $1 \& 2$ only |          |            | Slot $1 & 2$ only |

<span id="page-38-0"></span>**Table 5-2 Example – DC Power Interface (Platform Supplied)**

**(STRS-9) The STRS platform developer shall describe in the HID document, the behavior and performance of any power supply or power converter modular component(s).**

#### **5.3.3 Thermal and Mechanical Interface**

<span id="page-38-1"></span>The power consumption and resulting heat generation of a reprogrammable FPGA will vary based on the amount of logic used and the clock frequency(s). The power consumption may not be constant for each possible waveform that can be loaded on the platform. The platform provider should document the maximum allowable power available and thermal dissipation of the FPGA(s) based on the maximum allowable thermal constraints of FPGA(s) of the platform.

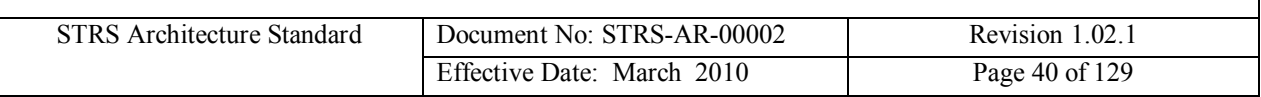

For human spaceflight environments, touch temperature requirements may limit dissipation further; therefore, these reductions must be factored into the given dissipation limits.

# **6 Applications**

#### **6.1 Application Implementation**

As shown in [Figure 6-1](#page-38-1), an example STRS platform consists of one or more GPMs with GPPs, and optionally one or more Signal Processing Modules containing DSPs, FPGAs, and ASICs. Application (waveform and service) components loaded and executed on these modules provide the signal processing algorithms necessary to generate or receive RF signals. To aid portability, the applications must use the appropriate infrastructure APIs to access platform services. Using "direct to hardware" access instead would increase the effort to port the application to a platform with different hardware. The STRS infrastructure provides the APIs and services necessary to load, verify, execute, change parameters, terminate, or unload an application. The STRS infrastructure utilizes the hardware abstraction layer to abstract communications with the specialized hardware, while the HID physically identifies how modules are integrated on a platform.

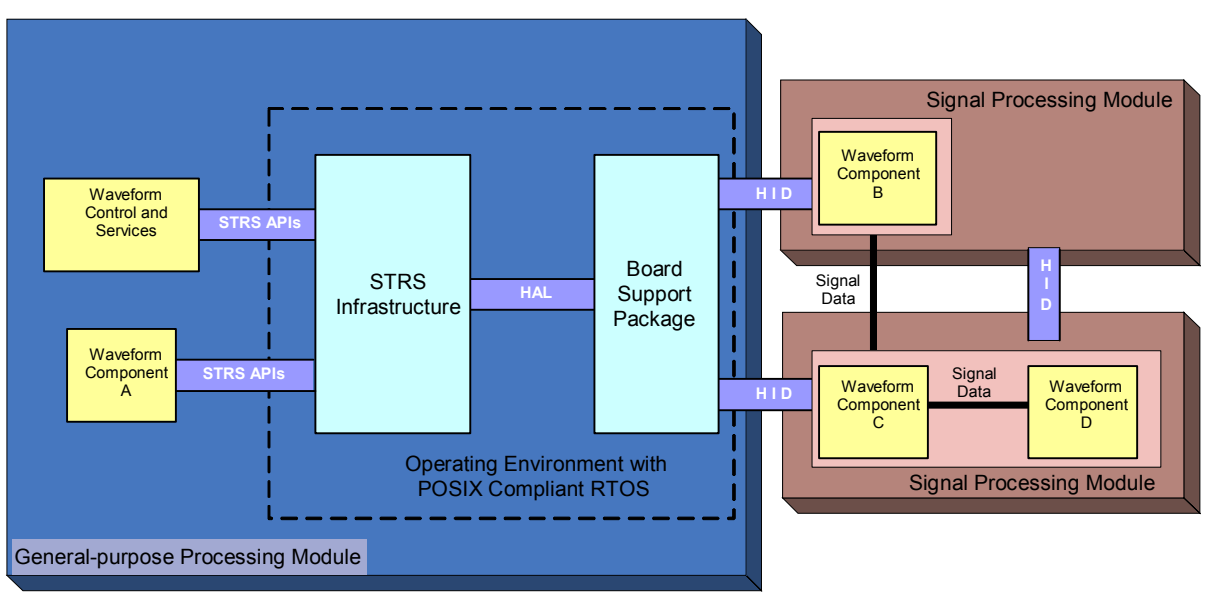

**Figure 6-1 Waveform Component Instantiation**

**(STRS-10) An STRS application shall use the infrastructure STRS API and POSIX API for access to platform resources.**

**(STRS-11) The STRS infrastructure shall use the STRS Platform HAL APIs to communicate with application components on the platform specialized hardware via the physical interface defined by the platform developer.**

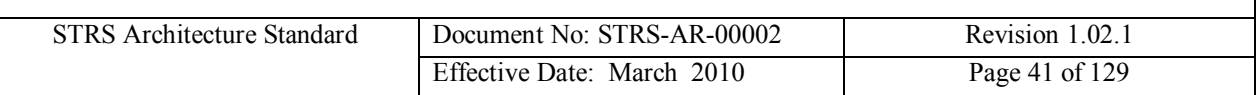

### **6.2 Application Selection**

Platform developers have the option of providing telemetry values to indicate what types of applications are installed. The method for selecting the application will be a combination of the platform's capabilities as well as the specification defined by the STRS Command and Telemetry Interface in Section [9.](#page-103-0)

STRS specifies two types of configuration files: a platform specific component, and an application specific component. An application specific configuration file specifies information used to initialize an STRS application. Section [10](#page-107-0) contains further discussion of platform and application configuration files.

#### **6.3 Navigation Services**

The STRS architecture allows STRS radios to provide radiometric tracking and navigation services that are integrated with communication services. Radiometric tracking is the process of measuring characteristics of radio signals that have been transmitted (potentially over several legs) in order to extract information relating to the signal's change in frequency and/or time of transit. A radio has the fundamental component needed for tracking – a radio signal. The SDR simplifies the navigation architecture because it minimizes mass, power, volume requirements while maximizing flexibility. An SDR provides the flexibility to respond to different mission phase requirements, and the flexibility to respond to dynamic application requirements where signal structures may change. This is the fundamental thesis for considering implementation of an SDR with tracking and navigation functionality.

### **6.4 Application Repository Submissions**

The STRS architecture facilitates the use of reusable and highly reliable applications. Highly reliable and reusable applications require good coding practices, good documentation, and thorough testing. The documentation and application artifacts are to be submitted to the NASA STRS Repository. The goal of the NASA STRS Repository is to reduce future application development time and porting time since application developers will have access to validated code. The STRS Repository is an archive of the developed firmware and software for the various applications. The repository allows application developers access to existing STRS application artifacts that have been populated by NASA and STRS application developers. The documentation of STRS application behavior should include the application developer's implementation of the *STRS application-provided application control API* methods as described in section [8.3.1](#page-55-0)

**(STRS-12) Application development artifacts shall be submitted to the NASA STRS Repository. The use will be subject to the appropriate license agreements. The application development artifacts shall include, as a minimum, the following:**

- § **High level system or component software model**
- § **Documentation of application firmware external interfaces (e.g. ssignal names and descriptions, signal polarity and format, timing constraints of signals)**

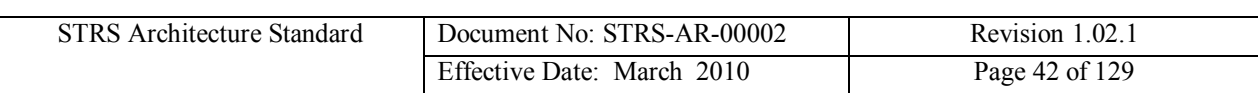

- § **Documentation of STRS application behavior**
- § **Application function sources (e.g. C, C++, header files, VHDL, Verilog)**
- § **Application libraries, if applicable (e.g. EDIF, DLL)**
- § **Documentation of application development environment and tool suite**
- § **Test plan and results documentation**
- § **Identification of Flight Software Development Standards used**

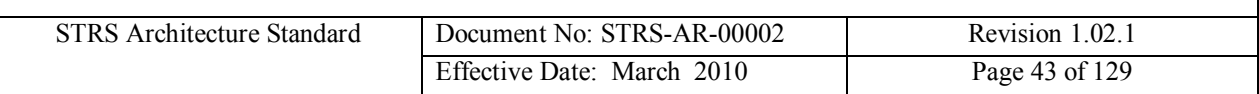

## **7 Firmware Architecture**

Firmware is embedded in a hardware device, such as an FPGA or a DSP. Firmware is distinguished from software residing in a general purpose processor which is generally easier to change. The firmware architecture will address the use of firmware from the design and development, through testing and verification, and operations. It will address aspects of model based design techniques and design for space environment applications.

Proper testing of firmware is critical in the development of reliable and reusable code. Development tools that enable early development and testing should be used so that problems can be identified and resolved early in the SDR life cycle. Many real-world signal degradations and SEUs can be simulated to identify potential issues with the waveform and waveform functions early in development, even before hardware is available. Application firmware should be implemented in a modular fashion with clear interfaces to enable individual application component simulations and incremental testing.

The firmware architecture supports the modeling of STRS firmware applications at the system, subsystem, and function levels. Model-based design techniques aid in the development of modular application functions. Application firmware development models done in a platform (or target) independent manner aid in application reuse and portability. A platform independent model design can be used to target different platforms. Platform independent model design flows might include high level models combined with manual code writing or the use of platform independent models to auto generate code. These design flows can be employed to significantly reduce the porting effort.

Application portability should be considered in all facets of the design process from concept to implementation to testing. The coding technique of the application is also essential to reduce the application porting effort. Having defined syntax standards for hardware descriptive languages (e.g. Verilog, VHDL) makes them appear to be easily portable across devices and software synthesizers, but this is an incorrect assumption. There are many things that can make hardware descriptive languages hard to port. For example, the use of device specific fixed hardware logic on the FPGA will decrease the portability. The use of specialized hardware may be required to meet the timing constraints of the application; however, the application developer should document any application function that uses the specialized hardware so that the effort to port the application function(s) can be determined. Non-boolean type logic such as clock generation can also reduce portability. One method to decrease the porting effort would be to create a module that does the clock generation from which the rest of the application functions receive the necessary clock(s).

Development of firmware for STRS radios should include provisions for mitigating space environmental effects such as SEUs. Near term application of static random access memory (SRAM)-based FPGAs may require triple mode redundancy (TMR), configuration memory scrubbing, and other mitigation techniques depending on the intended mission environment and desired reliability. Commercial design tools are becoming available to aid in this process and some newer FPGAs have versions available with embedded TMR.

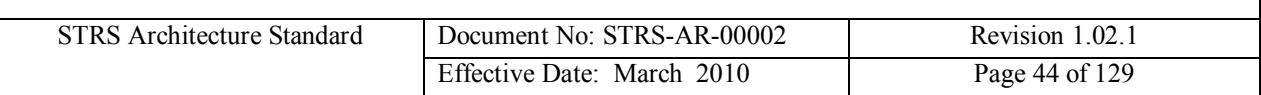

A key feature of SDRs is that they can be reconfigured after deployment. The capability to load new applications and services will benefit missions in several ways, including using one SDR (instead of several separate radios) to handle different applications for various phases of a mission, some planned and some unplanned. An STRS platform should receive STRS application software and firmware updates after deployment.

### **7.1 Specialized Hardware Interfaces**

Standardizing the interface from the waveform applications on the GPP to the portion of the waveform in the specialized processing hardware such as FPGAs or DSPs is intended to provide commonality among different STRS platforms, and to aid portability of application functional components implemented in firmware. [Figure 7-1](#page-45-0) depicts the high level interface relationship between a GPM, SPM, and RFM modules in an STRS radio.

The firmware architecture provides commonality among different STRS platforms when executing firmware applications. The common platform operations include the control and the instantiation of an application. In addition, the architecture supports the reconfiguration of the application instantiated in different hardware devices, depending on the platform capabilities. The reconfiguration should include parameter changes of installed applications and uploading new applications after deployment.

The application accepts configuration and control commands from the GPM and uses STRS APIs that interface to the device drivers associated with the SPM and RFM modules. The device drivers communicate via the HAL on the GPM that abstracts the physical interface specification described in the HID in transferring command and data information between the modules.

For FPGAs on the SPM, the interface to the application is through a platform specific wrapper. The platform specific wrapper accepts command and data information from the GPM and provides them to the application. The platform specific wrapper also abstracts details of the platform from the application developer, such as pinout information. The platform specific wrapper should also provide clock generation, signal registering, and synchronization functions, and any other non-waveform specific functions the platform requires. Documentation of the platform specific wrapper is necessary so that application developers can interface applications to the platform.

**(STRS-13) If the STRS application has a component resident in an SPM (e.g. FGPA firmware), then it shall accept configuration and control commands from the STRS Operating Environment.**

**(STRS-14) The STRS SPM developer shall provide a platform specific wrapper for each user-programmable FPGA on the SPM, which performs, as a minimum, the following functions:**

§ **Provides an interface for command and data from the GPM to the waveform application**

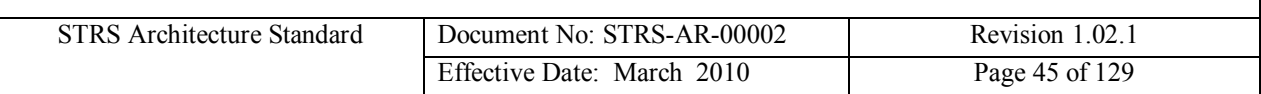

§ **Provides the platform specific pinout for the application developer. This may be a complete abstraction of the actual FPGA pinouts with only waveform application signal names provided.**

**(STRS-15) The STRS SPM developer shall provide documentation on the firmware interfaces of the platform specific wrapper for each user-programmable FPGA on the SPM, which describe, as a minimum, the following:**

- § **Signal names and descriptions**
- § **Signal polarity and format**
- § **Signal timing constraints of all signals**
- § **Clock generation and synchronization methods**
- § **Signal registering methods**
- § **Identification of development tool set used**

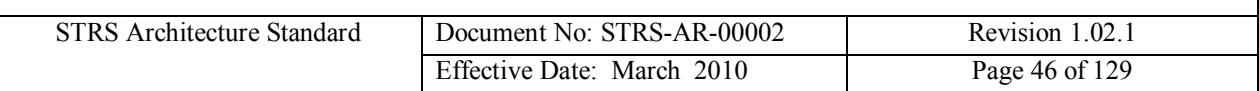

## **STRS Firmware** Interface Concepts - v1.02 FPGA-based Generic WF

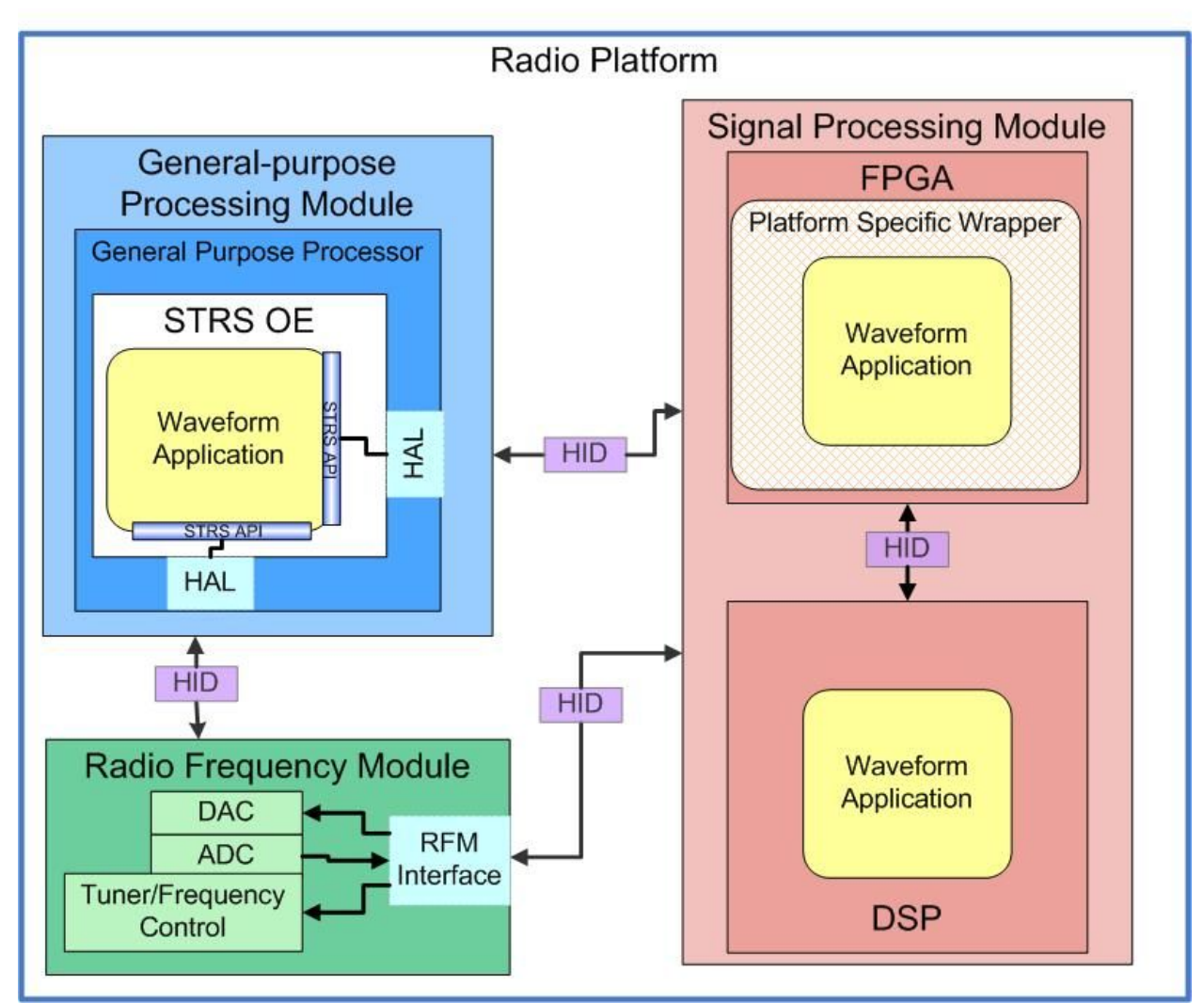

<span id="page-45-0"></span>**Figure 7-1 High-level Software & Firmware Waveform Applications Interfaces**

### **7.2 Proposed Firmware Architecture Extension**

One goal of the STRS architecture is to promote application reuse among multiple software defined radios. Many space domain applications are designed to run in the specialized signal processing hardware. The STRS architecture is currently incomplete in defining a standard for designing applications in the SPM hardware. Therefore, the STRS architecture will be extended in the future to encompass application development in firmware. These extensions will include a firmware developer interface (FDI) that abstracts the application running on a FPGA from

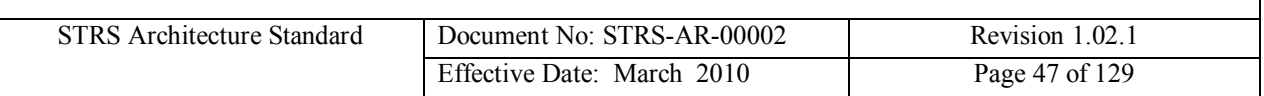

devices external to a FPGA and a standard interface between application functions running inside a FPGA. The extension of STRS to the firmware will promote easier application reconfiguration and reuse.

## **STRS Firmware** Interface Concepts - draft FPGA-based Generic WF

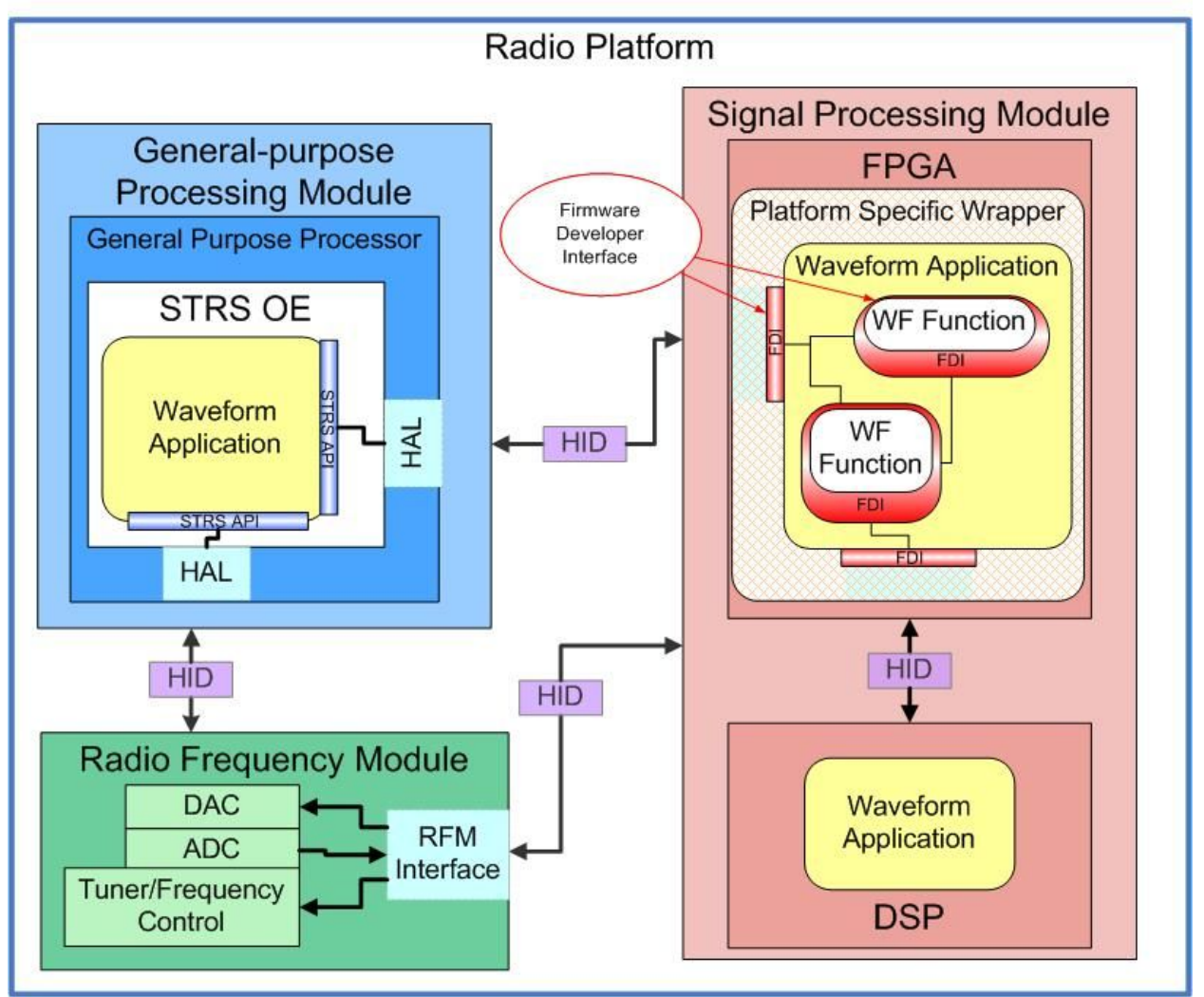

**Figure 7-2 Proposed Firmware Architecture Extension**

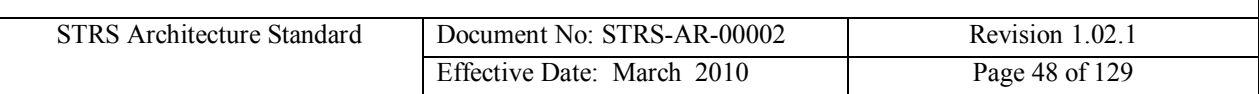

## **8 Software Architecture**

#### **8.1 Software Layer Interfaces**

The STRS architecture is predicated on the need to provide a consistent and extensible development environment on which to construct NASA space applications. The breadth of this goal requires that the specification be based on 1) core interfaces that allow flexibility in the development of application software and 2) hardware interface descriptions that enable technology infusion.

The software architectural model shows the relationship between the software layers expected in an STRS compliant radio. The model illustrates the different software elements used in the software execution and defines the software interface layers between applications and the operating environment and the interface between the operating environment and the hardware platform.

[Figure 8-1](#page-48-0) represents the software architecture execution model. The software model achieves the following objectives:

- 1) Abstracts the application from the underlying operating environment software to promote portability of the application.
- 2) Within the abstraction layer, minimizes custom routines by using commercial software standard interfaces such as POSIX.
- 3) Depicts the STRS software components as layers to specify their relationship to each other and their separation from each other which enables developers to implement the layers differently according to their needs while still complying with the architecture.
- 4) Introduces a lower level abstraction layer between the operating environment and the platform hardware.

Note: While software abstraction for general processors is typically accomplished with board support packages and device drivers, abstraction of hardware languages or firmware is less defined. The model represents the software and firmware abstraction in this layer.

5) Indicates the relationship between the operating environment software and the different hardware processing elements (e.g. processor, specialized hardware).

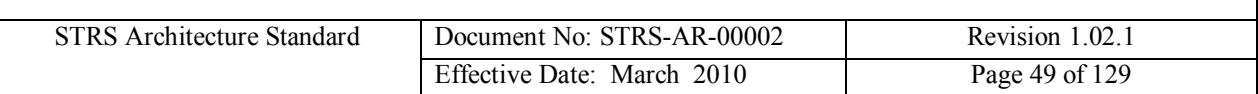

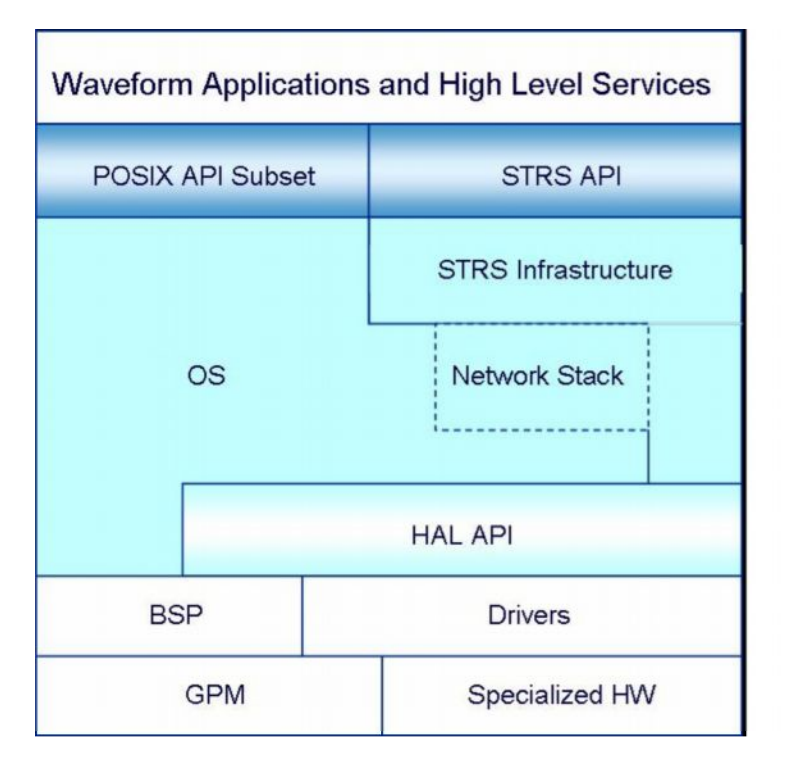

#### <span id="page-48-0"></span>**Figure 8-1 STRS Software Execution Model**

The OE adheres to the interface descriptions provided in the STRS Software Execution Model. The STRS Architecture provides two primary interface definitions, 1) the STRS API, and 2) the STRS HAL specification, each with a control and data plane specification for interchanging configuration and run-time data. The STRS API provides the interfaces that allow applications to be instantiated and use platform services. These APIs also enable communication between application components. The HAL specification describes the physical and logical interfaces for inter-module and intra-module integration.

The STRS software architecture presents a consistent set of APIs to allow waveform applications, services, and communication equipment to interoperate in meeting an application specification. [Figure 8-2](#page-49-0) represents a view of the platform operating environment that depicts the boundaries between the STRS infrastructure provided by the platform developer and the components that can be developed by  $3<sup>rd</sup>$  party vendors (e.g. waveform applications and services).

A key enabler of application portability is the removal of application dependencies on the infrastructure that take advantage of explicit knowledge of the infrastructure implementation. When waveforms and services conform to the API specification, they are easier to port to other STRS platform implementations.

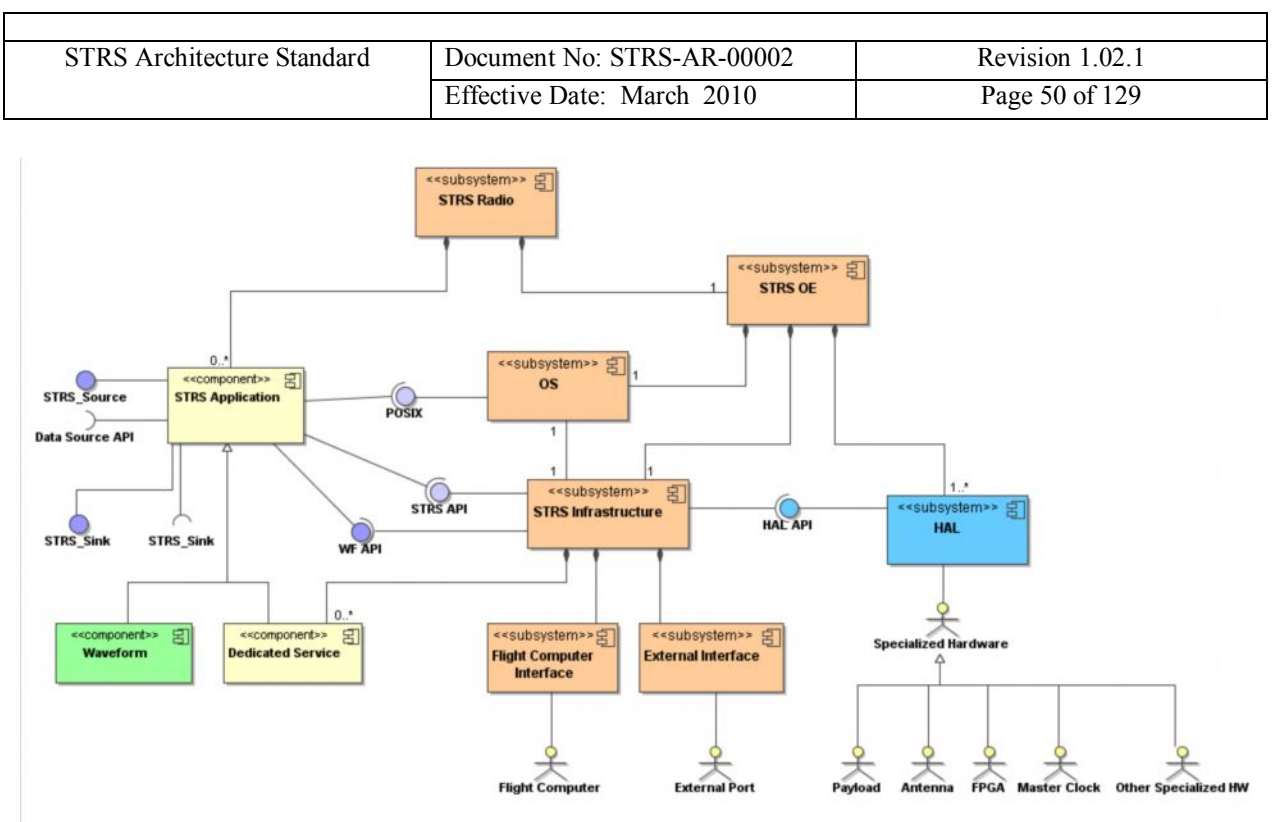

<span id="page-49-0"></span>**Figure 8-2 STRS Layered Structure in UML**

[Figure 8-2](#page-49-0) extends the view of the software architecture from the diagram introduced in [Figure](#page-48-0) [8-1](#page-48-0) to include additional detail of the infrastructure, POSIX conformant OS, and hardware platform. The STRS Software Execution Model was transformed using the UML. UML supports the description of the software systems using an object-oriented style. This approach clarifies the interfaces between components, adding additional detail. [Table 8-1](#page-50-0) provides a key that describes the interaction between elements of the architecture.

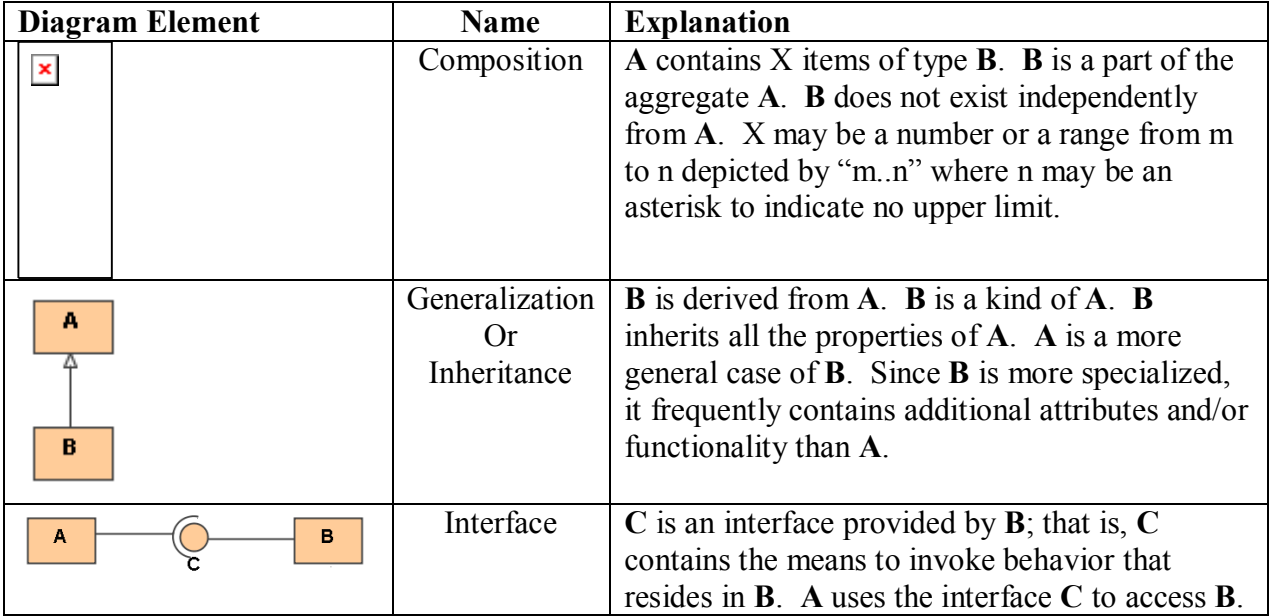

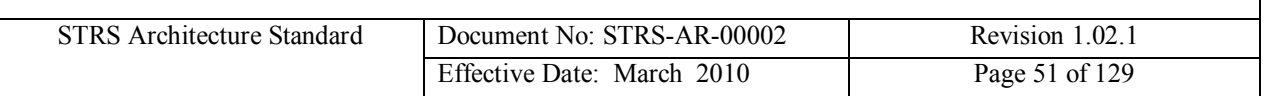

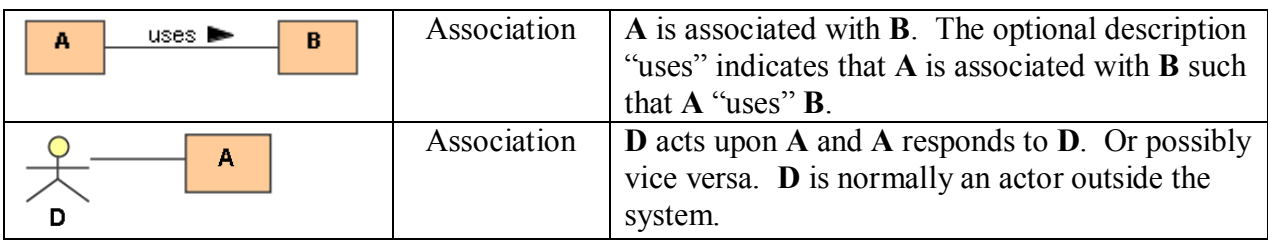

<span id="page-50-0"></span>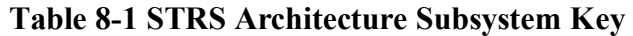

[Figure 8-3](#page-51-0) describes the elements of the detailed operating environment depicted in [Figure 8-1.](#page-48-0) In the case that the OS does not support the POSIX subset, the missing functionality will be required to be implemented in the STRS infrastructure. The diagram also illustrates the inclusion of a POSIX abstraction layer in the infrastructure. As a note, this abstraction is not only for a non-POSIX OS, but the POSIX abstraction layer would implement any POSIX functions required but not implemented by the OS.

In [Figure 8-3](#page-51-0) the arrows identify interface dependencies and isolations. The Waveform Applications will not directly call the driver API but must use the provided STRS API, thus providing the "abstraction layer" that helps isolate the application from the platform.

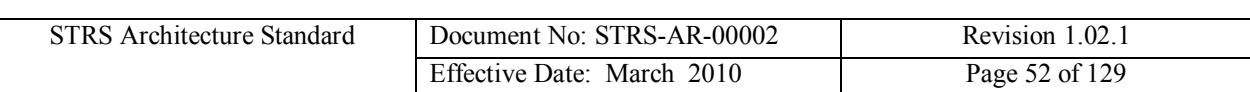

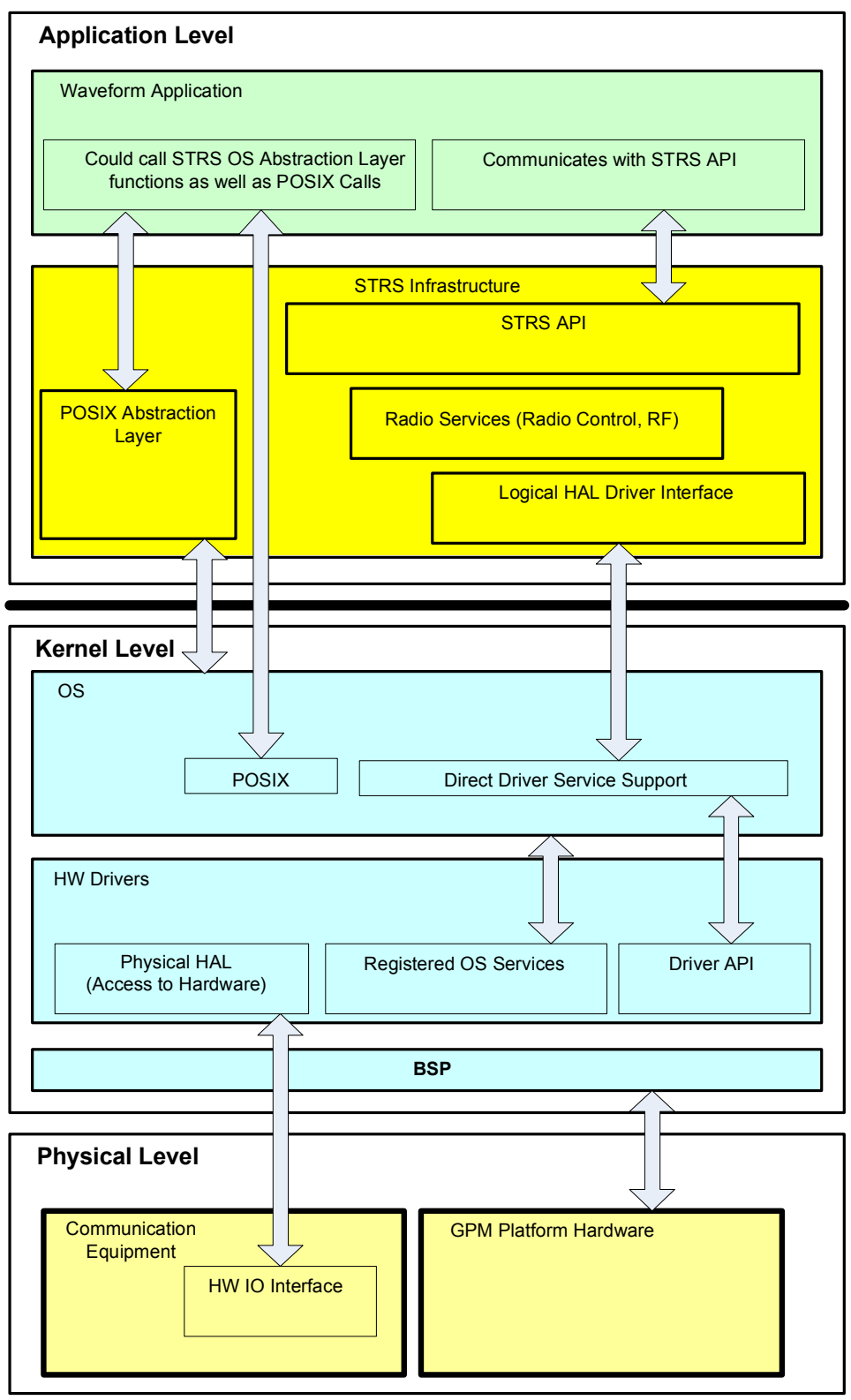

<span id="page-51-0"></span>**Figure 8-3 STRS Operating Environment**

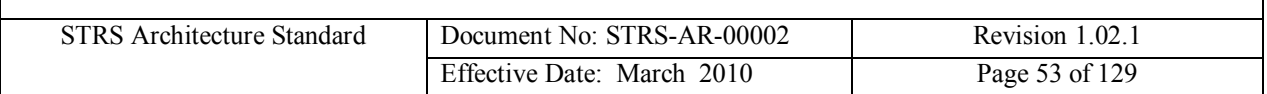

In [Table 8-2](#page-53-0), the different layers of the STRS software model are described.

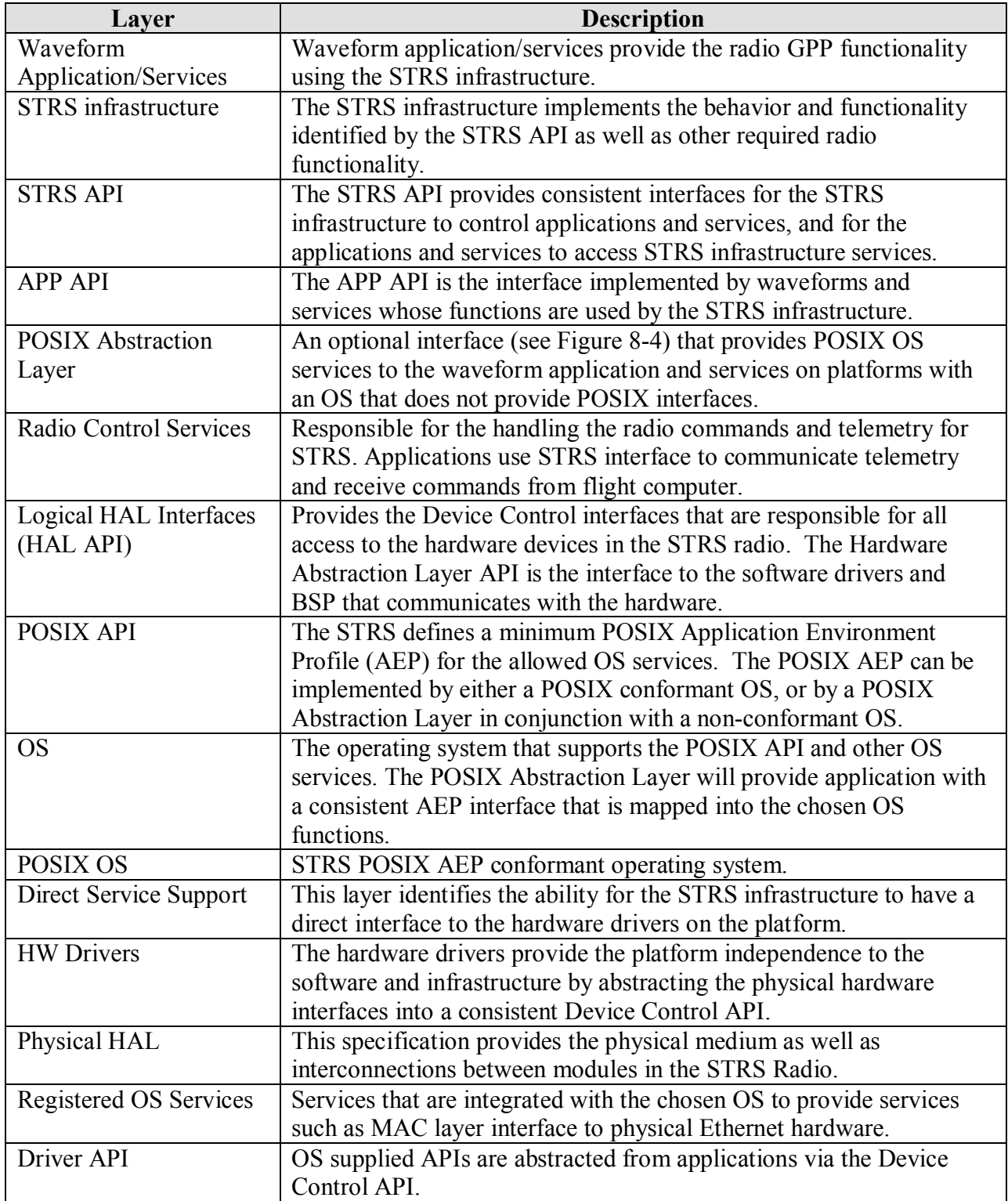

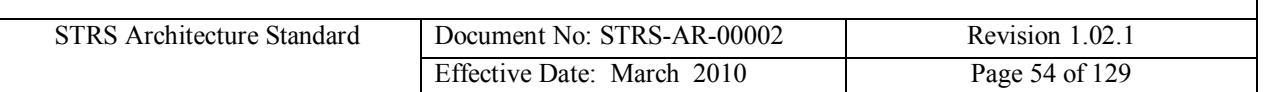

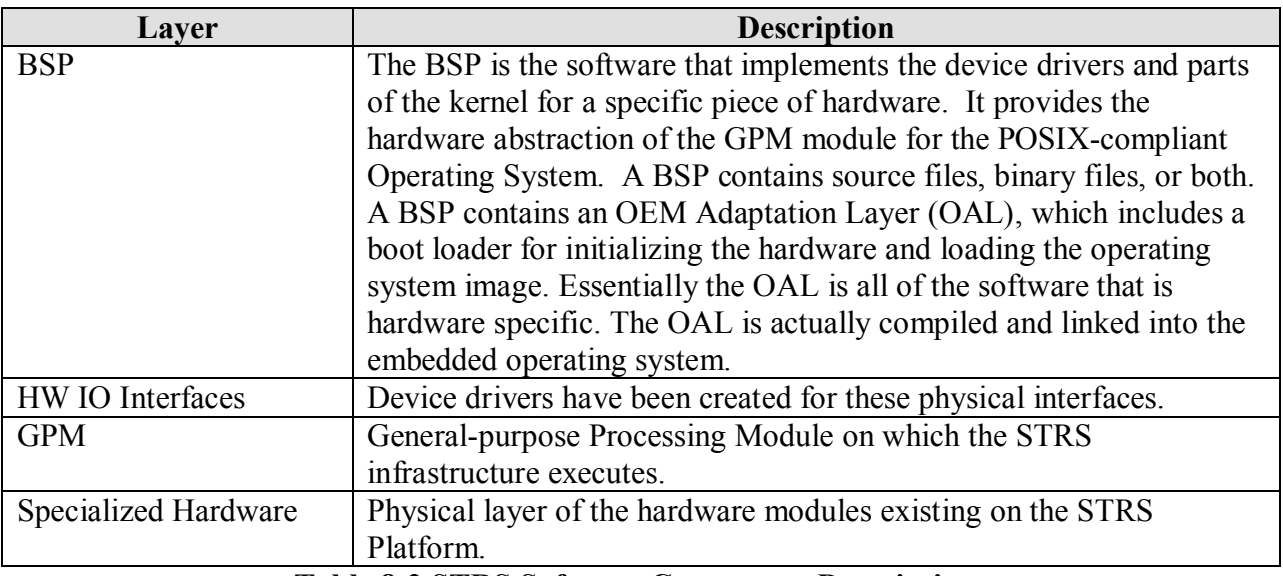

<span id="page-53-0"></span>**Table 8-2 STRS Software Component Descriptions**

The difference between a POSIX conformant OS and a non-conformant OS is illustrated in [Figure 8-4](#page-53-1). On the left side, the POSIX AEP is provided entirely by the OS. The POSIX APIs are included in those for the OS. On the right side, the OS is not POSIX AEP conformant but is partially compliant. The POSIX AEP is shown in two parts. One part shows the POSIX APIs that are included in the OS. The other part shows the part of the POSIX AEP that is not provided by the OS but must be provided as the POSIX Abstraction Layer. The STRS Operating Environment includes a POSIX PSE51 conformant OS or POSIX abstraction layer for missing APIs.

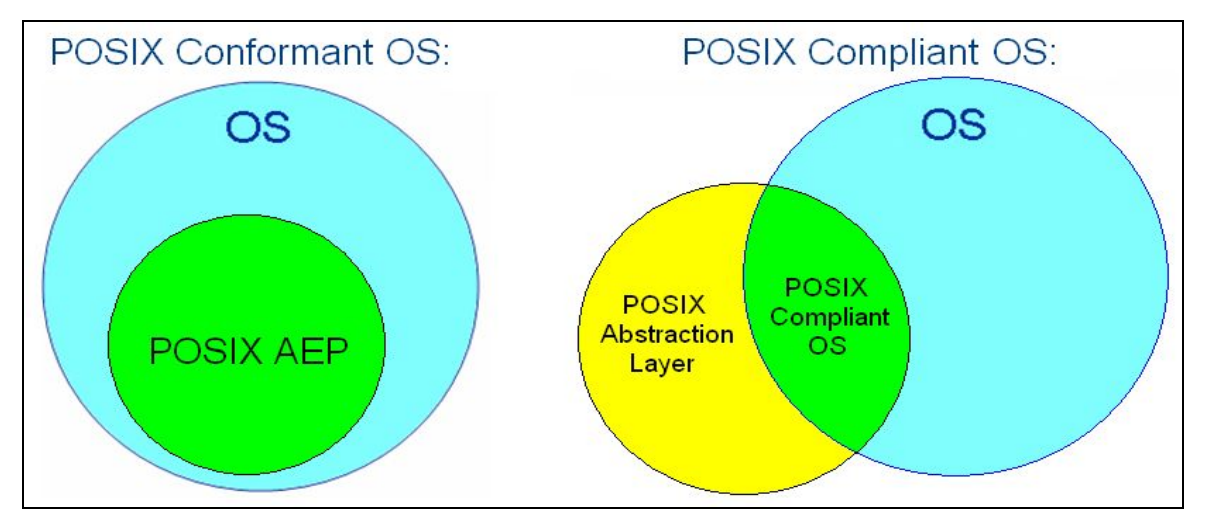

<span id="page-53-1"></span>**Figure 8-4 POSIX Compliant versus Conformant**

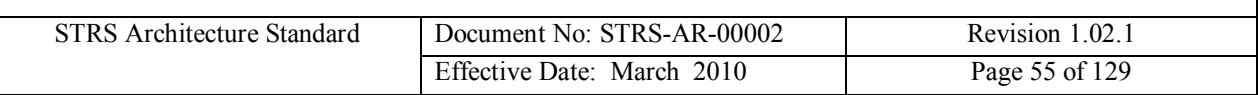

#### **8.2 Infrastructure**

The STRS infrastructure is part of the OE and provides the functionality for the interfaces defined by the STRS API specification. The infrastructure exposes a standard set of method names to the applications to facilitate portability. Although the STRS infrastructure may use any combination of POSIX, OS, BSP functions, or other infrastructure methods to implement a radio function, which may vary on different platforms, the STRS API will be the same to allow portability. The STRS API is the well-defined set of interfaces used by STRS applications to access specific radio functions or used by the infrastructure to control the applications.

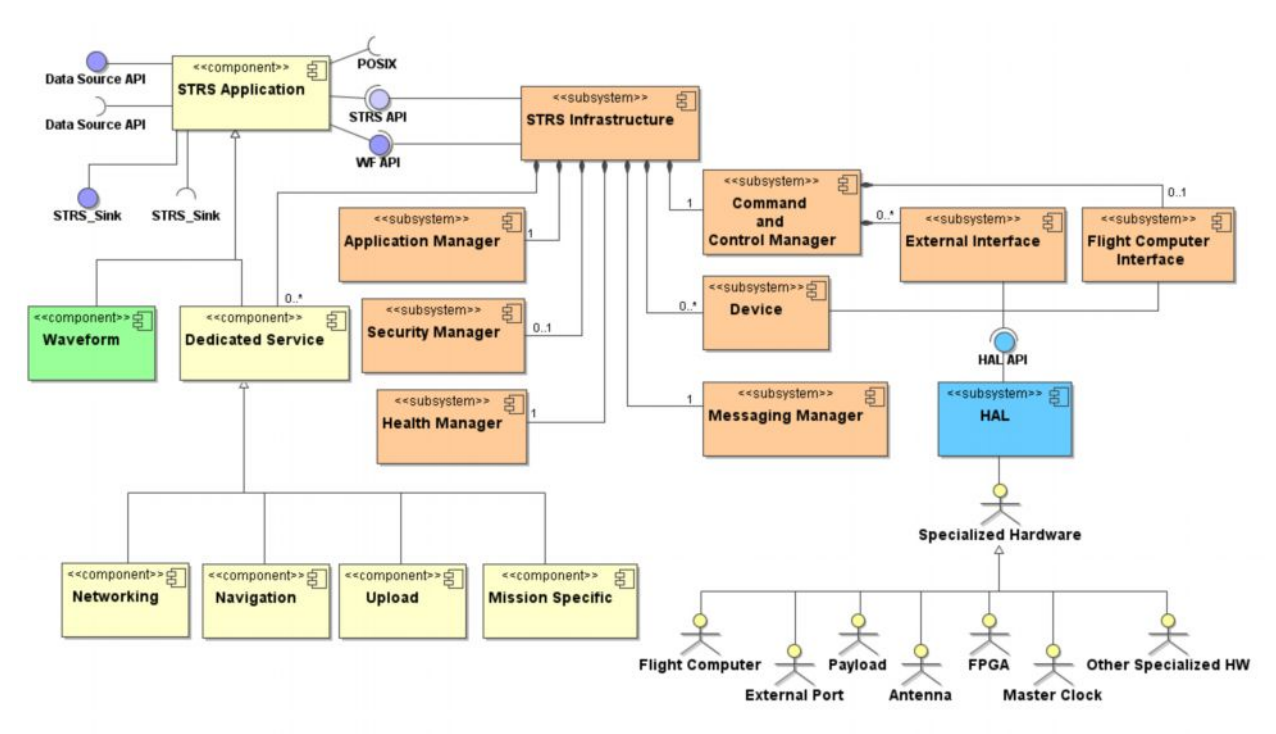

<span id="page-54-0"></span>**Figure 8-5 STRS infrastructure**

The infrastructure is composed of multiple subsystems that interoperate to provide the functionality to operate the radio. The components shown in [Figure 8-5](#page-54-0) represent the high level subsystems and services needed to control STRS applications within the radio platform. These services are provided by the platform infrastructure and support applications as they execute within the radio platform. The infrastructure functions will include fault management techniques, which are necessary to increase radio robustness and support mission dependent requirements. In order to support one of the primary objectives of STRS (upgradeability), an STRS radio should be capable of receiving updated versions of the OE to support applications developed for newer versions of the STRS architecture standard after deployment.

### **8.3 STRS APIs**

The STRS APIs provide an open software specification for the application engineer to develop STRS applications. The goal is to have a standard API available to cover all application program

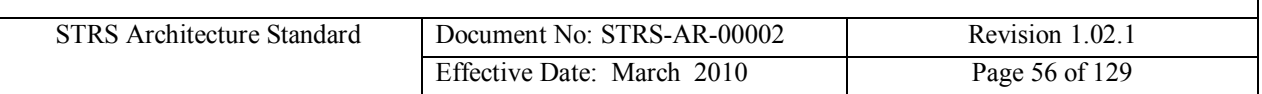

requirements so that the application programs can be reused on other hardware systems with minimal porting effort and cost of the application software (and firmware), and increased reliability. Size, weight, and power constraints may limit the functionality of the radio by imposing a trade-off among a) the size of the API implementation, b) the size of other internal operations, and c) the size of the waveforms and services. The size of the selected GPP must be sufficient to contain the operating system, STRS infrastructure, and the appropriate portion of the waveforms and services to implement the required mission functionality, along with sufficient margin to support software upgrades. The STRS APIs are defined to support internal radio commands. The external interface commands, described in Section 9, often use the internal commands defined by the STRS APIs to accomplish normal radio operations.

The API layer specification decouples the intellectual property rights of platform, application, and module developers. The API layer allows development and interoperability of different radio aspects while protecting the investment of the developers. The definition of APIs is based on a set of sequence diagrams derived from the use cases identified in the *STRS Software Architecture Concepts and Analysis* document Appendix B.

A handle ID is an identifier used to control access to applications and resources such as other applications, devices, files, or message queues. Special purpose handle ID for errors include: STRS\_ERROR\_QUEUE, STRS\_WARNING\_QUEUE, and STRS\_FATAL\_QUEUE. A non-fatal error is a correctable condition such that the application is usable when the error is corrected. A warning is an indication of an impending error that is correctable if action is taken. A fatal error is a condition where the application is subsequently not usable.

### <span id="page-55-0"></span>**8.3.1 STRS Application-provided Application Control API**

A key aspect of a software-architecture is the definition of the APIs that are used to facilitate software configuration and control of the target platform. The philosophy on which the STRS architecture is based avoids the conflict between open architecture and proprietary implementations by specifying a minimum set of APIs that are used to execute waveform applications and deliver data and control messages to installed hardware components.

The following APIs exhibit similar functionality to a resource interface in the OMG/SWRADIO or Software Communications Architecture (SCA). The APIs could be implemented using the same Platform-Independent Model (PIM) as the OMG/SWRADIO or SCA and a different Platform-Specific Model (PSM) from the OMG/SWRADIO or SCA. The APIs are further grouped similar to the OMG/SWRADIO as shown in [Figure 8-6](#page-56-0).

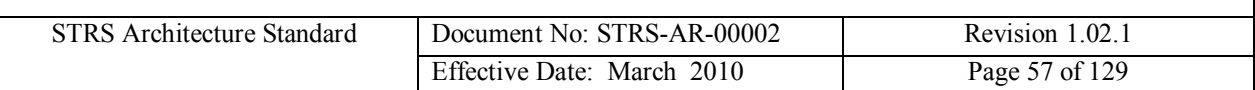

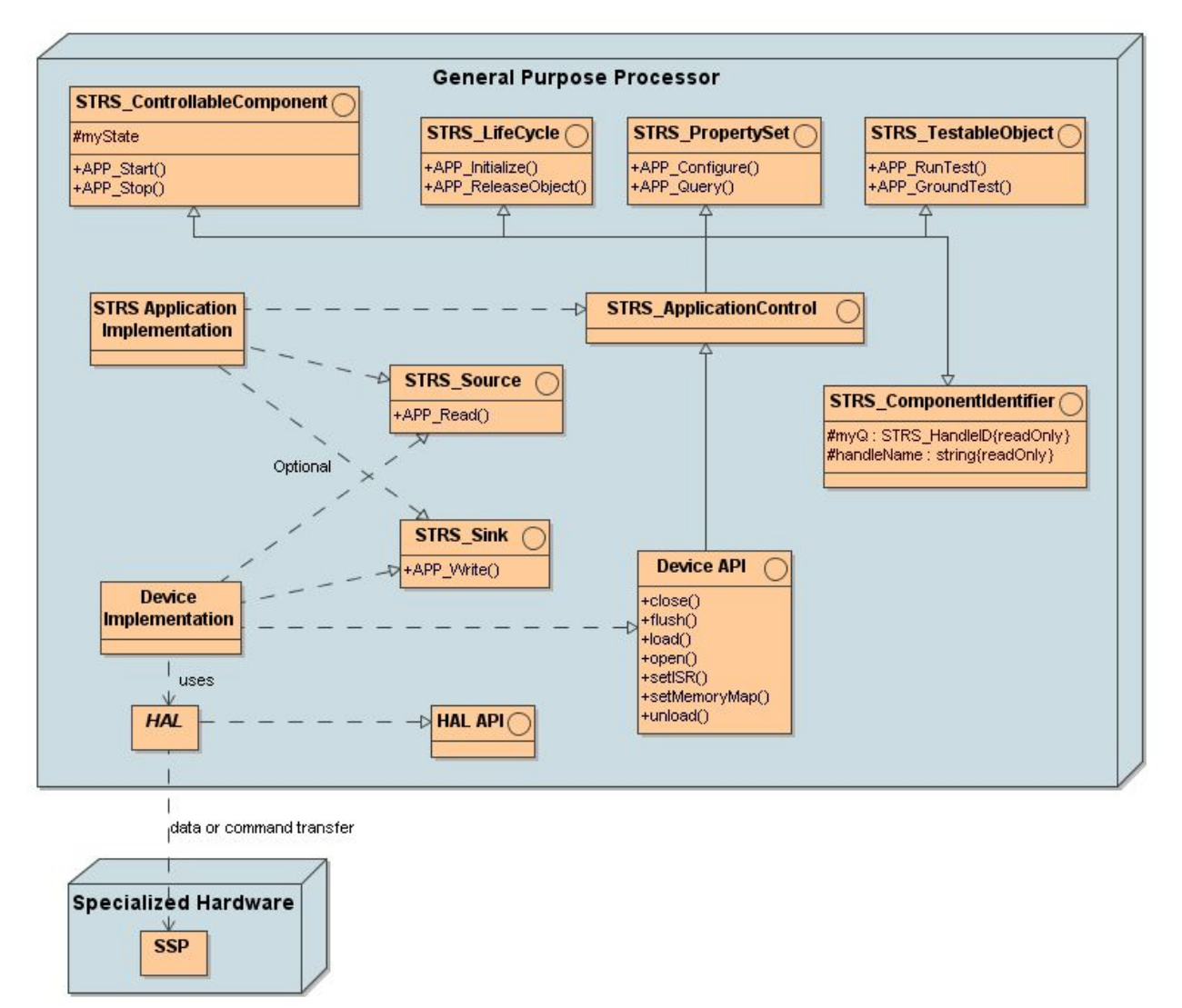

<span id="page-56-0"></span>**Figure 8-6 STRS Application/Device Structure**

As shown in [Figure 8-6](#page-56-0), an STRS application implementation (e.g. waveform) is derived from the *STRS\_ApplicationControl API,* the *STRS\_Source API* when implementing *APP\_Read*, and the *STRS\_Sink API* when implementing APP *Write*. The interfaces are implemented in groups so that STRS\_ApplicationControl is derived from the STRS\_LifeCycle, STRS\_PropertySet, STRS\_TestableObject, STRS\_ControllableComponent, and STRS\_ComponentIdentifier interfaces.

**(STRS-16) The STRS** *Application-provided Application Control API* **shall be implemented using C or C++.**

**(STRS-17) The STRS infrastructure shall use the** *STRS Application-provided Application Control API* **to control STRS applications.**

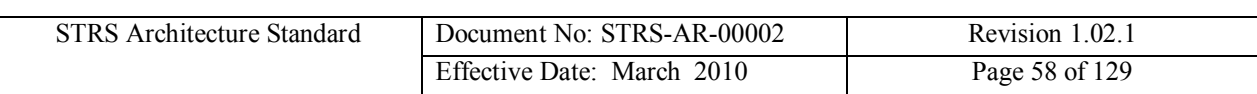

**(STRS-18) The STRS Operating Environment shall support C or C++ language interfaces for the** *STRS Application-provided Application Control API* **at compile-time.**

**(STRS-19) The STRS Operating Environment shall support C or C++ language interfaces for the** *STRS Application-provided Application Control API* **at run-time.**

The same include files are used for either C or  $C_{++}$  to access the appropriate prototypes.

#### **(STRS-20) Each STRS application shall contain:** *#include "STRS\_ApplicationControl.h"*

**(STRS-21) The STRS platform developer shall provide an "STRS\_ApplicationControl.h" that contains the method prototypes and, for C++, the class definition for the base class STRS\_ApplicationControl.**

**(STRS-22) If the** *STRS Application-provided Application Control API* **is implemented in C++, the STRS application class shall be derived from the** *STRS\_ApplicationControl* **base class.**

For example, the MyWaveform.h file should contain a class definition of the form: *class MyWaveform : public STRS\_ApplicationControl {…};*

A sink is used for a push model of passing data: to write data to the waveform, device, file, or queue.

**(STRS-23) If the STRS application provides the** *APP\_Write* **method, the STRS application shall contain:**

*#include "STRS\_Sink.h"*

**(STRS-24) The STRS platform developer shall provide an "STRS\_Sink.h" that contains the method prototypes and, for C++, the class definition for the base class STRS\_Sink.**

**(STRS-25) If the** *STRS Application-provided Application Control API* **is implemented in C++ AND the STRS application provides the** *APP\_Write* **method, the STRS application class shall be derived from the** *STRS\_Sink* **base class.**

For example, the MyWaveform.h file should contain a class definition of the form: *class MyWaveform : public STRS\_ApplicationControl, public STRS\_Sink {…};*

A source is used for a pull model of passing data: to read data from the waveform, device, file, or queue.

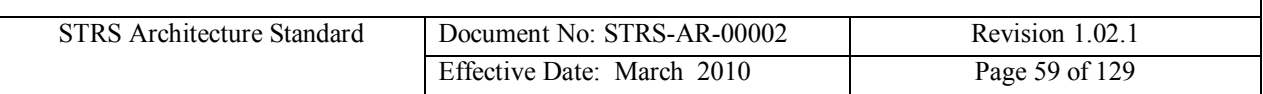

**(STRS-26) If the STRS application provides the** *APP\_Read* **method, the STRS application shall contain:**

*#include "STRS\_Source.h"*

**(STRS-27) The STRS platform developer shall provide an "STRS\_Source.h" that contains the method prototypes and, for C++, the class definition for the base class STRS\_Source.**

**(STRS-28) If the** *STRS Application-provided Application Control API* **is implemented in C++ AND the STRS application provides the** *APP\_Read* **method, the STRS application class shall be derived from the** *STRS\_Source* **base class.**

For example, the MyWaveform.h file should contain a class definition of the form: *class MyWaveform : public STRS\_ApplicationControl, public STRS\_Source {…};*

If both *APP\_Read* and *APP\_Write* are provided in the same waveform, the C++ class will be derived from all three base classes named in requirements (STRS-22, STRS-25, and STRS-28). For example, the *MyWaveform.h file* should contain a class definition of the form:

*class MyWaveform : public STRS\_ApplicationControl, public STRS\_Sink, public STRS\_Source*

*{…};*

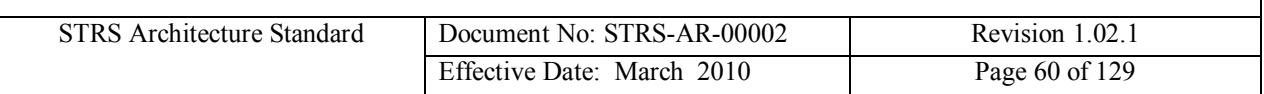

The following state diagram, [Figure 8-7](#page-59-0), shows that an STRS application can have various states during execution. The files for the STRS application must be accessible before execution can begin.

- *STRS InstantiateApp* causes the configuration file to be parsed and *APP Instance* or the constructor to be called thereby beginning execution and placing the STRS application in the STRS\_APP\_INSTANTIATED state.
- § *STRS\_Initialize* calls *APP\_Initialize* on the appropriate STRS application.
- § *APP\_Initialize* transitions the STRS application to the STRS\_APP\_STOPPED state upon successful completion.
- § *STRS\_Start* calls *APP\_Start* on the appropriate STRS application.
- **•** *APP* Start transitions the STRS application from the STRS APP STOPPED state to the STRS APP\_RUNNING state upon successful completion.
- *STRS Stop* calls *APP Stop* on the appropriate STRS application.
- **•** *APP* Stop transitions the STRS application from the STRS APP\_RUNNING state to the STRS APP\_STOPPED state upon successful completion.

The FAULT state is set by the STRS application, but any recovery is managed by the STRS infrastructure, or by an external system.

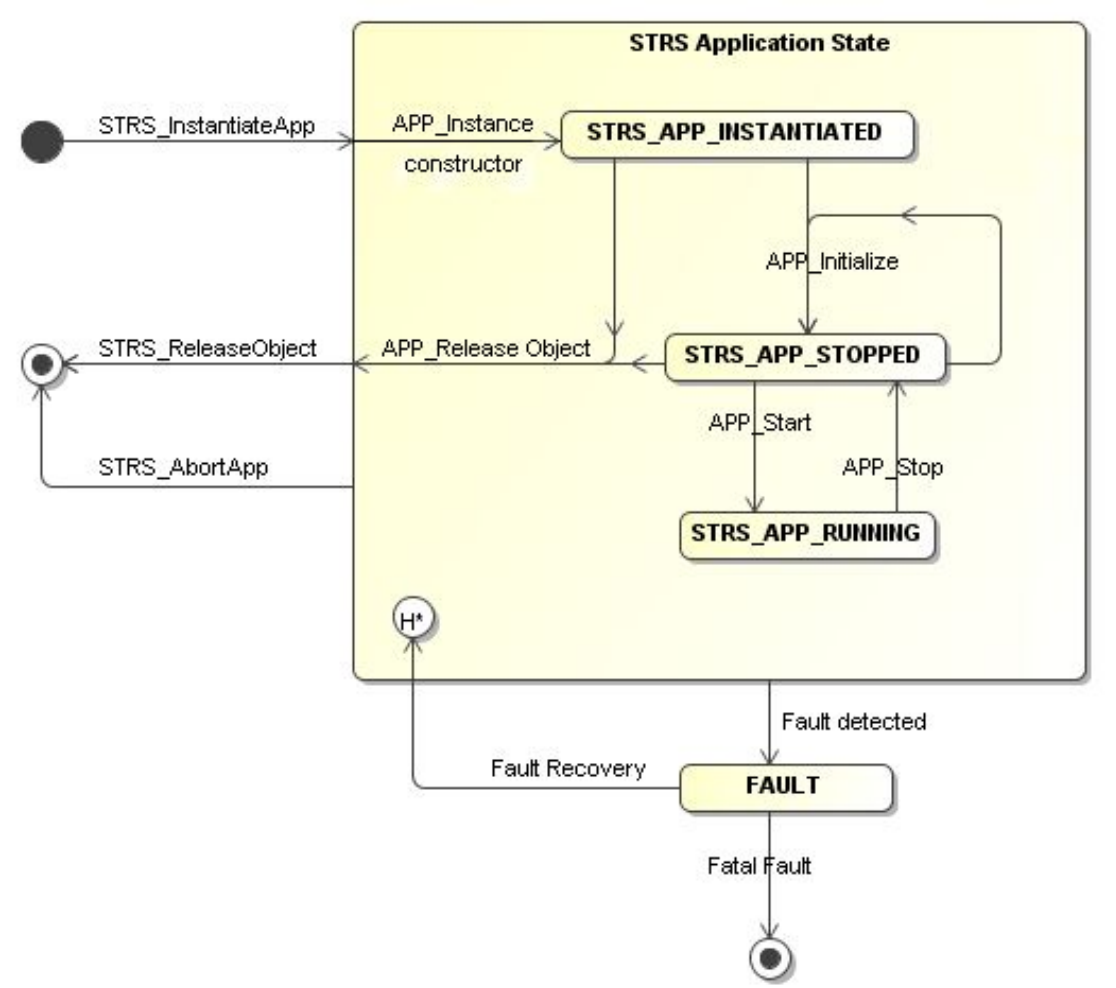

<span id="page-59-0"></span>**Figure 8-7 STRS Application State Diagram**

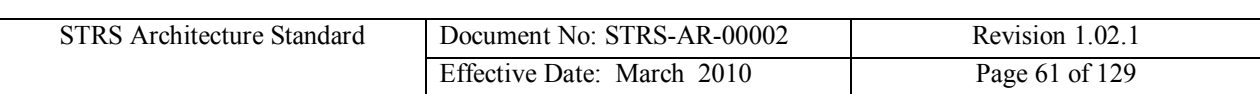

The following are the *STRS Application-provided Application Control APIs:*

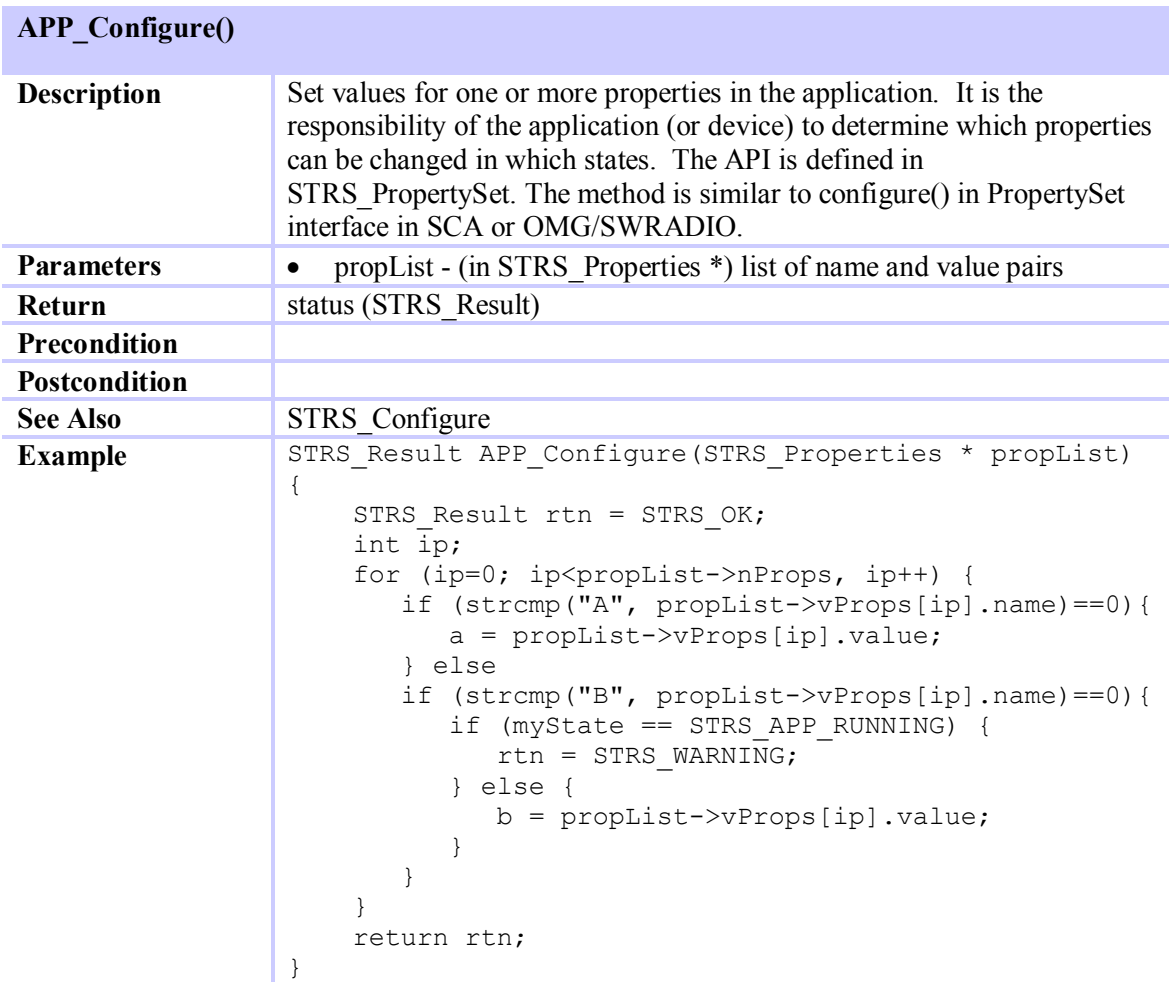

<span id="page-60-0"></span>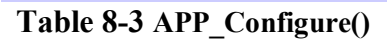

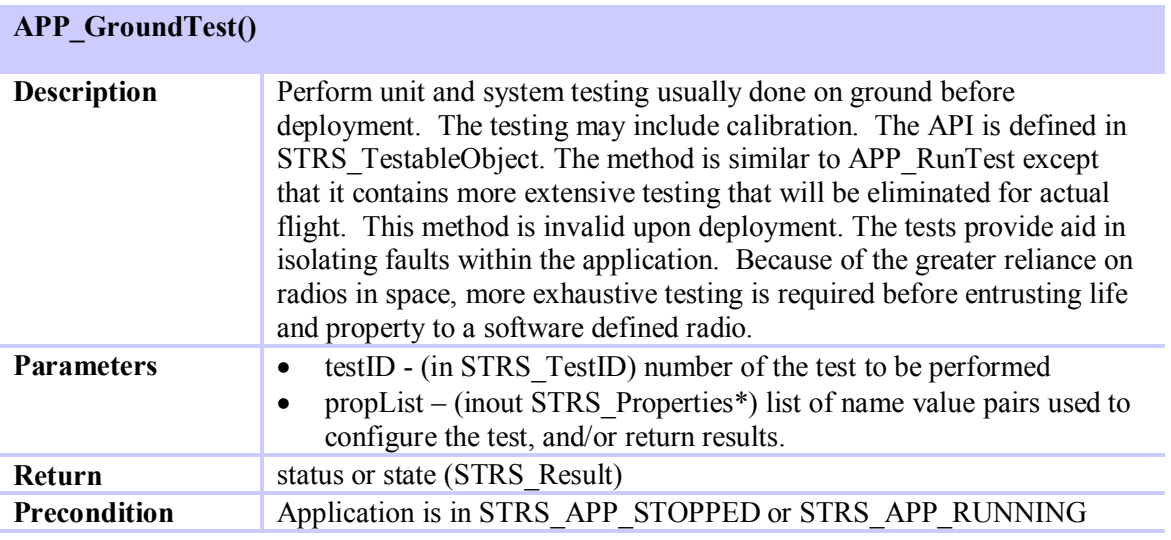

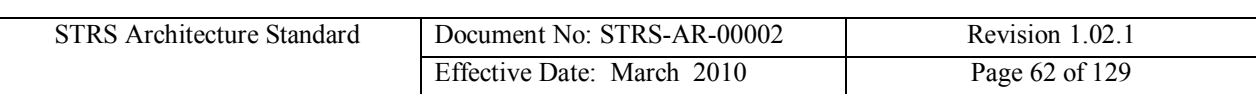

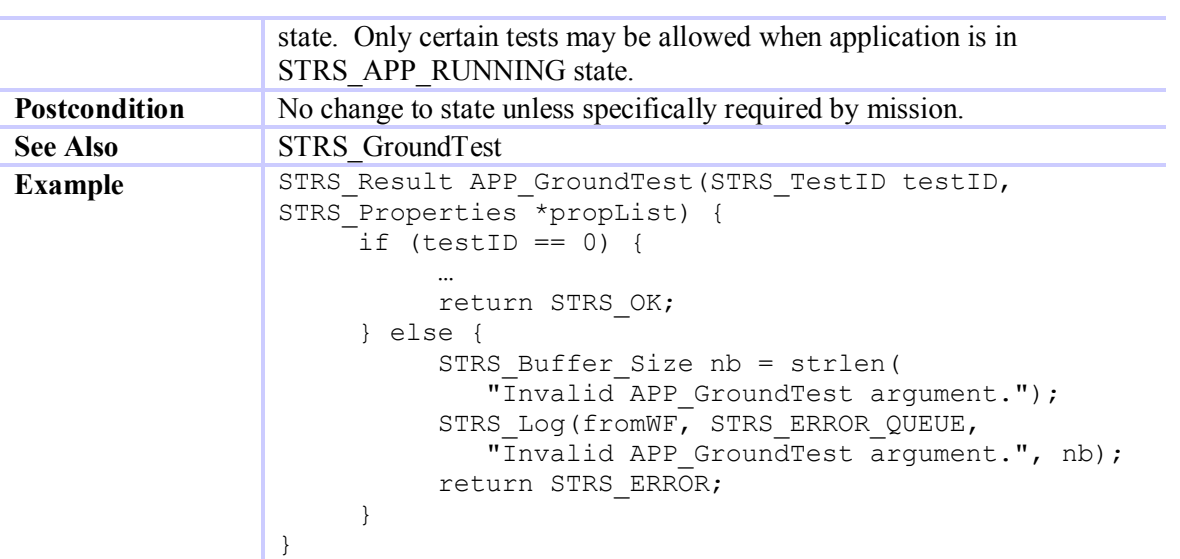

<span id="page-61-0"></span>**Table 8-4 APP\_GroundTest()**

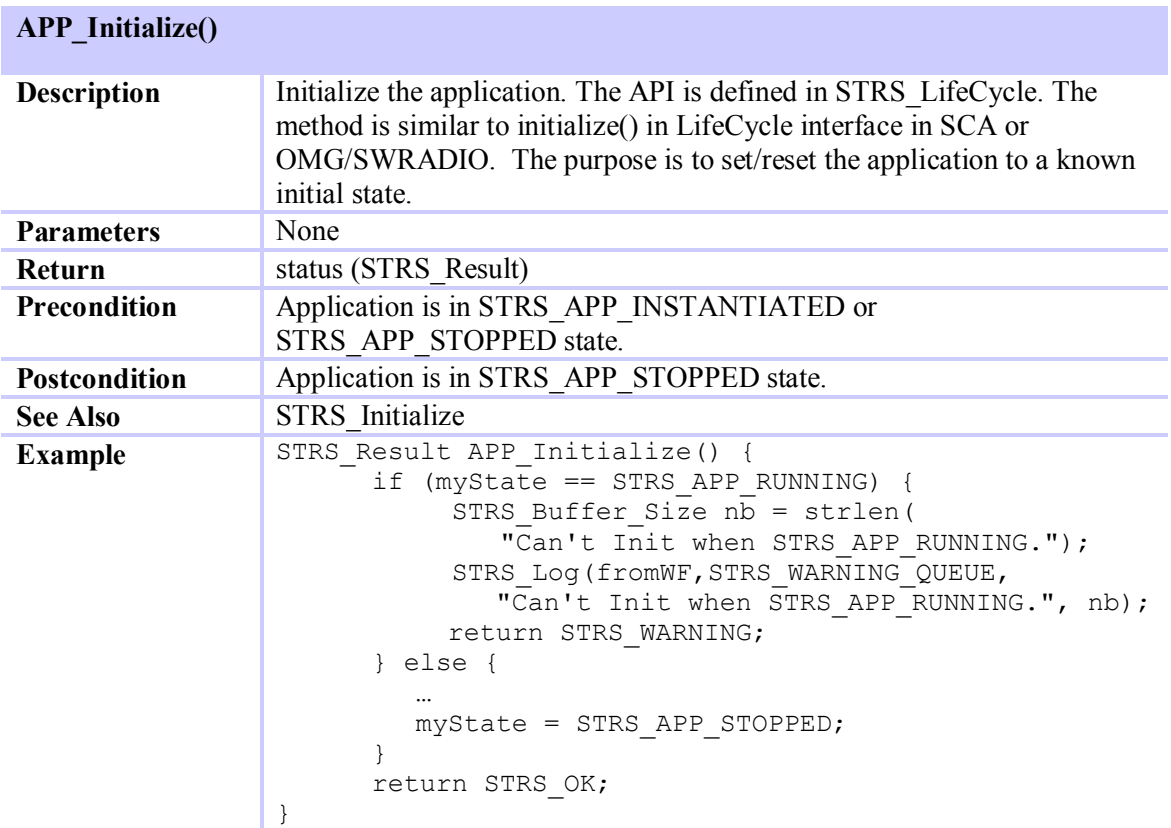

#### <span id="page-61-1"></span>**Table 8-5 APP\_Initialize()**

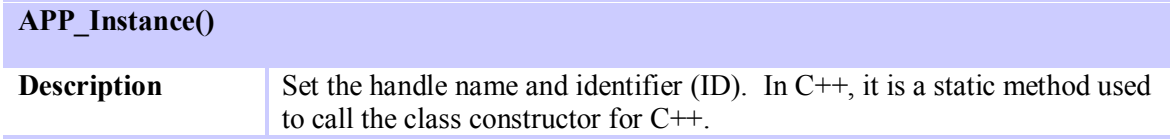

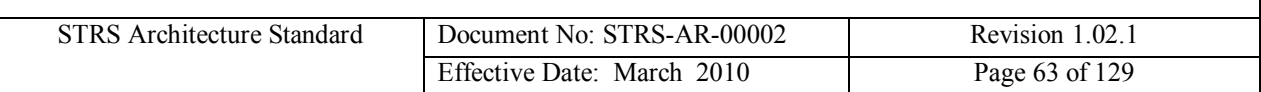

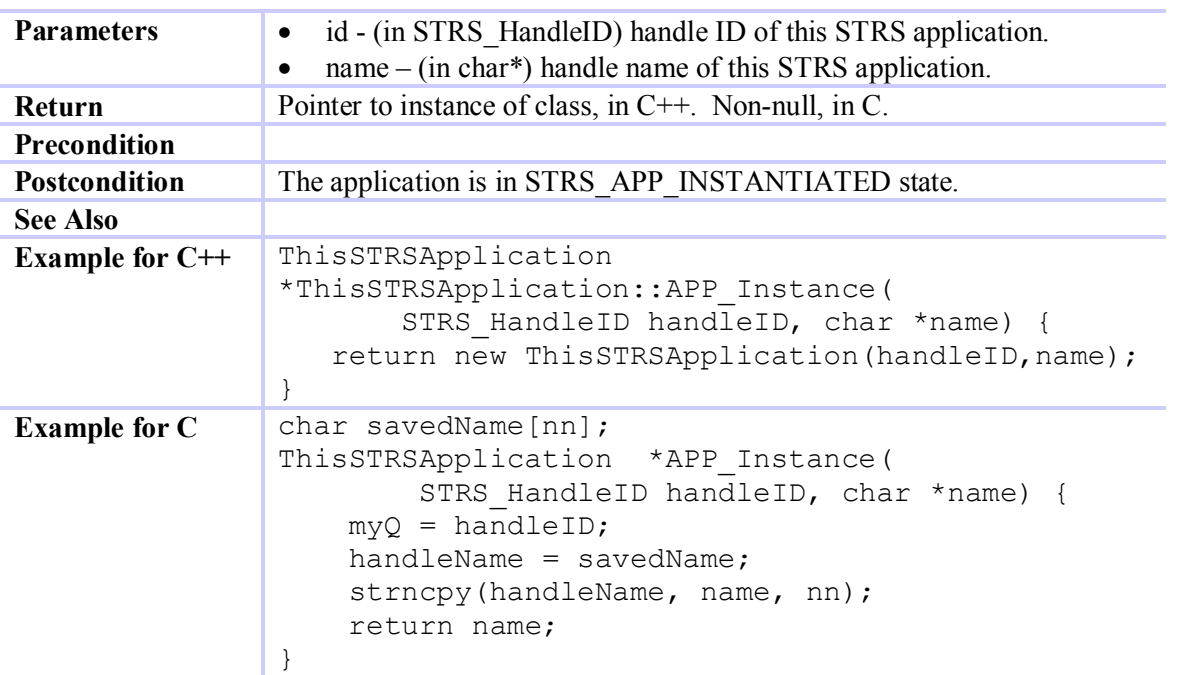

## <span id="page-62-0"></span>**Table 8-6 APP\_Instance()**

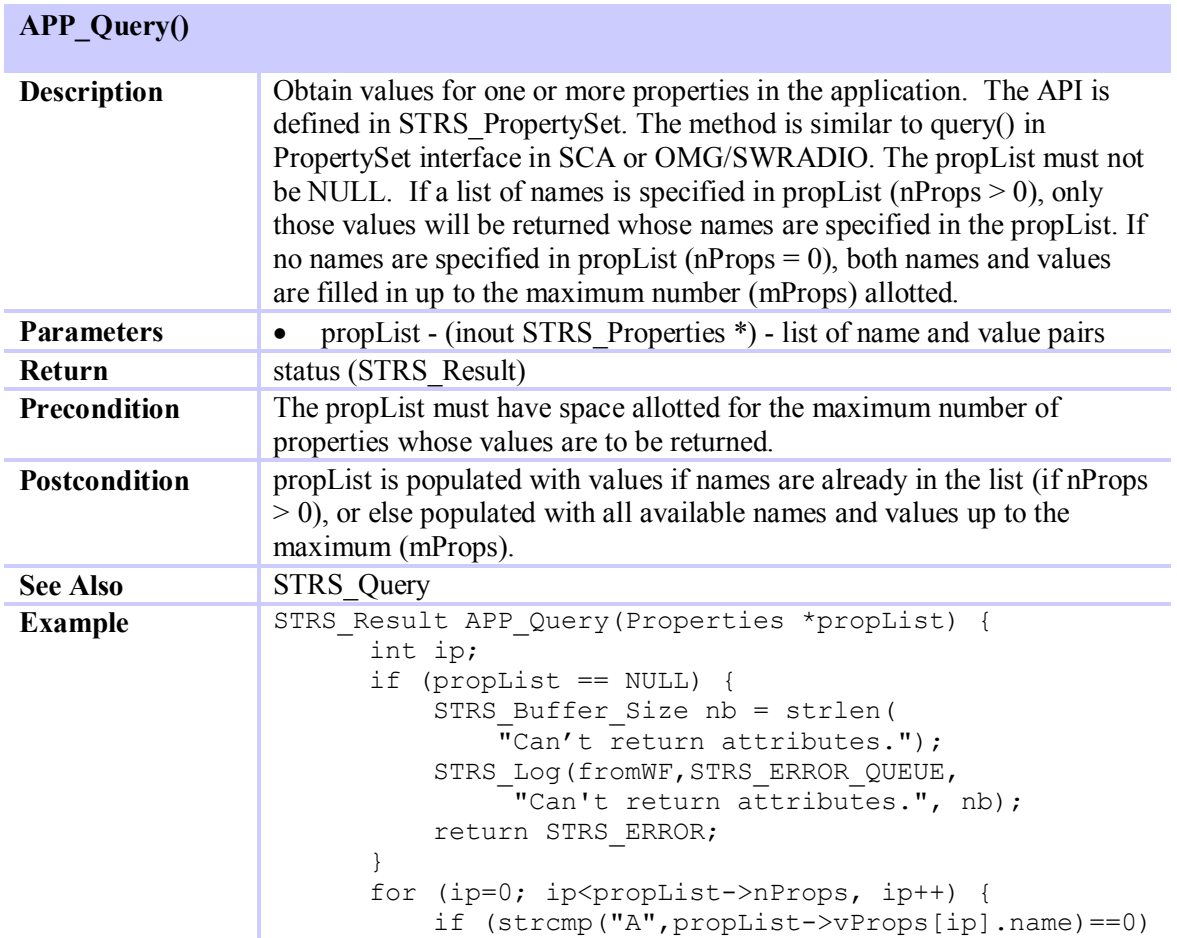

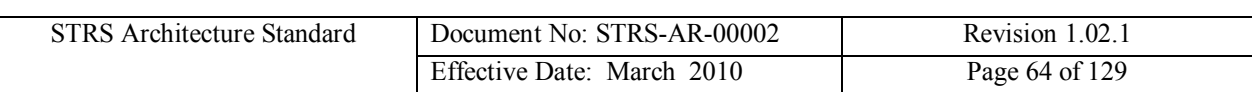

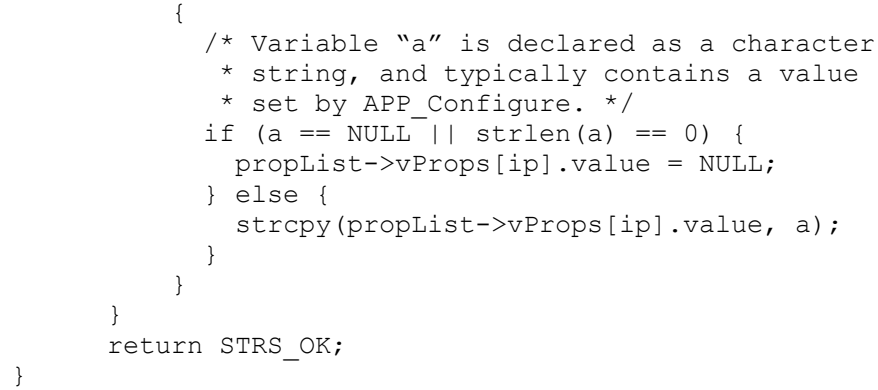

#### <span id="page-63-0"></span>**Table 8-7 APP\_Query()**

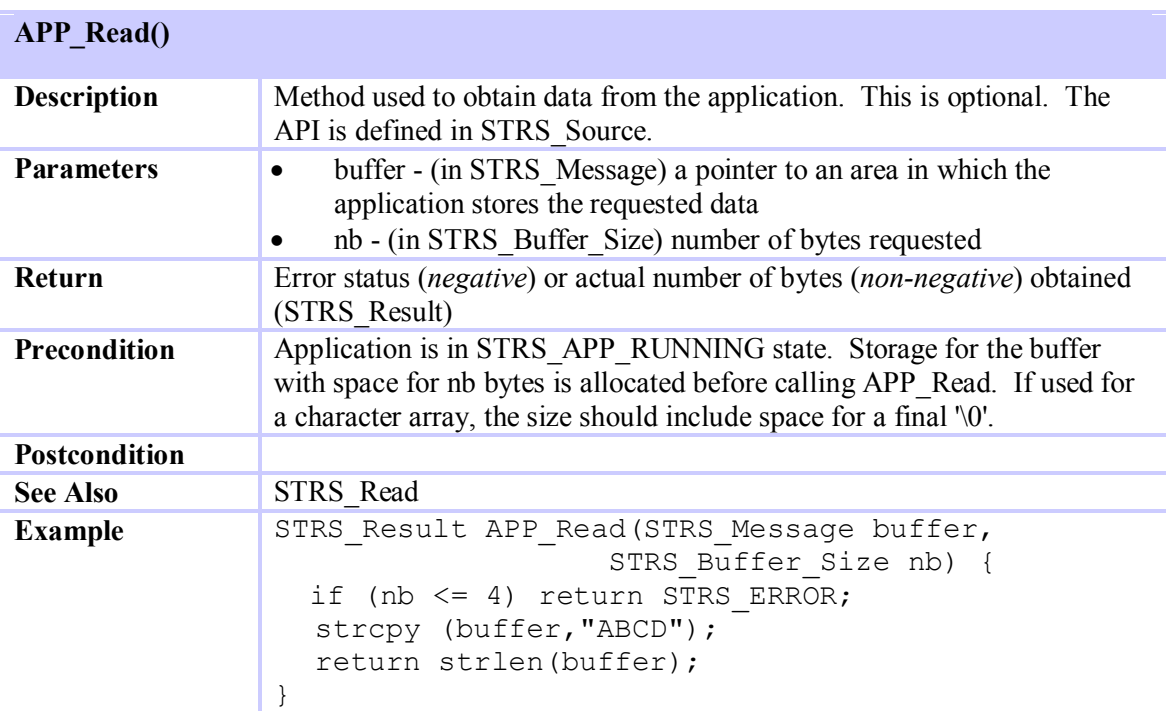

#### <span id="page-63-1"></span>**Table 8-8 APP\_Read()**

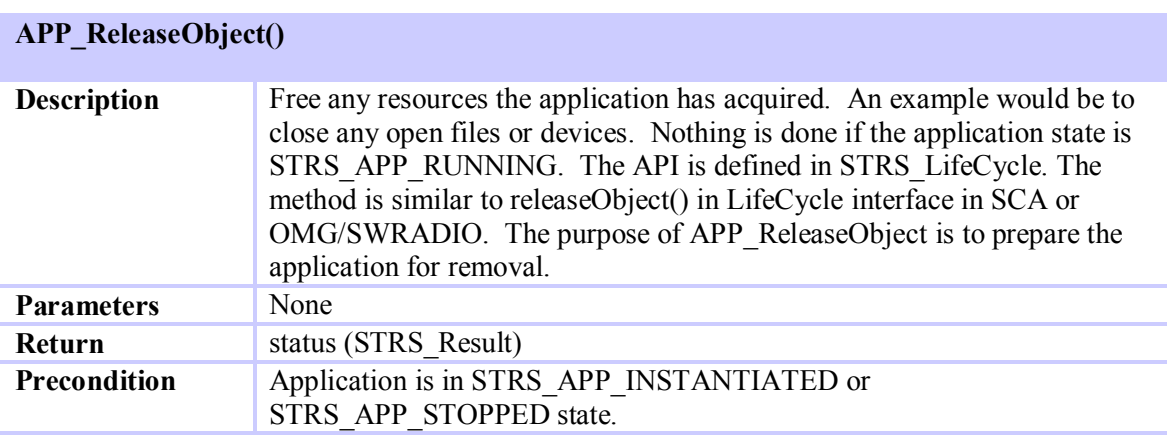

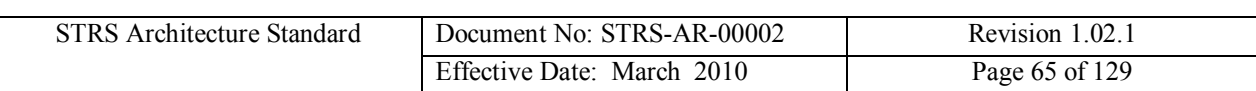

| <b>Postcondition</b> |                                                                                                    |
|----------------------|----------------------------------------------------------------------------------------------------|
| <b>See Also</b>      | STRS ReleaseObject                                                                                                    |
| <b>Example</b>       | STRS Result APP ReleaseObject() {<br>if $(myState == STRS APP RUNING)$ {<br>STRS Buffer Size nb = strlen("Can't free<br>resources when STRS APP RUNNING.");<br>STRS Log (fromWF, STRS WARNING QUEUE,<br>"Can't free resources when<br>STRS APP RUNNING.", nb);<br>return STRS WARNING;<br>} else {<br>$\cdots$<br>return STRS OK; |

<span id="page-64-0"></span>**Table 8-9 APP\_ReleaseObject()**

| <b>APP_RunTest()</b> |                                                                                                    |
|----------------------|----------------------------------------------------------------------------------------------------|
| <b>Description</b>   | Test the application. The API is defined in STRS TestableObject. The<br>method is similar to runTest() in TestableObject interface in SCA and<br>OMG/SWRADIO. The tests provide aid in isolating faults within the<br>application.                                                                                                    |
| <b>Parameters</b>    | testID - (in STRS_TestID) number of the test to be performed.<br>STRS TEST STATUS must always be implemented to return status<br>or state. Other values are mission dependant.<br>propList – (inout STRS Properties*) list of name value pairs used to<br>$\bullet$<br>configure the test, and/or return results.                                                                              |
| Return               | Status or state (STRS Result)                                                                                                    |
| Precondition         | Application is in STRS APP STOPPED or STRS APP RUNNING state.<br>Only certain tests may be allowed when application is in<br>STRS APP RUNNING state.                                                                                                    |
| <b>Postcondition</b> | No change to state unless specifically required by mission.                                                                                                    |
| <b>See Also</b>      | <b>STRS RunTest</b>                                                                                                    |
| <b>Example</b>       | STRS Result APP RunTest (STRS testID, STRS Properties<br>*propList) {<br>if (testID == STRS TEST STATUS )<br>return myState;<br>if (testID == STRS TEST USER BASE ) {<br>$\}$ else {<br>STRS Buffer Size nb = strlen ("Invalid<br>APP RunTest argument test ID.");<br>STRS Log (fromWF, STRS ERROR QUEUE,<br>"Invalid APP RunTest argument test<br>ID.'', nb);<br>}<br>return STRS ERROR;<br>} |

<span id="page-64-1"></span>**Table 8-10 APP\_RunTest()**

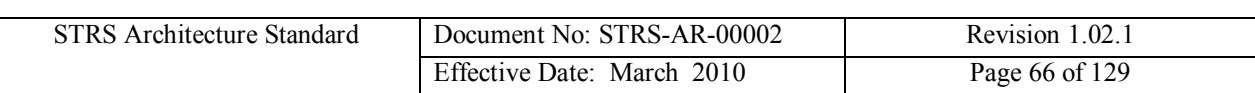

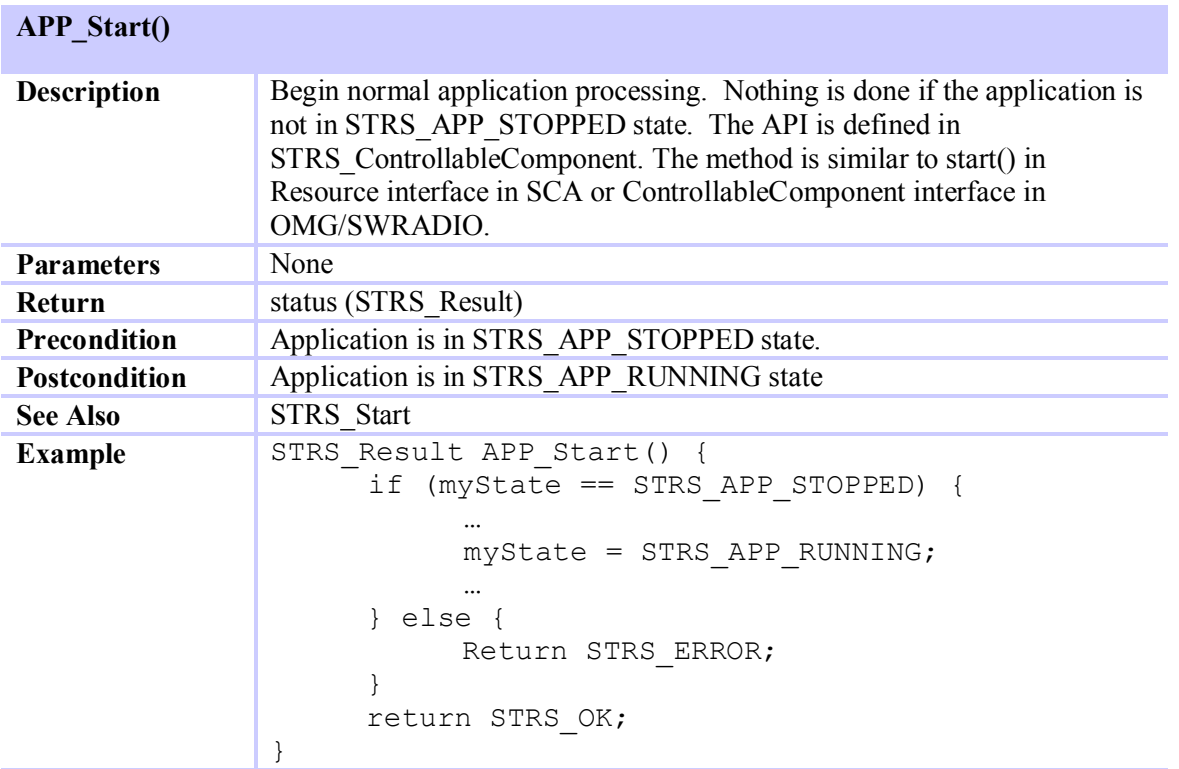

<span id="page-65-0"></span>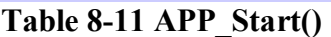

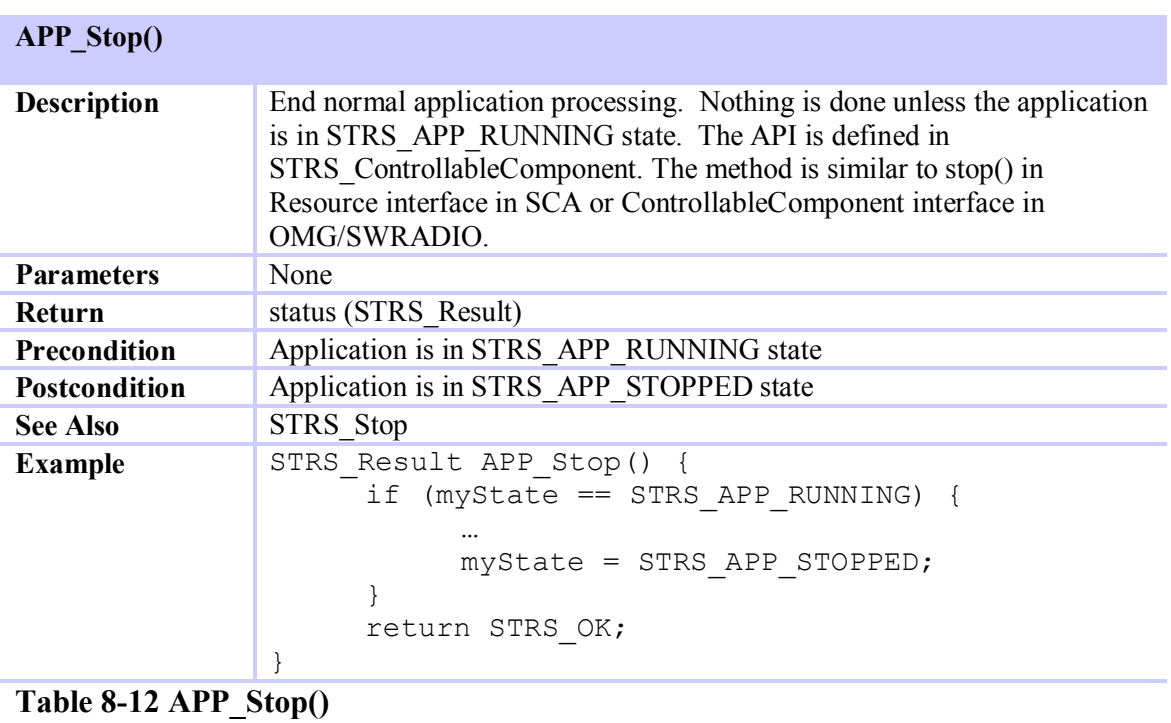

<span id="page-65-1"></span>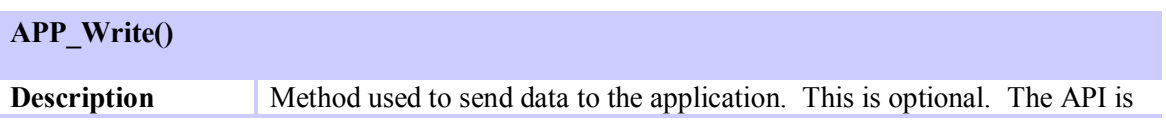

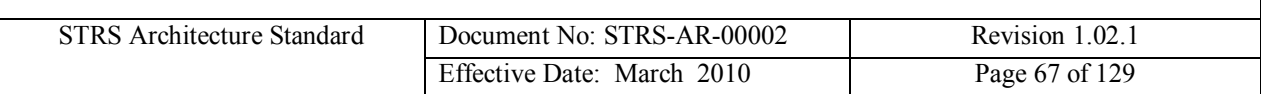

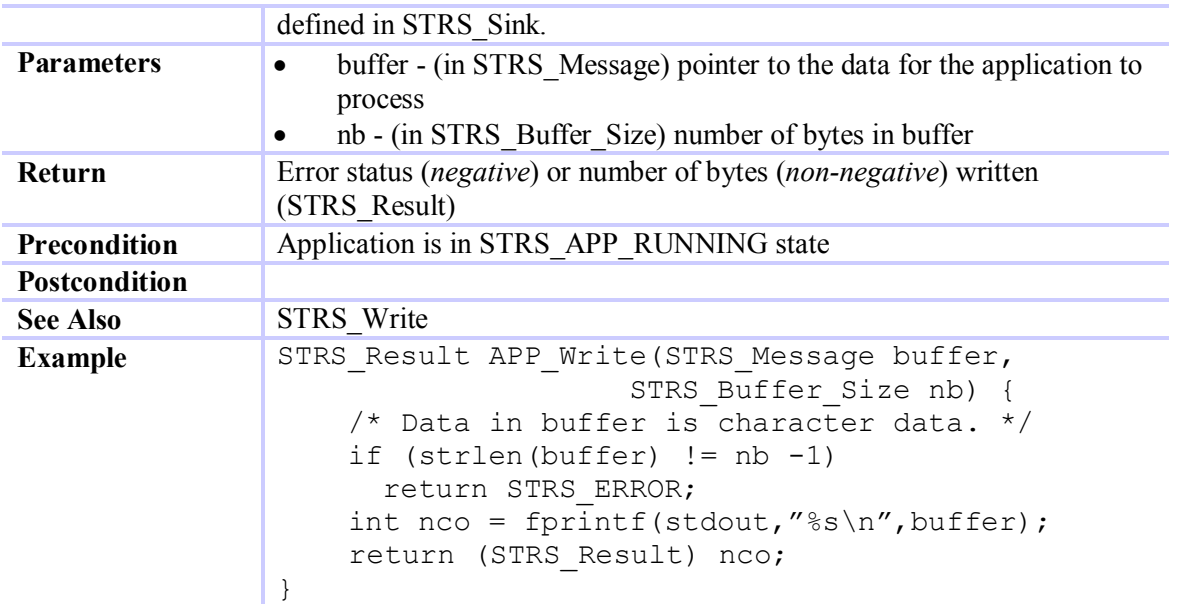

<span id="page-66-0"></span>**Table 8-13 APP\_Write()**

**(STRS-29) Each STRS application shall contain a callable** *APP\_Configure* **method as described in [Table 8-3](#page-60-0).**

**(STRS-30) Each STRS application shall contain a callable** *APP\_GroundTest* **method as described in [Table 8-4](#page-61-0).**

**(STRS-31) Each STRS application shall contain a callable** *APP\_Initialize* **method as described in [Table 8-5](#page-61-1).**

**(STRS-32) Each STRS application shall contain a callable** *APP\_Instance* **method as described in [Table 8-6](#page-62-0).**

**(STRS-33) Each STRS application shall contain a callable** *APP\_Query* **method as described in [Table 8-7](#page-63-0).**

**(STRS-34) If the STRS application provides data to the infrastructure, then the STRS application shall contain a callable** *APP\_Read* **method as described in [Table 8-8](#page-63-1).**

**(STRS-35) Each STRS application shall contain a callable** *APP\_ReleaseObject* **method as described in [Table 8-9](#page-64-0).**

**(STRS-36) Each STRS application shall contain a callable** *APP\_RunTest* **method as described in [Table 8-10](#page-64-1).**

**(STRS-37) Each STRS application shall contain a callable** *APP\_Start* **method as described in [Table 8-11](#page-65-0).**

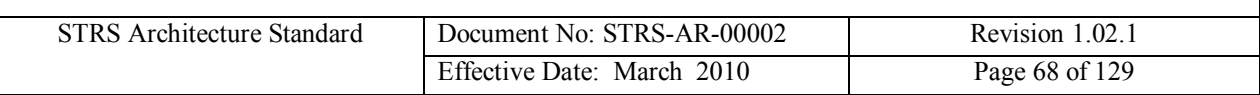

**(STRS-38) Each STRS application shall contain a callable** *APP\_Stop* **method as described in [Table 8-12](#page-65-1).**

**(STRS-39) If the STRS application receives data from the infrastructure, then the STRS application shall contain a callable** *APP\_Write* **method as described in [Table 8-13](#page-66-0)***.*

### **8.3.2 STRS Infrastructure-provided Application Control API**

The STRS infrastructure will provide the *STRS Infrastructure-provided Application Control API* to support application operation using the *STRS Application-provided Application Control API* in Section 8.3.1. These *STRS Infrastructure-provided Application Control API* methods (8.3.2) beginning with *"STRS\_"* correspond to the *STRS application-provided Application Control API* ([8.3.1](#page-55-0)) beginning with *"APP\_",* and will be used to access those methods. The STRS infrastructure will implement these methods for use by any STRS Application, or any part of the infrastructure that is desired to be implemented in a portable way.

A property structure contains a list of name and value pairs used to set or get execution parameters.

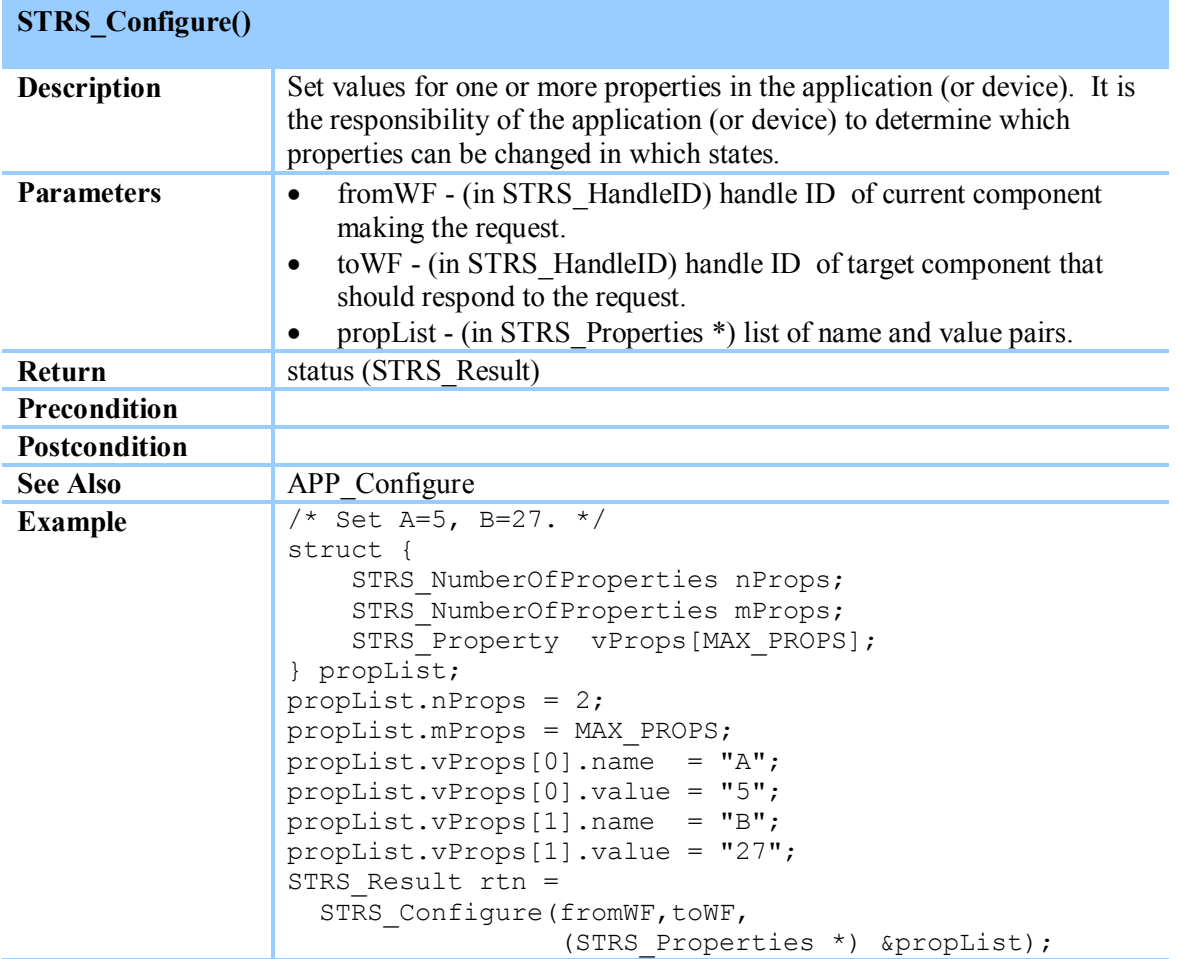

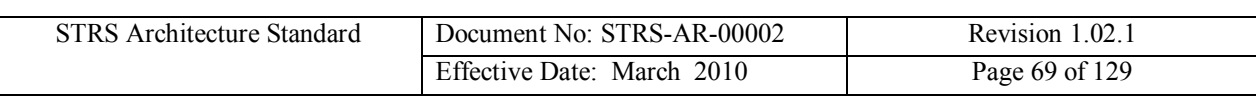

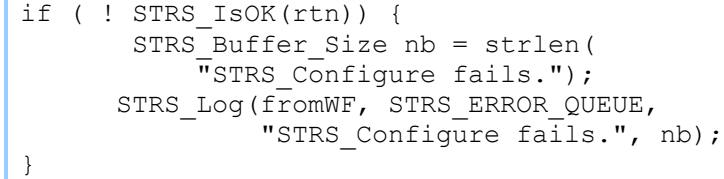

## **Table 8-14 STRS\_Configure()**

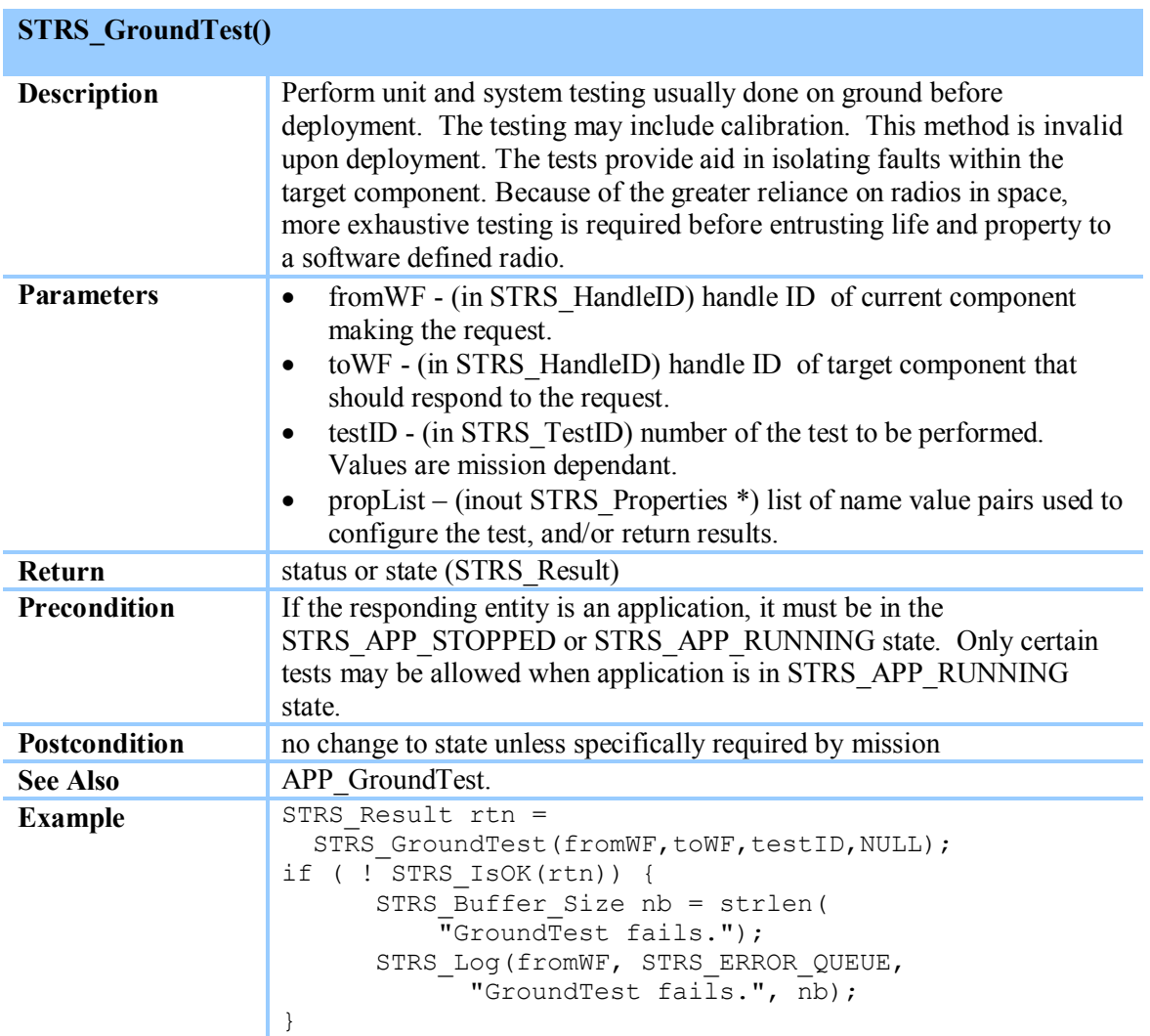

#### **Table 8-15 STRS\_GroundTest()**

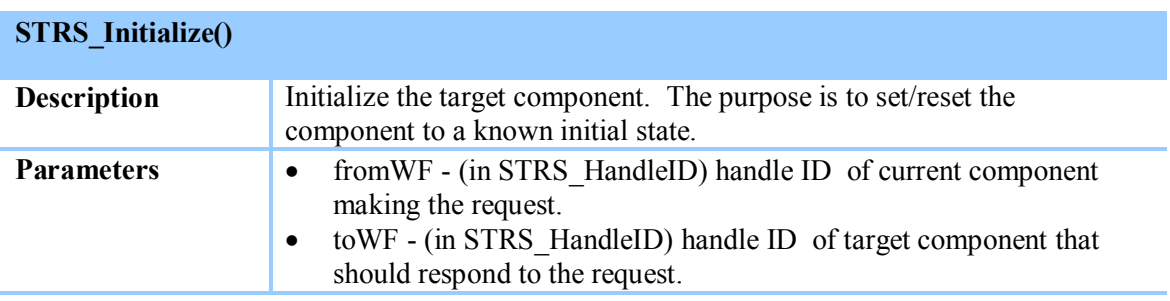

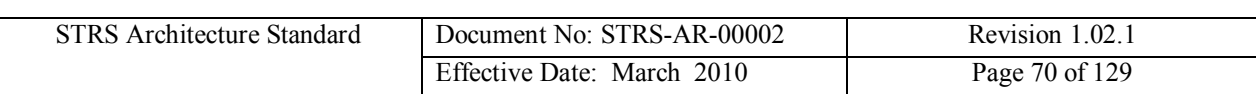

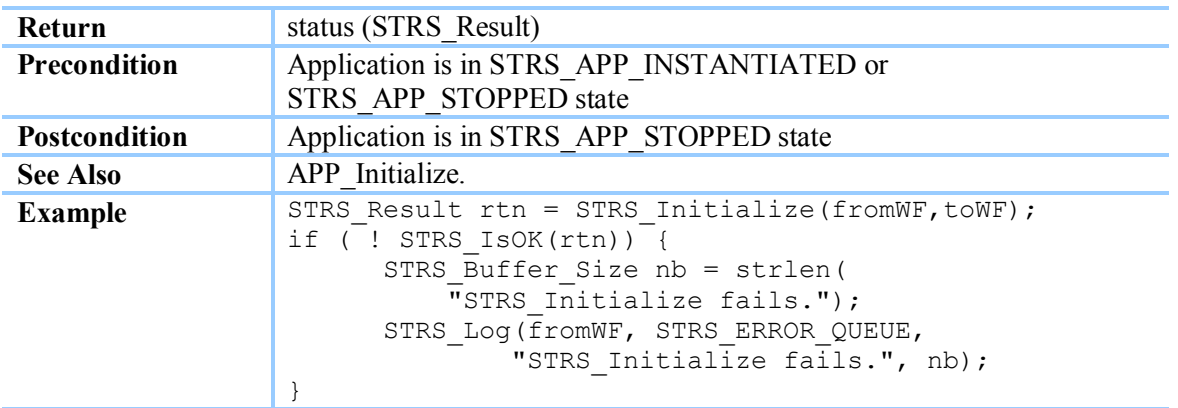

## **Table 8-16 STRS\_Initialize()**

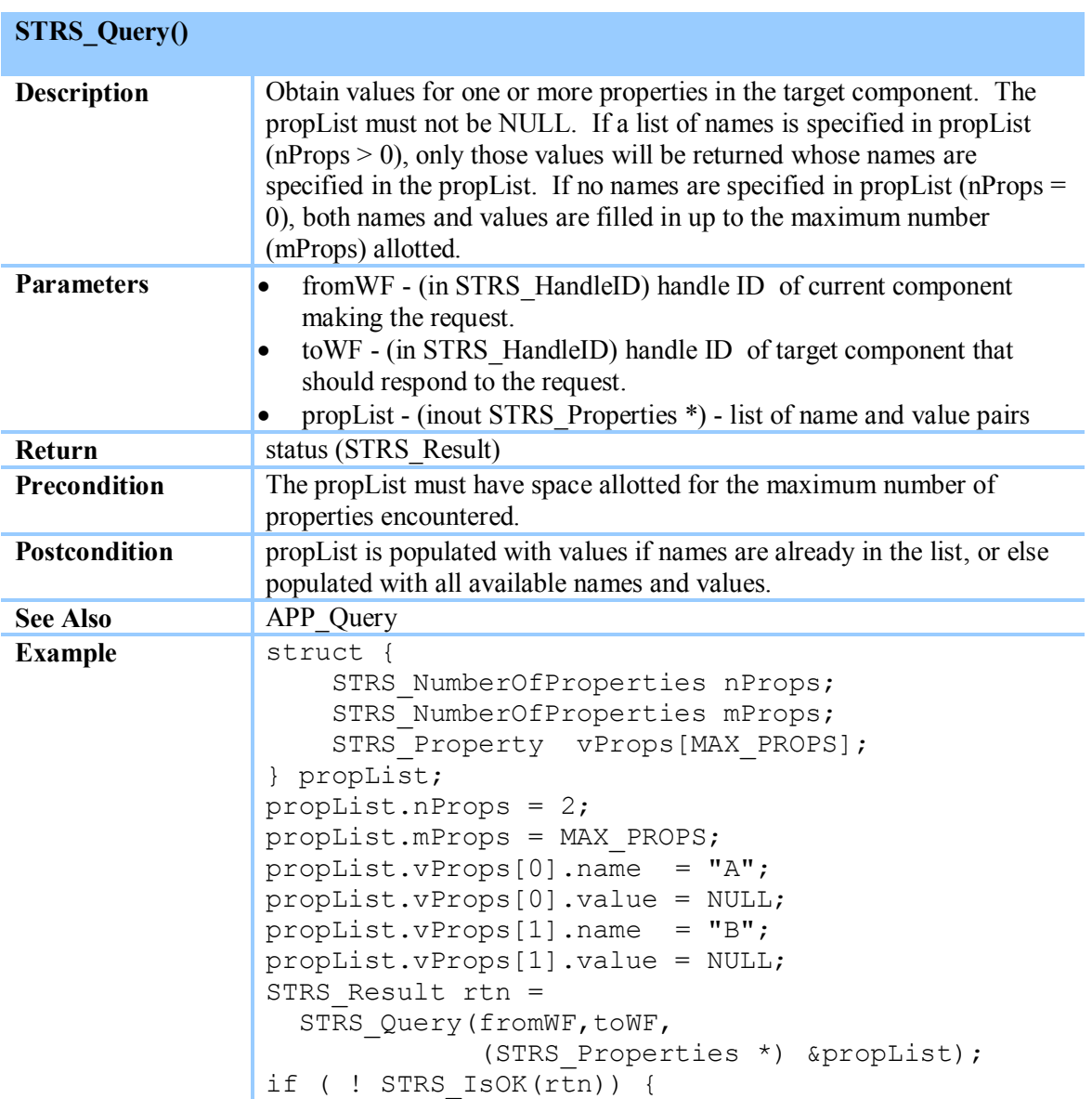

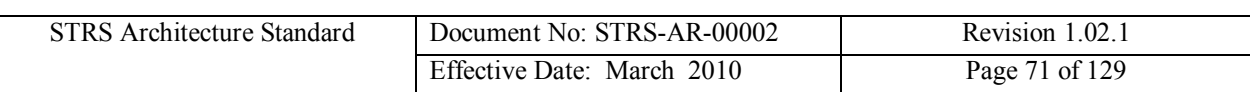

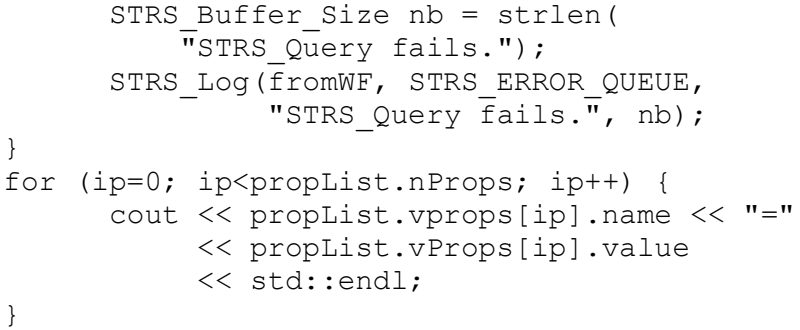

## **Table 8-17 STRS\_Query()**

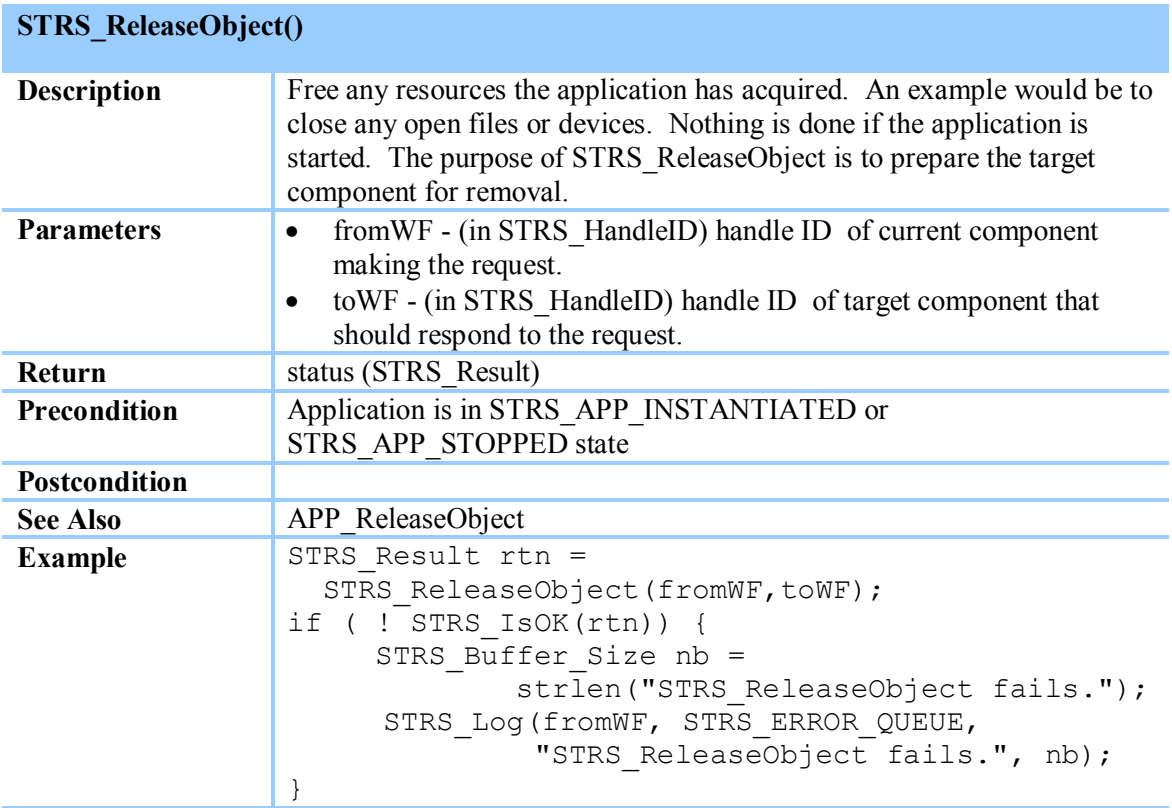

## **Table 8-18 STRS\_ReleaseObject()**

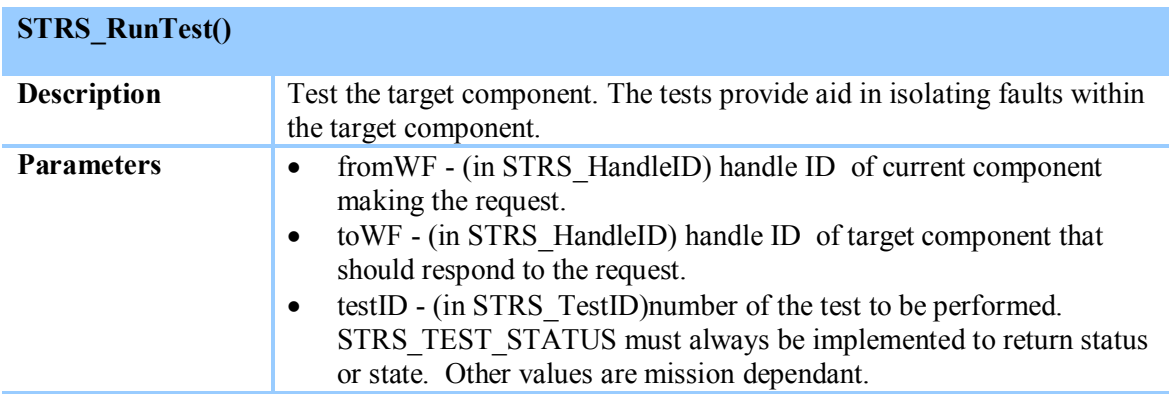

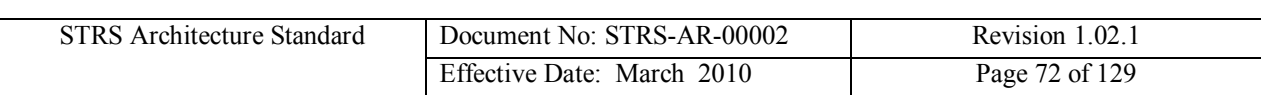

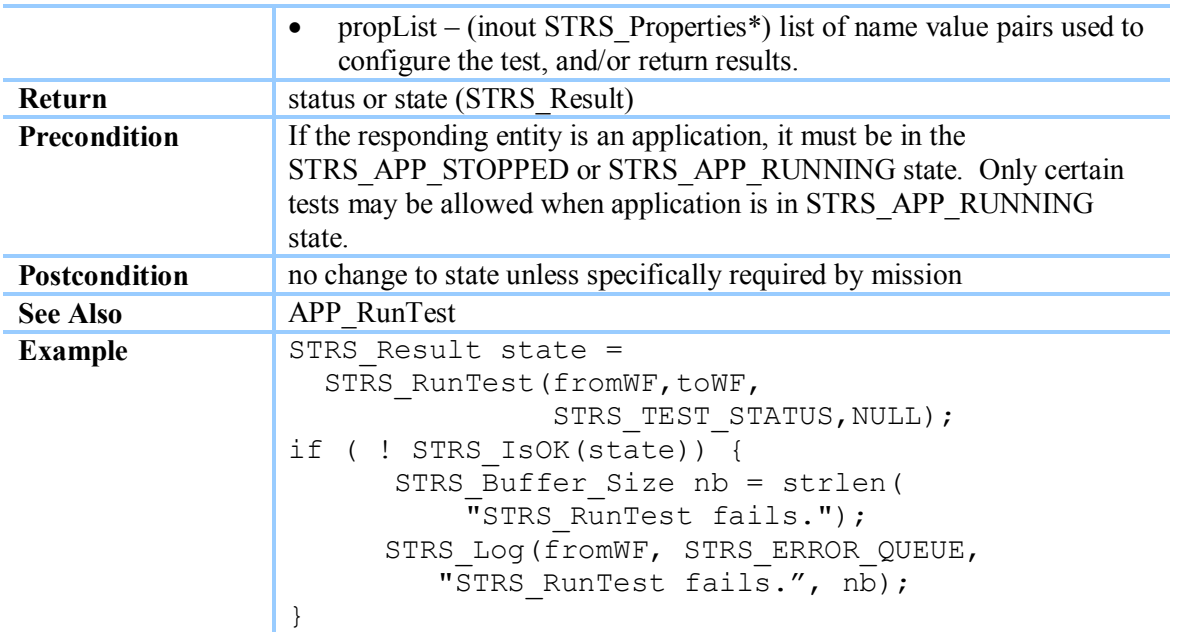

#### **Table 8-19 STRS\_RunTest()**

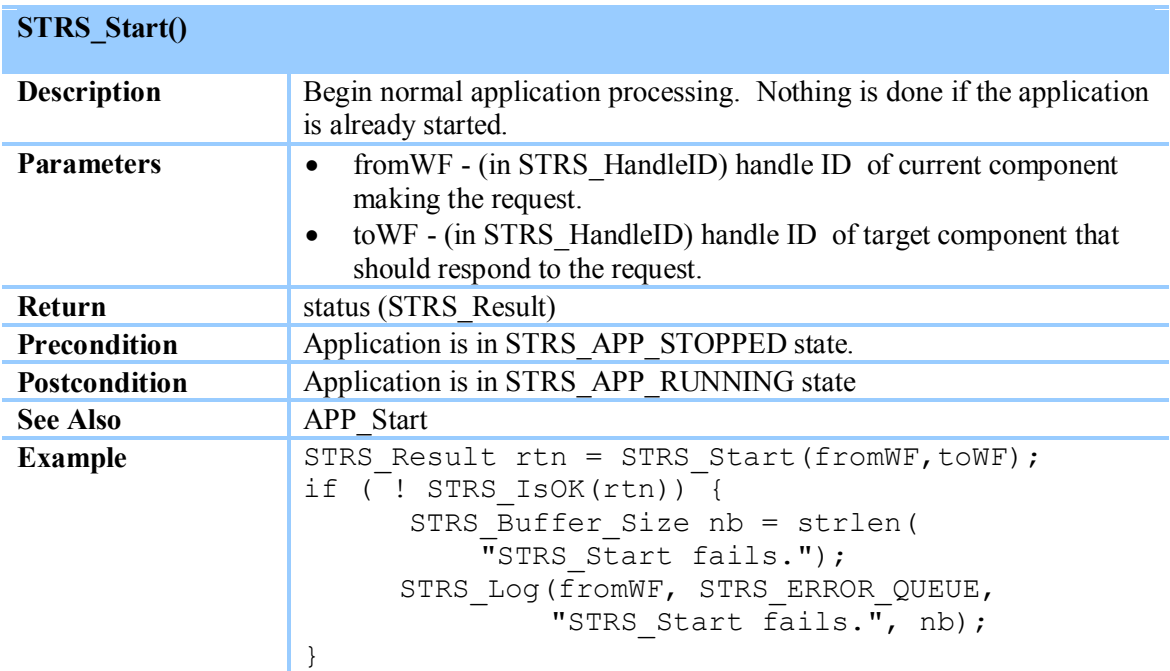

## **Table 8-20 STRS\_Start()**

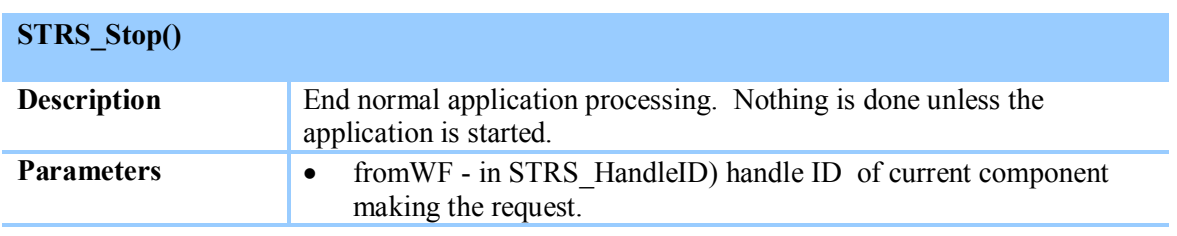
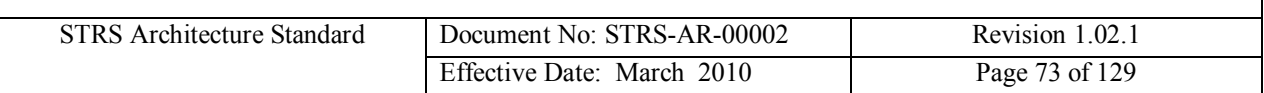

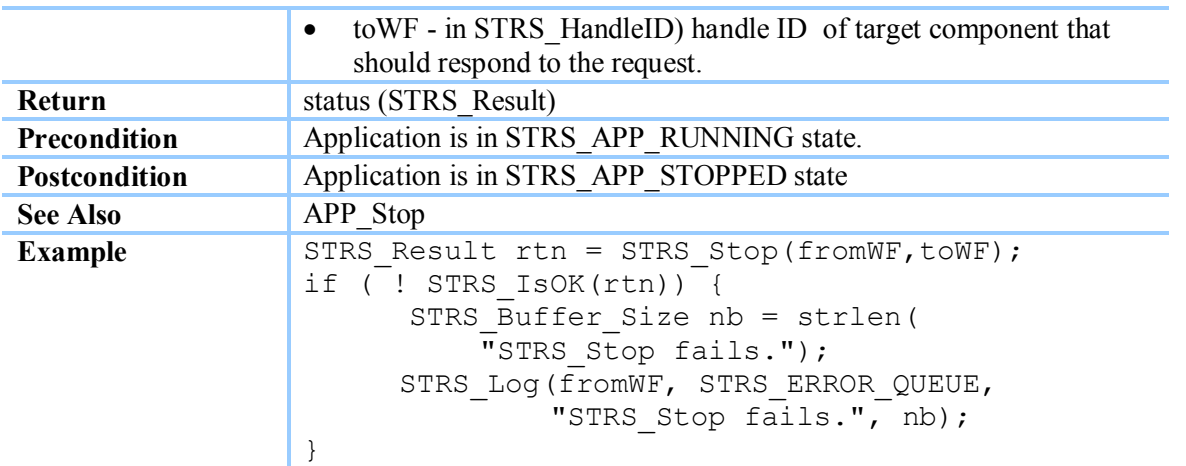

<span id="page-72-0"></span>**Table 8-21 STRS\_Stop()**

**(STRS-40) The STRS infrastructure shall contain a callable** *STRS\_Configure* **method as described in [Table 8-14](#page-68-0).**

**(STRS-41) The STRS infrastructure shall contain a callable** *STRS\_GroundTest* **method as described in [Table 8-15](#page-68-1).**

**(STRS-42) The STRS infrastructure shall contain a callable** *STRS\_Initialize* **method as described in [Table 8-16](#page-69-0).**

**(STRS-43) The STRS infrastructure shall contain a callable** *STRS\_Query* **method as described in [Table 8-17](#page-70-0).**

**(STRS-44) The STRS infrastructure shall contain a callable** *STRS\_ReleaseObject* **method as described in [Table 8-18](#page-70-1).**

**(STRS-45) The STRS infrastructure shall contain a callable** *STRS\_RunTest* **method as described in [Table 8-19](#page-71-0).**

**(STRS-46) The STRS infrastructure shall contain a callable** *STRS\_Start* **method as described in [Table 8-20](#page-71-1).**

**(STRS-47) The STRS infrastructure shall contain a callable** *STRS\_Stop* **method as described in [Table 8-21](#page-72-0).**

### **8.3.3 STRS Infrastructure Application Setup API**

The *STRS Infrastructure Application Setup* methods are general methods or are used to control one application from another.

#### **STRS\_AbortApp()**

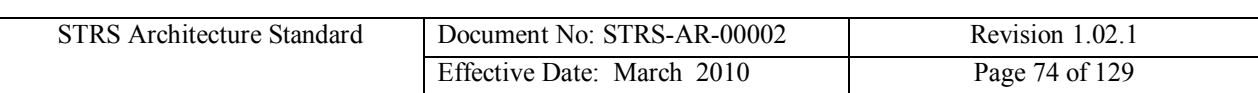

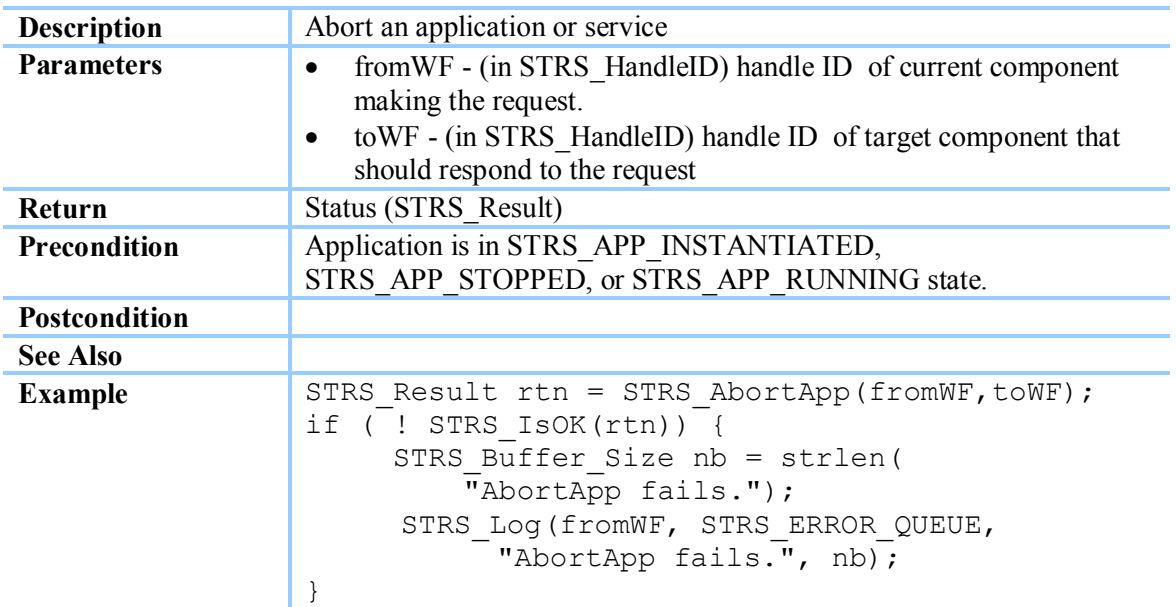

## <span id="page-73-0"></span>**Table 8-22 STRS\_AbortApp()**

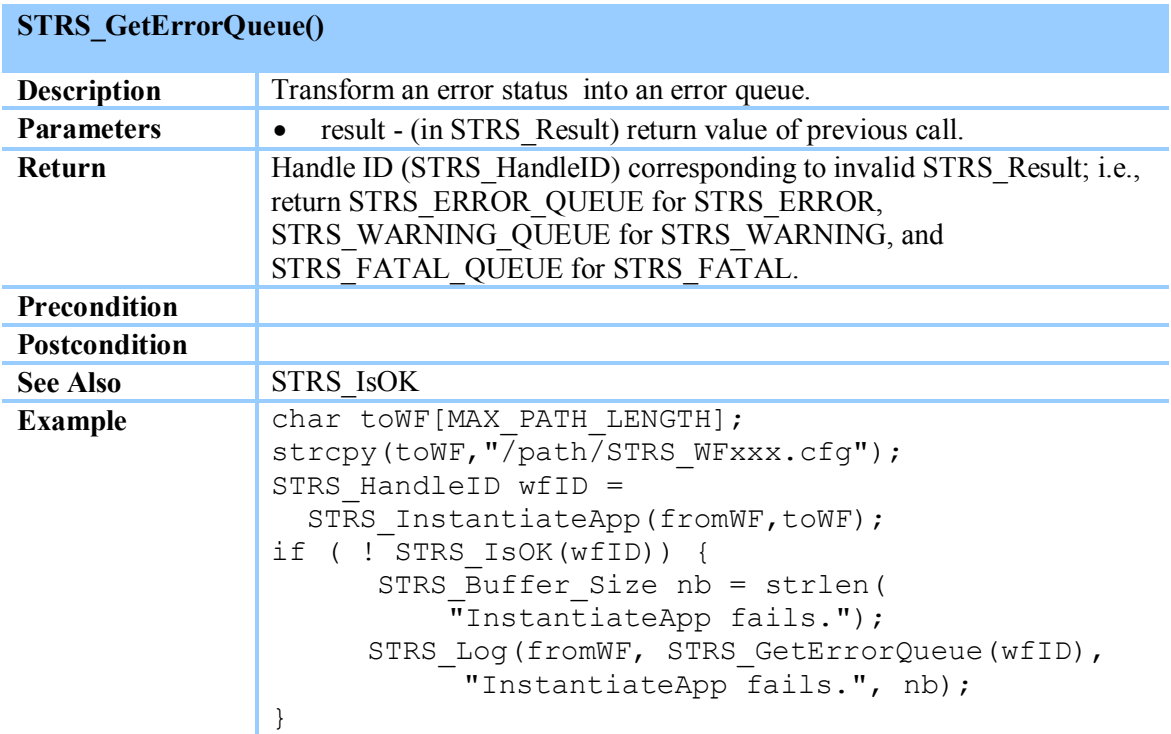

#### <span id="page-73-1"></span>**Table 8-23 STRS\_GetErrorQueue()**

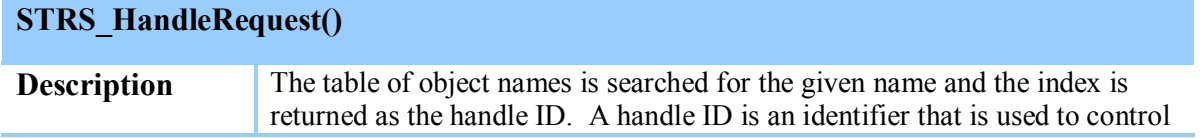

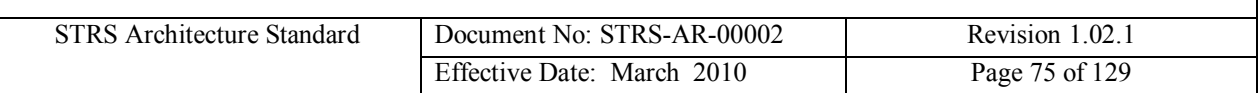

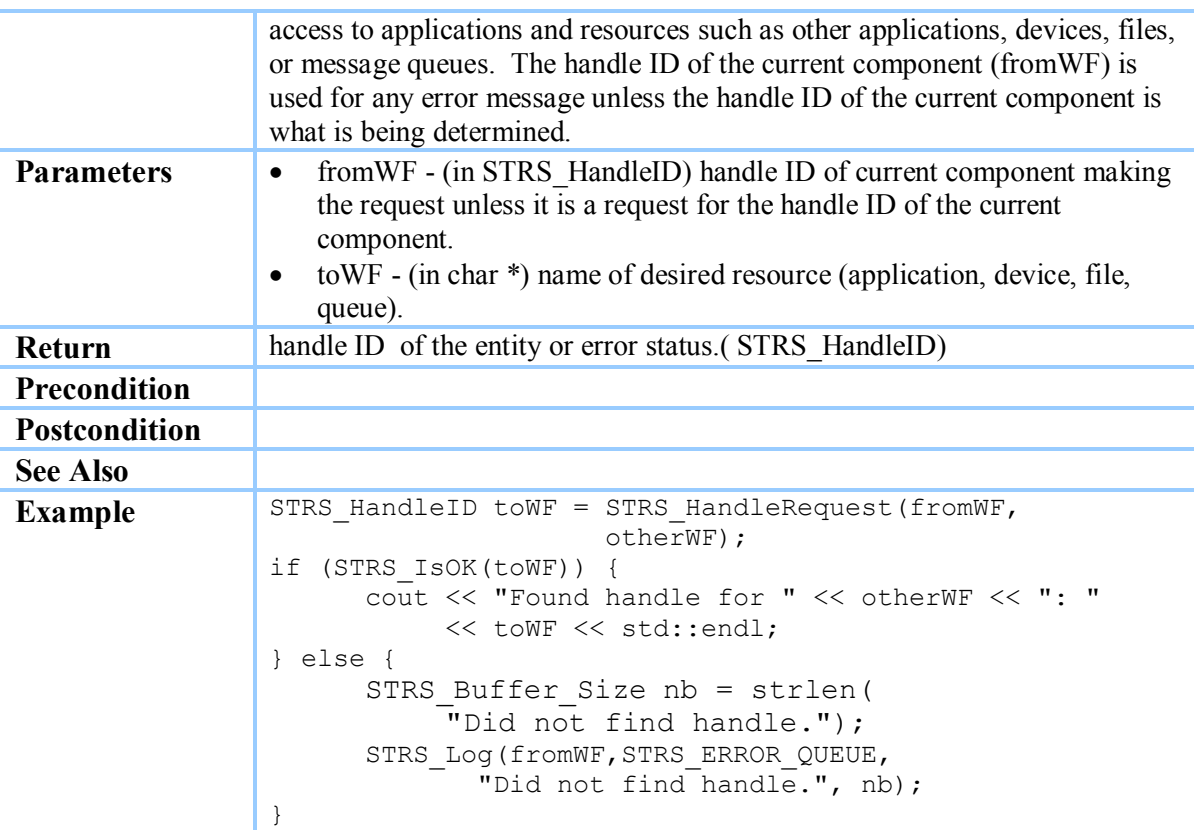

## <span id="page-74-0"></span>**Table 8-24 STRS\_HandleRequest()**

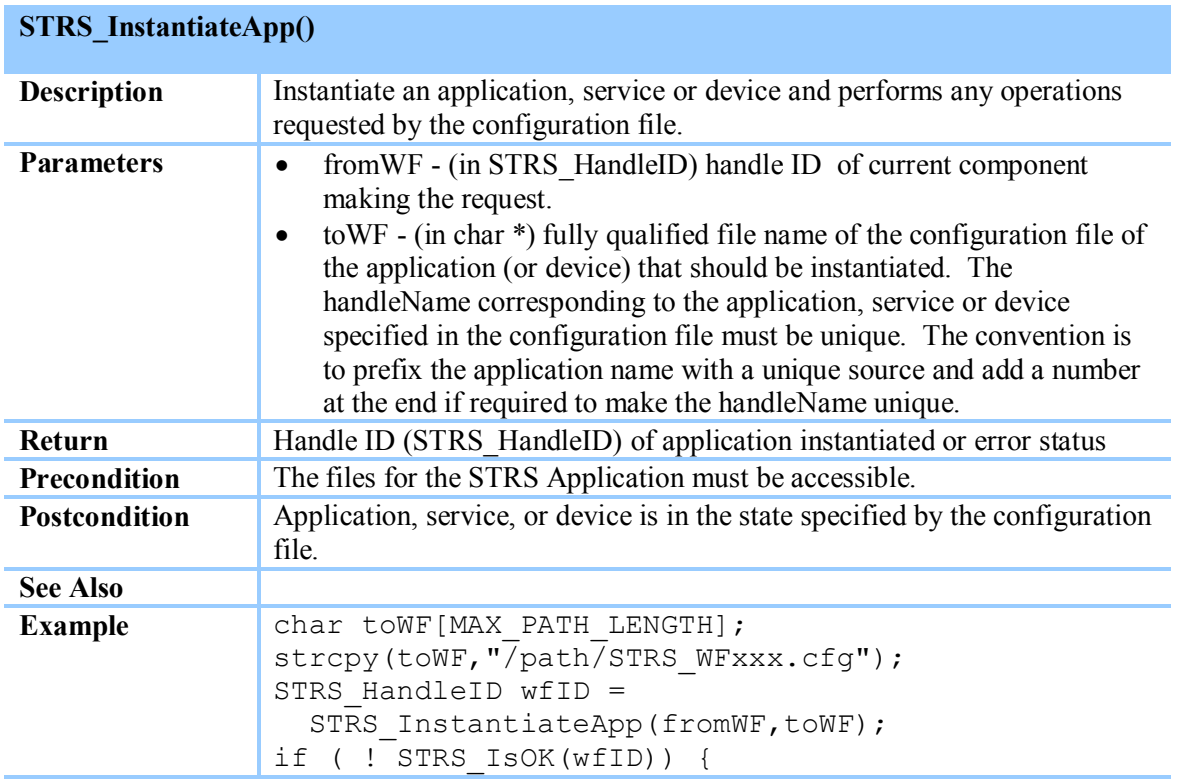

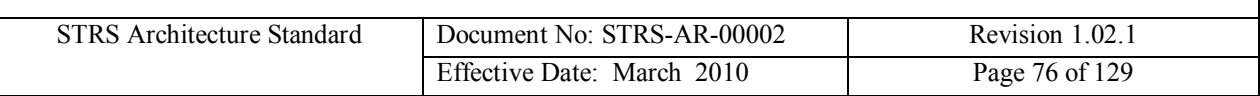

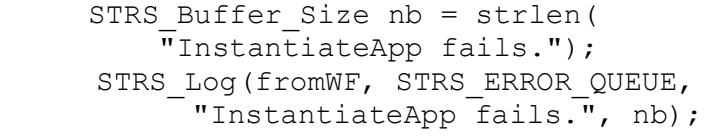

# <span id="page-75-0"></span>**Table 8-25 STRS\_InstantiateApp()**

}

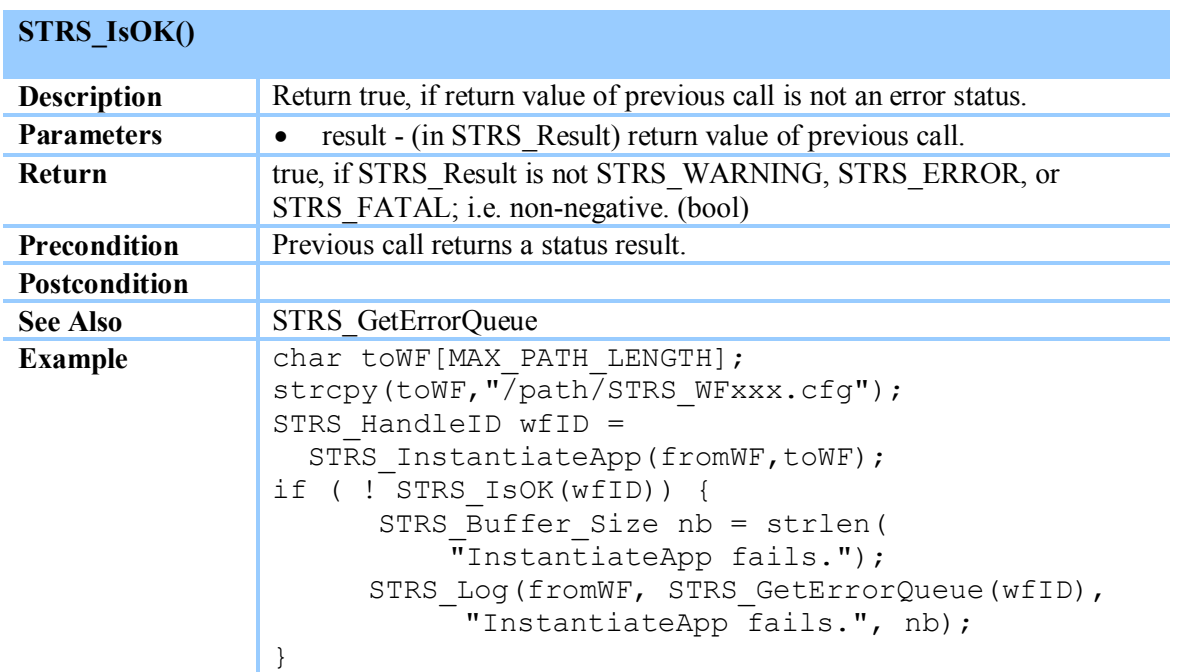

<span id="page-75-1"></span>**Table 8-26 STRS\_IsOK()**

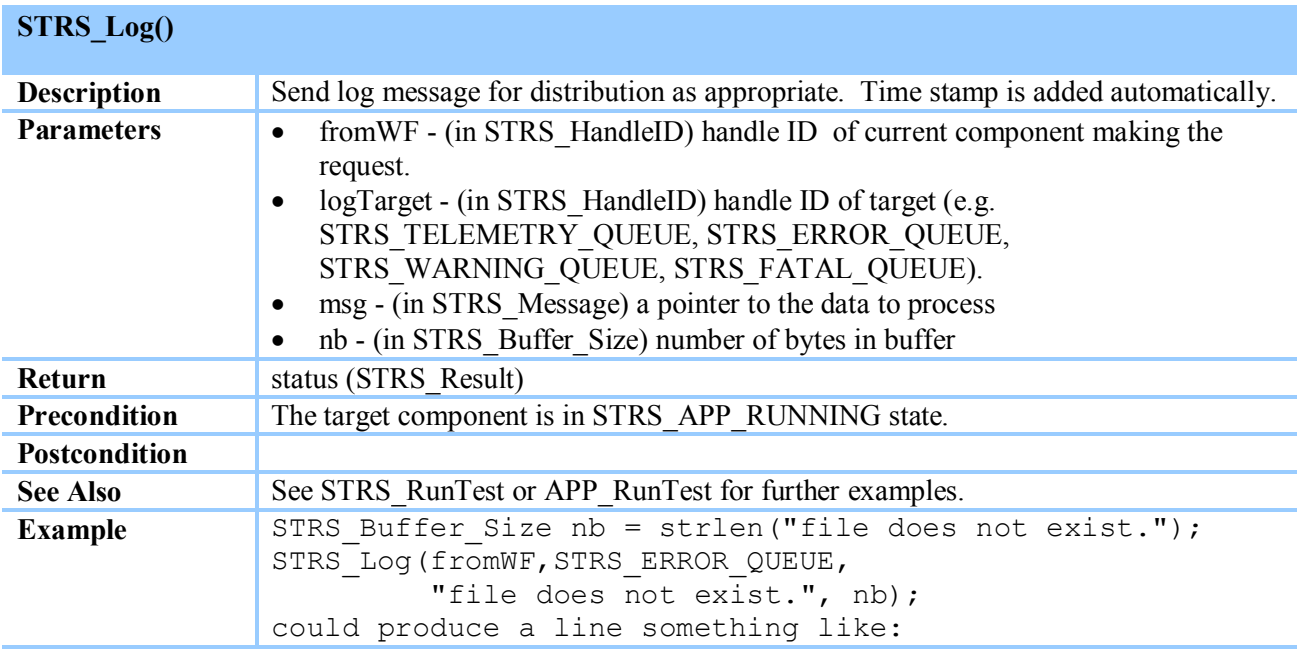

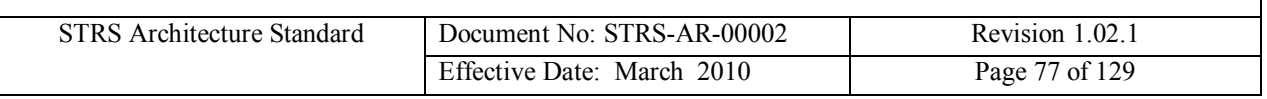

19700101000000;WF1,ERROR,file does not exist.

<span id="page-76-0"></span>**Table 8-27 STRS\_Log()**

**(STRS-48) The STRS infrastructure shall contain a callable** *STRS\_AbortApp* **method as described in [Table 8-22](#page-73-0).**

**(STRS-49) The STRS infrastructure shall contain a callable** *STRS\_GetErrorQueue* **method as described in [Table 8-23](#page-73-1).**

**(STRS-50) The STRS infrastructure shall contain a callable** *STRS\_HandleRequest* **method as described in [Table 8-24](#page-74-0).**

**(STRS-51) The STRS infrastructure shall contain a callable** *STRS\_InstantiateApp* **method as described in [Table 8-25](#page-75-0).**

**(STRS-52) The STRS infrastructure shall contain a callable** *STRS\_IsOK* **method as described in [Table 8-26](#page-75-1).**

**(STRS-53) The STRS infrastructure shall contain a callable** *STRS\_Log* **method as described in [Table 8-27](#page-76-0).**

**(STRS-54) When an STRS application has a non-fatal error, the STRS application shall use the** *STRS\_Log method* **[\(Table 8-27](#page-76-0)) with a target handle ID of constant STRS\_ERROR\_QUEUE.**

**(STRS-55) When an STRS application has a fatal error, the STRS application shall use the** *STRS\_Log* **method [\(Table 8-27](#page-76-0)) with a target handle ID of constant STRS\_FATAL\_QUEUE.**

**(STRS-56) When an STRS application has a warning condition, the STRS application shall use the** *STRS\_Log* **method [\(Table 8-27](#page-76-0)) with a target handle ID of constant STRS\_WARNING\_QUEUE.**

**(STRS-57) When an STRS application needs to send telemetry, the STRS application shall use the** *STRS\_Log* **method [\(Table 8-27](#page-76-0)) with a target handle ID of constant STRS\_TELEMETRY\_QUEUE.**

### **8.3.4 STRS Infrastructure Data Sink**

The *STRS Infrastructure Data Sink* method, *STRS\_Write*, is used to push data to any implemented data sink.

#### **STRS\_Write()**

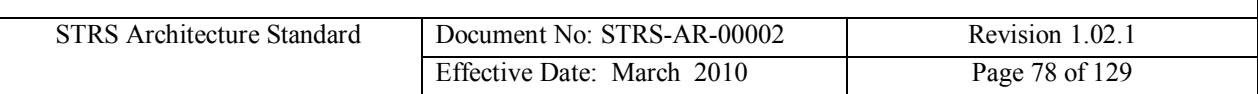

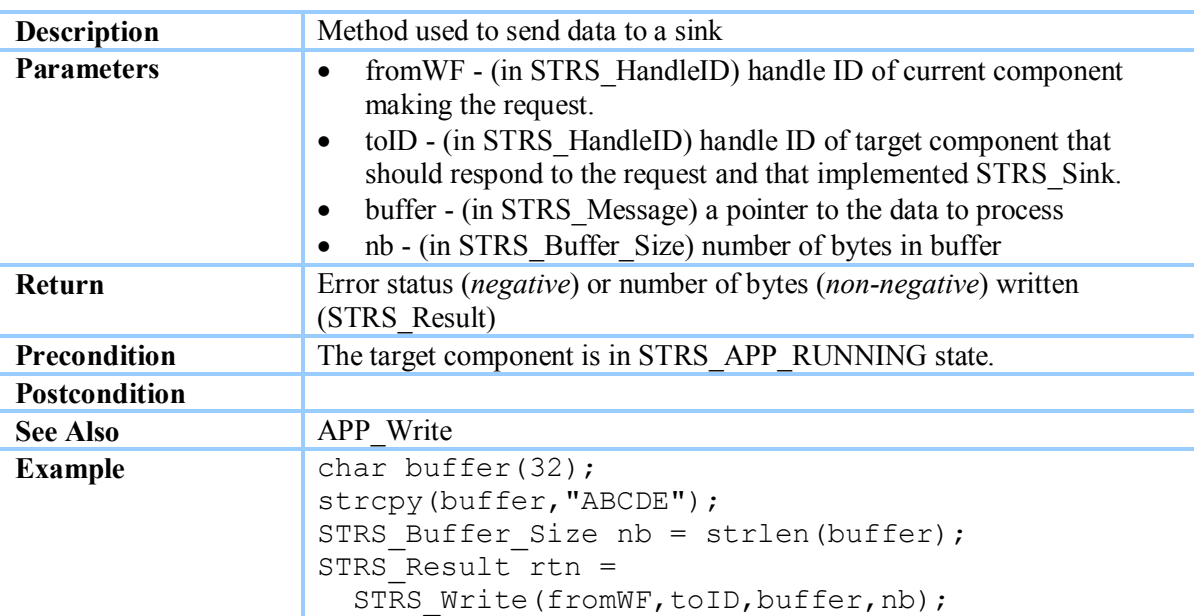

<span id="page-77-0"></span>**Table 8-28 STRS\_Write()**

**(STRS-58) The STRS infrastructure shall contain a callable** *STRS\_Write* **method as described in [Table 8-28](#page-77-0).**

### **8.3.5 STRS Infrastructure Data Source**

The *STRS Infrastructure Data Source* method, *STRS\_Read*, is used to pull data from any implemented data source or supplier.

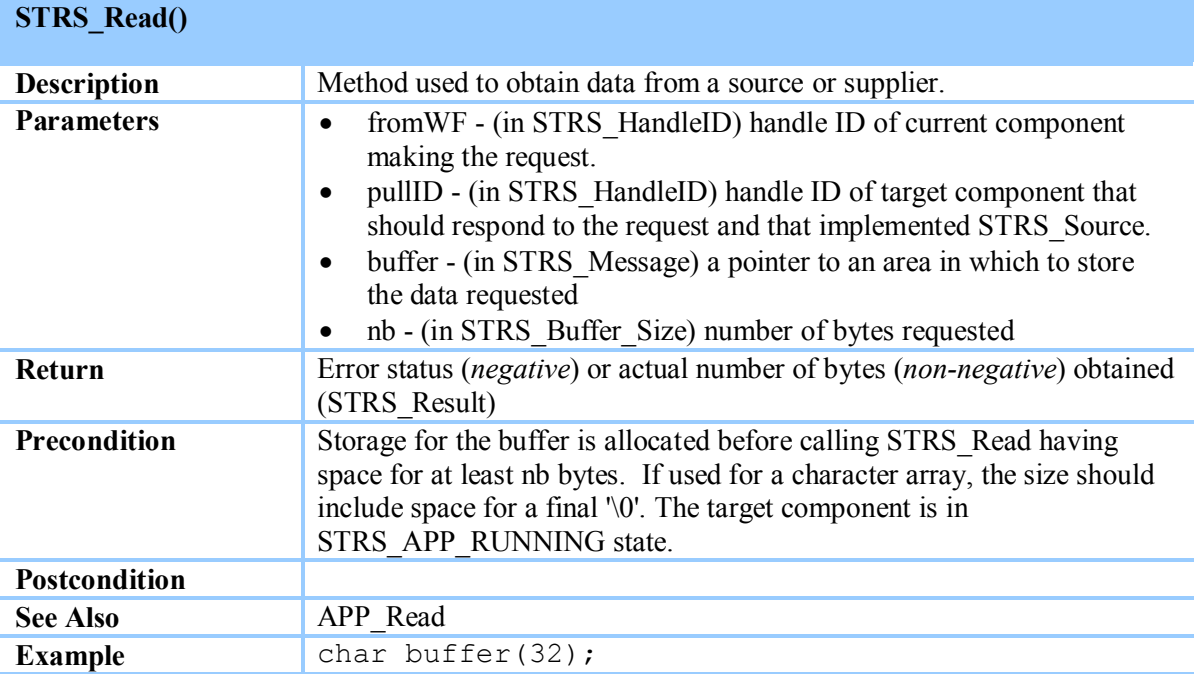

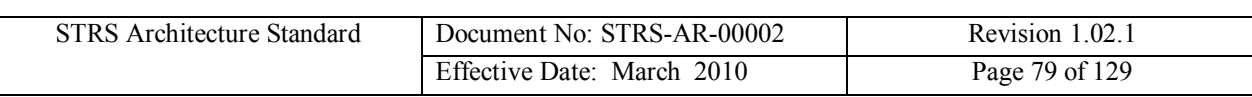

```
STRS Buffer Size nb = 32;STRS_Result rtn =
STRS Read(fromWF, pullID, buffer, nb);
```
<span id="page-78-0"></span>**Table 8-29 STRS\_Read()**

**(STRS-59) The STRS infrastructure shall contain a callable** *STRS\_Read* **method as described in [Table 8-29](#page-78-0).**

## **8.3.6 STRS Infrastructure Device Control API**

An STRS Device is a proxy for the data and/or control path to the actual hardware. An STRS Device may use any available platform-specific HAL to communicate with and control the specialized hardware. An STRS Device may also be used to hide the details of networking from the application. The purpose of abstracting the hardware interfaces in a standard manner is to make the applications more portable. An STRS Device is an STRS Application that responds to the *STRS Infrastructure-provided Application Control API* [\(8.3.2](#page-67-0)) calls as well as the following additional calls. The STRS Device implementation is suggested in [Figure 8-6](#page-56-0).

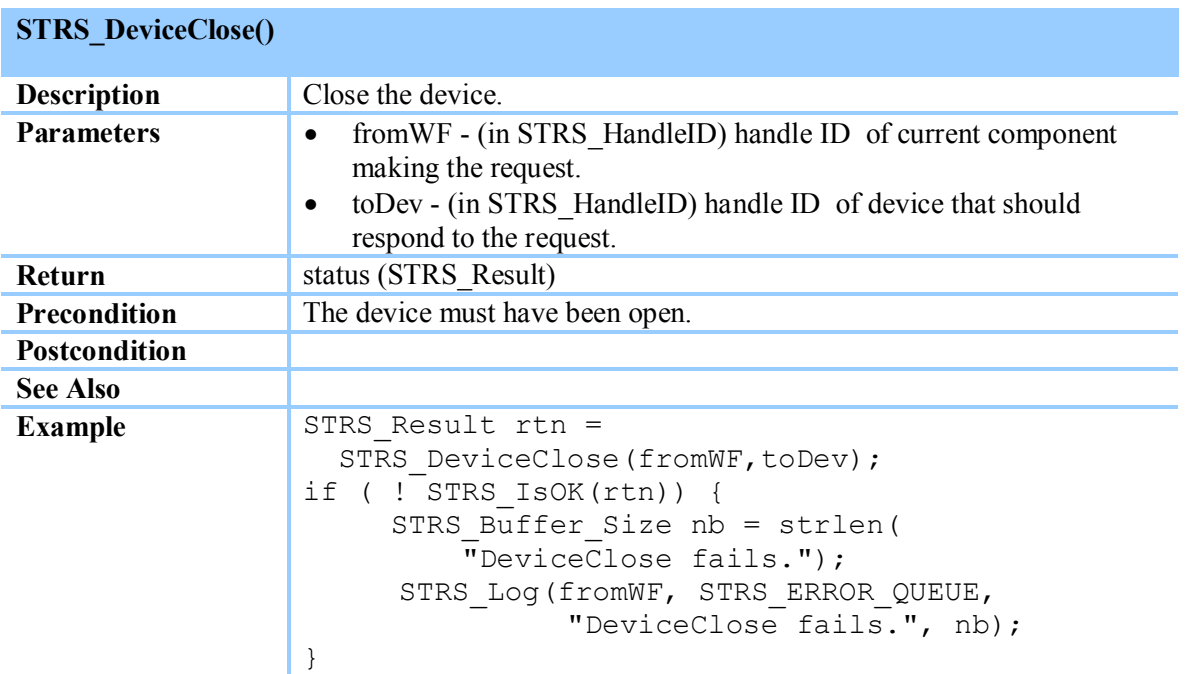

#### <span id="page-78-1"></span>**Table 8-30 STRS\_DeviceClose()**

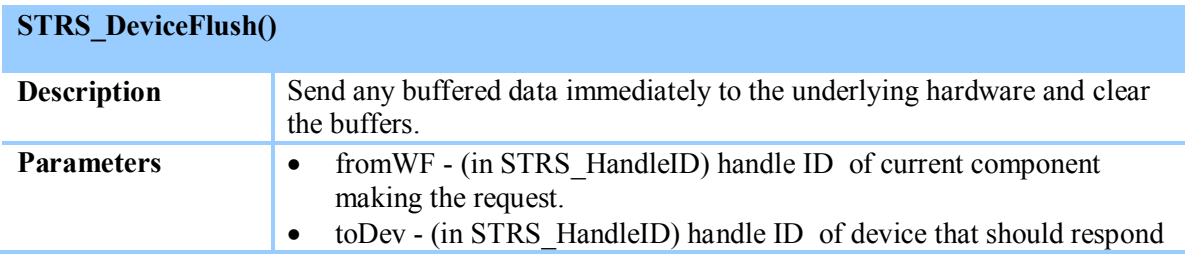

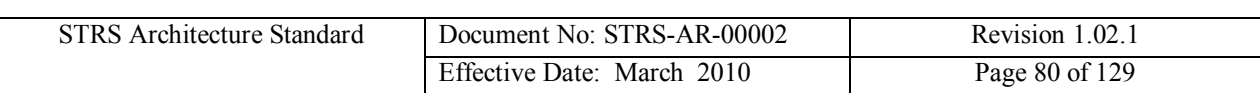

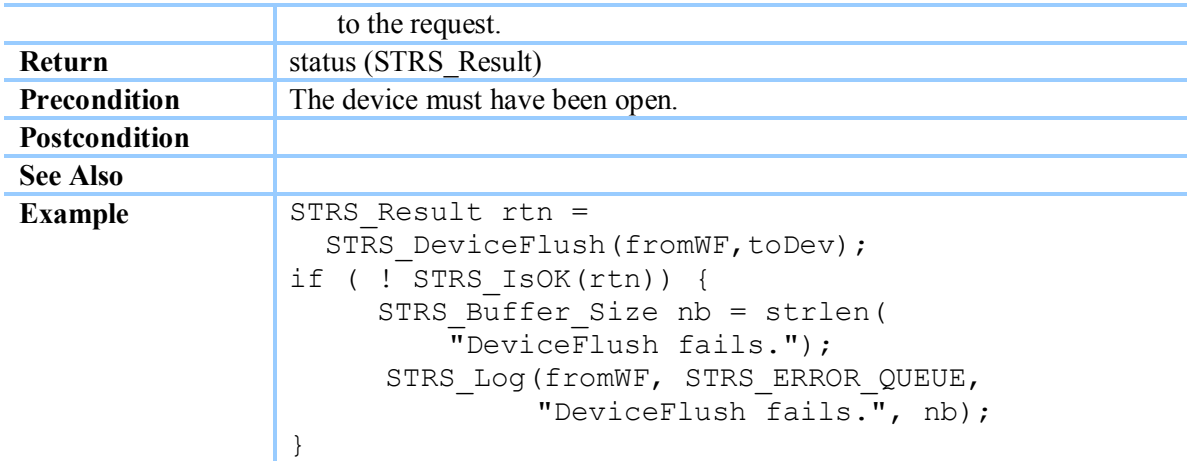

## <span id="page-79-0"></span>**Table 8-31 STRS\_DeviceFlush()**

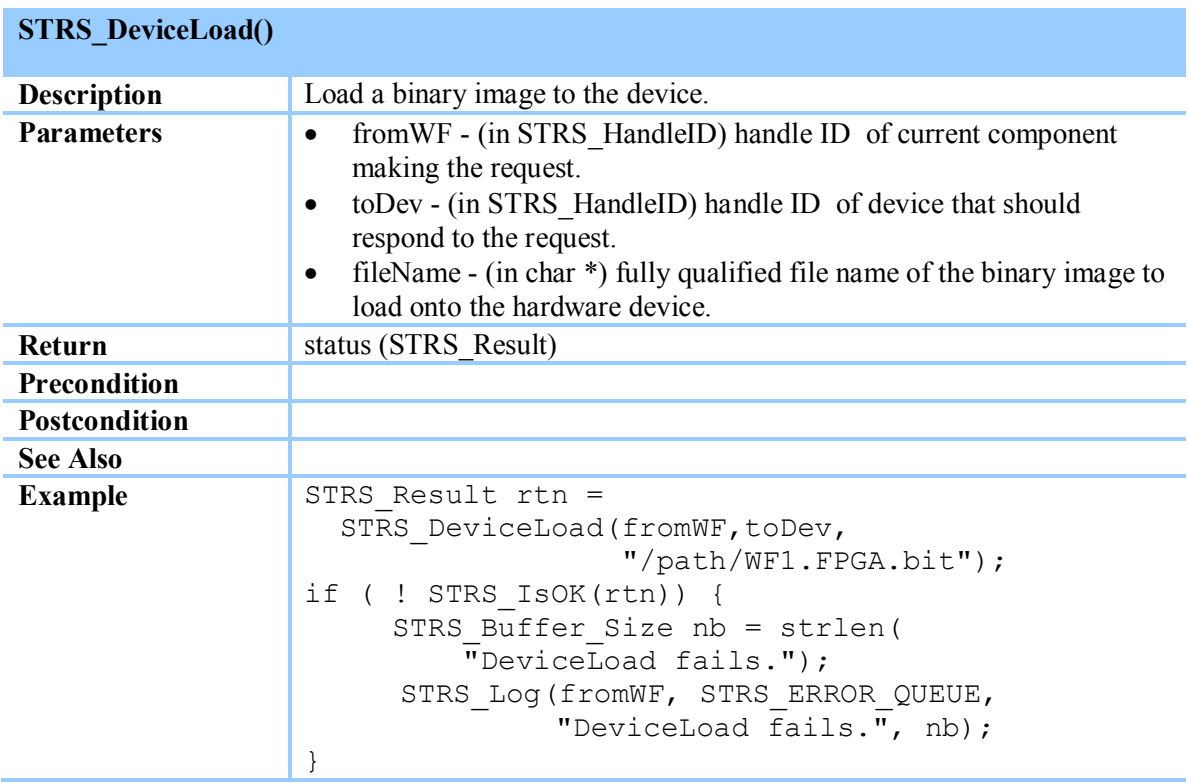

## <span id="page-79-1"></span>**Table 8-32 STRS\_DeviceLoad()**

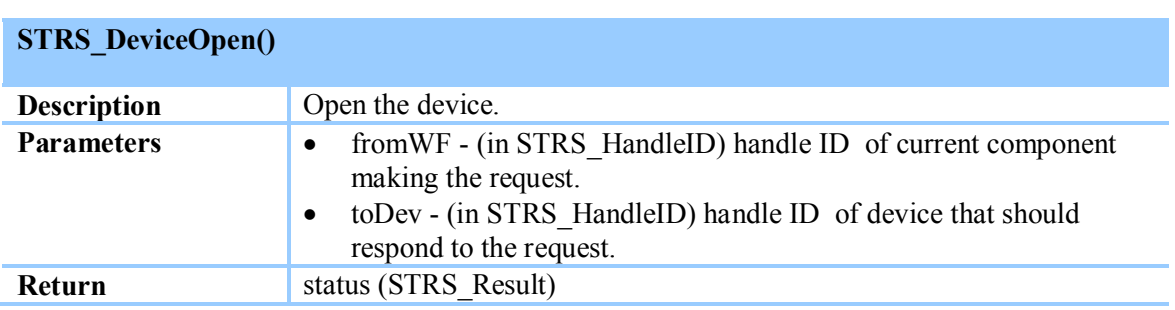

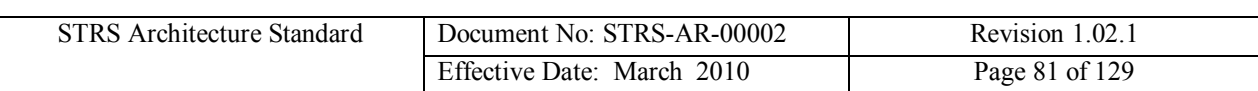

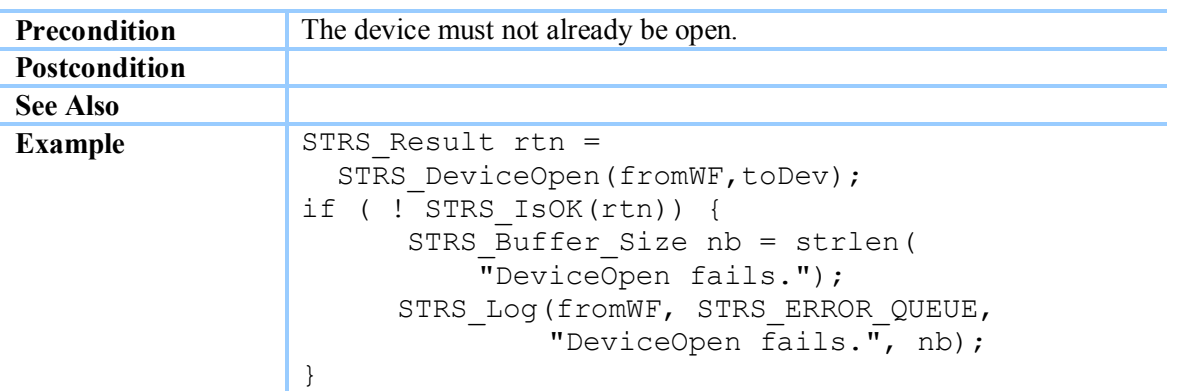

## <span id="page-80-0"></span>**Table 8-33 STRS\_DeviceOpen()**

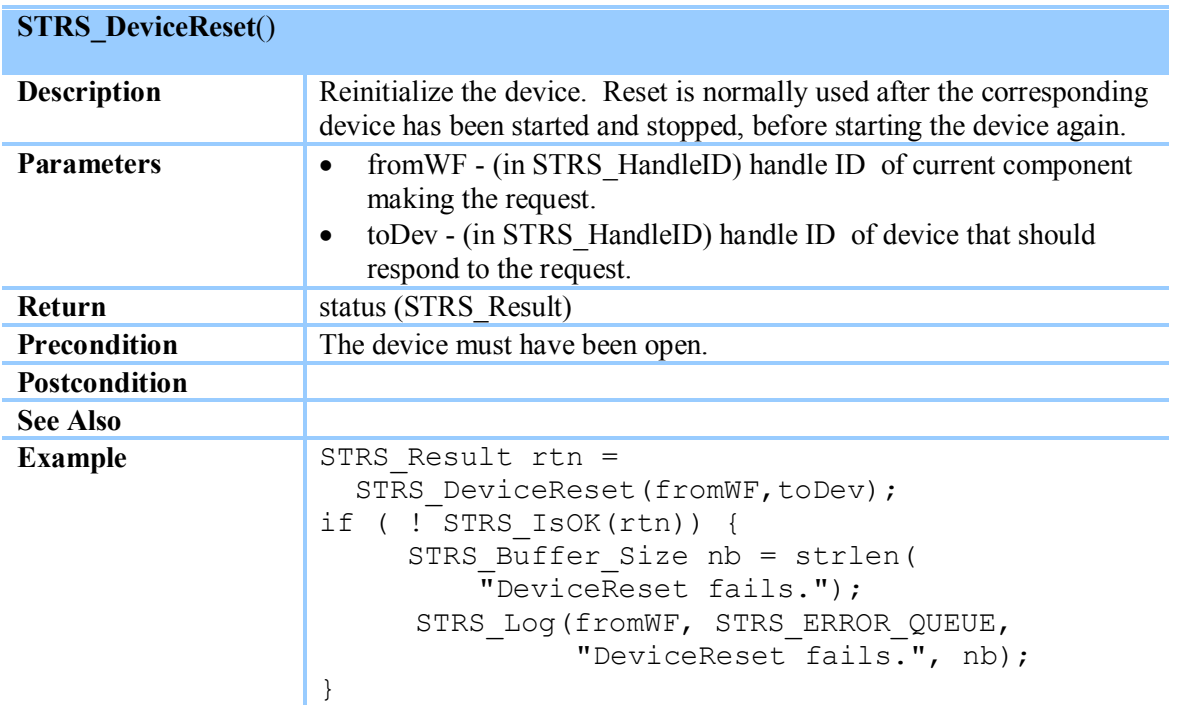

#### <span id="page-80-1"></span>**Table 8-34 STRS\_DeviceReset()**

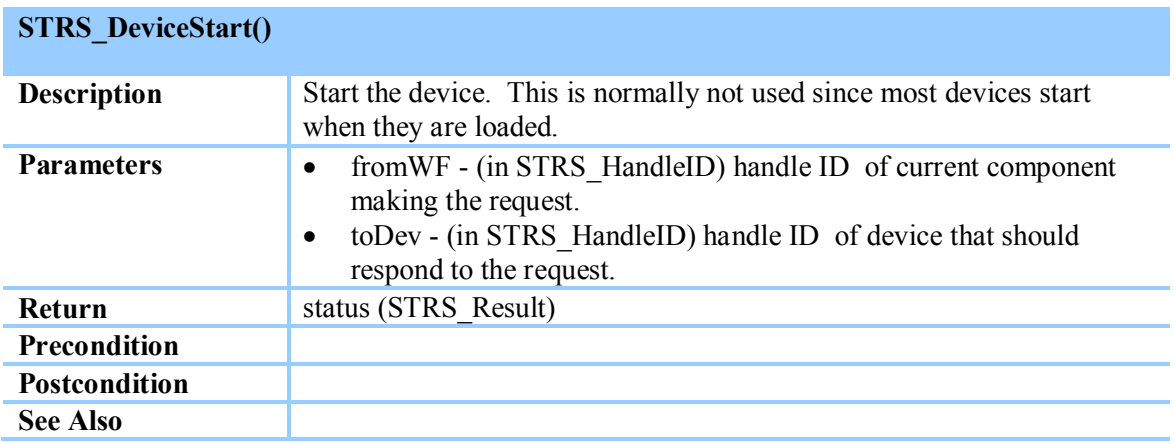

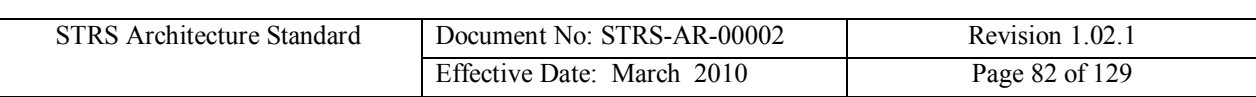

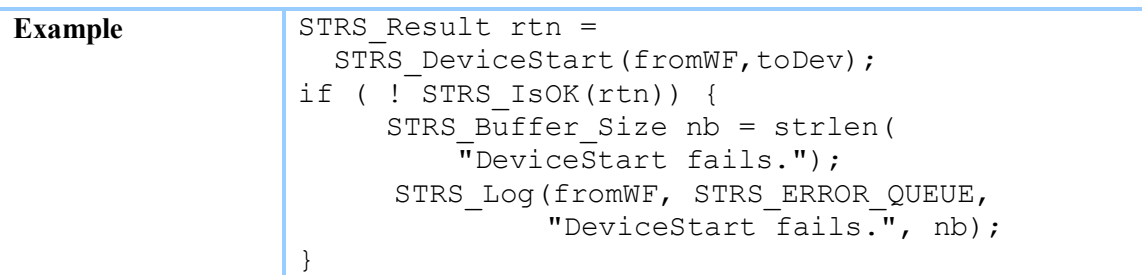

## <span id="page-81-0"></span>**Table 8-35 STRS\_DeviceStart()**

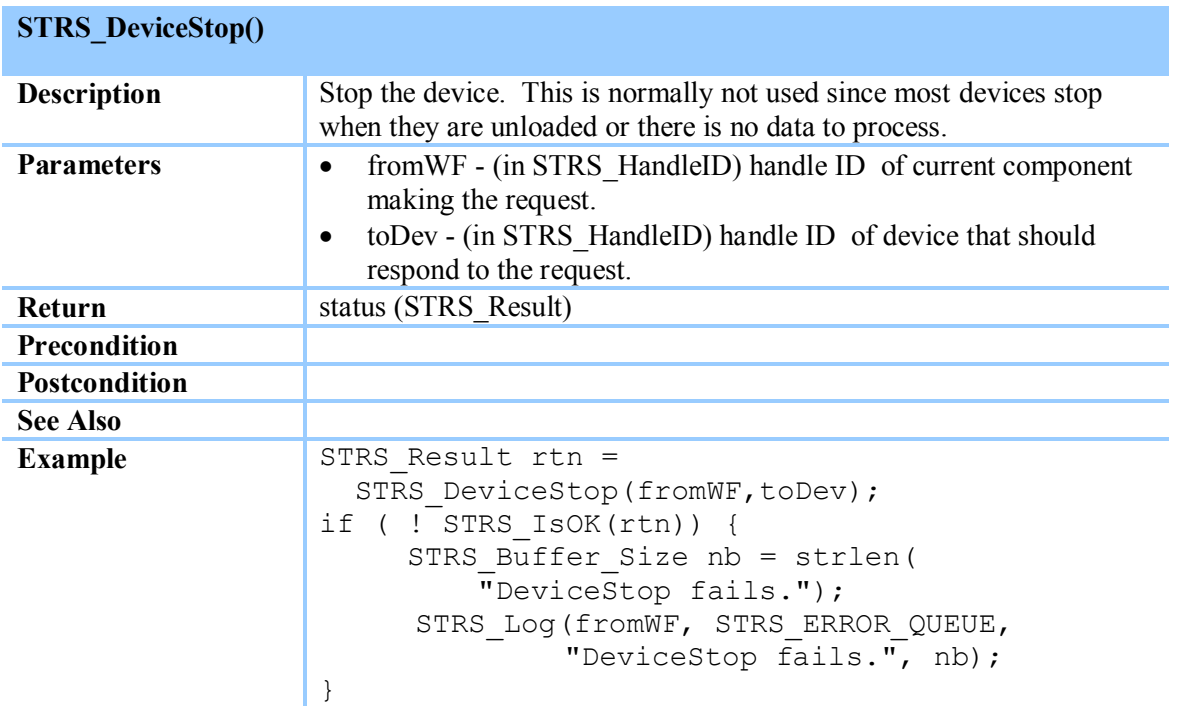

## <span id="page-81-1"></span>**Table 8-36 STRS\_DeviceStop()**

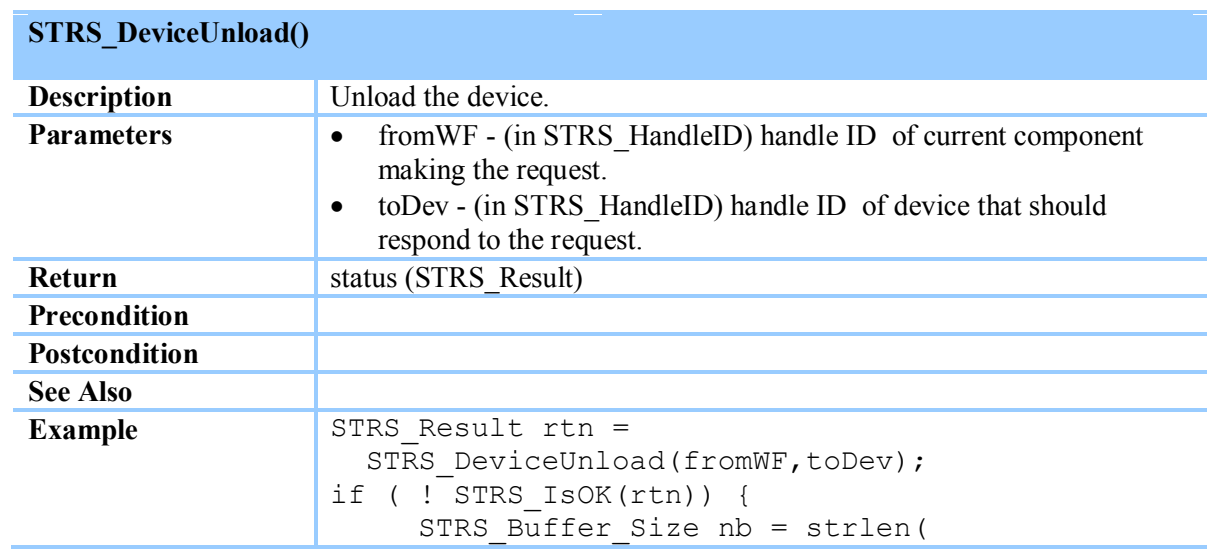

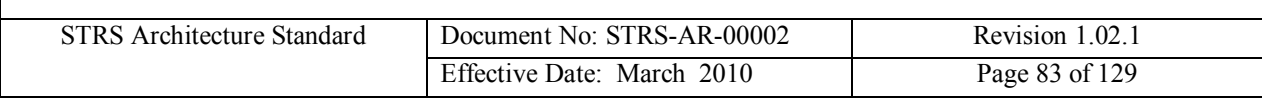

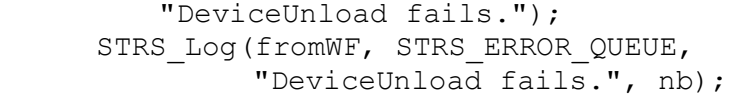

#### <span id="page-82-0"></span>**Table 8-37 STRS\_DeviceUnload()**

}

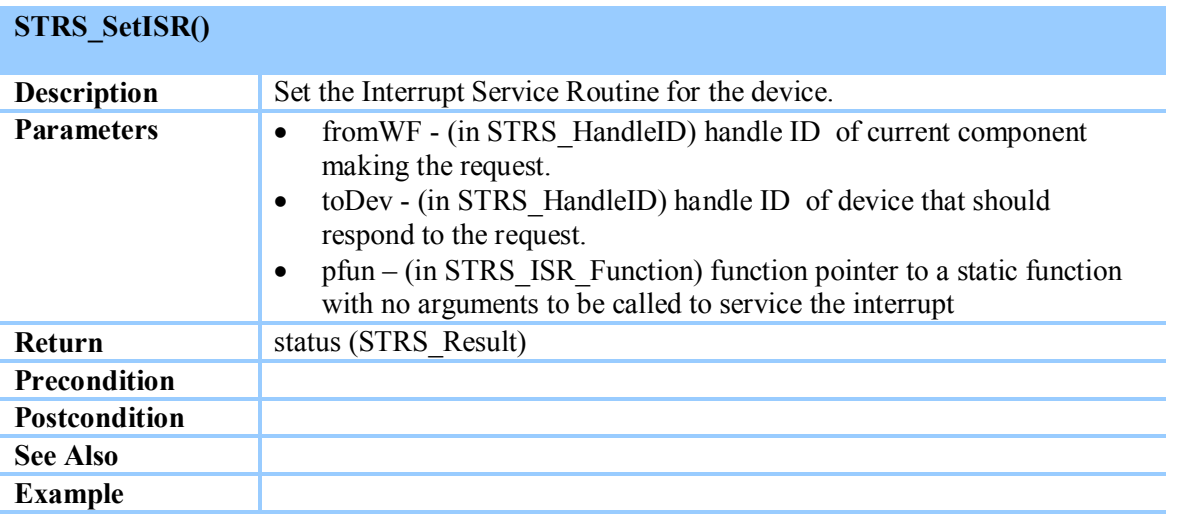

<span id="page-82-1"></span>**Table 8-38 STRS\_SetISR()**

**(STRS-60) The STRS applications shall use the STRS infrastructure** *Device Control* **methods to control the STRS Devices.**

**(STRS-61) The STRS infrastructure shall contain a callable** *STRS\_DeviceClose* **method as described in [Table 8-30](#page-78-1).**

**(STRS-62) The STRS infrastructure shall contain a callable** *STRS\_DeviceFlush* **method as described in [Table 8-31](#page-79-0).**

**(STRS-63) The STRS infrastructure shall contain a callable** *STRS\_DeviceLoad* **method as described in [Table 8-32](#page-79-1).**

**(STRS-64) The STRS infrastructure shall contain a callable** *STRS\_DeviceOpen* **method as described in [Table 8-33](#page-80-0).**

**(STRS-65) The STRS infrastructure shall contain a callable** *STRS\_DeviceReset* **method as described in [Table 8-34](#page-80-1).**

**(STRS-66) The STRS infrastructure shall contain a callable** *STRS\_ DeviceStart* **method as described in [Table 8-35](#page-81-0).**

**(STRS-67) The STRS infrastructure shall contain a callable** *STRS\_ DeviceStop* **method as described in [Table 8-36](#page-81-1).**

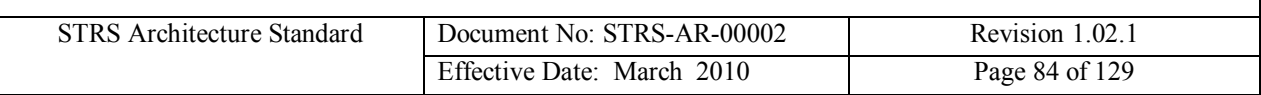

**(STRS-68) The STRS infrastructure shall contain a callable** *STRS\_DeviceUnload* **method as described in [Table 8-37](#page-82-0).**

**(STRS-69) The STRS infrastructure shall contain a callable** *STRS\_SetISR* **method as described in [Table 8-38](#page-82-1).**

### **8.3.7 STRS Infrastructure File Control API**

The *STRS Infrastructure File Control* methods, along with *STRS\_Read* and/or *STRS\_Write*, provide a portable means for the applications to use storage, the duration of which is mission dependent. The file control methods in POSIX PSE51 are not sufficient for the needs of STRS, as an application strictly conforming to PSE51 can use the open(), fopen(), or freopen() functions only to open existing files, not create new files. In addition, the PSE51 profile lacks functions to remove files or provide information regarding available storage. For more information about POSIX, see section [8.4](#page-96-0). The *STRS Infrastructure File Control* methods use a handle ID to access storage.

| <b>STRS</b> FileClose() |                                                                                                    |
|-------------------------|----------------------------------------------------------------------------------------------------|
| <b>Description</b>      | Close the file. STRS FileClose is used to close a file that has been<br>opened by STRS FileOpen.                                                                                                    |
| <b>Parameters</b>       | from WF - (in STRS HandleID) handle ID of current component<br>$\bullet$<br>making the request.<br>to File - (in STRS HandleID) handle ID of file to be closed.<br>$\bullet$                                   |
| <b>Return</b>           | status (STRS Result)                                                                                                    |
| Precondition            | The file is open.                                                                                                    |
| <b>Postcondition</b>    | The file is closed and the handle ID is released.                                                                                                    |
| <b>See Also</b>         | STRS FileOpen                                                                                                    |
| <b>Example</b>          | STRS Result rtn = STRS FileClose (fromWF, toFile);<br>if $($ ! STRS IsOK $(rtn)$ {<br>STRS Buffer Size nb = strlen(<br>"FileClose fails.");<br>STRS Log (fromWF, STRS ERROR QUEUE,<br>"FileClose fails.", nb); |

<span id="page-83-0"></span>**Table 8-39 STRS\_FileClose()**

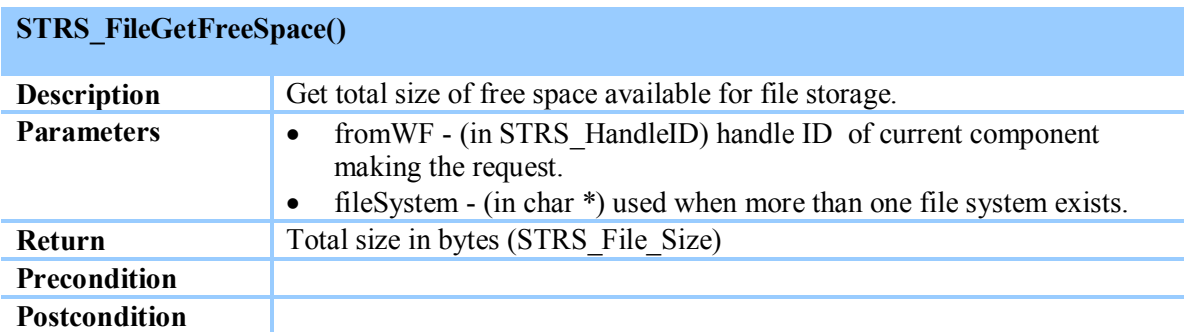

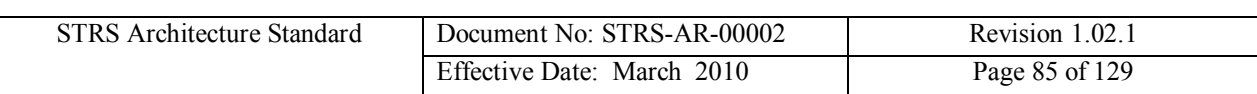

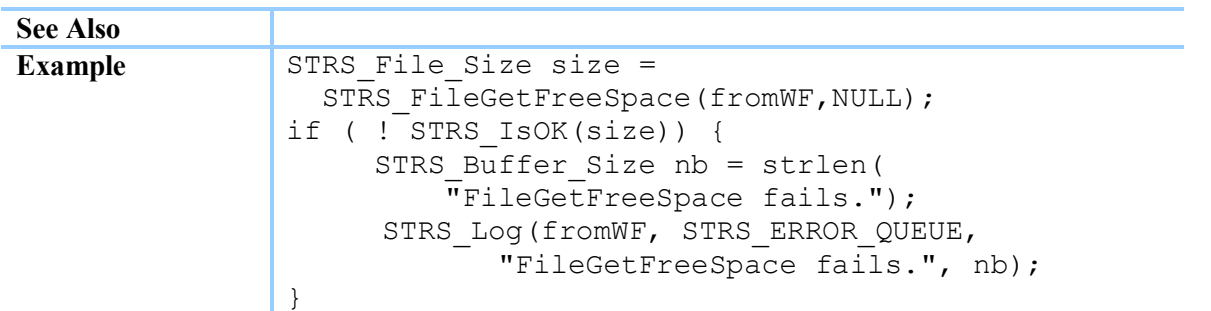

## <span id="page-84-0"></span>**Table 8-40 STRS\_FileGetFreeSpace()**

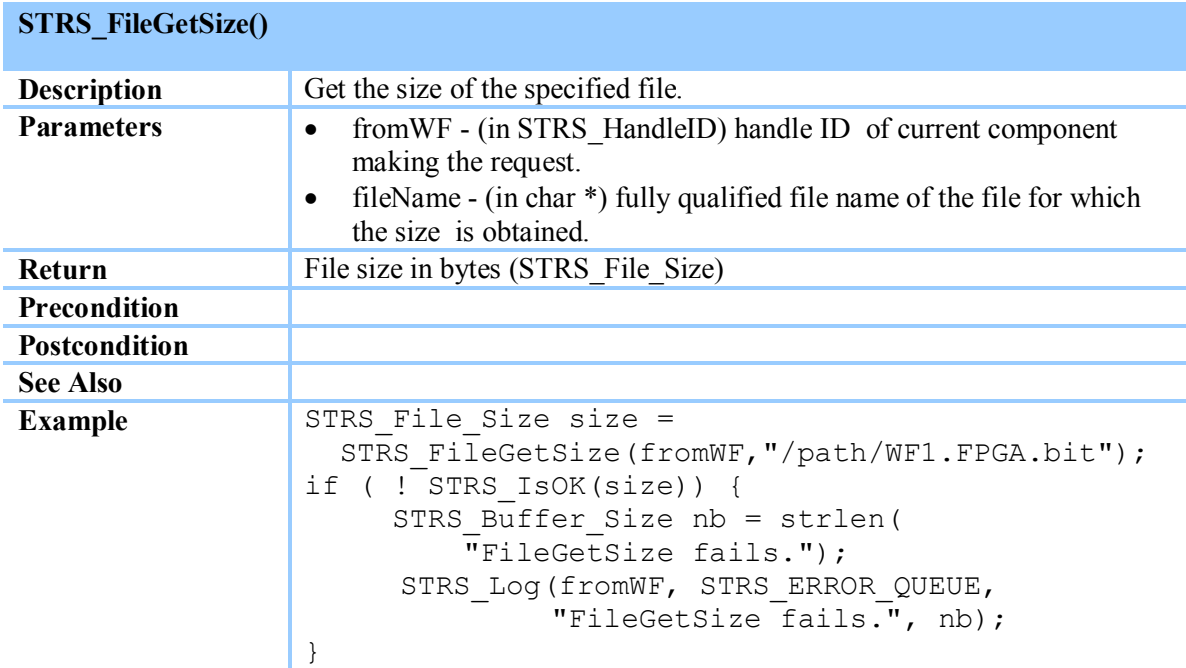

#### **Table 8-41 STRS\_FileGetSize()**

### **STRS\_FileGetStreamPointer()**

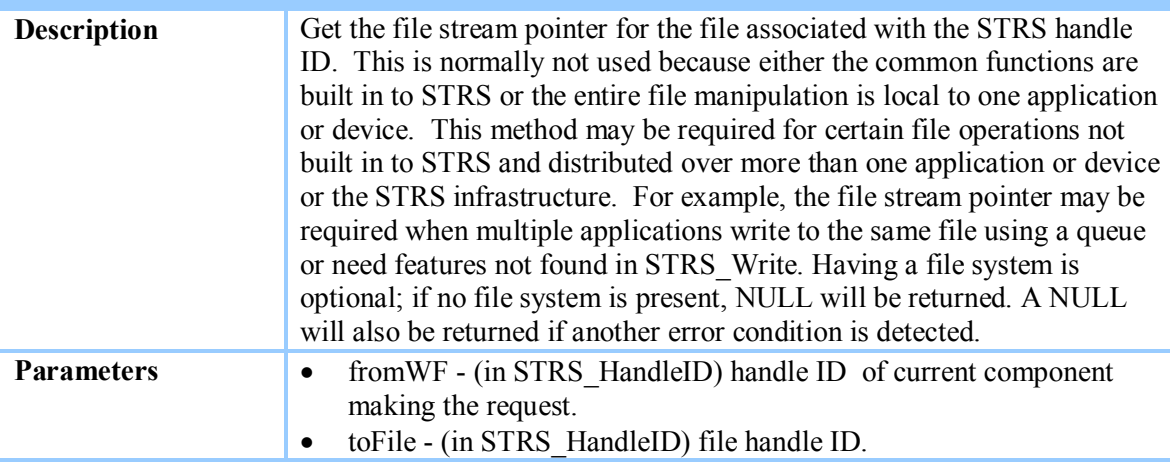

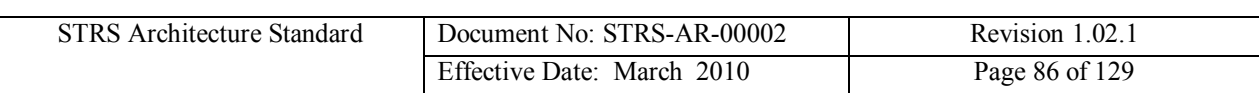

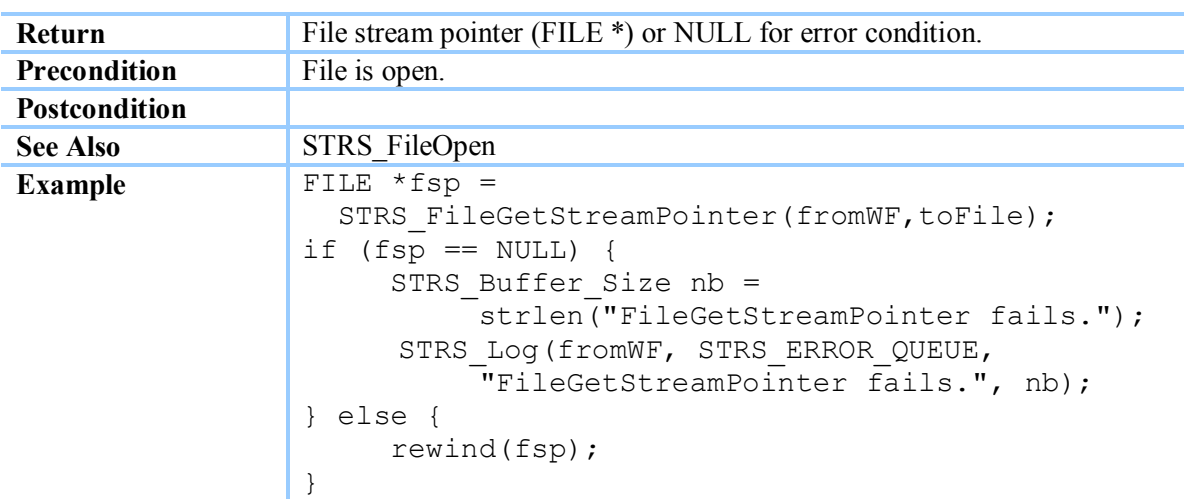

### <span id="page-85-0"></span>**Table 8-42 STRS\_FileGetStreamPointer()**

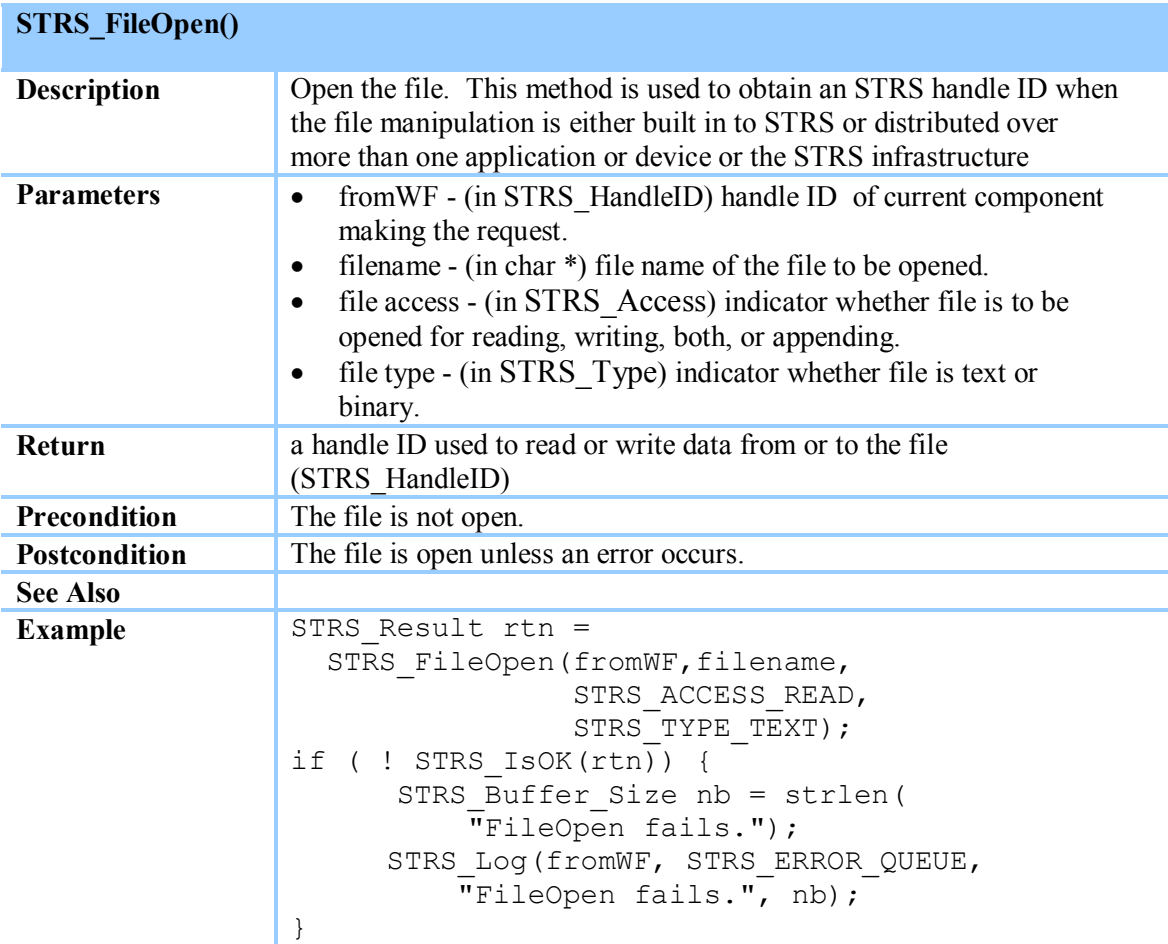

## <span id="page-85-1"></span>**Table 8-43 STRS\_FileOpen()**

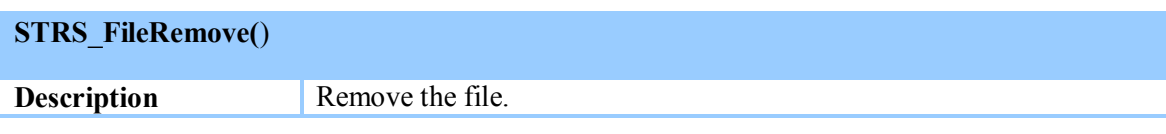

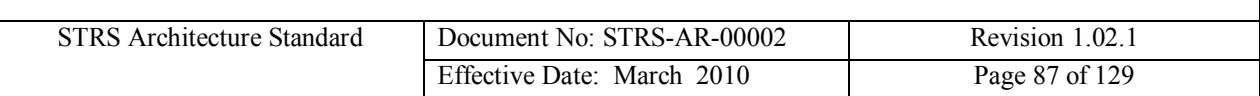

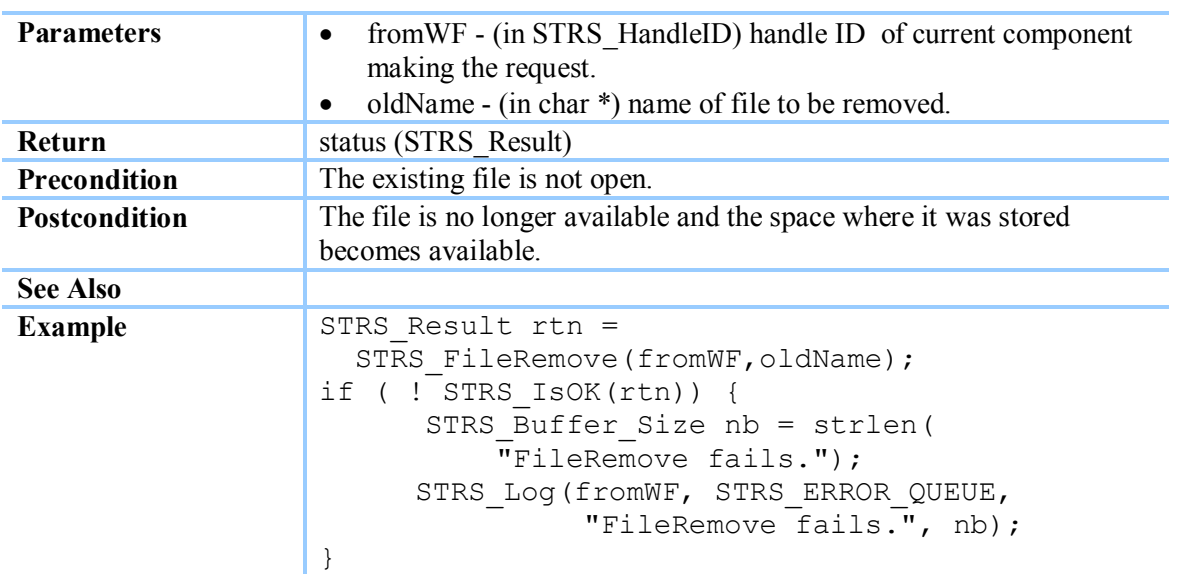

<span id="page-86-0"></span>**Table 8-44 STRS\_FileRemove()**

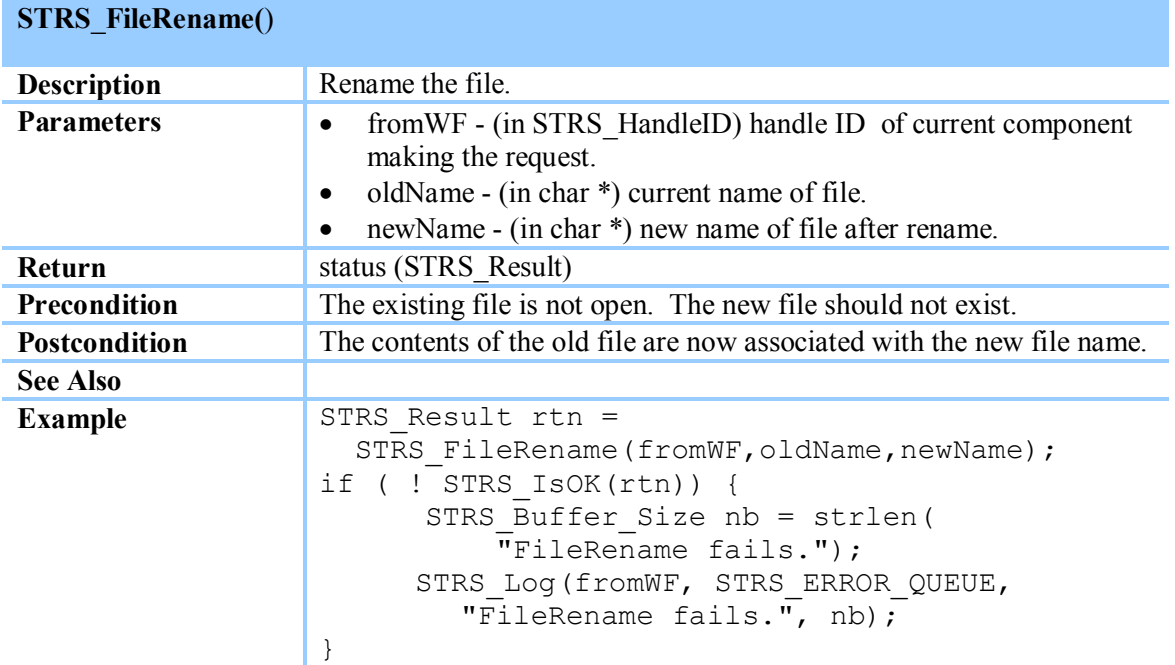

<span id="page-86-1"></span>**Table 8-45 STRS\_FileRename()**

**(STRS-70) The STRS infrastructure shall contain a callable** *STRS\_FileClose* **method as described in [Table 8-39](#page-83-0).**

**(STRS-71) The STRS infrastructure shall contain a callable** *STRS\_FileGetFreeSpace* **method as described in [Table 8-40](#page-84-0).**

**(STRS-72) The STRS infrastructure shall contain a callable** *STRS\_FileGetSize* **method as described in**

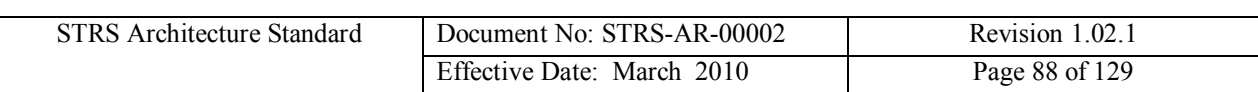

**Table** 8-41**.**

**(STRS-73) The STRS i[nfrastructu](#page-85-0)re shall contain a callable** *STRS\_FileGetStreamPointer* **method as described in Table 8-42.**

**(STRS-74) [The STRS in](#page-85-1)frastructure shall contain a callable** *STRS\_FileOpen* **method as described in Table 8-43.**

**(STRS-75) [The STRS in](#page-86-0)frastructure shall contain a callable** *STRS\_FileRemove* **method as described in Table 8-44.**

**(STRS-76) [The STRS in](#page-86-1)frastructure shall contain a callable** *STRS\_FileRename* **method as described in Table 8-45.**

### **8.3.8 STRS Infrastructure Messaging API**

The STRS applications use the *STRS Infrastructure Messaging* methods to send messages between applications and/or the infrastructure with a single target handle ID. The ability for applications to communicate with other STRS applications is crucial for the operation of radio services, as well as separating the receive and transmit functionality between two applications. There are two models for passing messages: STRS\_QUEUE\_SIMPLE and STRS\_QUEUE\_PUBSUB. In a STRS\_QUEUE\_SIMPLE queue, messages are written to a queue by one application and read from the queue by another application. In a STRS QUEUE PUBSUB queue, messages written to the queue by one application are subsequently written to all subscribers of that queue. Therefore, the STRS\_QUEUE\_PUBSUB messaging API should be implemented using a form of the Observer or Publish-Subscribe design pattern. The final destination of a message is not necessarily known to the producer of the message.

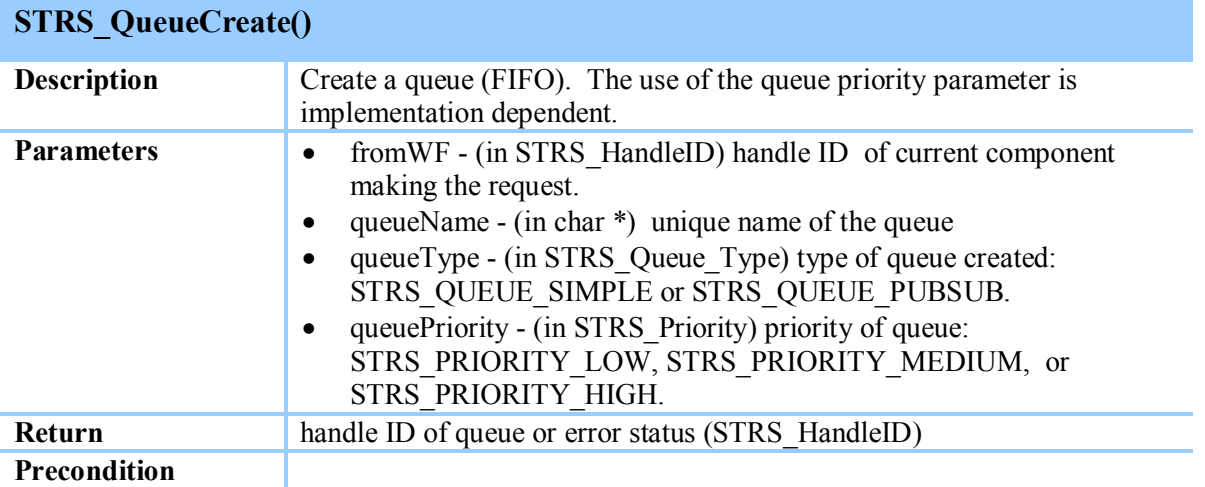

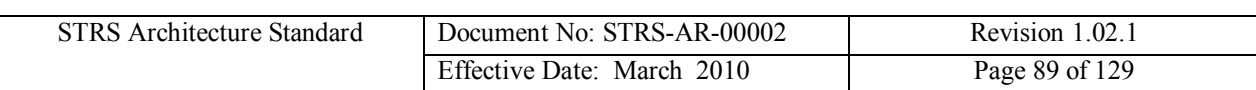

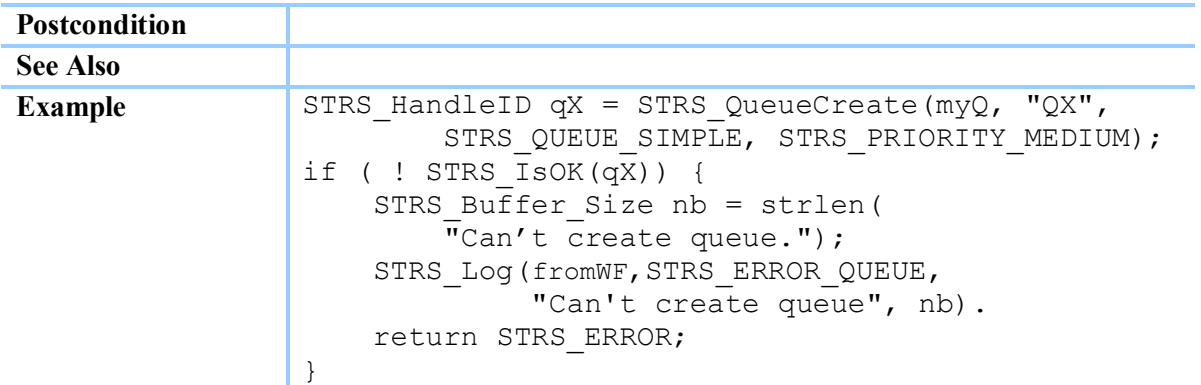

**Table 8-46 STRS\_QueueCreate()**

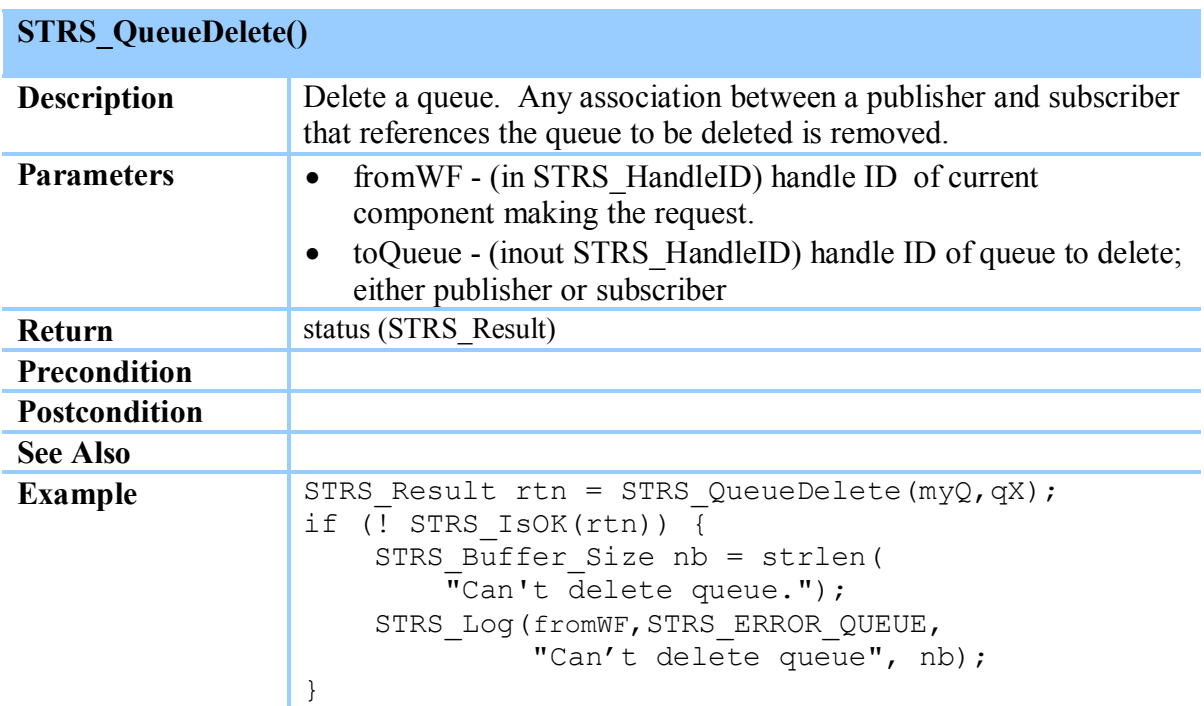

#### <span id="page-88-0"></span>**Table 8-47 STRS\_QueueDelete()**

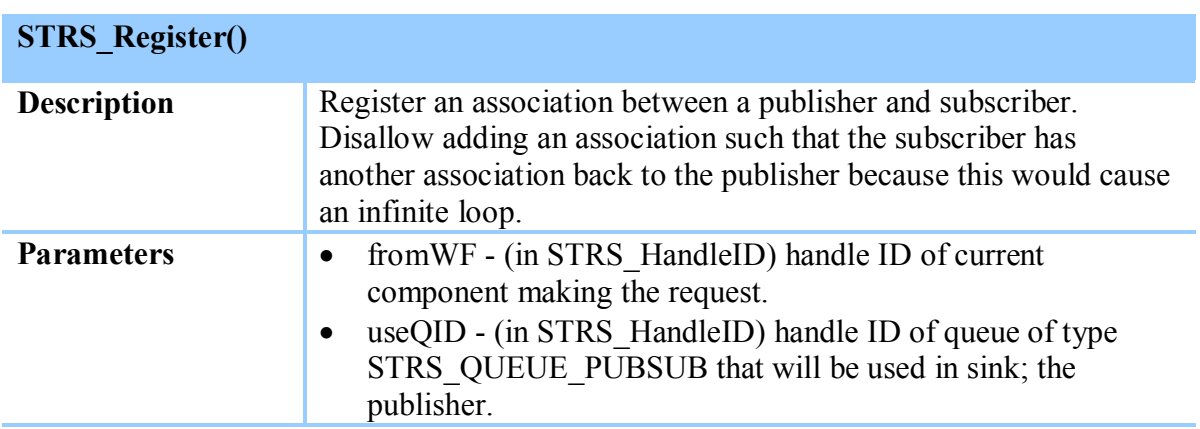

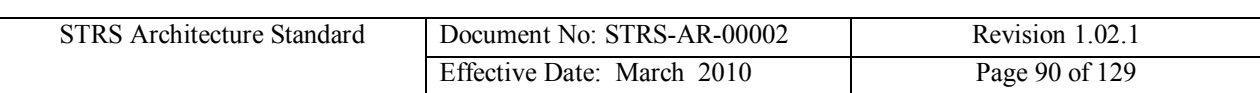

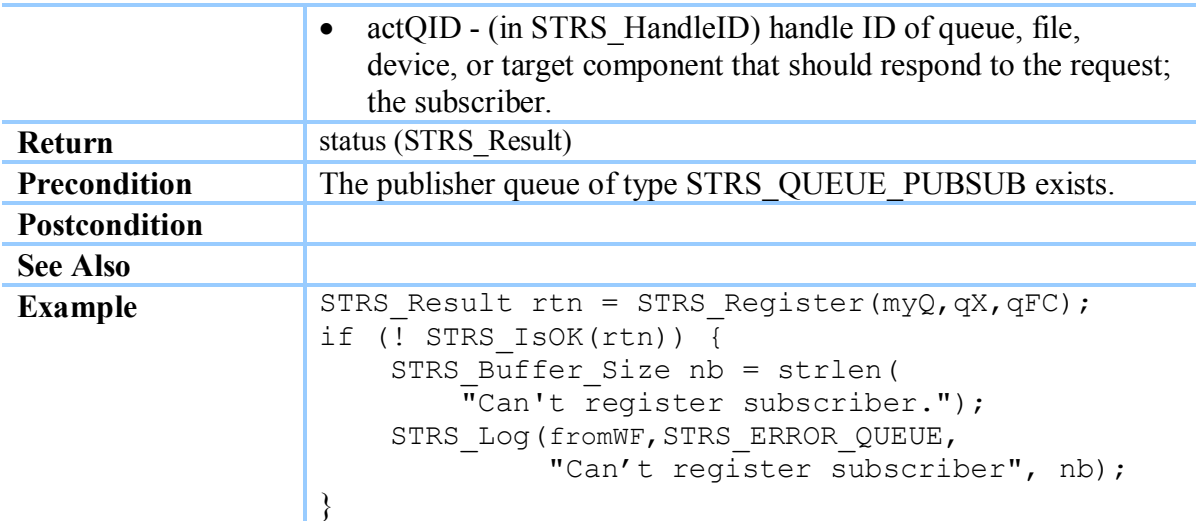

**Table 8-48 STRS\_Register()**

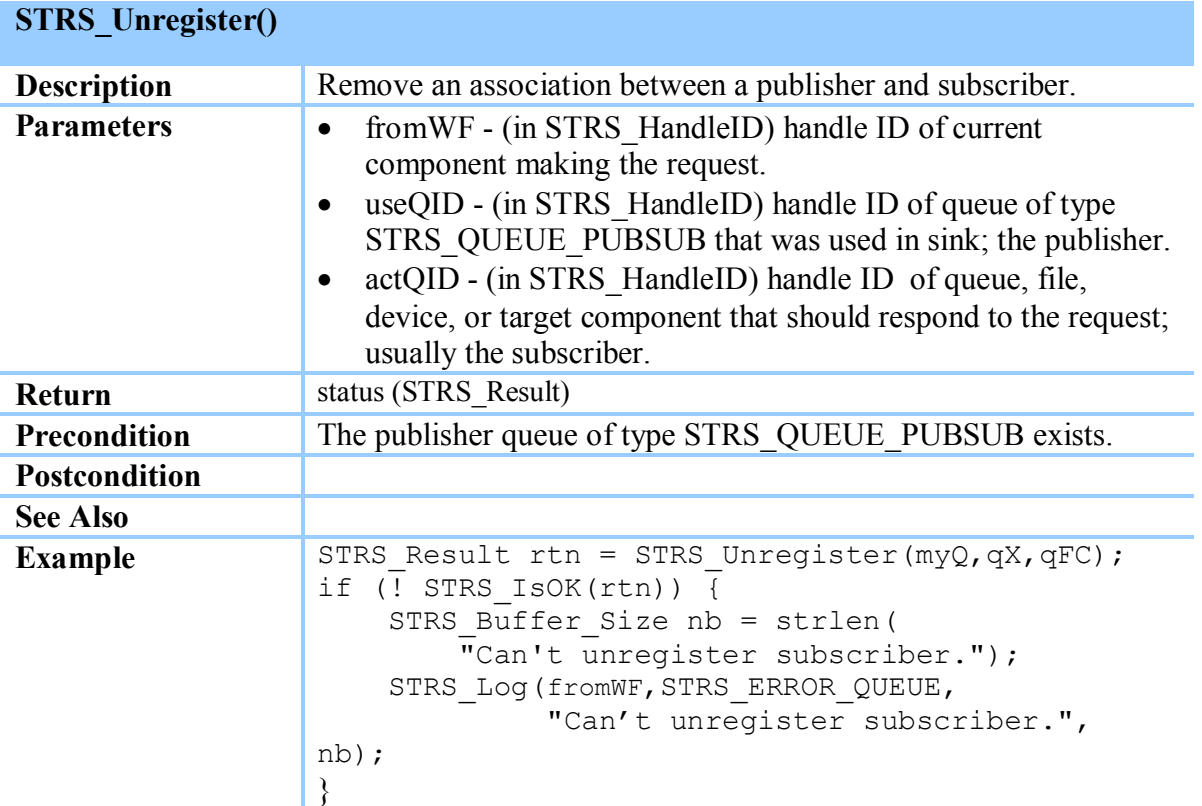

<span id="page-89-0"></span>**Table 8-49 STRS\_Unregister()**

**(STRS-77) The STRS applications shall use the** *STRS Infrastructure Messaging* **methods to send messages between applications and/or the infrastructure with a single target handle ID.**

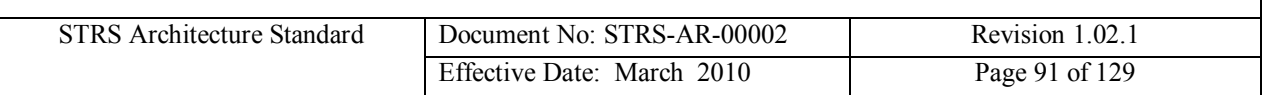

**(STRS-78) The STRS infrastructure shall contain a callable** *STRS\_QueueCreate* **method as described in [Table 8-46](#page-88-0).**

**(STRS-79) The STRS infrastructure shall contain a callable** *STRS\_QueueDelete* **method as described in Table 8-47.**

**(STRS-80) The STRS infrastructure shall contain a callable** *STRS\_Register* **method as described in [Table 8-48](#page-89-0).**

**(STRS-81) The STRS infrastructure shall contain a callable** *STRS\_Unregister* **method as described in Table 8-49.**

### **8.3.9 STRS Infrastructure Time Control API**

The *STRS Infrastructure Time Control* methods are used to access the hardware and software timers. If timers require synchronization with external clocks, a dedicated service should handle the communication required between the STRS radio and the external clock source, adjusting the time for distance and velocity relative to the speed of light, before using these methods to adjust a corresponding internal timer. These methods also include conversion of time between seconds and nanoseconds, taken individually, and some implementation-specific object containing both. Although nanoseconds are the units obtained by STRS\_GetNanoseconds, that does not imply that the resolution is nanoseconds, nor that the underlying STRS\_TimeWarp object contains its data in nanoseconds. For example, the underlying STRS\_TimeWarp object could count ticks from some epoch and then STRS\_GetSeconds and STRS\_GetNanoseconds compute the seconds and nanoseconds from the same or a different epoch. These timers are expected to be used for relatively low accuracy timing such as time stamps, timed events, and time constraints.

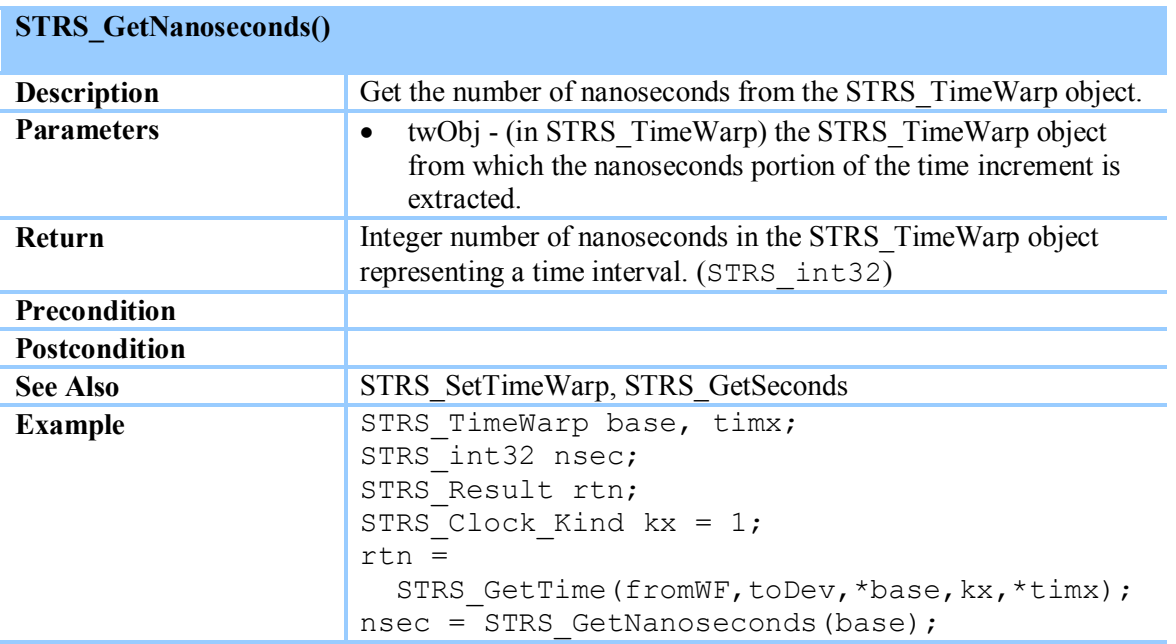

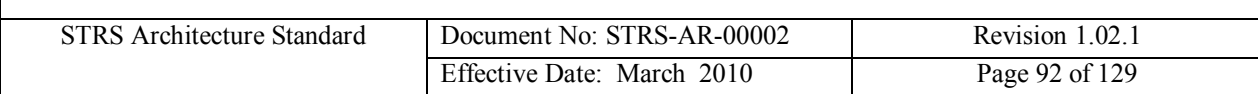

### **Table 8-50 STRS\_GetNanoseconds()**

r

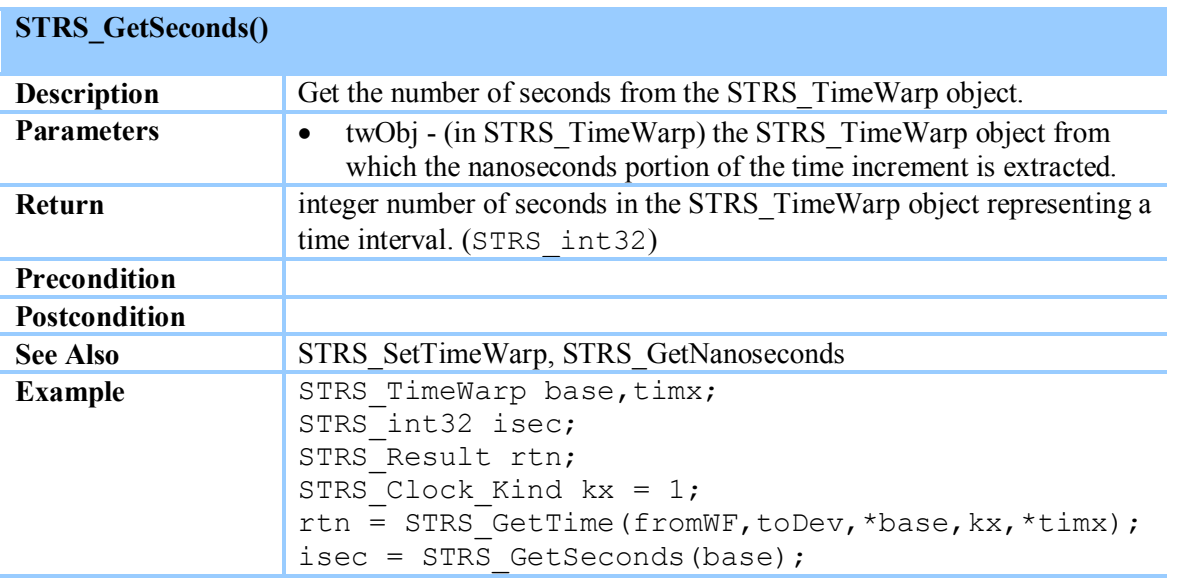

## <span id="page-91-0"></span>**Table 8-51 STRS\_GetSeconds()**

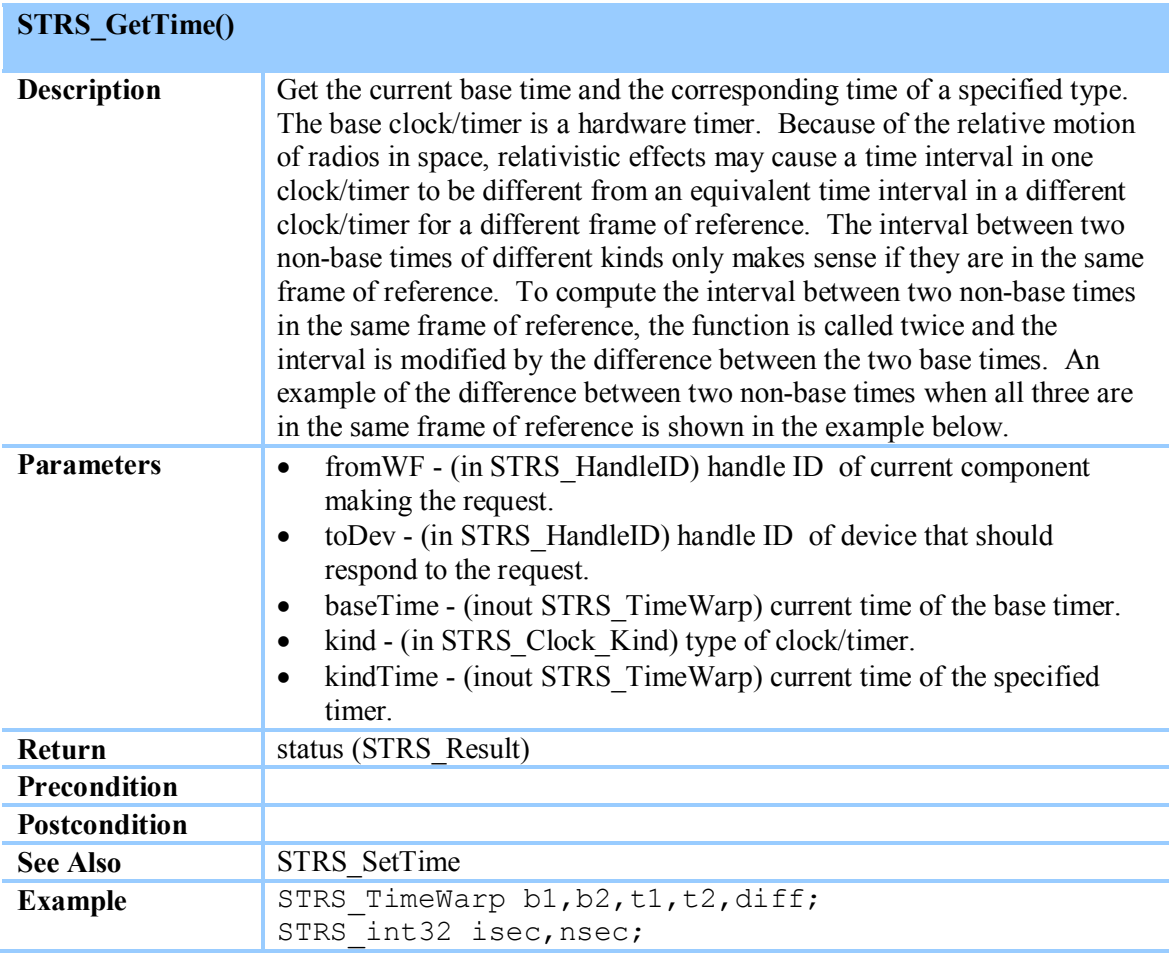

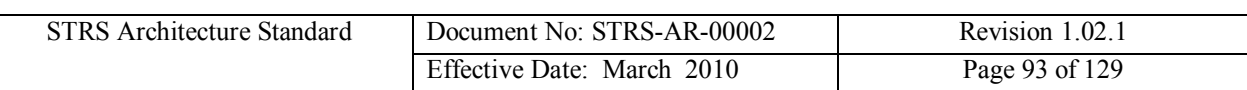

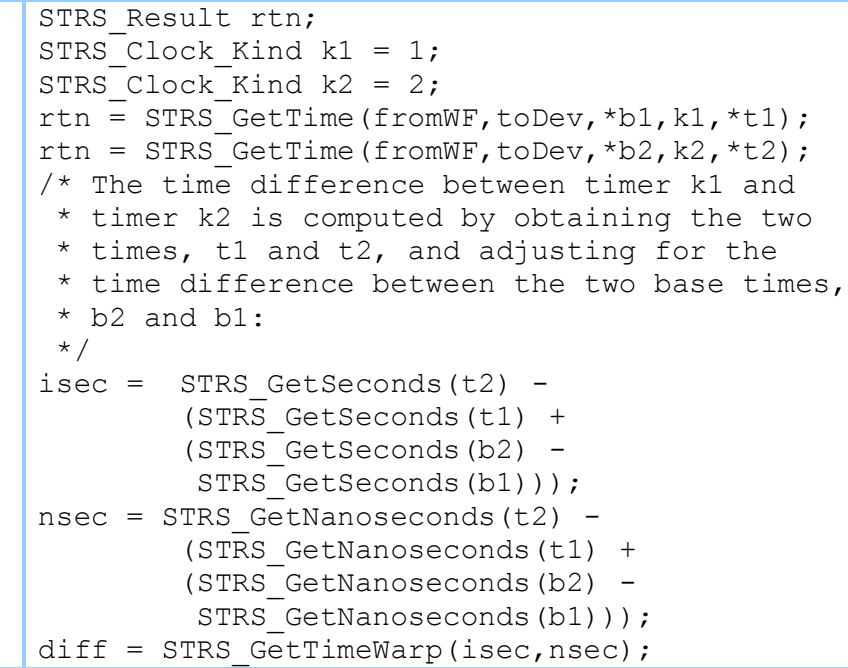

**Table 8-52 STRS\_GetTime()**

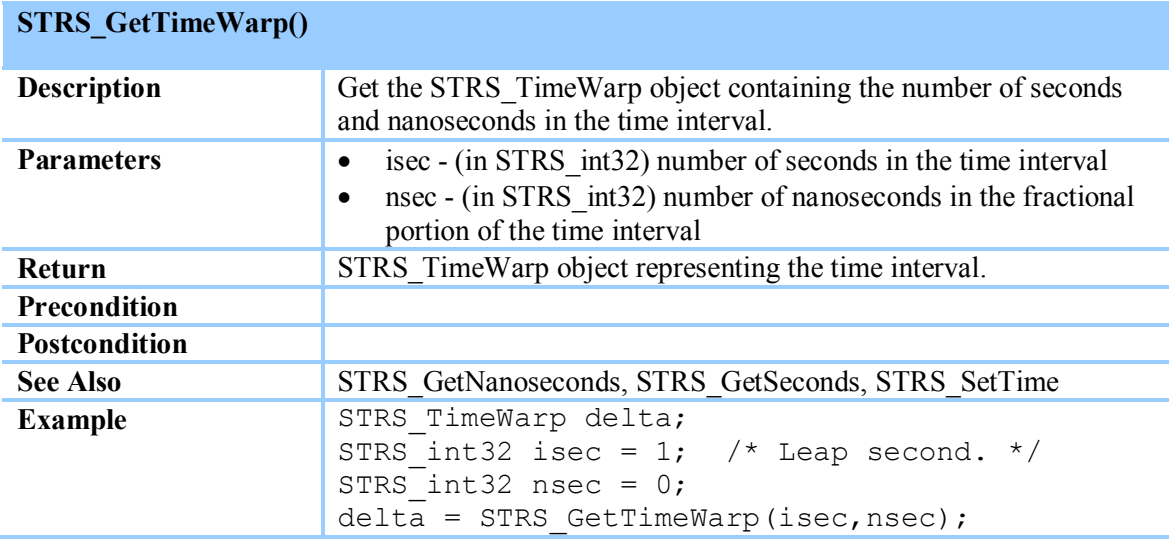

## <span id="page-92-0"></span>**Table 8-53 STRS\_GetTimeWarp()**

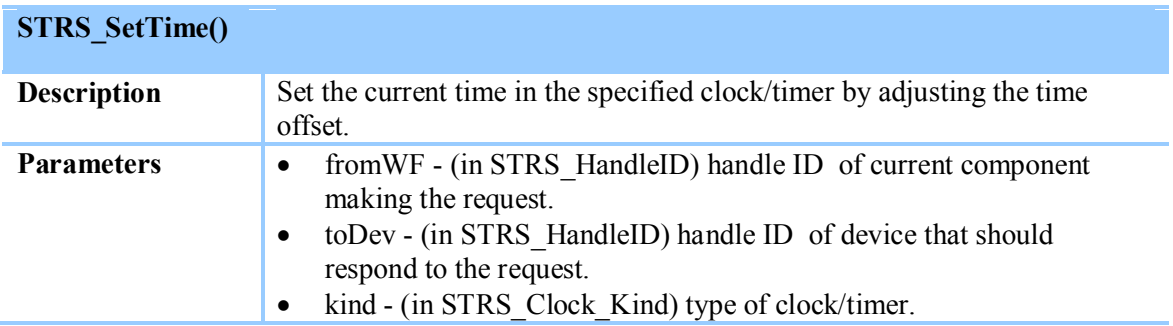

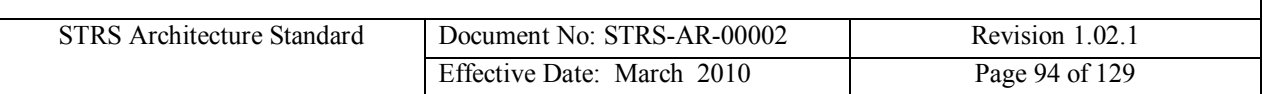

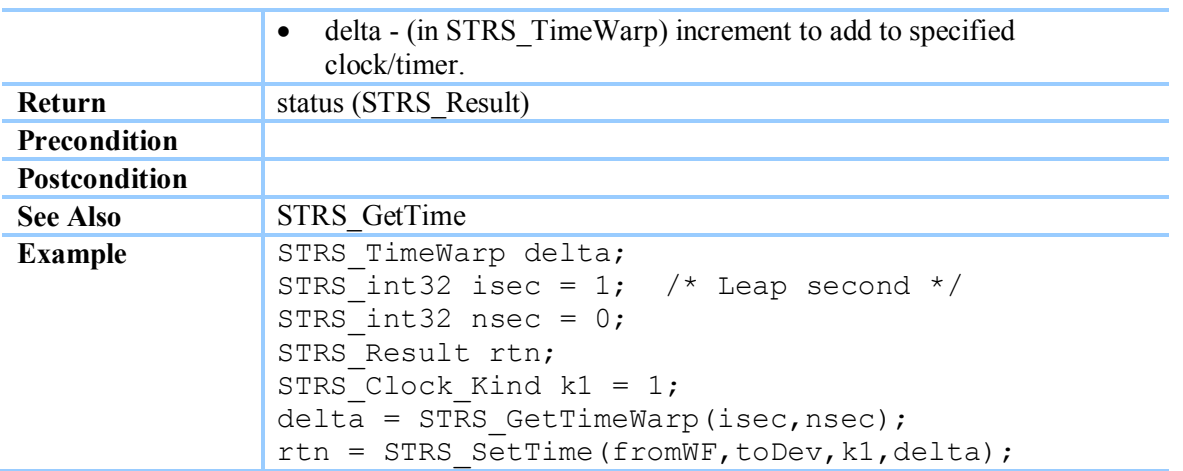

<span id="page-93-0"></span>**Table 8-54 STRS\_SetTime()**

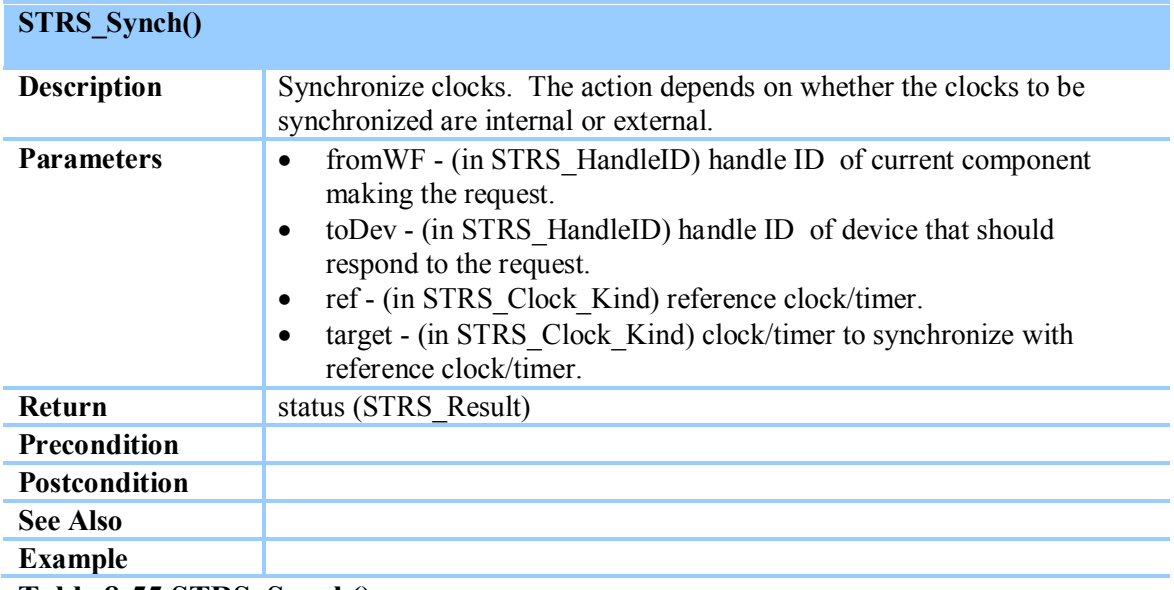

**Table 8-55 STRS\_Synch()**

**(STRS-82) Any portion of the STRS Applications on the GPP needing time control shall use the** *STRS Infrastructure Time Control* **methods to access the hardware and software timers.**

**(STRS-83) The STRS infrastructure shall contain a callable** *STRS\_GetNanoseconds* **method as described [in Table 8-](#page-91-0)50.**

**(STRS-84) The STRS infrastructure shall contain a callable** *STRS\_GetSeconds* **method as described in Table 8-51.**

**(STRS-85) The STRS infrastructure shall contain a callable** *STRS\_GetTime* **method as described in [Table 8-52](#page-92-0).**

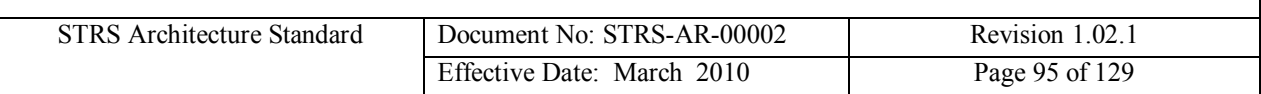

**(STRS-86) The STRS infrastructure shall contain a callable** *STRS\_GetTimewarp* **method as described in [Table 8-53](#page-93-0).**

**(STRS-87) The STRS infrastructure shall contain a callable** *STRS\_SetTime* **method as described in Table 8-54.**

**(STRS-88) The STRS infrastructure shall contain a callable** *STRS\_Synch* **method as described in Table 8-55.**

### **8.3.10 STRS Predefined Data**

For portability, standard names are defined for various consta[nts and data](#page-96-1) types, but the implementation of these definitions is mission dependent. The common symbols and data types defined to support the STR[S infrastruct](#page-96-1)ure APIs are shown in Table 8-56.

#### **(STRS-89) The STRS platform developer shall provide an STRS.h file containing the STRS predefined data shown in Table 8-56.**

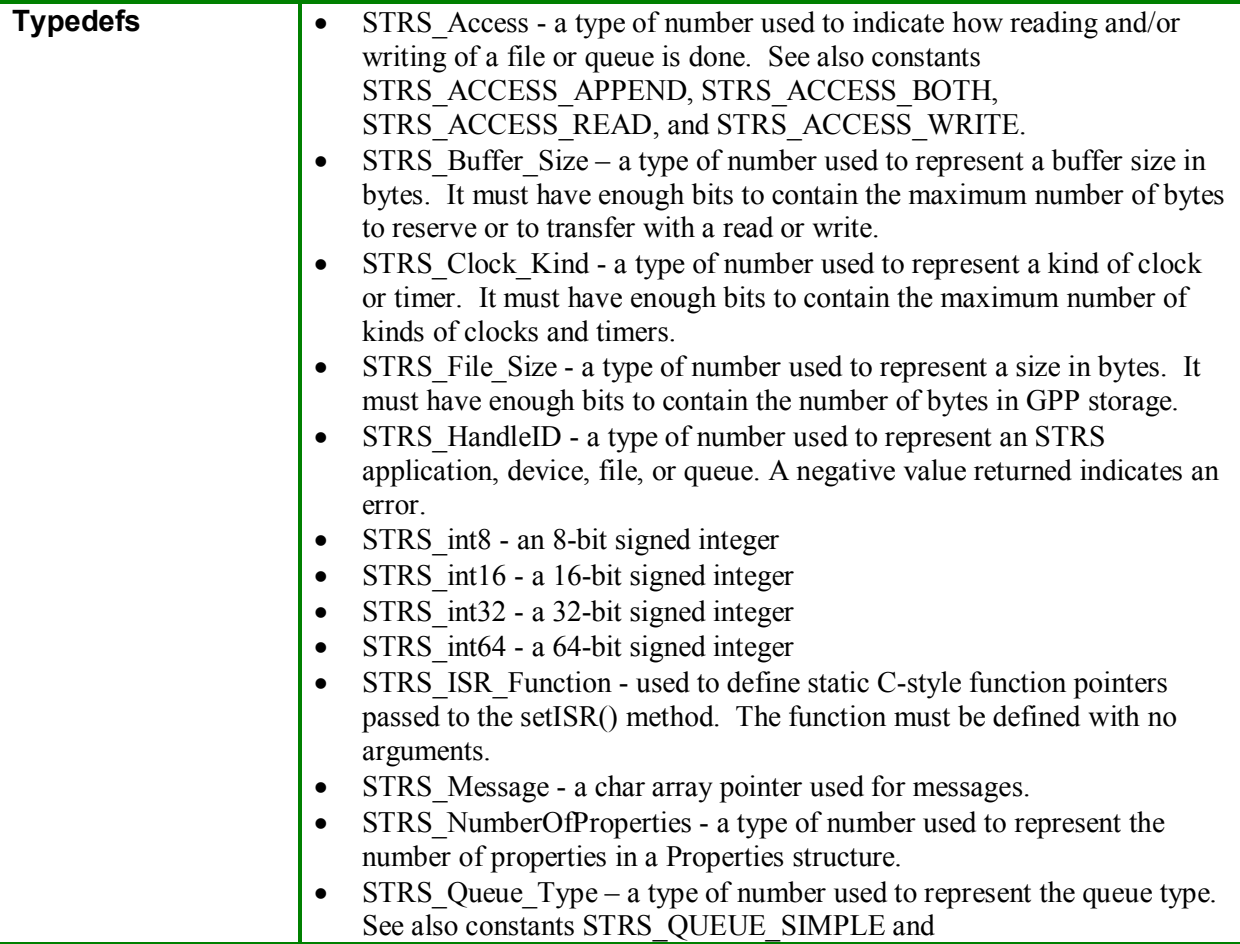

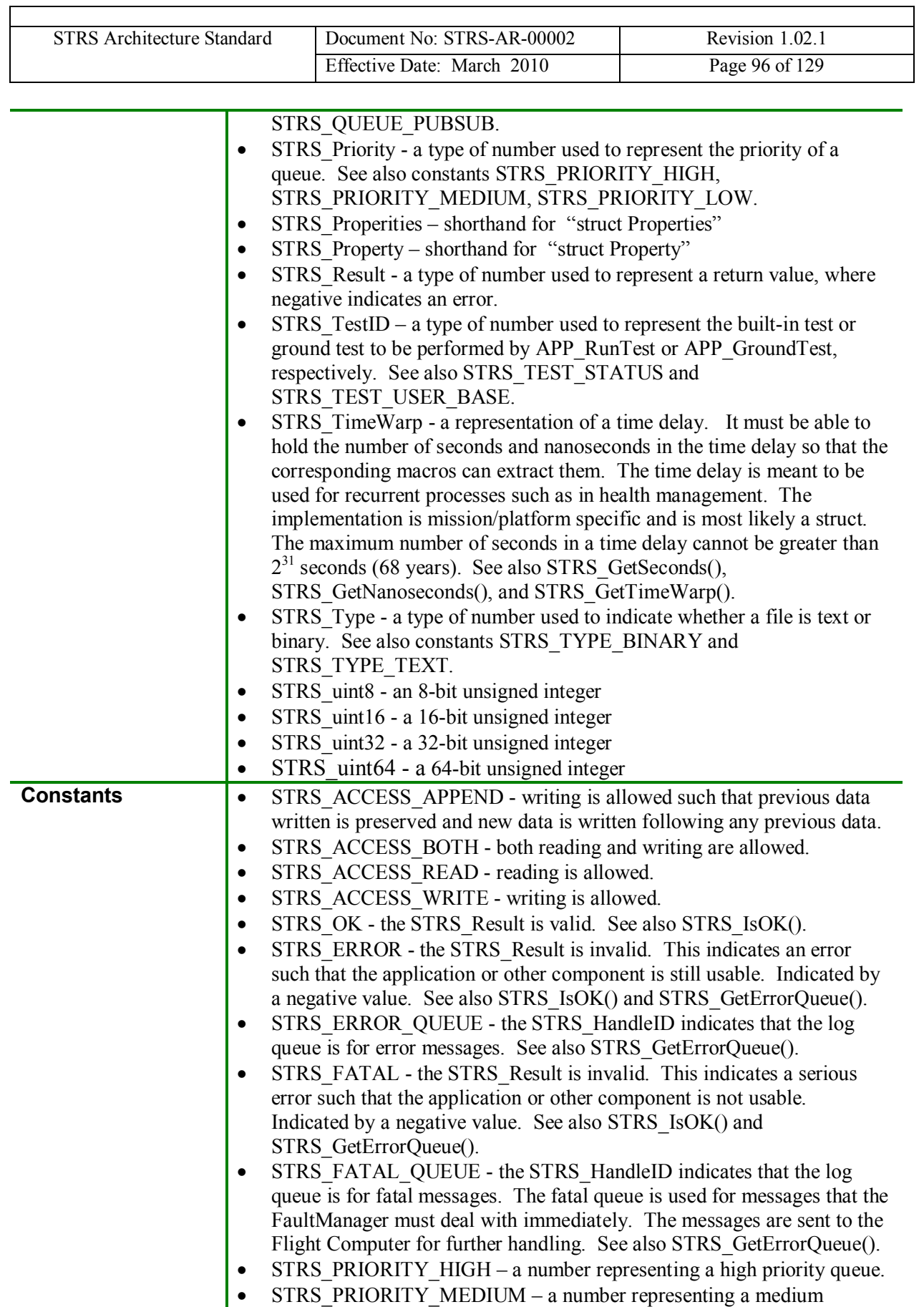

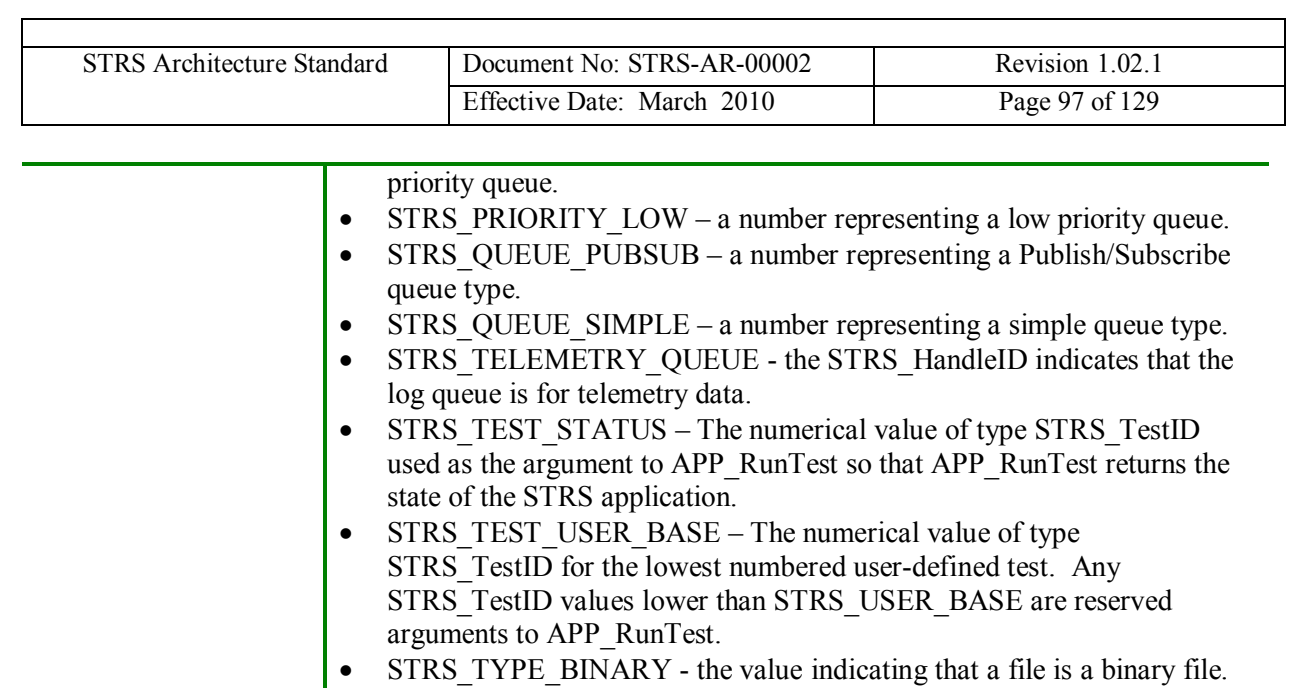

• STRS\_TYPE\_TEXT - the value indicating that a file is a text file.

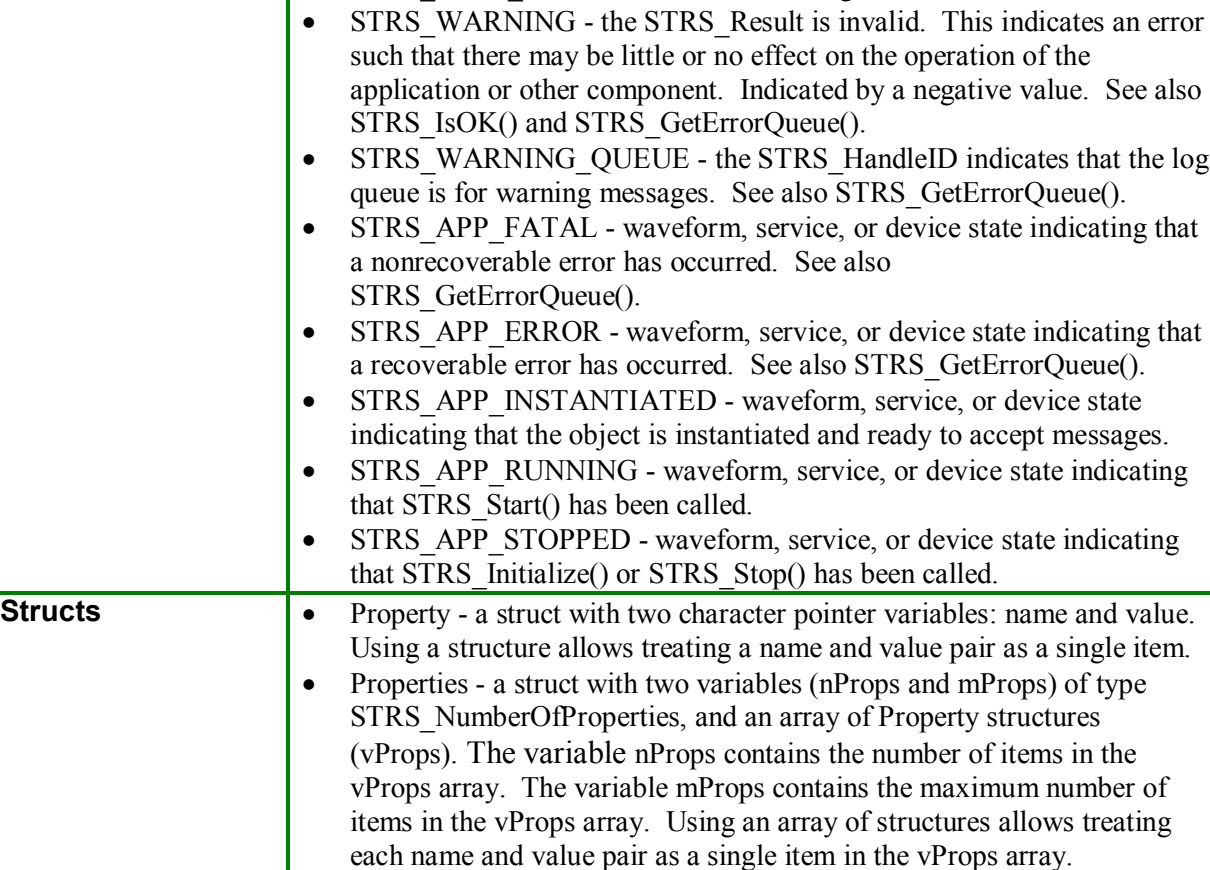

<span id="page-96-1"></span><span id="page-96-0"></span>**Table 8-56 STRS Predefined Data**

## **8.4 Portable Operating System Interface (POSIX)**

POSIX is an acronym for Portable Operating System Interface and refers to a family of IEEE standards 1003.n which describe the fundamental services and functions necessary to provide a

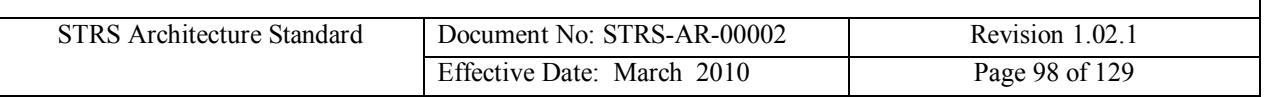

UNIX-like kernel interface to applications. POSIX itself is not an operating system but is instead the guaranteed programming interfaces available to the application programmer.

POSIX specifies a set of operating system interfaces and services. POSIX is not specifically bound to a specific operating system, and has in fact been implemented on top of operating systems such as DEC VMS and Windows NT. However, the creation of POSIX is closely coupled to the UNIX operating system and its evolution. The goal was to create a standard set of interfaces that all of the UNIX flavors would support in order to facilitate software portability. Even though POSIX technically refers to the family of specifications, it is more commonly used to refer specifically to IEEE 1003.1, which is the core POSIX specification.

Characteristics of POSIX include;

- · Application-Oriented
- · Interface, Not Implementation
- · Source, Not Object, Portability
- · The C Language system interfaces written in terms of International Standards organization (ISO) C standard
- · No Superuser, No System Administration
- · Minimal Interface, Minimally Defined core facilities of this standard have been kept as minimal as possible.
- · Broadly Implementable
- · Minimal Changes to Historical Implementations
- · Minimal Changes to Existing Application Code

The original POSIX specification was based on a general purpose computing platform, but a series of amendments addressed the unique requirements of real-time computing. These amendments were:

IEEE Std 1003.1b-1993 Realtime Extension IEEE Std 1003.1c-1995 Threads IEEE Std 1003.1d-1999 Additional Realtime Extensions IEEE Std 1003.1j-2000 Advanced Realtime Extensions IEEE Std 1003.1q-2000 Tracing

These amendments were rolled into the base specification in version IEEE 1003.1-1996. IEEE 1003.13 provides a standards-based option for an STRS AEP.

### **8.4.1 STRS Application Environment Profile**

POSIX was the chosen as part of the *STRS Architecture Standard* because it defines an open standard operating system interface and environment to support application portability. However, due to the limited resources on a space-based platform, it was not practical to support the entire IEEE 1003.1 specification.

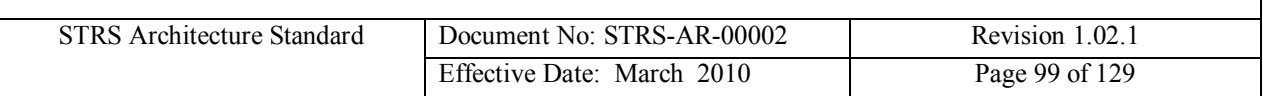

The POSIX 1003.1 standard provides a means to implement a subset of the interfaces by using "Subprofiling Option Groups". These option groups specify "Units of Functionality" that can be removed from the base POSIX specification.

IEEE 1003.13 created four AEPs that specified subsets of 1003.1 more suitable to embedded applications. These profiles were:

- PSE51 Minimal Realtime Systems Profile 51
- PSE52 Realtime Controller System Profile 52
- PSE53 Dedicated Realtime System Profile 53
- PSE54 Multi-Purpose Realtime System Profile 54

[The](#page-98-1) profiles are each upwardly compatible and consist of the basic building blocks shown in Figure  $8-8^2$ 

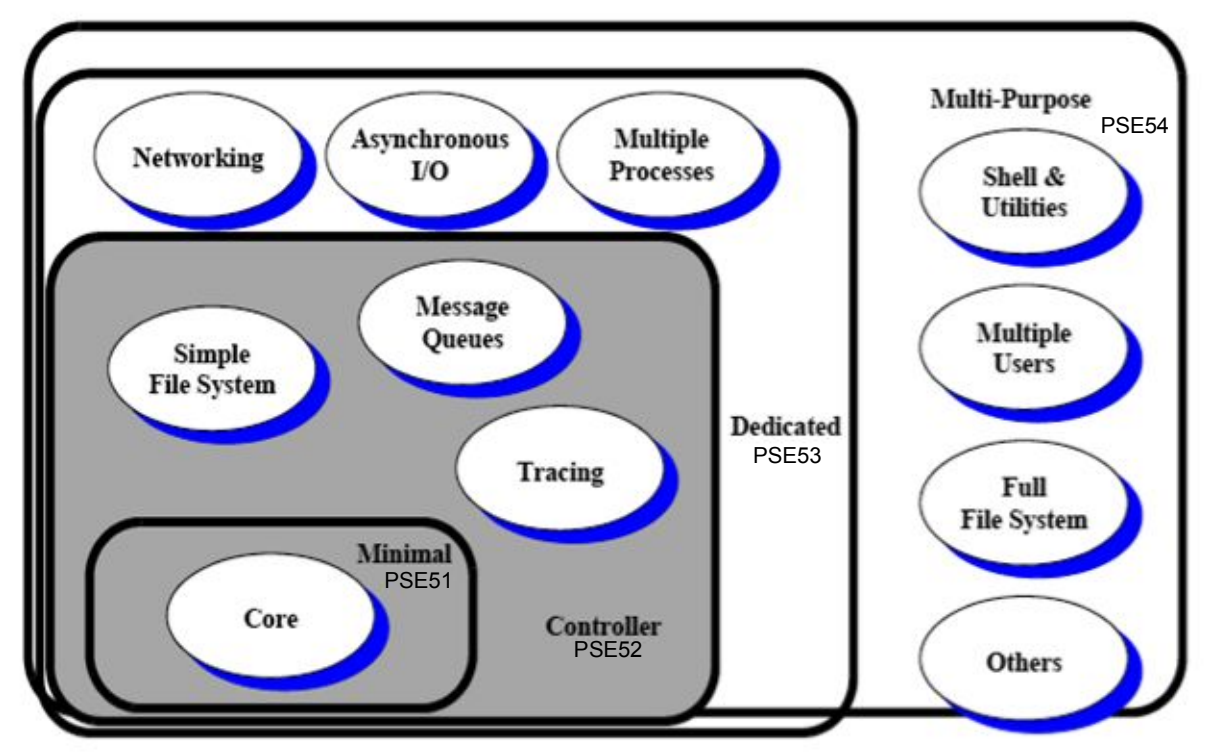

<span id="page-98-0"></span>**Figure 8-8 Profile Building Blocks**

Each of these profiles has increasing capabilities, which increases requirements on resources. Profiles 51 and 52 run on a single processor with no Memory Management Unit (MMU), and thus imply a single process containing one or more threads. Profile 52 adds a file system interface and asynchronous I/O. Profile 53 adds support for multiple processes, thus requiring an MMU. The last and largest profile 54 adds support for interactive users, and is almost a full blown POSIX 1003.1 environment. The higher numbered profiles are supersets of the lower numbered profiles such that PSE52 includes all the features of a PSE51. Upward portability

<span id="page-98-1"></span><sup>2</sup> IEEE Std 1003.13-2003

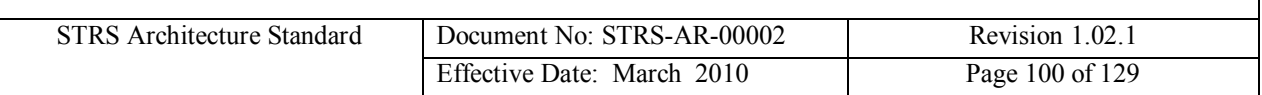

between profiles is supported by requiring certain APIs, such as memory locking for profiles PSE51 and PSE52. Even though there is no MMU on the PSE51 and PSE52 profiles, code written as if there is an MMU present will be portable among all four profiles by requiring the API hook code to be added to the POSIX Abstraction Layer.

Currently the STRS Architecture will support platforms based on profiles PSE51 through PSE54, although PSE54 will only be used for development platforms and ground stations. Allowing multiple profiles allows the architecture to scale with mission class. Applications developed for a specific profile are compatible with higher profiles, i.e., a profile 52 application could be ported to profile PSE53 and PSE54 platform, but not vice versa. This upward scalability anticipates that smaller platforms will desire smaller profiles and will not have the resources to run larger applications which comply with the larger profiles. Appendix B provides a table comparing the POSIX profile functionality for Subset PSE51 through PSE53.

#### **(STRS-90) The STRS Operating Environment shall provide the interfaces described in POSIX IEEE Standard 1003.13-2003 profile PSE51.**

For constrained resource platforms, with limited software evolutionary capability, where the waveform signal processing is implemented in specialized hardware, the supplier may request a waiver to only implement a subset of POSIX PSE51 as required by the portion of the waveforms residing on the GPP. The applications created for this platform must be upward compatible to a larger platform containing POSIX PSE51. The POSIX API is grouped into units of functionality. If none of the applications for a constrained resource platform use any of the interfaces in a unit of functionality, then the supplier may request a waiver to eliminate that entire unit of functionality.

Regardless of the POSIX profile implemented, applications must not use any restricted functions or their equivalent such as abort(), atexit(), exit(), calloc(), free(), malloc(), or realloc(). For portability of application code to multi-threaded radio platforms, STRS Applications must use thread-safe versions of the POSIX methods listed in [Table 8-57](#page-100-0)*.*

#### **(STRS-91) STRS Applications shall use POSIX methods except for the unsafe functions listed in** [Table 8-57](#page-100-0)**.**

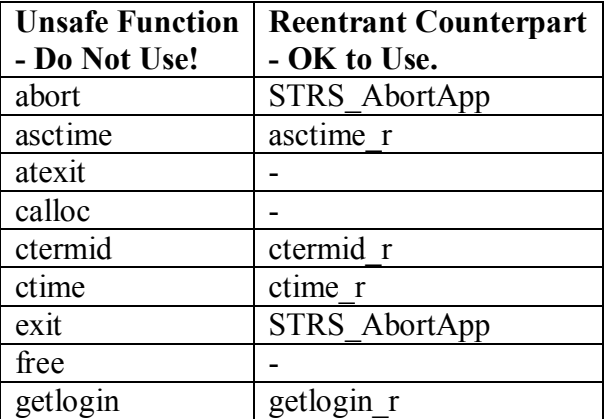

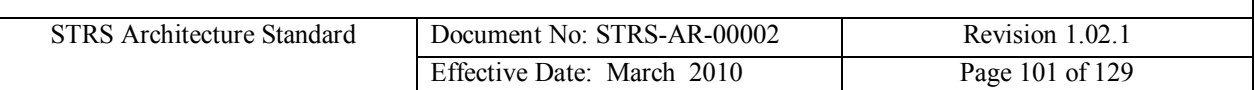

| gmtime    | gmtime_r    |
|-----------|-------------|
| localtime | localtime r |
| malloc    |             |
| rand      | rand r      |
| readdir   | readdir r   |
| realloc   |             |
| strtok    | strtok r    |
| tmpnam    | tmpnam r    |

<span id="page-100-0"></span>**Table 8-57 Replacements for Unsafe Functions**

### **8.5 Network Stack**

A Network Stack is the part of the operating system used for networking, usually Transmission control Protocol/Internet Protocol (TCP/IP). Communications over a network use a layered network model. TCP/IP is the protocol that is used to transport information over the internet and the TCP/IP network model consists of five layers: the Application layer, the Transport layer, the Network layer, the Data Link layer, and the Physical Network.

### **8.6 Operating System**

The OS is an integral part of the OE for the STRS software architecture. Modern communication systems perform simultaneous application processing in dedicated hardware at very fast speeds to which users have become accustomed. Any change in this environment must equal or exceed previous performance for it to be considered for usage. As such, the proposal to perform application processing via software modules executing on a GPP requires careful consideration of both the necessary operating system characteristics and the application processing requirements. In a simplistic sense, a computer operating system manages the usage and sharing of resources between competing users (i.e. tasks) to perform work. In this case, each task is performing a specific instance of application processing. When the operating system decides to stop one task's execution and start another task executing, the current context of the machine (register values, instruction pointers, etc) must be saved and then switched to accommodate the requirements of the new task. On a desktop computer system, context switching between competing tasks is performed on an ad-hoc basis with no guarantee of task execution. For most missions this is unacceptable as context switching between execution threads and deterministic thread execution are the driving characteristics for an operating system. To support these requirements most radio platforms will use a Real Time Operating System (RTOS) instead of a general purpose OS. An RTOS provides the capabilities of fast, low overhead for context switching, and a deterministic scheduling mechanism so that processing constraints can be achieved when required.

Fundamental to STRS application development is the existence of an OS kernel that can be configured and scaled down to fit into the executable image of the STRS system. A modern RTOS is primarily designed for either performance (monolithic kernel) or extensibility (microkernel). Monolithic kernels have tightly integrated services, less run-time overhead, but

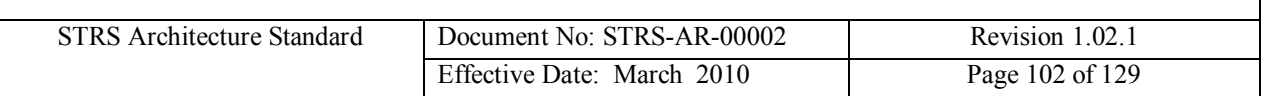

are not easily extensible. Microkernels have somewhat high run-time overheads, but are highly extensible. Most modern RTOSs are microkernels, and although modern microkernels have more overhead than monolithic kernels, they have less overhead than traditional microkernels. Modern RTOS' run-time overhead is decreased by reducing the unnecessary context switch. Important timings such as context switch time, interrupt latency, and semaphore get/release latency must be kept to a minimum.

### **8.7 Hardware Abstraction Layer**

The HAL is the library of software functions in the STRS OE that provides a platform vendor specific view of the specialized hardware by abstracting the underlying physical hardware interfaces. The HAL allows integration of the specialized hardware with the GPM so that the STRS OE can access functions implemented on the specialized hardware of the STRS platform.

Two examples of specialized hardware currently in use on SDRs are FPGAs and DSPs. Examples of functionality that a HAL might need to support include boot code for initializing the hardware and loading the operating system image, context switch code, configuration and access to hardware resources. The HAL is commonly referred to by platform vendors as drivers or BSPs. Most companies already provide such libraries to allow use of specialized hardware. This layer enables the STRS infrastructure to have a direct interface to the hardware drivers on the platform.

There are two requirements concerning the HAL in the STRS architecture: 1) A HAL software API, which defines the physical and logical interfaces for inter-module and intra-module integration, must be provided with the STRS OE. The HAL is required for communicating data and control information between the GPP and the specialized hardware. The HAL API is not currently defined in this *STRS Architecture Standard*, but left for the platform provider to specify; 2) Documentation is required as part of the delivery of HAL with the STRS OE. All HAL documentation must include a description of each method, its calling sequence, the return values, an explanation of the functionality, preconditions for using the method, postconditions after using the method, and examples where helpful. Note that the delivery of the HAL source code is not required.

The electrical interfaces, connector requirements, and physical requirements are specified by the platform provider in the HID. Information on a module's use of data in the HID will be made available to application developers; either directly from the manufacturer (for specific types of components), or from the platform provider (for memory maps based on electrical connections). The infrastructure or HAL may use this information to appropriately initialize hardware drivers such that control and data messages are delivered to the module.

Even though there is not a requirement for the STRS OE to be portable, the HAL is expected to foster portability and reusability of the STRS infrastructure and specialized hardware in different combinations from that originally designed. It can reduce the design efforts otherwise necessary to adapt the software to a new hardware platform. The goal with the HAL is to make it easier to change or add new hardware and minimize the impact to the software. It does this by localizing

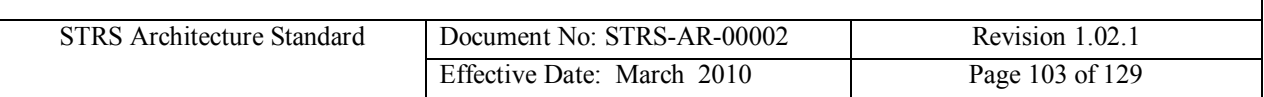

the differences in software so that most of the STRS OE code does not need to be changed to run on a new platform or a platform with a new module.

An example of the HAL API, for the function OPEN, is shown in [Table 8-58](#page-102-0):

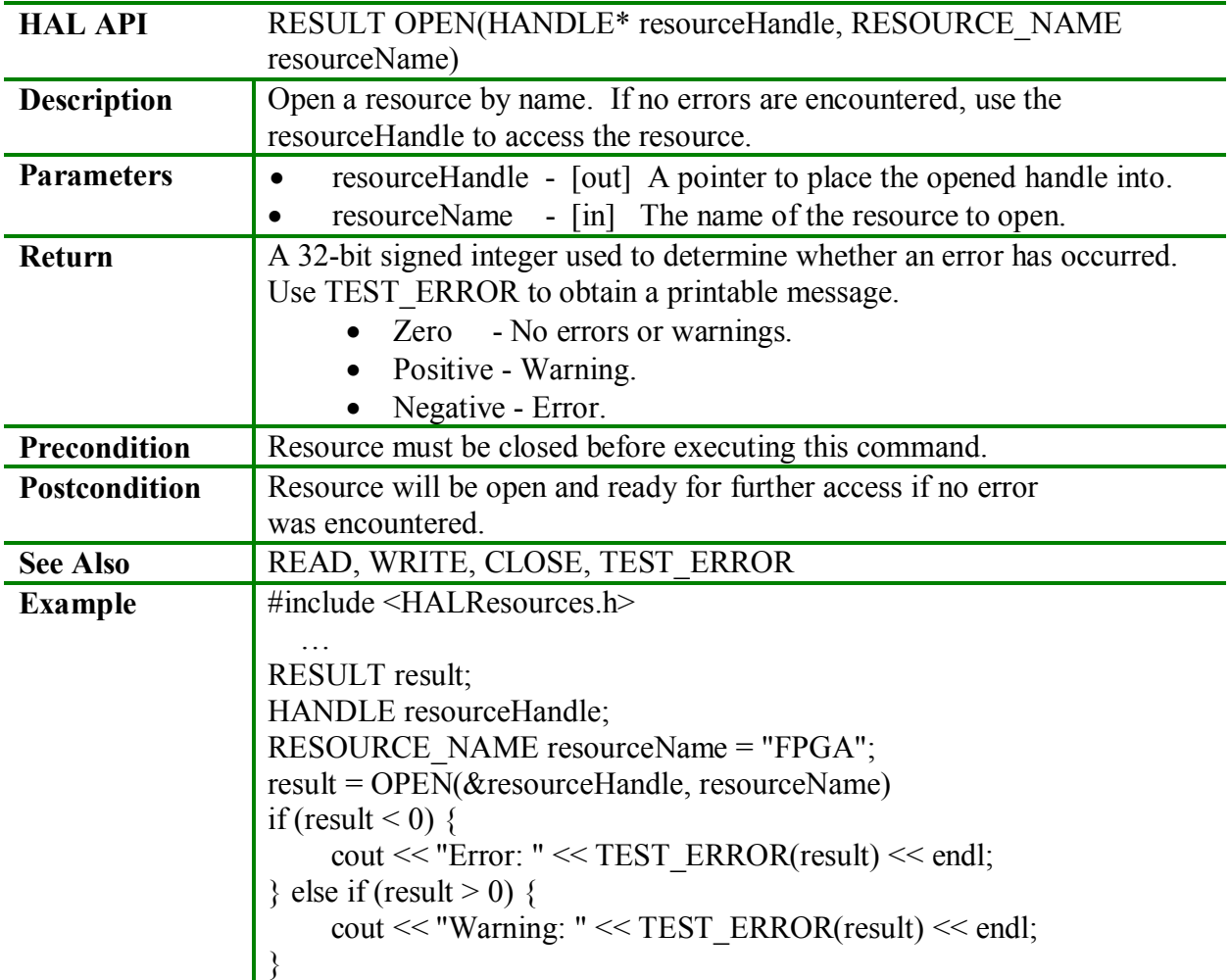

<span id="page-102-0"></span>**Table 8-58 Sample HAL Documentation**

**(STRS-92) The STRS platform developer shall provide the STRS platform HAL documentation. The HAL documentation shall include, but not be limited to, the following:**

- § **For each method/function, its calling sequence, return values, an explanation of its functionality, any preconditions for using the method/function, and the postconditions after using the method/function.**
- § **Information required to address the underlying hardware, including interrupt input and output, memory mapping, and other configuration data necessary to operate in the STRS platform environment.**

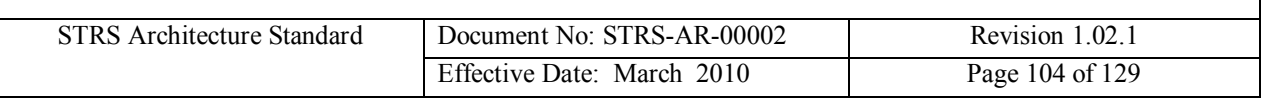

**(STRS-93) The STRS infrastructure shall use the HAL APIs to communicate with the specialized hardware via the physical interface defined by the platform provider.**

# **9 External Command and Telemetry Interface**

An STRS radio cannot perform the necessary application and platform functions without an external system providing commands, accepting responses, and monitoring the radio's health and status. The STRS radio must implement an external interface to receive and act on the commands from the external system, translate the commands into the format expected by the application and provide the information for monitoring the health and status of the radio. If the STRS radio has the capability for new or modified operating environment or application software or firmware, the external command and telemetry interface should be capable of accepting and storing new files. The interface in the STRS radio and in the external system, which must provide the control, via a command sequence, to the STRS radio and receive responses from an STRS radio, is referred to as the STRS Command and Telemetry interface. The external STRS Command and Telemetry functionality typically resides on the spacecraft's flight computer, but it also may reside on a ground station or another spacecraft.

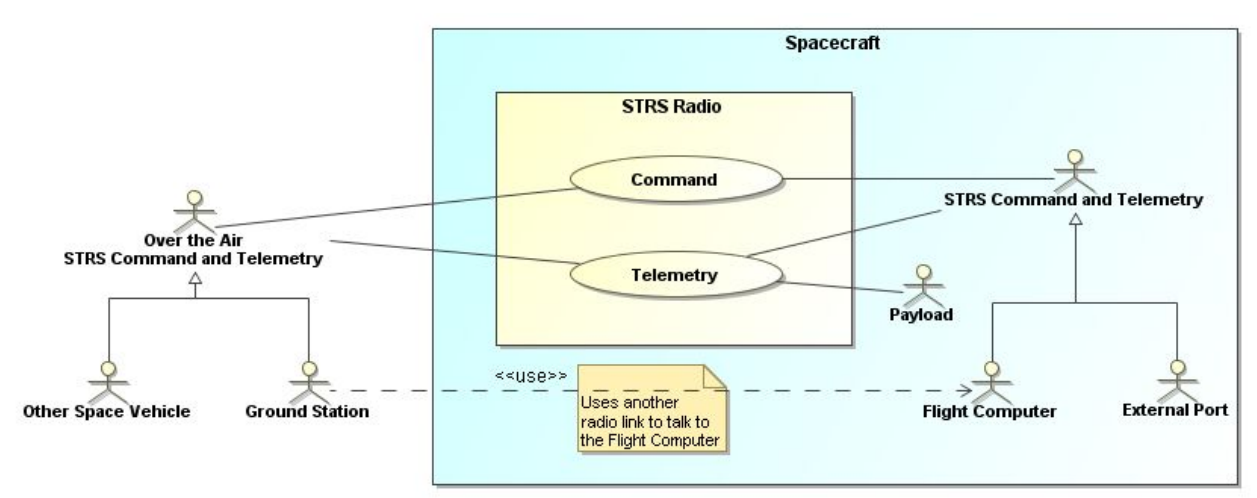

Figure 9-1 Command and Telemetry Interfaces

This shared capability implies that there must be capability in the STRS radio to perform the interface functions. Within the STRS radio, if data is stored on the radio that must be transferred to an external system, the capability must exist to send data using a mission-specific protocol to the receiver (flight computer, ground station, or other spacecraft) and capability in the receiver to process that data or write that data to a file or download service or to a storage area that is accessible from both. The reverse capability for STRS radio control is also necessary: There must be a capability in the external system to send commands using a mission-specific protocol and capability in the STRS radio to validate, decipher and process those commands. For example, data coming over the Flight Computer Interface is interpreted by the Command Manager [Figure 8-5](#page-54-0) and processed by the STRS infrastructure.

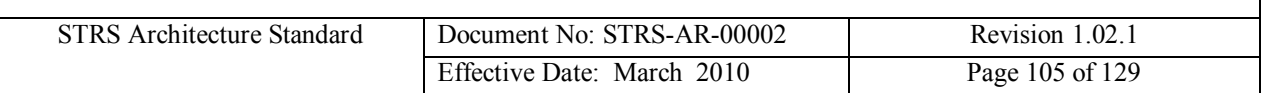

Within the STRS radio, Command Interface components and Telemetry Interface components are necessary to provide the interface between the STRS Operating Environment and the STRS Command and Telemetry functionality on the external system. The Command and Telemetry Interface components may include a standard type of mechanical, electrical, and functional spacecraft bus interface, such as MIL-STD-1553; command and telemetry interpretation; and translation of the command set to the STRS standard necessary for application control. The protocol, command set, and telemetry set for the STRS Command and Telemetry interface are NOT part of the STRS standard but can be unique to each mission. A number of interface and behavior requirements are part of the standard to support the mission specific protocols.

The requirements related to the external command and telemetry interface are as follows:

#### **(STRS-94) An STRS platform shall accept, validate, and respond to external commands.**

#### **(STRS-95) An STRS platform shall execute external application control commands using the standardized STRS APIs.**

If an STRS application needs to interface with an external system request or provide telemetry, the following requirements apply:

#### **(STRS-96) The STRS infrastructure shall use the** *STRS\_Query* **method to service external system requests for information from an STRS application.**

#### **(STRS-97) An STRS application shall use the** *STRS\_Log* **and** *STRS\_Write* **methods to send STRS telemetry set information to the external system.**

The STRS telemetry set will be mission-specific, but will likely contain some or all of the following parameters:

- Power Values
	- o Voltage, Current, and Power Readings
- Environment Values
	- o Temperature
	- o Pressure
- Power On Reset (POR) Test Result Status
	- o Random Access Memory (RAM) Test
	- o Read-only Memory (ROM) Test
	- o File Management Test
	- o PROM Software revision
	- o Maximum Memory Configuration
	- o Individual Module Self Test Status (GO/NO GO)
- Module Configuration
	- o Module Type
	- o Module Location
	- o Hardware Revision

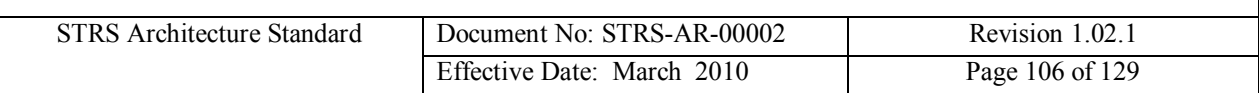

- Application specific parameters
- Language Support (C and/or  $C_{++}$ )
- STRS Architecture Standard version
- STRS OE release version
- § Available memory and free space for data and files

A suggested set of services that may be implemented by the STRS Command and Interface on the external system (flight computer, ground station, or other spacecraft) is shown in [Table 9-1](#page-106-0). These services are NOT required for the STRS Architecture standard at this time, but are likely needed for commanding and controlling a software defined radio and expected to be part of the external system set of required functions.

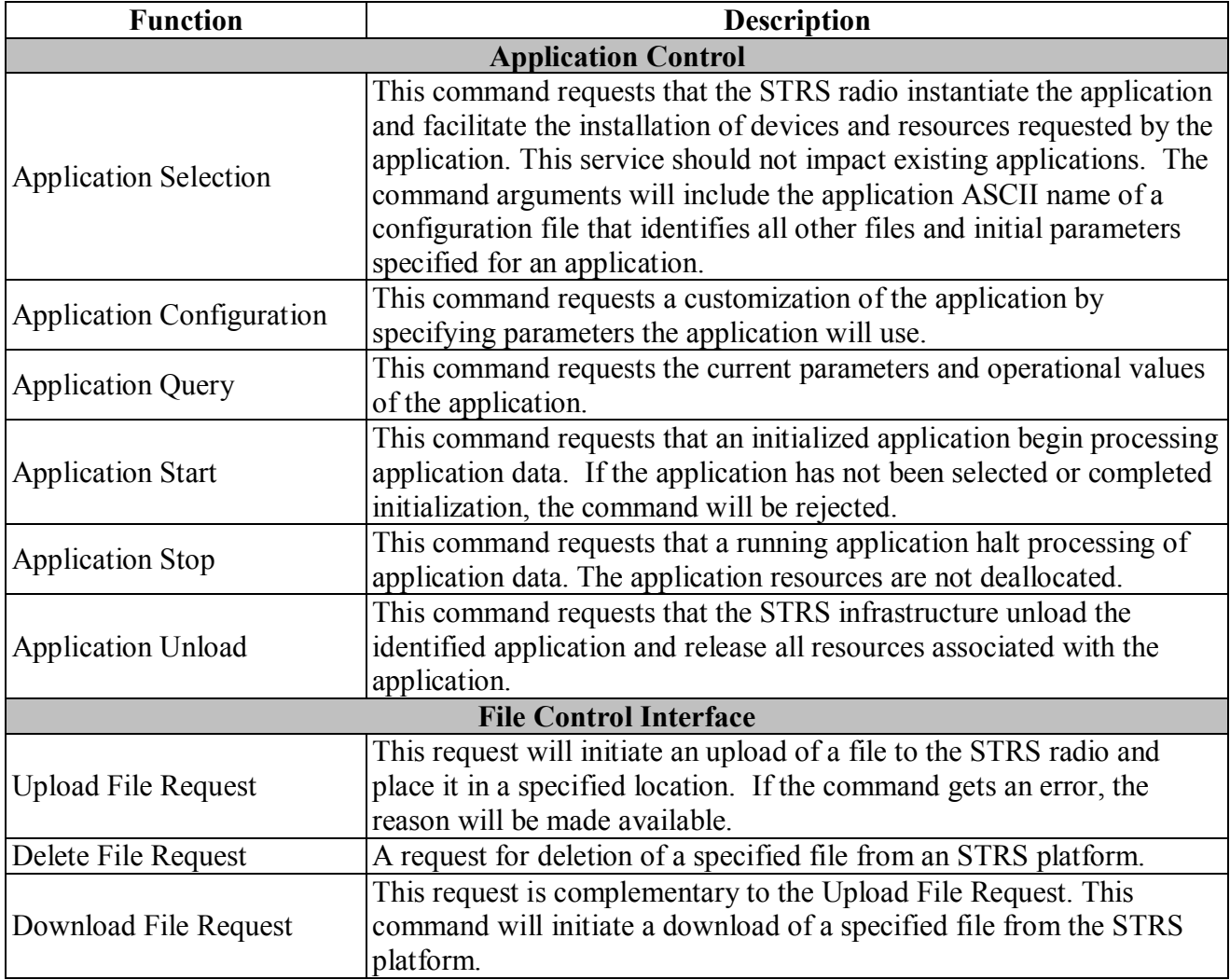

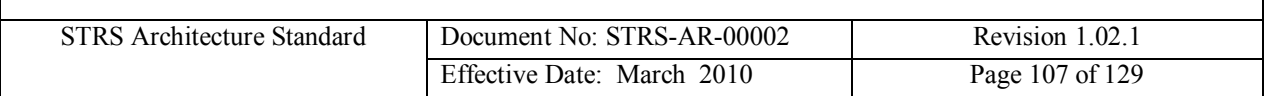

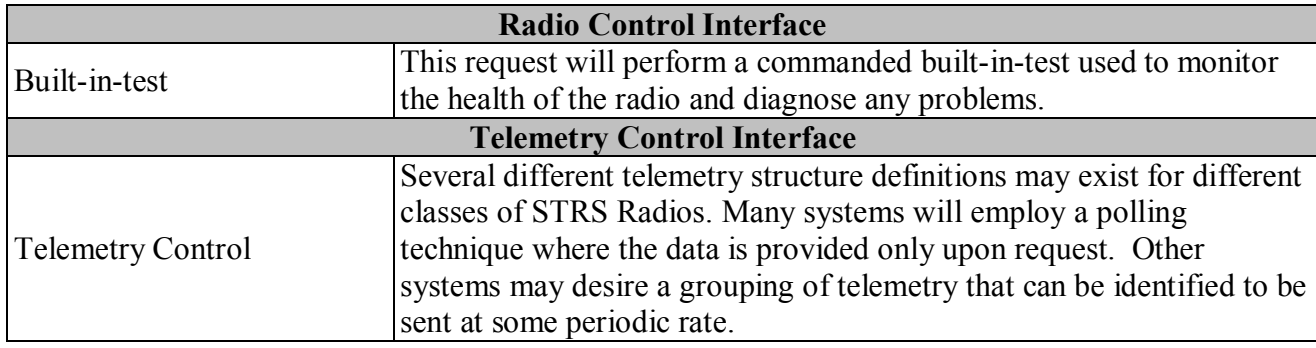

<span id="page-106-0"></span>Table 9-1 Suggested services implemented by the STRS Command and Telemetry Interface

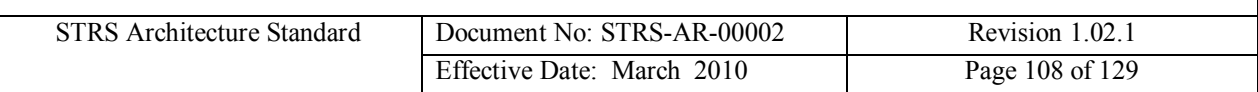

# **10 Configuration File(s)**

Configuration files are used by the STRS infrastructure to specify attributes of files, devices, queues, waveforms, and services contained on an STRS radio. Two types of configuration files may be necessary: platform configuration and application configuration files. Platform configuration files provide the STRS infrastructure with information on the devices and modules currently installed in the system. Application configuration files contain application-specific information for configuration and customization of installed applications, as well as information for the STRS infrastructure to use to instantiate applications on the radio GPP. Application configuration files provide application developers with flexibility in choosing parameters and values deemed pertinent to the implementation unrestricted by the platform developers.

## **10.1 General Configuration File Format Definition and Use**

The use of XML (Extensible Markup Language) to define the STRS platform and application configuration data allows STRS platform developers and application developers to take advantage of the features of XML: i.e., to have the ability to identify configuration information in a standard (see http://www.w3.org/XML/), human-legible, precise, flexible, and adaptable method. XML is a markup language that is used to hold data and meta-data and is currently being used throughout the JTRS-SCA development environment process. The XML formatted version of the STRS platform and application configuration files is not intended to be sent directly to the radio, due to the extra overhead required to transmit and processes the XML formatted data. Instead, it is anticipated that the XML configuration file will be pre-parsed, and additional error checking on the file will be performed prior to transmission. This process will reformat the configuration file into an appropriately optimized configuration file, which will subsequently be loaded into the radio. Requirements and discussion related to the configuration files refer to both the pre-deployed (i.e. non-optimized XML file) configuration files and deployed (i.e. optimized) configuration files. The platform and application developers have the option of using the pre-deployed files as the deployed configuration files. The use of XML for the application configuration files is required; it is strongly encouraged for the development of the platform configuration files.

There are at least two options for pre-processing the XML domain profile for the STRS architecture:

- 1. Generate actual code by the pre-processor to deploy the application onto the specific hardware.
- 2. Convert the XML domain profile into a static binary format that would be input to an application deployment routine that loads the application.

The first option has the benefit of deploying the application as fast as possible, since the deployment code is specific to the application on the specific platform. The disadvantage of this approach would be that the deployment code would have to be regenerated for all applications that move to a different platform. The second option provides a more flexible approach, such
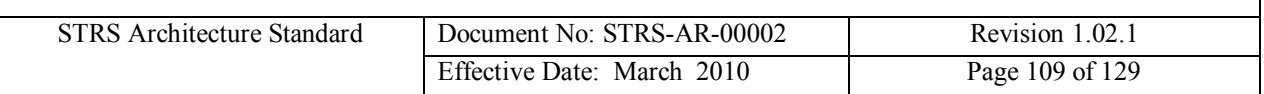

that the XML files are translated into a standard binary format used by all applications and platforms. If the platform changes for a group of applications, only a new deployment routine has to be created for the new platform and nothing has to be generated for each specific application

The XML format can accommodate a number of required configuration parameter features such as:

- 1) Range limits of configuration parameters
- 2) Discrete allowable values of data items
- 3) Output formatting for each parameter that is specific to a mission
- 4) Configuration parameter dependency logic
- 5) Error checking logic

An XML interface tool could be used to create and modify platform and application configuration files. Commercially available XML interface tools provide an interface for basic editing of the configuration data files. Additionally, these tools enforce error checking and interdependency checks to ensure that the entered data is correct and within the hardware and software limits. An XML schema must be used to describe the XML file format. An XML schema is used by many tools to standardize the XML data entry and provide basic error checking.

[Figure 10-1](#page-109-0) illustrates the relationships between an XML file and its corresponding schema, as well as the representing the optional preprocessing of the XML file in a simplified form by the XSL transformation.

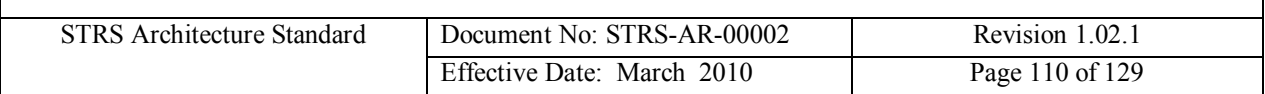

XML - XML is a markup language for documents containing structured information that contains both content and some indication of what role that content plays. XML defines tags containing or delimiting item contents and showing the relationships between items.

Schema - The XML Schema is an XML language file which describes the format and constraints of the associated XML documents.

Extensible stylesheet language (XSL) transformation (XSLT) (and XPath), implement a transformation language for transmuting instances of XML into text using any other vocabulary imaginable. The XSLT language, which itself uses XPath, could be used to specify how the XML is processed to create the desired output.

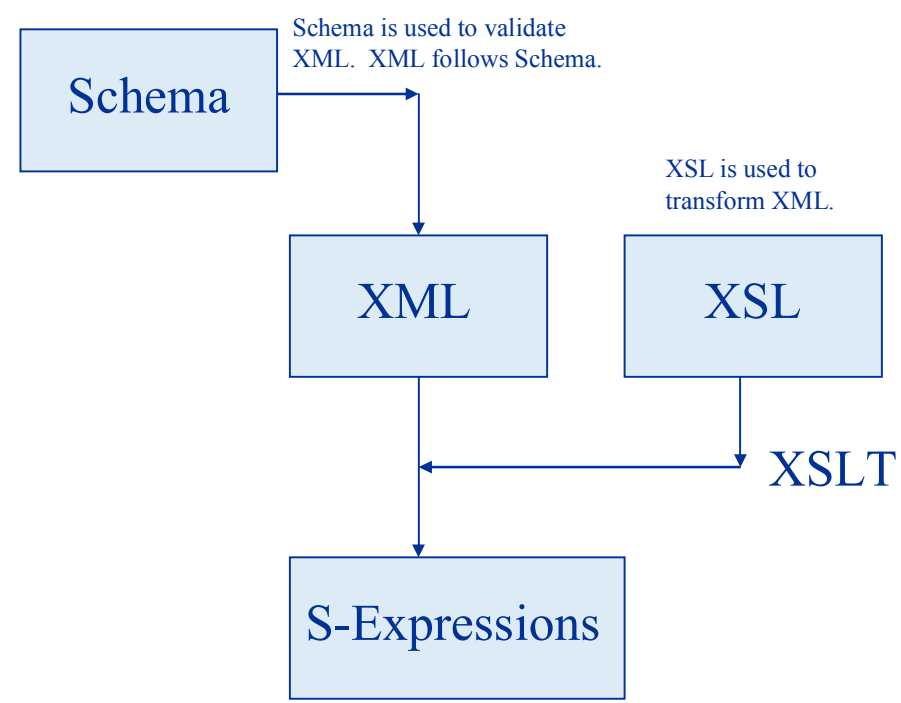

<span id="page-109-0"></span>**Figure 10-1 XML Transformation and Validation**

The XML should be preprocessed to a platform-specific format to optimize space on the STRS Radio while keeping the equivalent content.

The development of the application configuration files will involve both the platform developer and the application developer. It will also involve a third party, the integrator, who installs the application on a particular platform. The integrator may be the platform or application developer or a third entity. The configuration file requirements are written assuming that the application and platform developers are separate entities and that the platform was not known at the time of the development of the application. [Figure 10-2](#page-110-0) details the process, provider, and related requirement numbers for the development and delivery of platform and application configuration files.

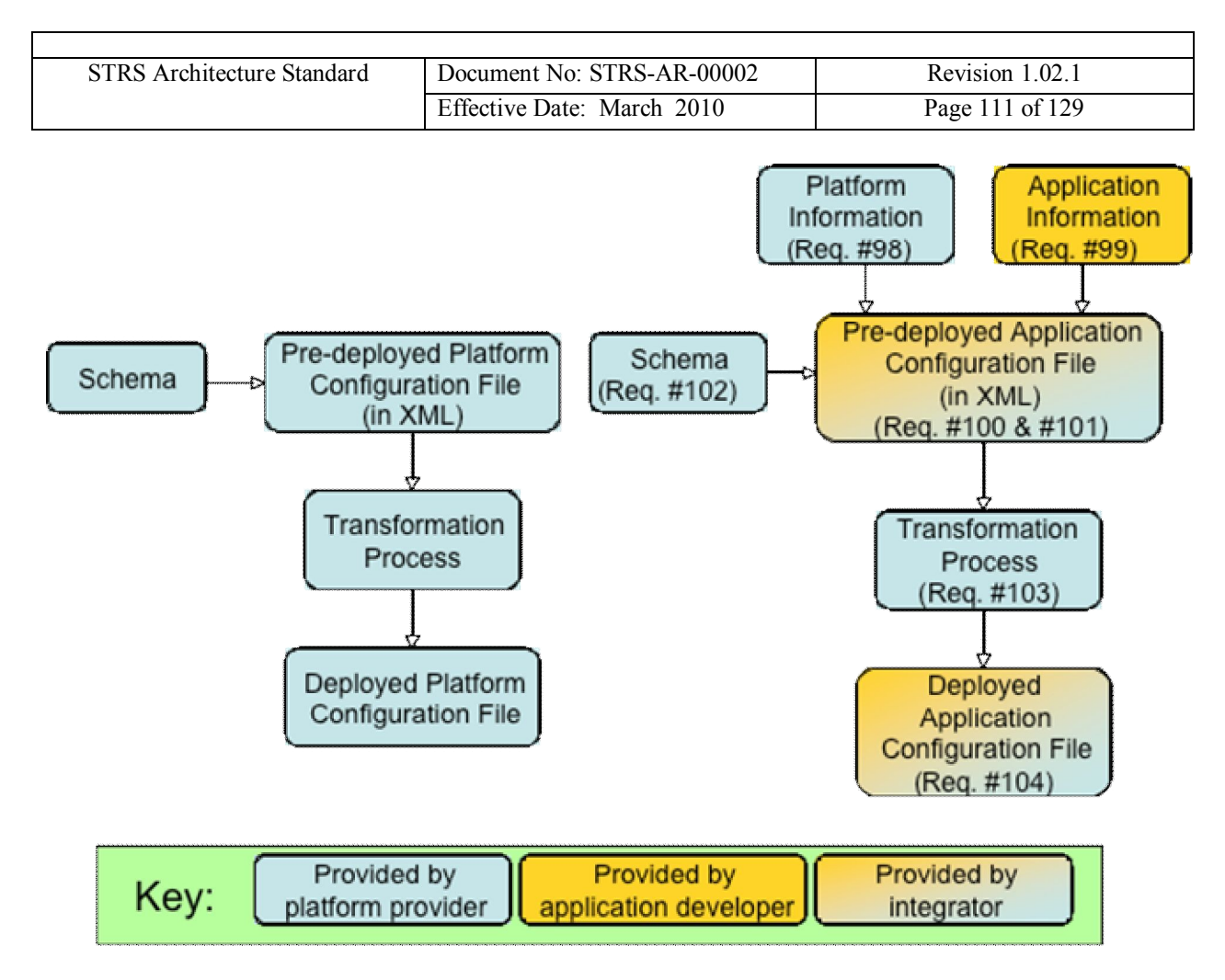

<span id="page-110-0"></span>**Figure 10-2 Configuration File Development Process**

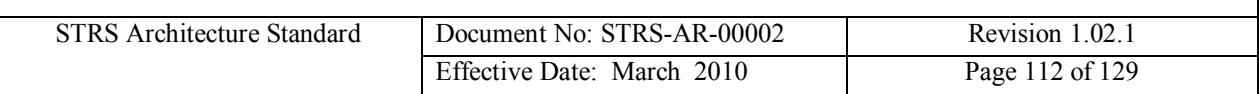

## **10.2 Platform Configuration Files**

The development and delivery of the platform configuration files is a goal of the STRS architecture but is optional– the platform developer has the option to choose the method to describe and use the hardware environment for the STRS infrastructure. Developing platform configuration file(s) is the likely method to be used by an STRS platform developer to identify the existence of the different hardware modules and their associated configuration files to allow the operating environment to instantiate drivers and test applications. An STRS platform configuration file may be used when starting the STRS infrastructure to configure various properties of the STRS platform. Configuring these properties at run-time allows greater flexibility than configuring them at compile-time. To increase the runtime flexibility of the STRS platform, the STRS infrastructure is likely to use deployed platform configuration files to determine the existence and attributes of the files, devices, queues, waveforms, and services contained on the STRS radio. Attributes of files, devices, and queues could include access (read/write, both, append), type (text or binary), and other properties. The name of the starting configuration file(s) may be provided to the STRS infrastructure upon initialization. The predeployed platform configuration files should be written in XML and contain platform configuration information which includes the following information:

- hardware module names and types
- memory types, sizes, and access
- memory mapping
- unique names and attributes of files, devices, queues, waveforms, and services

An XML schema should be provided with the pre-deployed platform configuration files to validate the format and data in the XML configuration file. The XML schema is usually a separate file so that multiple configuration files can reference the same schema. The XML schema for the platform should contain information to validate the order of the tags, the number of occurrences of each tag, and the values or attributes. The XML schema for the platform configuration files should ensure that:

- numeric values are valid numbers and fall within an allowable range
- alphabetic values are a string of characters and, if appropriate, are chosen from a given set
- hexadecimal values conform to rules for hexadecimal numbers using "digits" from the set {0123456789abcdef} and fall within an allowable range

To support the need to upgrade or modify the platform, the STRS platform developer should provide the following platform configuration file artifacts with the platform:

- pre-deployed platform configuration file
- § XML schema to validate the format and data in the corresponding pre-deployed STRS platform configuration files, including the order of the tags, the number of occurrences of each tag, and the values or attributes
- tools and documentation for transformation of a pre-deployed platform configuration file in XML into a deployed platform configuration file
- deployed STRS platform configuration file

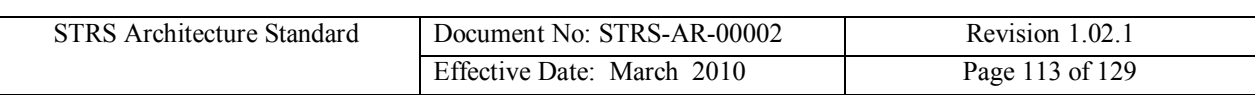

## **10.3 Application Configuration Files**

A pre-deployed STRS application configuration file is created by the platform/application integrator using platform information and the XML schema provided by the platform developer, and application information provided by the application developer. The deployed application configuration file is used when starting the STRS application to configure various properties of the STRS application. Configuring these properties at run-time allows greater flexibility than configuring them at compile-time. Since a service is actually an application that has been incorporated into the STRS infrastructure, the format of the application configuration file should be a subset of the format of the platform configuration file as specified by the schema.

A pre-deployed STRS application configuration file must be written in XML to describe and save application configuration information. An XML schema must be provided with the predeployed STRS application configuration files to validate their format and data. The XML schema is usually a separate file so that multiple STRS application configuration files can reference the same schema. The XML schema for the STRS application should contain information to validate the order of the tags, the number of occurrences of each tag, and the values or attributes. The XML schema for the STRS application configuration files should also ensure that:

- numeric values are valid numbers and fall within an allowable range
- alphabetic values are a string of characters and, if appropriate, are chosen from a given set
- hexadecimal values conform to rules for hexadecimal numbers using "digits" from the set {0123456789abcdef} and fall within an allowable range

**(STRS-98) The STRS platform developer shall document the necessary platform information (including a sample file) to develop a pre-deployed application configuration file in XML.**

**(STRS-99) The STRS application developer shall document the necessary application information to develop a pre-deployed application configuration file in XML.**

**(STRS-100) The STRS platform integrator shall provide a pre-deployed application configuration file in XML.**

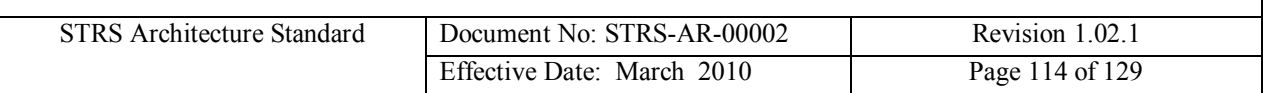

**(STRS-101) The pre-deployed STRS application configuration file shall identify, as a minimum, the following application attributes and default values:**

- § **Identification**
	- o **Unique STRS handle name for the application**
	- o **Class name (if applicable)**
- § **State after processing the configuration file**
- § **Required resources**
	- o **Memory in bytes**
	- o **Number of gates or logic elements**
- § **Configuration parameters containing the STRS handle, names of files, devices, queues, waveforms and services needed by the STRS application**
- § **Values and constraints for all operationally configurable parameters**
- § **Filename(s) of loadable images for resources**

**(STRS-102) The STRS platform developer shall provide an XML schema to validate the format and data for pre-deployed STRS application configuration files, including the order of the tags, the number of occurrences of each tag, and the values or attributes.**

**(STRS-103) The STRS platform developer shall provide the tools and documentation to transform pre-deployed application configuration file in XML into a deployed application configuration file.**

**(STRS-104) The STRS platform integrator shall provide deployed STRS application configuration file for the STRS infrastructure to place the STRS application in the specified state.**

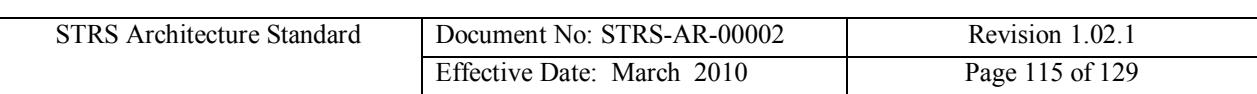

# **11 Appendix A Example Configuration Files**

#### A.1 STRS Platform Configuration File Hardware Example

An example of the portion of an STRS platform configuration file that deals with hardware is shown below. The XML schema for the STRS platform configuration hardware data may be seen as:

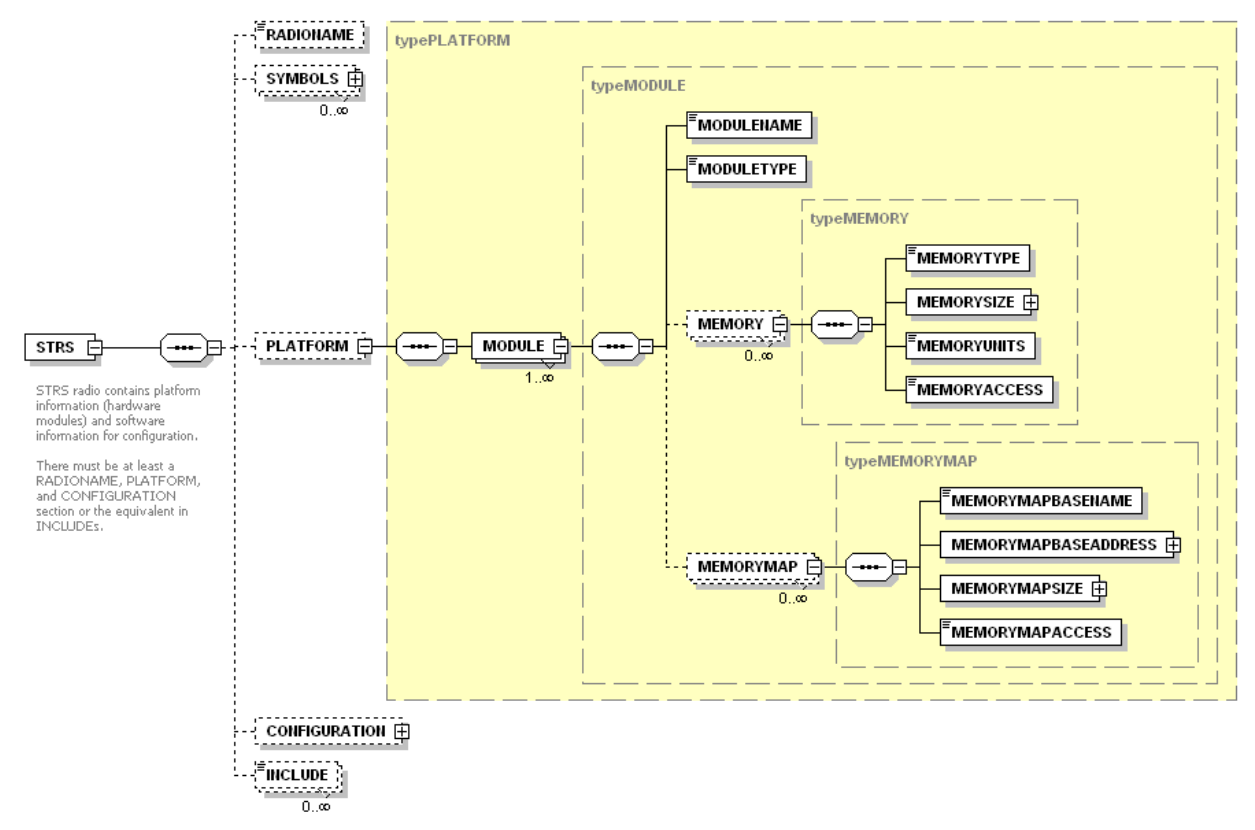

**Figure 11-1 Example of hardware portion of STRS Platform Configuration File**

For any GPP, the memory size and memory location should be specified in bytes. The document, "Rationale for International Standard - Programming Languages - C", states:

- "All objects in C must be representable as a contiguous sequence of bytes, each of which is at least 8 bits wide."
- · "Any object can be treated as an array of characters, the size of which is given by the sizeof operator with that object's type as its operand."
- · "It is fundamental to the correct usage of functions such as malloc and fread that sizeof(char) be exactly one."

Therefore, for consistency across C and C++ implementations, bytes are required.

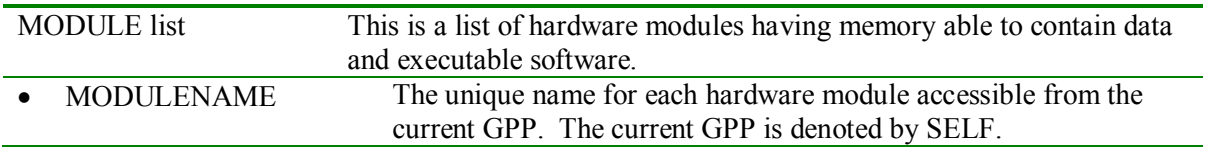

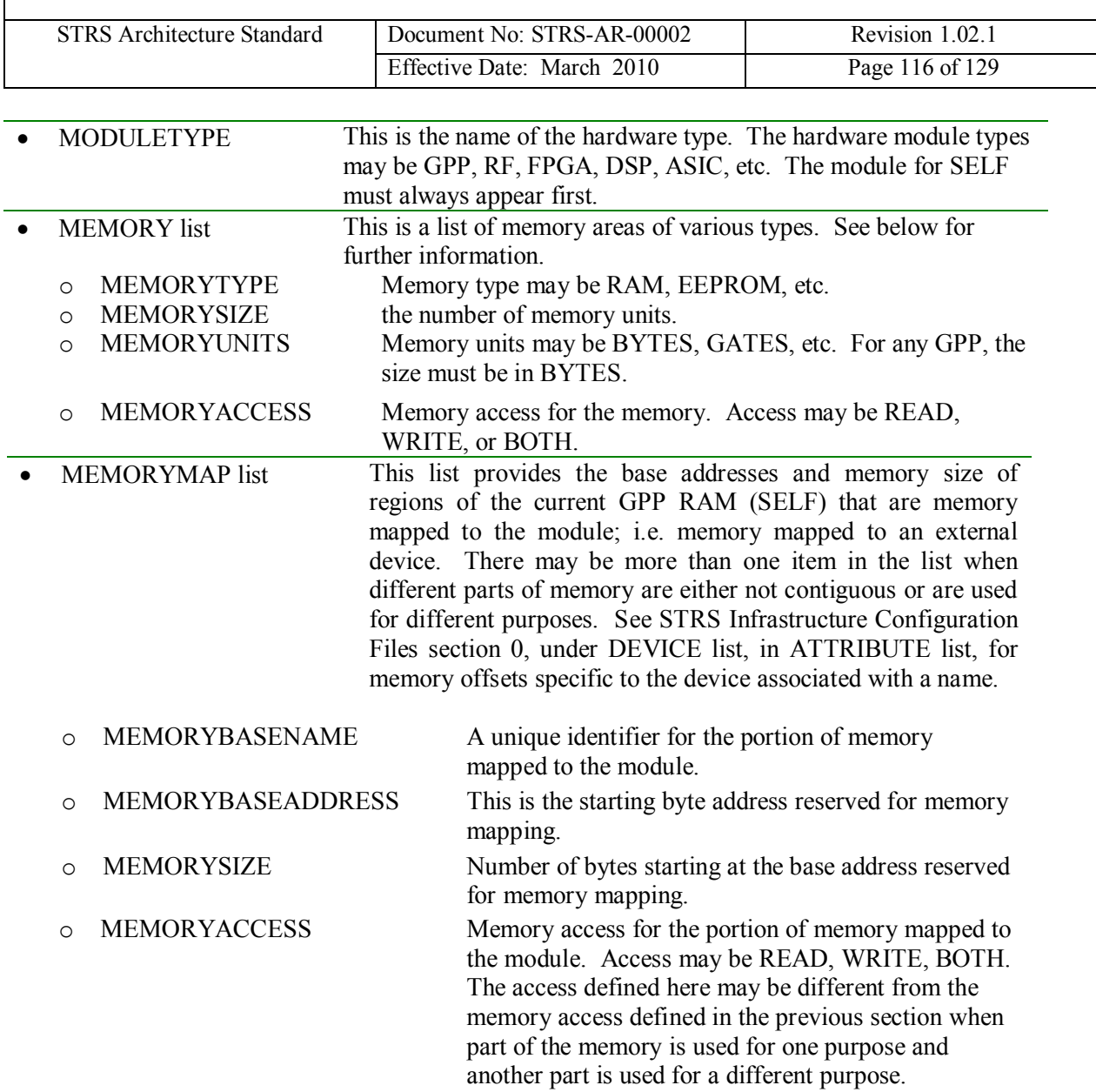

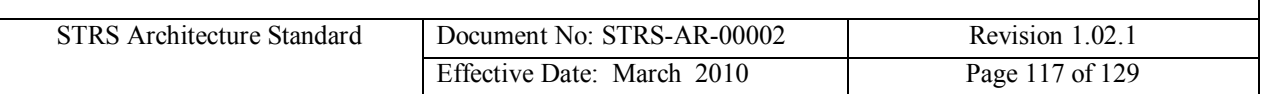

### A.2 STRS Platform Configuration File Software Example

An example of the portion of an STRS platform configuration file that deals with software is shown below. The XML schema for the STRS platform configuration software data may be seen as:

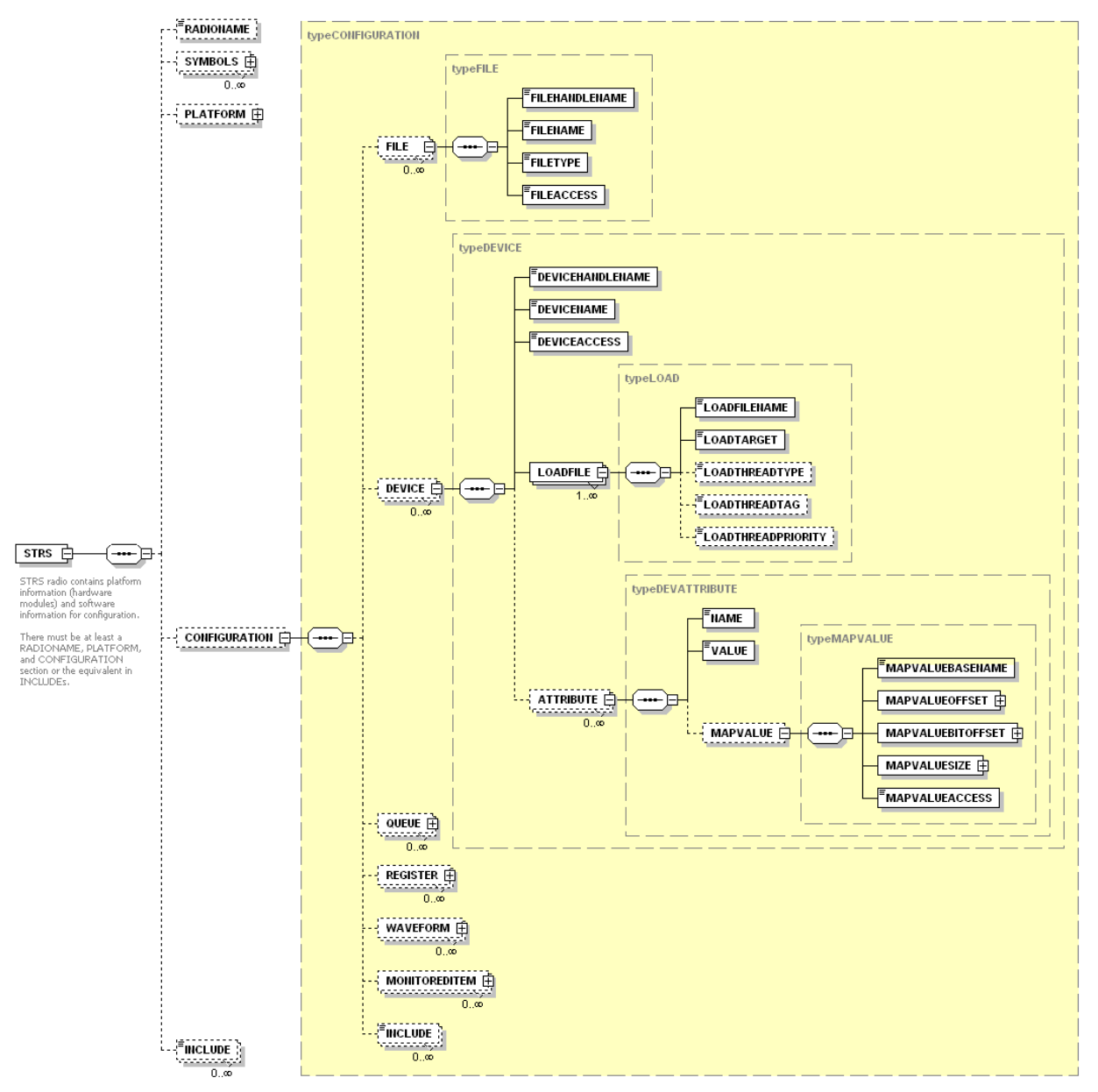

<span id="page-116-0"></span>**Figure 11-2 Example of software portion of STRS Platform Configuration File**

<span id="page-116-1"></span>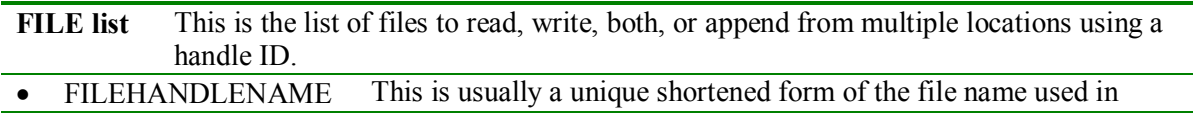

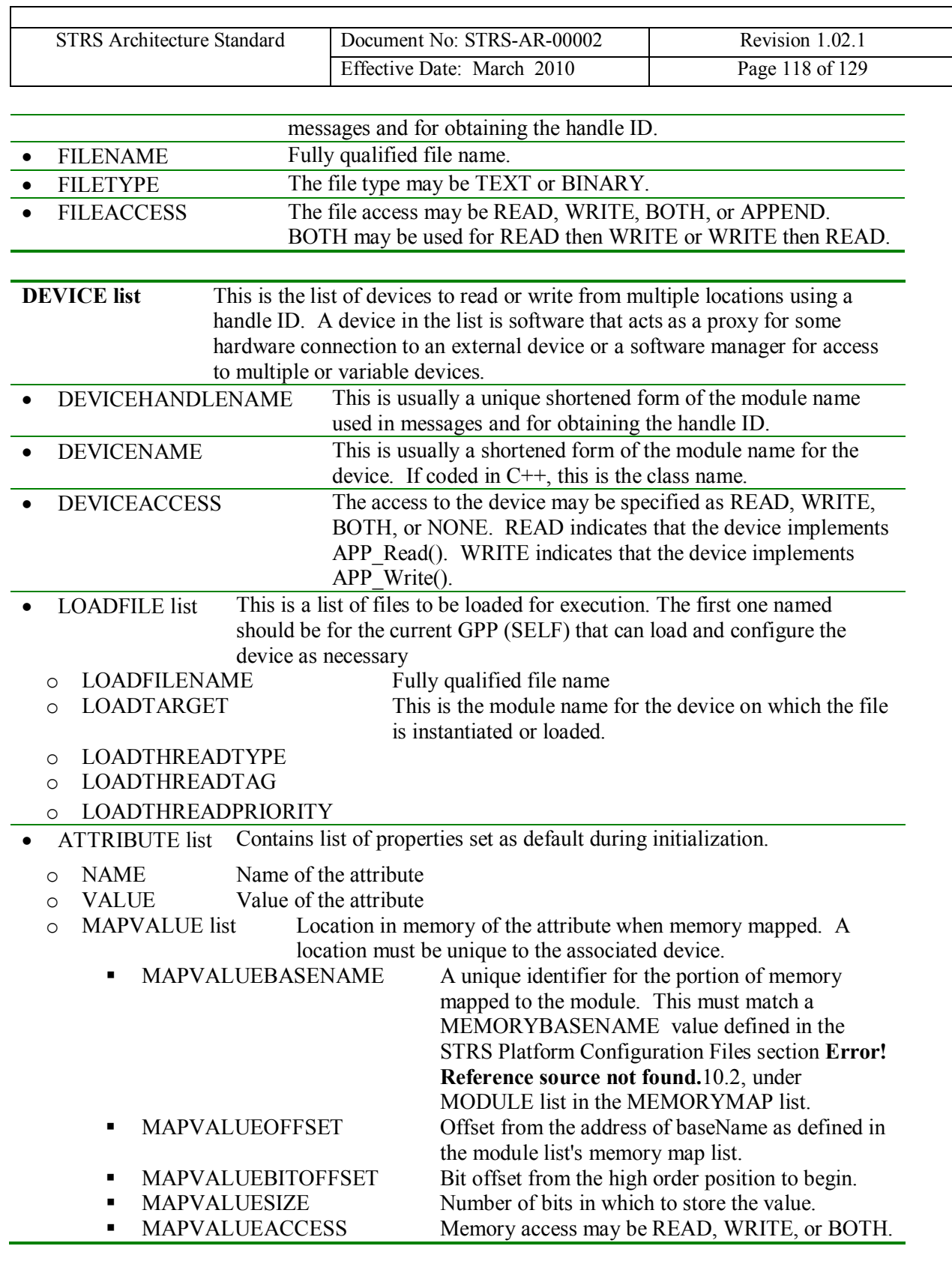

**QUEUE** list Contains the information necessary to create queues.

· QUEUEHANDLENAME The name of the queue that the publisher uses to send data to the

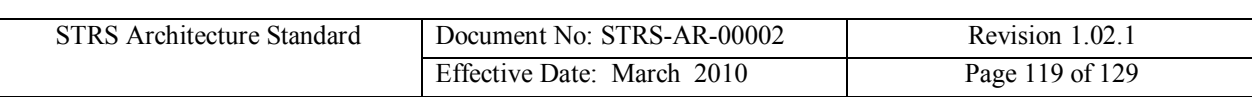

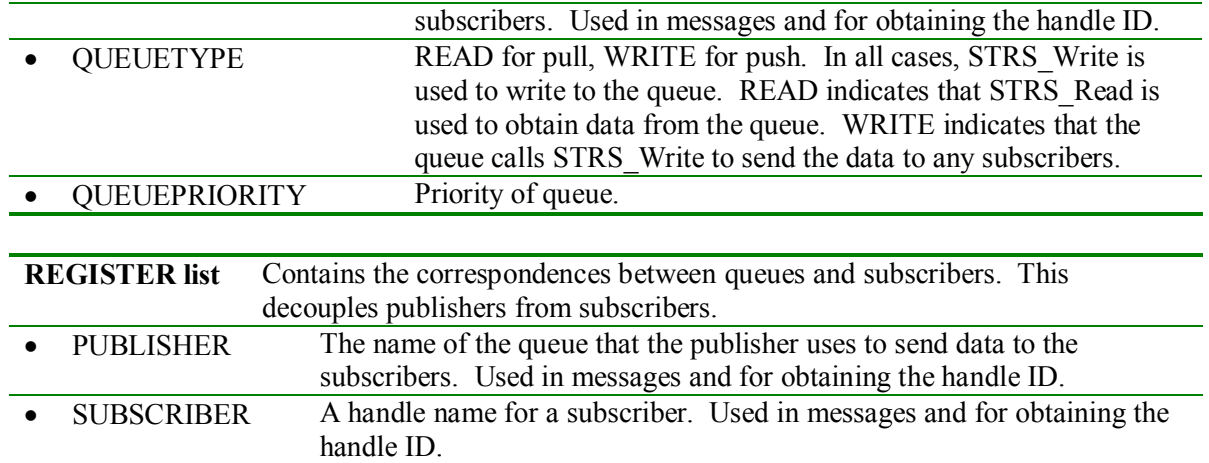

#### **APPLICATION list**

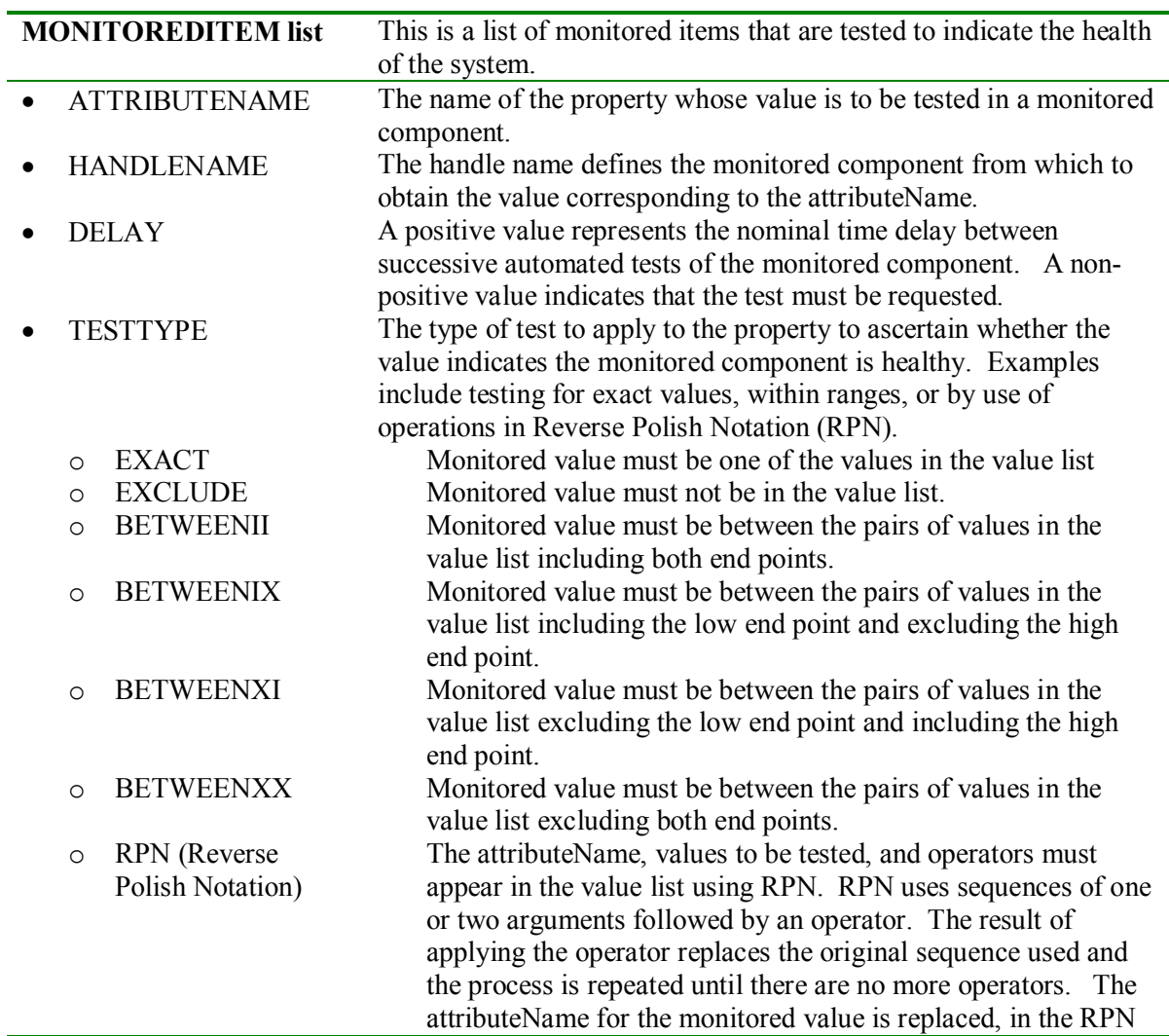

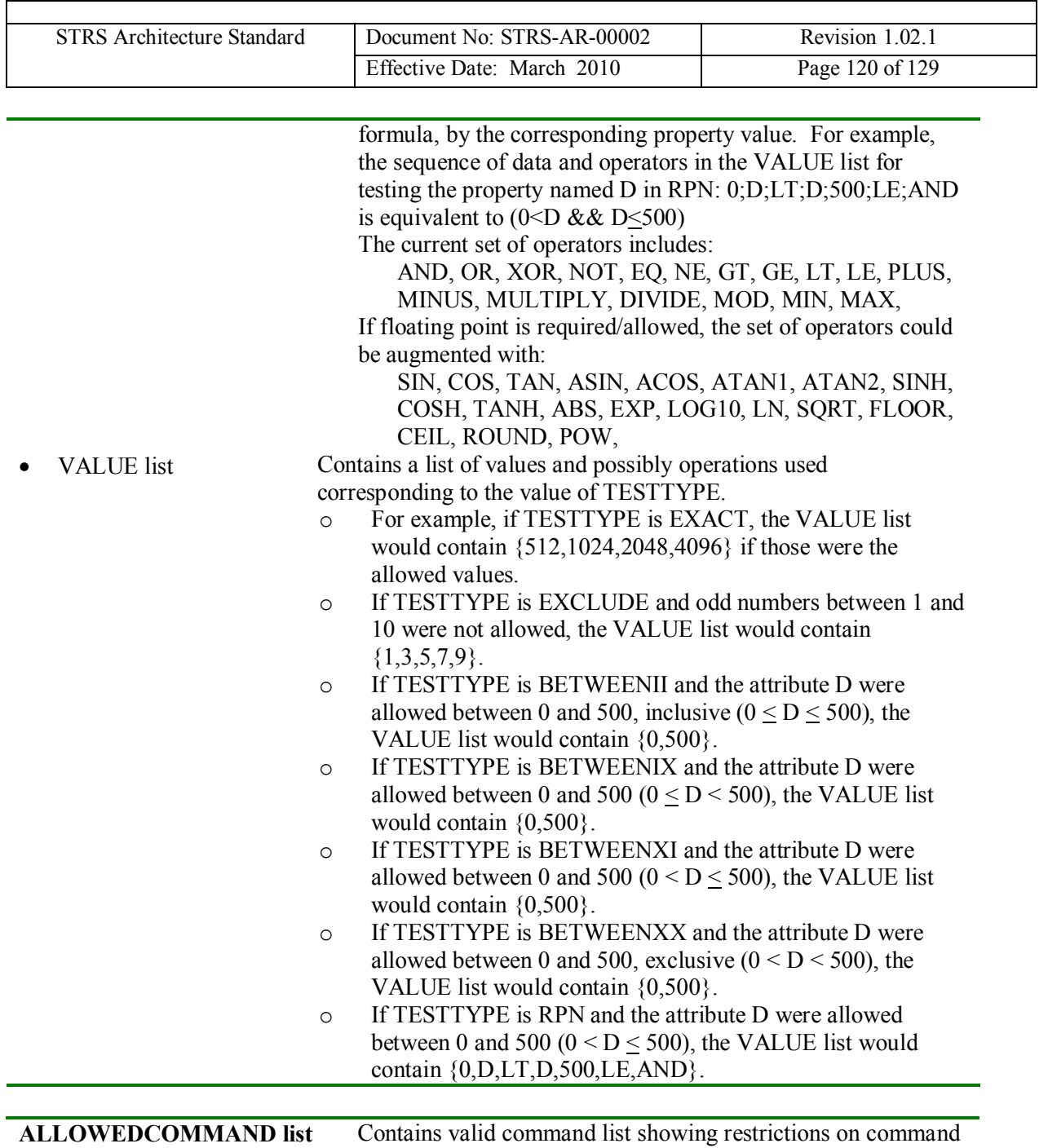

usage.

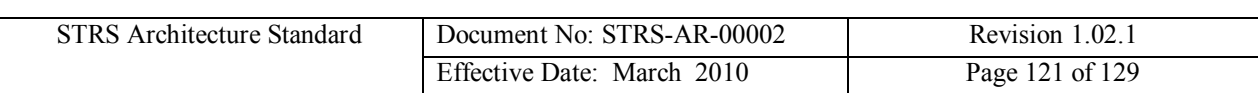

### A.3 **STRS Application Configuration Files Example**

An example of an STRS Application Configuration File in XML is shown below:

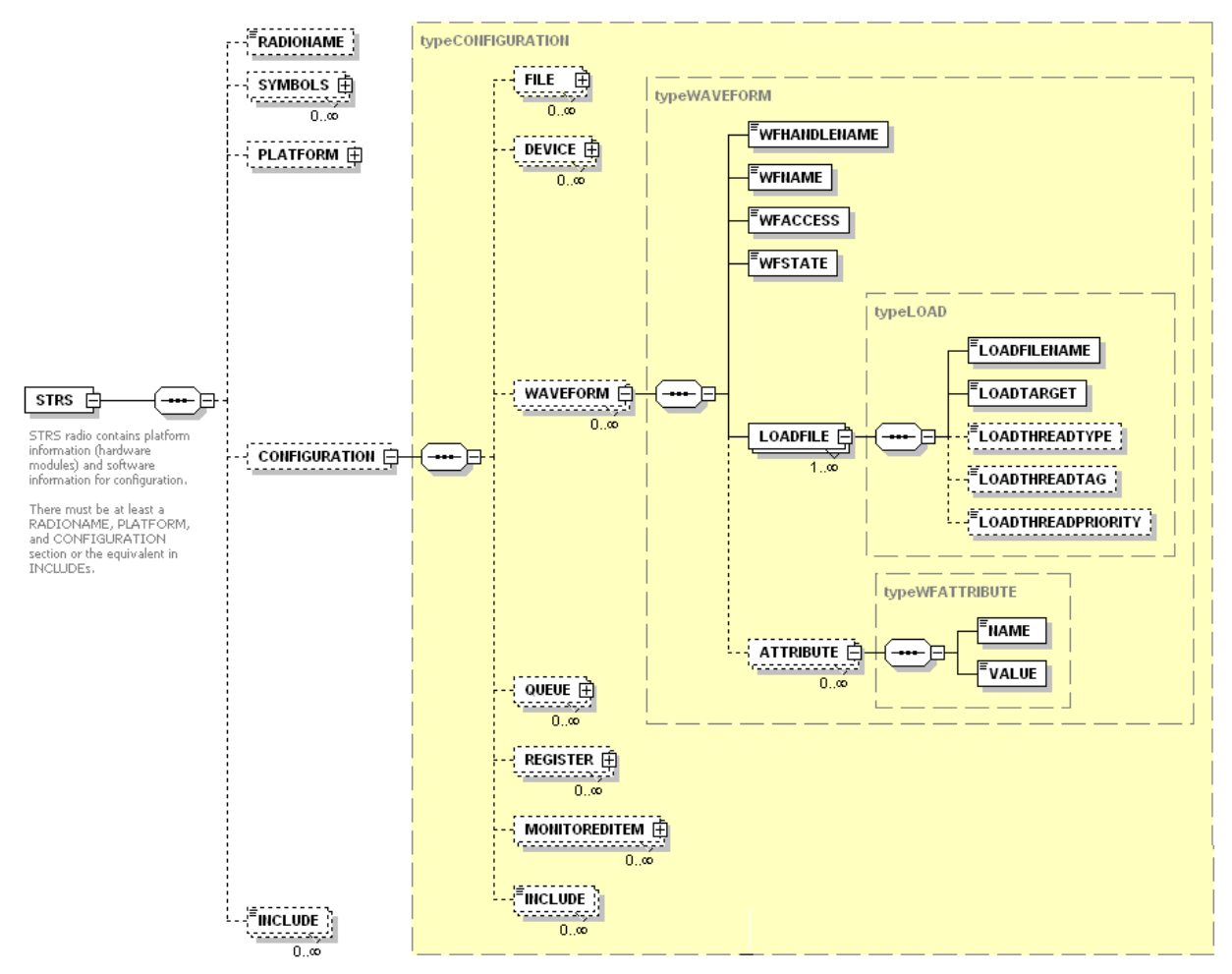

**Figure 11-3 Example of STRS WF Configuration File**

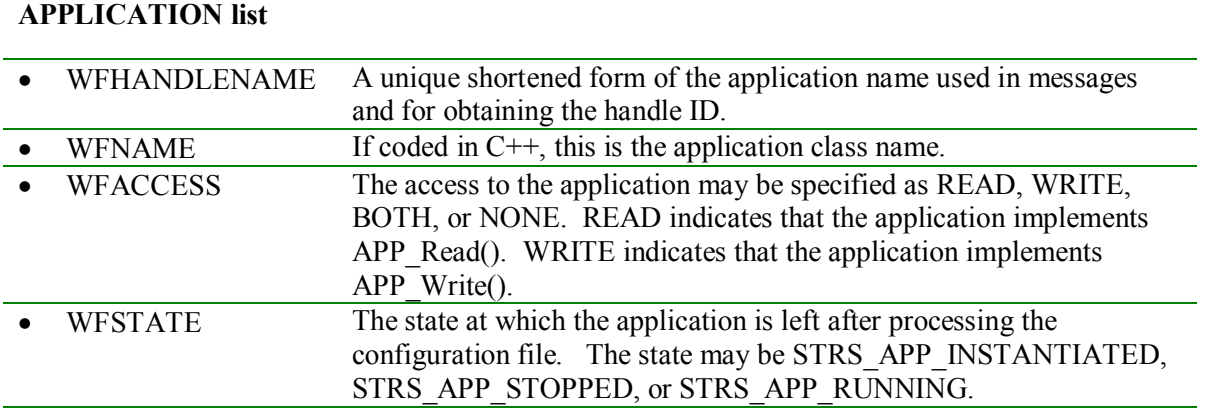

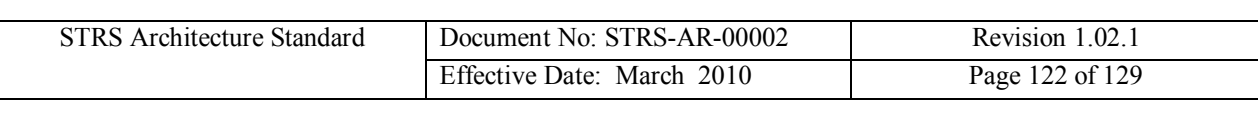

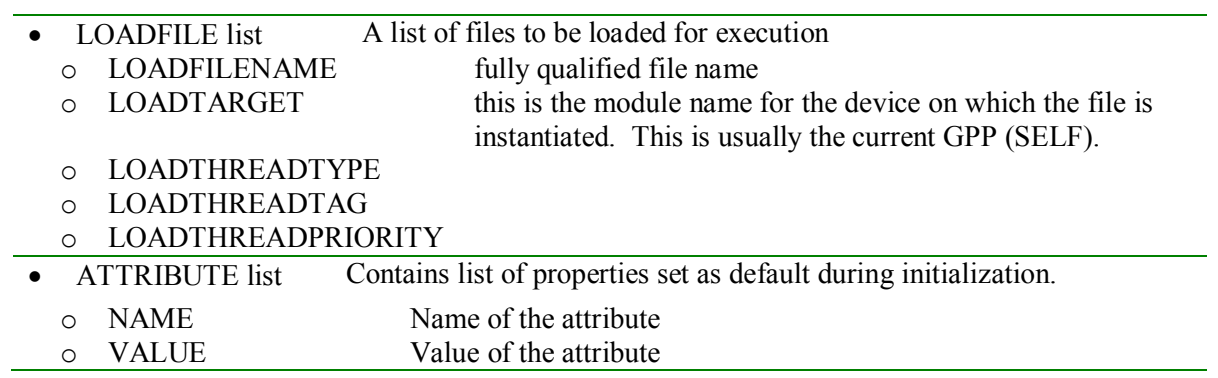

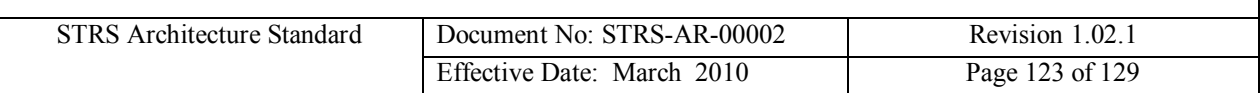

# **12 Appendix B POSIX API Profile**

Appendix B provides the POSIX subset in profiles PSE51, PSE52, and PSE53.

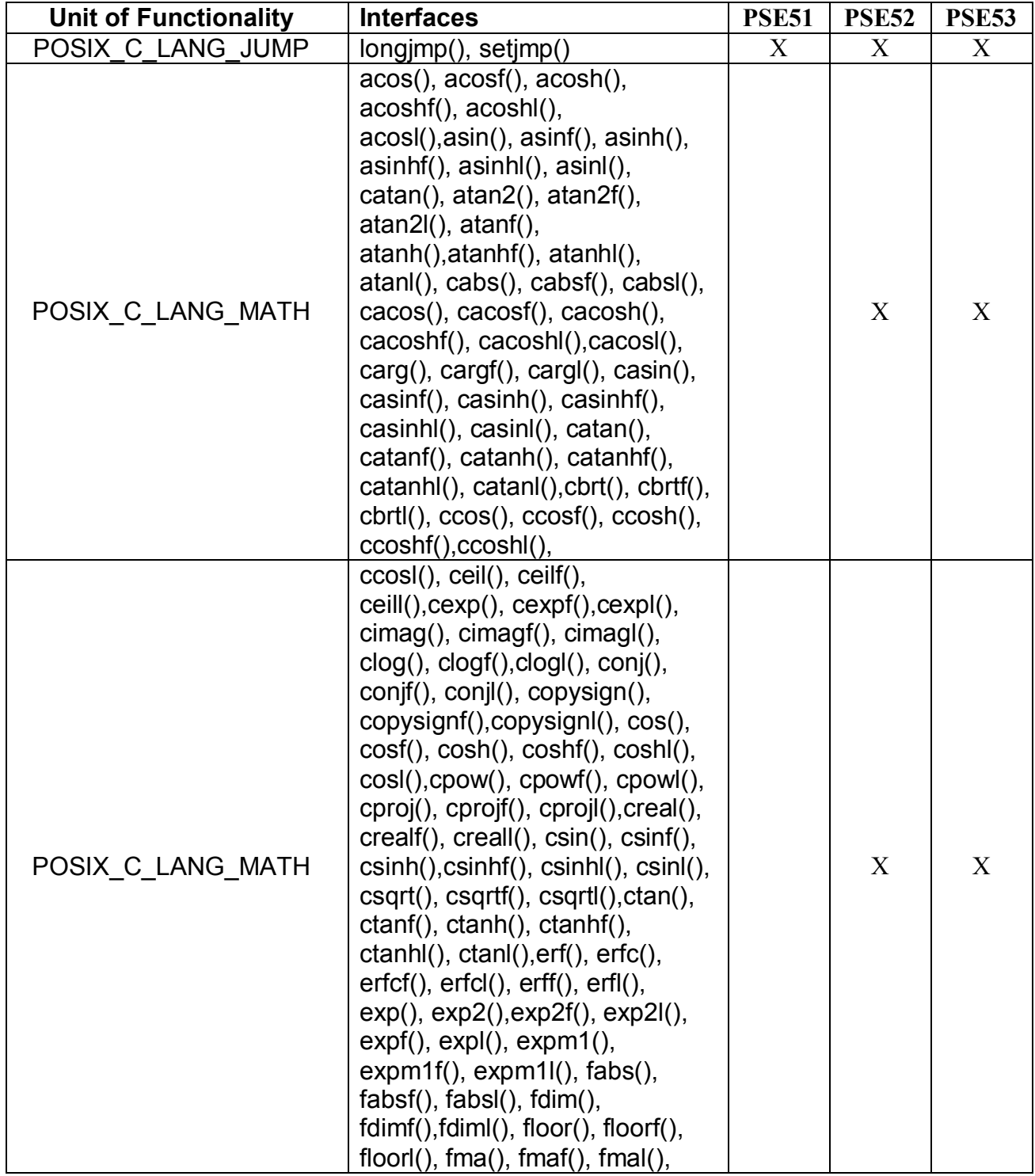

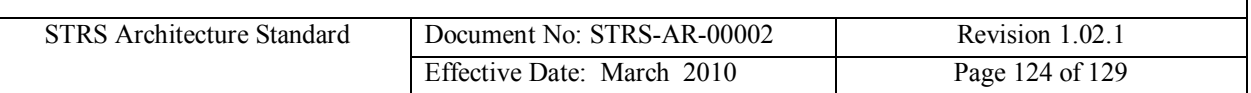

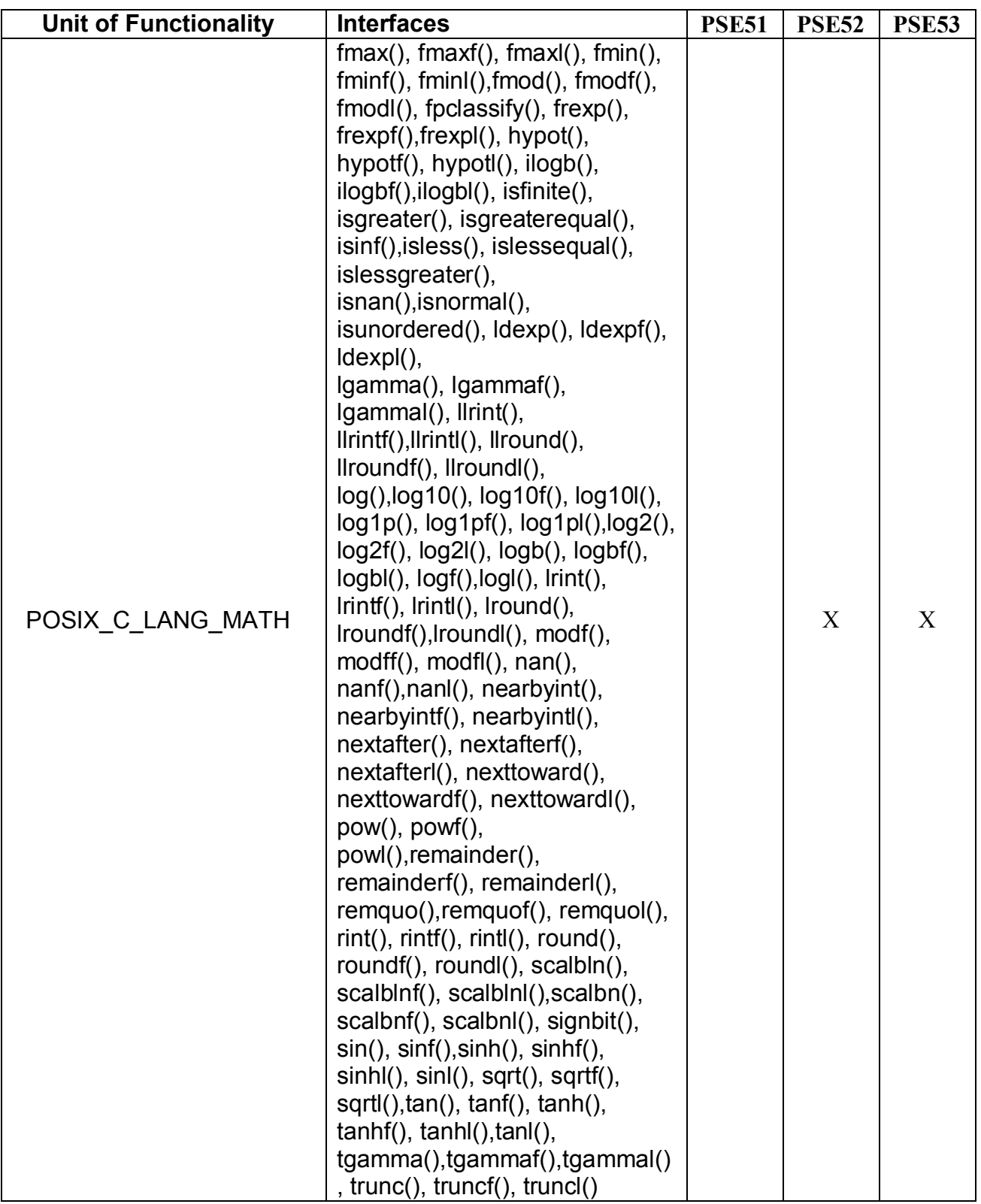

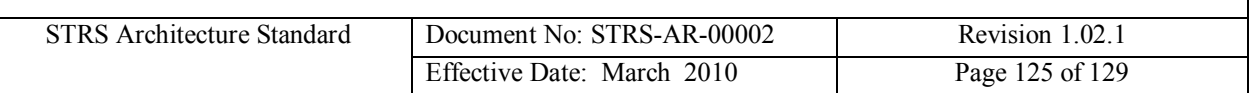

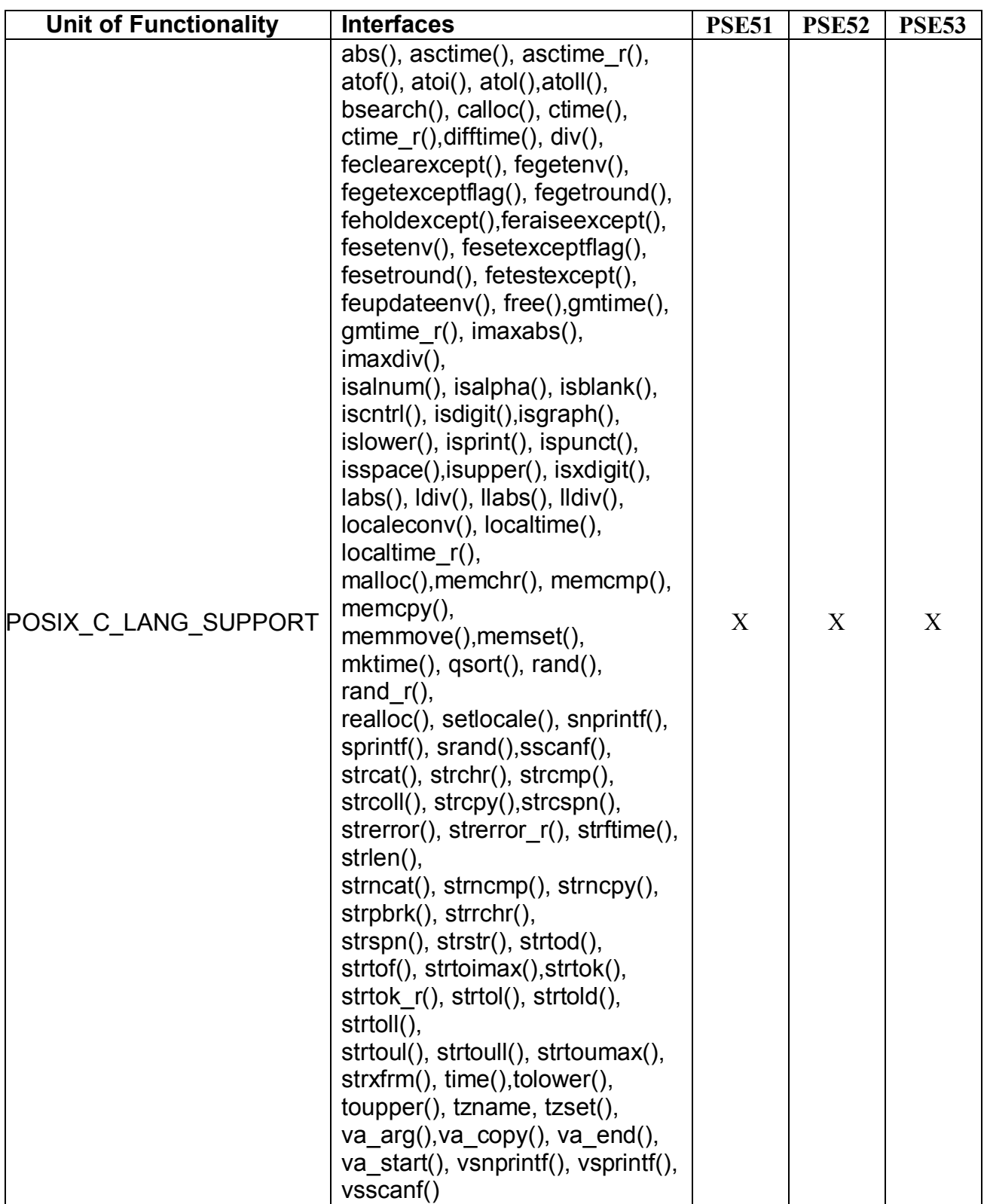

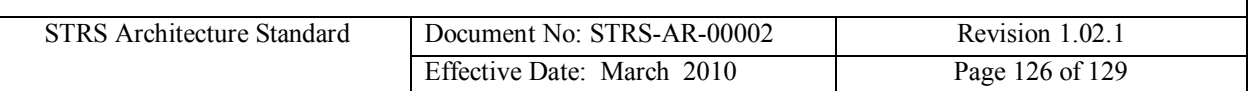

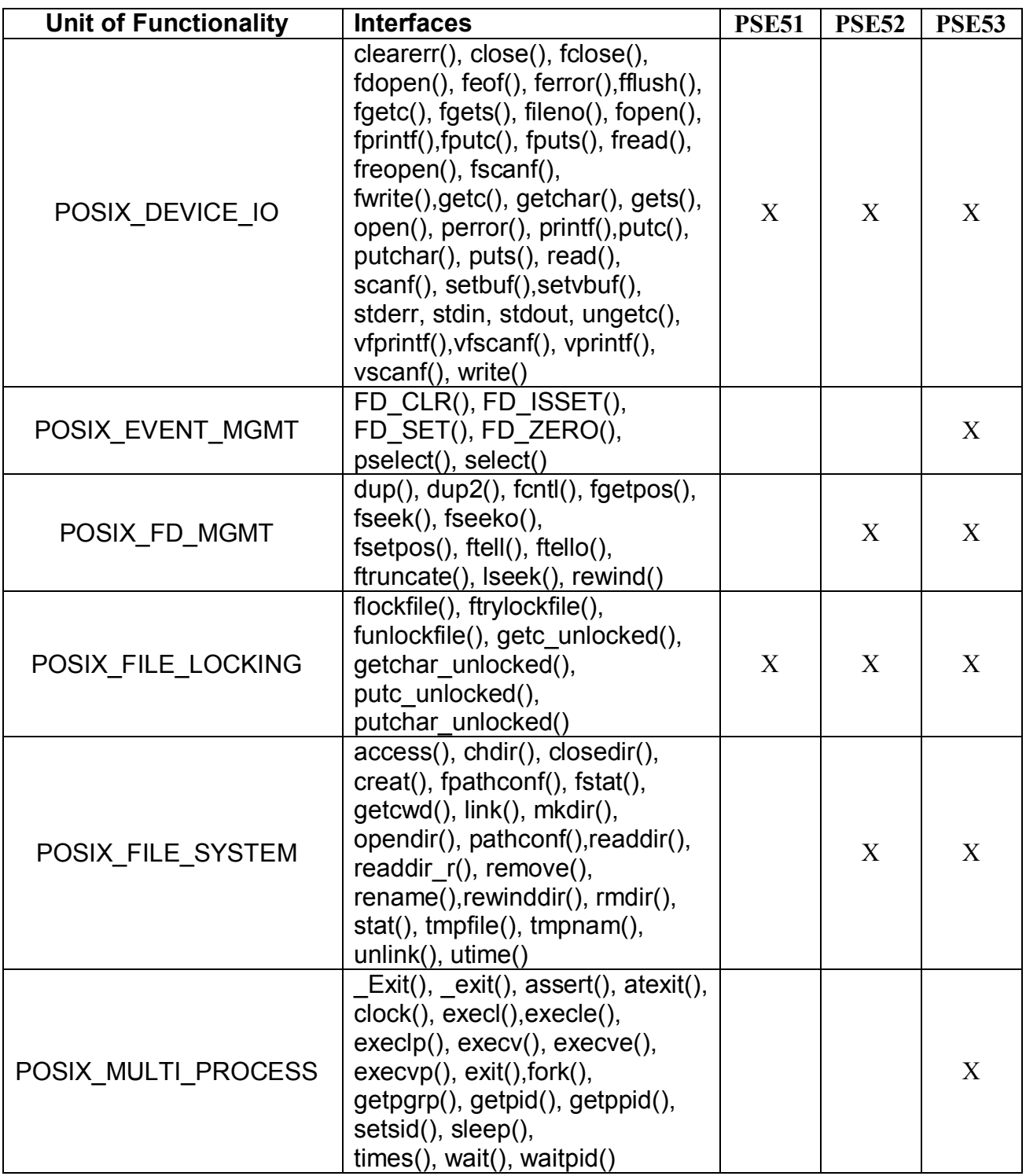

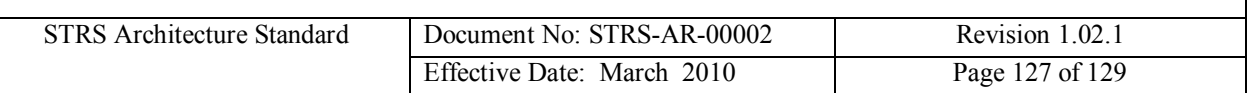

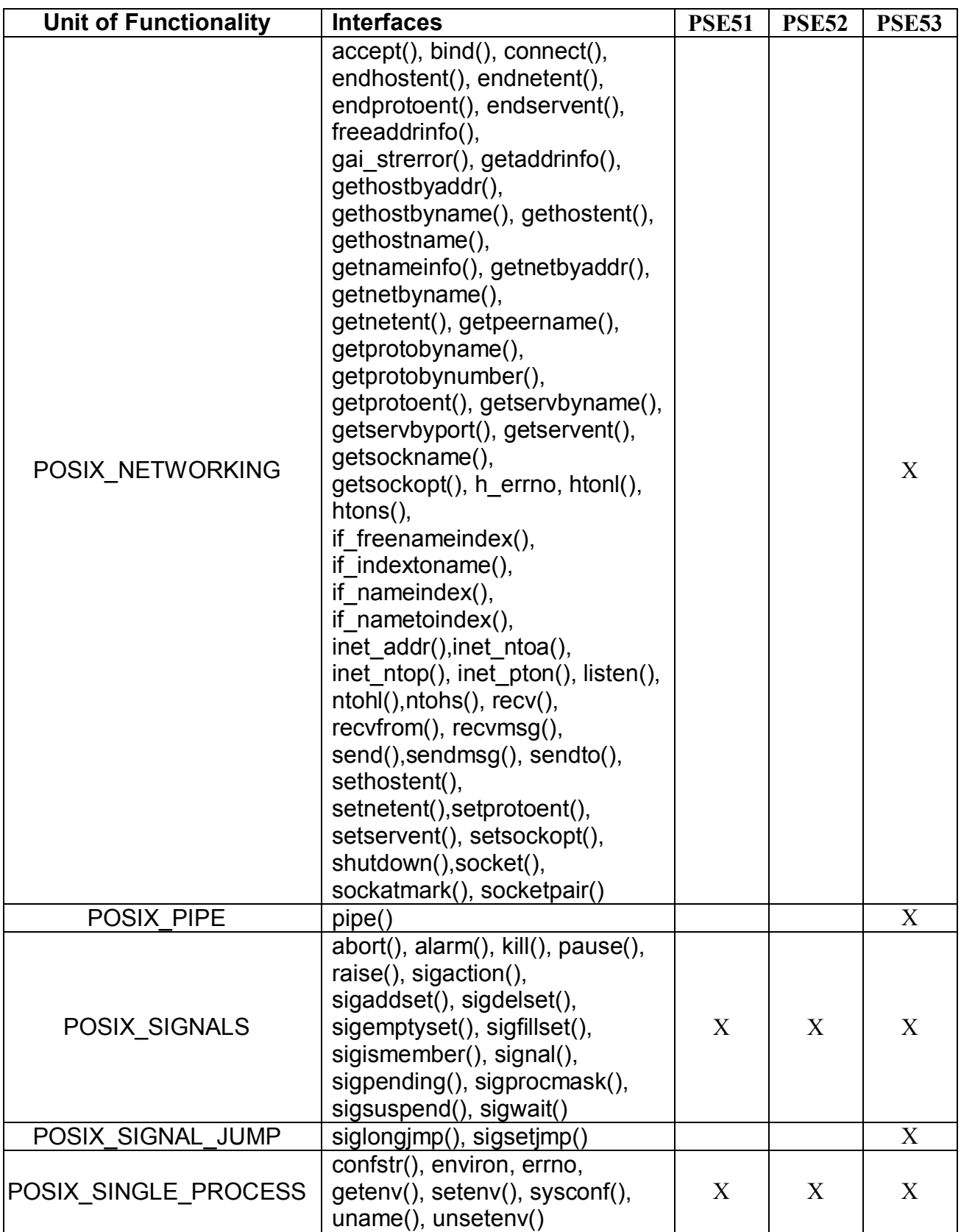

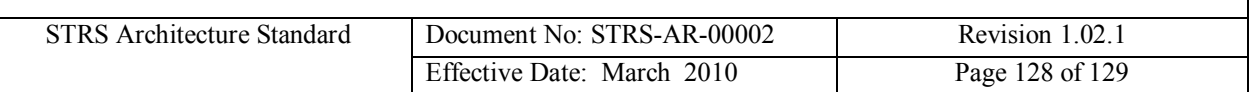

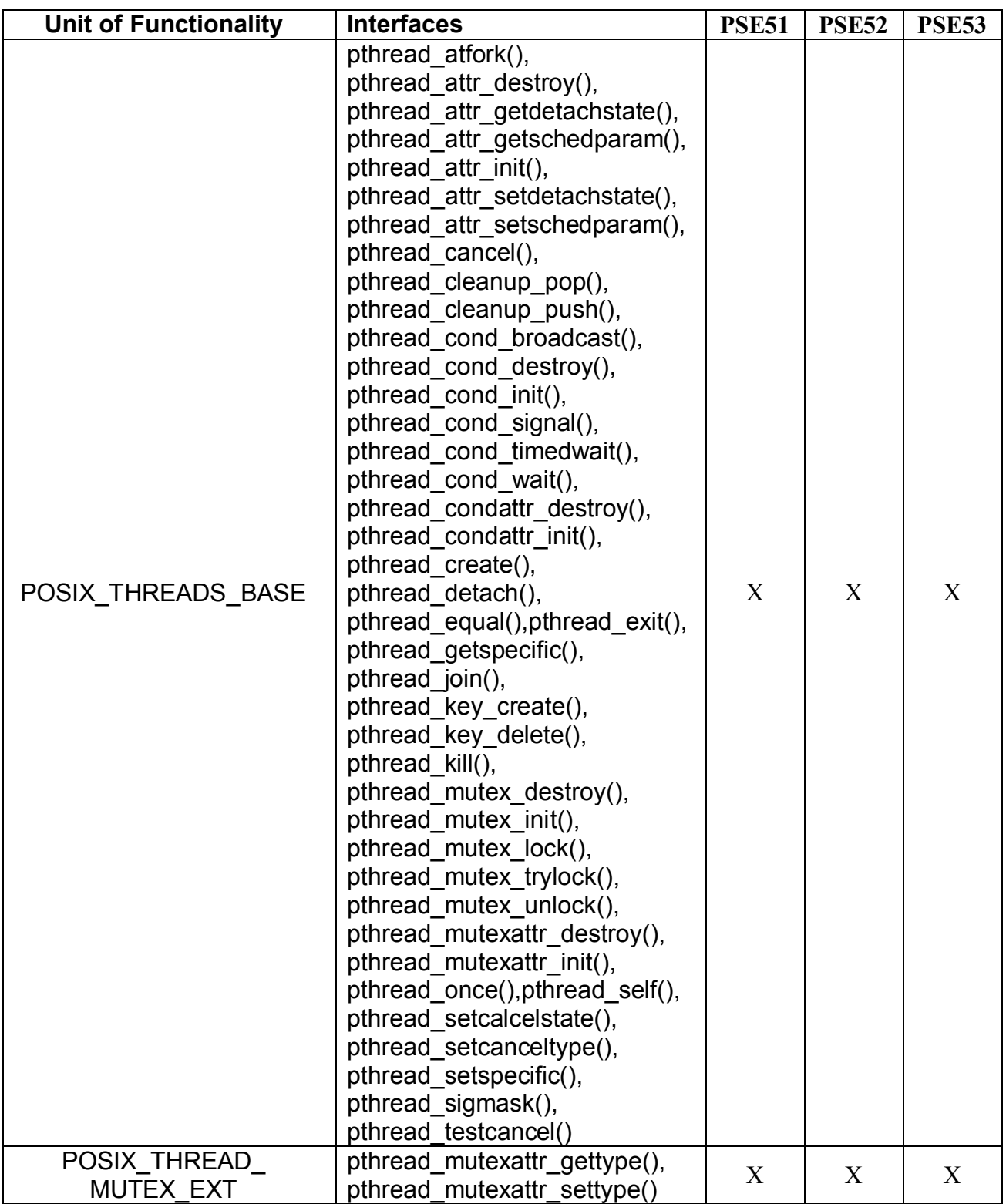

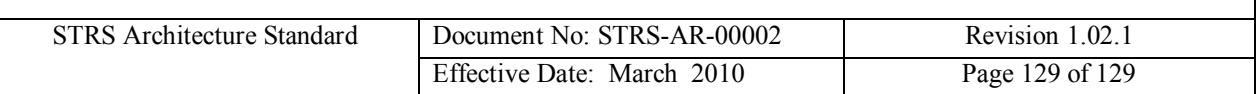

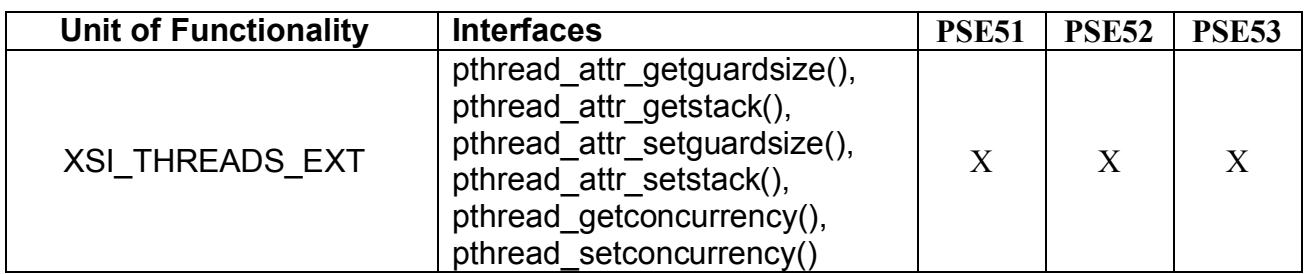

**Table 12-1 POSIX Subset profiles PSE51, PSE52, and PSE53**